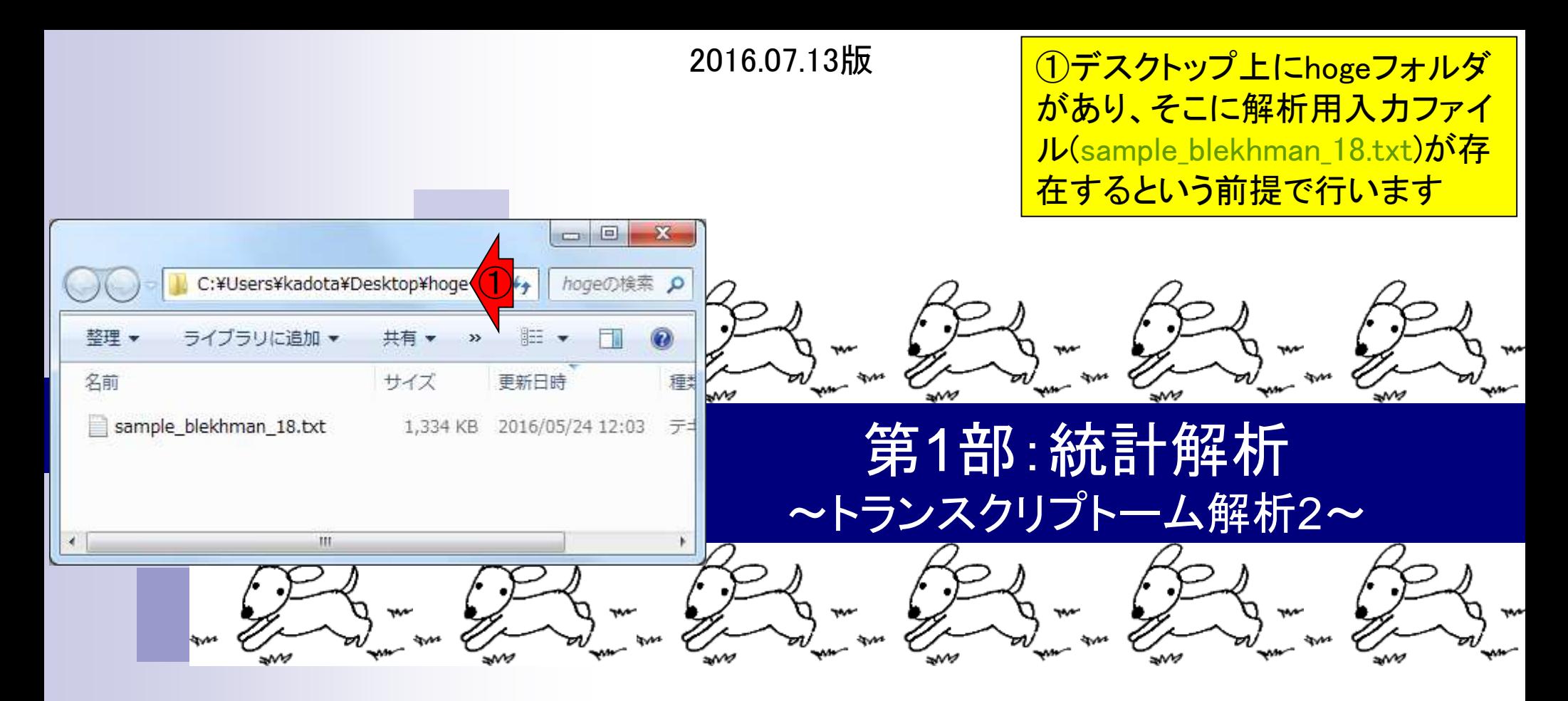

東京大学・大学院農学生命科学研究科 アグリバイオインフォマティクス教育研究プログラム 門田幸二(かどた こうじ) kadota@iu.a.u-tokyo.ac.jp http://www.iu.a.u-tokyo.ac.jp/~kadota/

## **Contents**

- 反復あり3群間比較(TCCによるANOVA的な解析)
- デザイン行列、post-hoc test
	- □ 「G1 vs. G2」、「G1 vs. G3」、「G2 vs. G3」、コントラストで「G1 vs. G2」と「G1 vs. G3」
	- □ 「Post-hoc testの2群間比較」と「通常の2群間比較」の違い
- 遺伝子間クラスタリング
	- □ MBCluster.Seq単体での利用
	- □「TCC正規化 + MBCluster.Seq I
	- □「TCC正規化 + MBCluster.Seq」とTCC発現変動解析の組み合わせ
- 反復あり3群間比較(EBSeqやbaySeqによる発現パタ―ン分類)
	- baySeq
	- □ TCC結果を含めてbaySeqの発現パターン分類結果上で議論する
- 反復なし3群間比較(TCC)、および結果の解釈

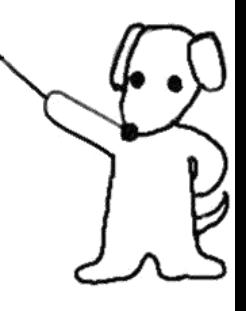

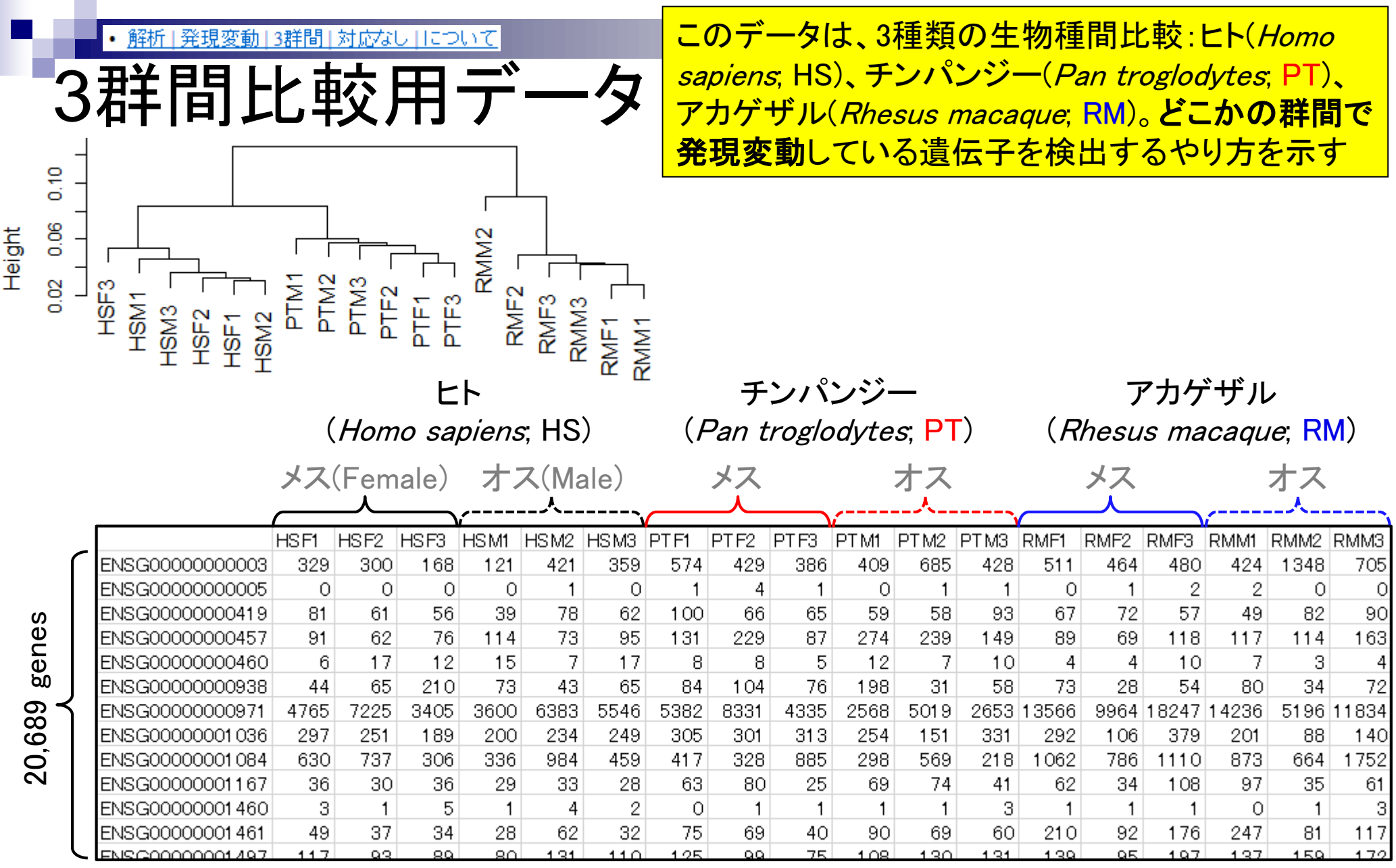

Jul 22 2016, NGSハンズオン講習会 Blekhman et al., *Genome Res.*, **20**: 180–189, 2010 **3** 

### • 解析|発現変動|3群間|対応なし||こついて

性能評価論文

## 3群間比較用に特化した手法選択のガイドライ ン。①反復ありデータの場合は(内部的にedgeR の関数を用いた)TCC、②反復なしの場合は(内 部的にDESeq2を用いた)TCCがおススメ

BMC Bioinformatics. 2015 Nov 4:16:361. doi: 10.1186/s12859-015-0794-7.

## Evaluation of methods for differential expression analysis on multi-group RNA-seq count data.

Tang M<sup>1</sup>, Sun J<sup>2</sup>, Shimizu K<sup>3</sup>, Kadota K<sup>4</sup>.

### **Author information**

### **Abstract**

**BACKGROUND:** RNA-seq is a powerful tool for measuring transcriptomes, especially for identifying differentially expressed genes or transcripts (DEGs) between sample groups. A number of methods have been developed for this task, and several evaluation studies have also been reported. However, those evaluations so far have been restricted to two-group comparisons. Accumulations of comparative studies for multi-group data are also desired.

**METHODS:** We compare 12 pipelines available in nine R packages for detecting differential expressions (DE) from multigroup RNA-seq count data, focusing on three-group data with or without replicates. We evaluate those pipelines on the basis of both simulation data and real count data.

**RESULTS:** As a result, the pipelines in the TCC package performed comparably to or better than other pipelines under various simulation scenarios. TCC implements a multi-step normalization strategy (called DEGES) that internally uses functions provided by other representative packages (edgeR, DESeq2, and so on). We found considerably different numbers of identified DEGs (18.5 ~ 45.7% of all genes) among the pipelines for the same real dataset but similar distributions of the classified expression patterns. We also found that DE results can roughly be estimated by the hierarchical dendrogram of sample clustering for the raw count data.

**CONCLUSION:** We confirmed the DEGES-based pipelines implemented in TCC performed well in a three-group comparison as well as a two-group comparison. We recommend using the DEGES-based pipeline that internally uses edgeR (here called the EEE-E pipeline) for count data with replicates (especially for small sample sizes). For data without replicates, the DEGES-based pipeline with DESeq2 (called SSS-S) can be recommended.  $\left( 2\right)$ 

①

# データ正規化周辺

発現変動解析(サンプル間比較)時に重要 となる、sequence depth周辺の正規化法の 進展。2013.03.07のHPCIセミナーのスライド

- RPM (Mortazavi et al., Nat. Methods, 5: 621-628, 2008)
	- RPKM(Reads per kilobase of exon per million mapped reads)の長さ補正を行わないバージョン

参考

- □ Reads Per Million mapped readsの略。
- TMM正規化 (Robinson and Oshlack, Genome Biol., 11: R25, 2010)
	- Trimmed Mean of M valuesの略。edgeRパッケージに実装されている。
	- □ 発現変動遺伝子(DEG)のデータ正規化時の悪影響を排除すべく、M-A plot上で周縁部にあるデータを 使わずに(トリムして)正規化係数を決定する方法。
- TbT正規化 (Kadota *et al., Algorithms Mol. Biol.*, **7**: 5, 2012)
	- TMM法の改良版で、TMM-baySeq-TMMという3ステップで正規化を行う方法。
	- □ 1st stepで得られたTMM正規化係数を用いて、2nd step (baySeq)でDEG同定を行い、3rd step (TMM)で はDEGを排除した残りのデータでTMM正規化。DEGの影響を排除しつつもできるだけ多くのnon-DEGデ ータを用いて頑健に正規化係数を決めるという思想(DEG elimination strategy提唱論文)。
- iDEGES正規化(Sun *et al., BMC Bioinformatics*, 14: 219, 2013)
	- □ TCCパッケージの原著論文
	- □ DEG elimination strategy (DEGES) を一般化し、より高速且つ頑健にしたもの。TbTは「複製あり」のデー タのみにしか対応していなかったが、「複製なし」データにも対応。
	- iDEGES/edgeR正規化法:「複製あり」データ正規化用。TMM-(edgeR-TMM)」パイプライン
	- □ iDEGES/DESeq正規化法:「複製なし」データ正規化用。DESeq-(DESeq-DESeq),パイプライン

## TbT正規化法

- 
- TCCパッケージに実装している基本コンセプトの原著論文
- 本来の目的である発現変動遺伝子(DEG)自体がデータ正規化時に悪影響を与えるのでDEG候補 を除去して正規化を行うほうがよいこと(DEG Elimination Strategy)を提唱した論文。既存の正規 化法は、比較するグループ間でDEG数に偏りがない(unbiased DE)場合にはうまく正規化できるが 、偏りがある場合(biased DE)にはうまく正規化できないことを示した。

参考

- TbT法の実体は、①edgeRパッケージ中のTMM正規化法実行、②baySeqパッケージ中のDEG検 出法実行、および③DEG候補を除去した残りのnon-DEG候補のみを用いたTMM正規化法実行、 の3ステップを基本とするTMM-baySeq-TMMパイプライン。出力は正規化後の結果(正確には正 規化係数)なので、TbT正規化後に任意のDEG検出法を適用することで一連の発現変動解析が 終了することになる。例えばTbT正規化法実行後にedgeR中のDEG検出法を適用する一連の手 順はTMM-baySeq-TMM-edgeRに相当し、原著論文中ではedgeR/TbTと略記している。論文中で はTbTにした理由を論理的に書いたが、本音は"ToT"に近いものということでTMMとbaySeqを採 用。
- 提案したマルチステップの正規化パイプラインは、第2および第3ステップを繰り返して実行するこ とでより頑健な正規化を実現可能であることも示している。これが図3で説明しているiterative TbT approachに相当するものであり、TMM-(baySeq-TMM)nとも表現できる。例えばiterative TbT 正規化法実行後にedgeR中のDEG検出法を適用する一連の手順はTMM-(baySeq-TMM)nedgeRに相当する。n = 0の場合はTMM-edgeRとなり、これはedgeRパッケージ中のオリジナルの 手順と同じである。

TbT正規化法の説明。2014.07.22

のイルミナウェビナー時のスライド

## **TCC**

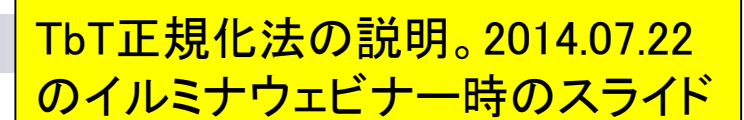

- TbT論文の考え方を一般化し、Rパッケージとしてまとめたという論文
- TbTはDEG Elimination Strategy (DEGES;でげす)に基づく一つの正規化パイプラインにすぎない こと、第2ステップのbaySeqによるDEG同定ステップが律速であり高速化が課題であったこと、そし て各ステップにおいて他の方法が原理的に適用可能であることなどを述べている。

参考

- 第2ステップのDEG同定法をedgeR中のものに置き換えると、TMM-edgeR-TMMという正規化パイ プラインになる。これは、全てedgeRパッケージ中の関数のみで成立するため、DEGES/edgeRと 略記している。また、DEGES正規化後にedgeR中のDEG同定法を適用する一連の解析手順は「 DEGES/edgeR-edgeR」または「TMM-edgeR-TMM-edgeR」と表記できる。これは実質的にedgeR パッケージ中のオリジナルの解析手順を2回繰り返して行っていることと同義である(ただし、第3 ステップのTMMは検出されたDEG候補以外のデータで実行される)。それが、実質的に「TCCは 例えばiterative edgeRという理解でよい」と主張する根拠である。
- TbT論文中で言及したiterative TbTに相当するものは、この論文中ではiterative DEGES (略して iDEGES)と称している。例えば、 「iDEGES/edgeR-edgeR」はTMM-(edgeR-TMM)n-edgeRに相当 する。n=1は「DEGES/edgeR-edgeR」に相当する。nが2以上の場合がiDEGESに相当するが、nの 数を増やしてもその分計算コストがかかる一方で、実質的にn=3程度で頭打ちになることを論文 中で示している。それゆえ、iterative DEGESのデフォルトはn=3としている。compcodeR (Soneson, C., Bioinformatics, 2014)中でもデフォルトはそうなっている。

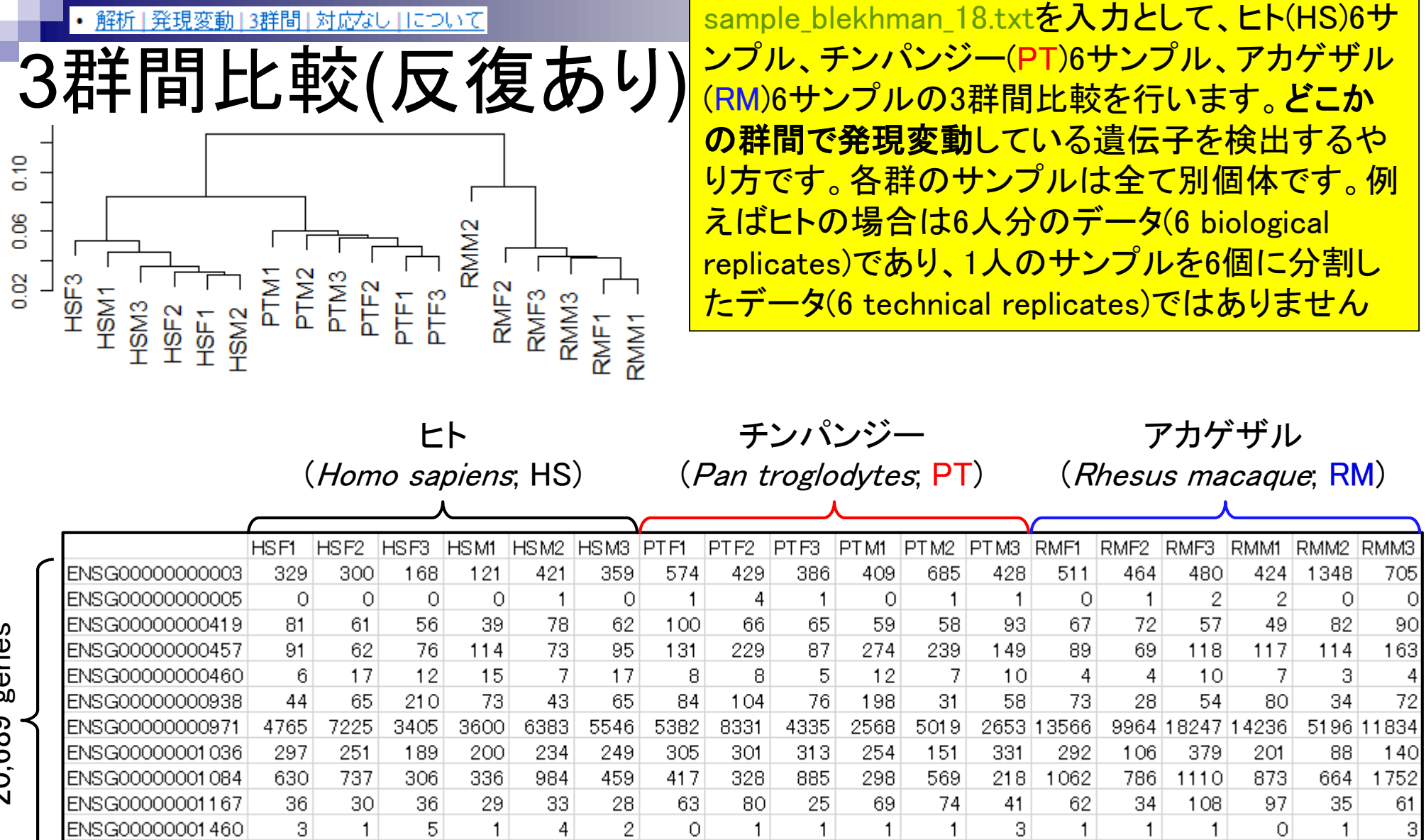

20,689 genes

Height

ENSG00000001461

ENSG00000001497

49

 $117$ 

37

 $\alpha$ 

34

 $99$ 

28

 $80<sub>1</sub>$ 

62

 $1.31$ 

 $3\mathrm{2}$ 

 $110$ 

 $75\,$ 

 $1.95$ 

69

 $QQ$ 

 $40|$ 

75.

 $|90|$ 

 $108$ 

69

 $130$ 

 $60$ 

 $1.31$ 

210

 $1.39$ 

 $92$ 

 $Q_{\overline{R}}$ 

176

 $107$ 

247

 $1.37$ 

81

159

 $\circ$ 90

 $\overline{4}$ 72

 $61$ 

117

 $170$ 

 $\mathbf 3$ 

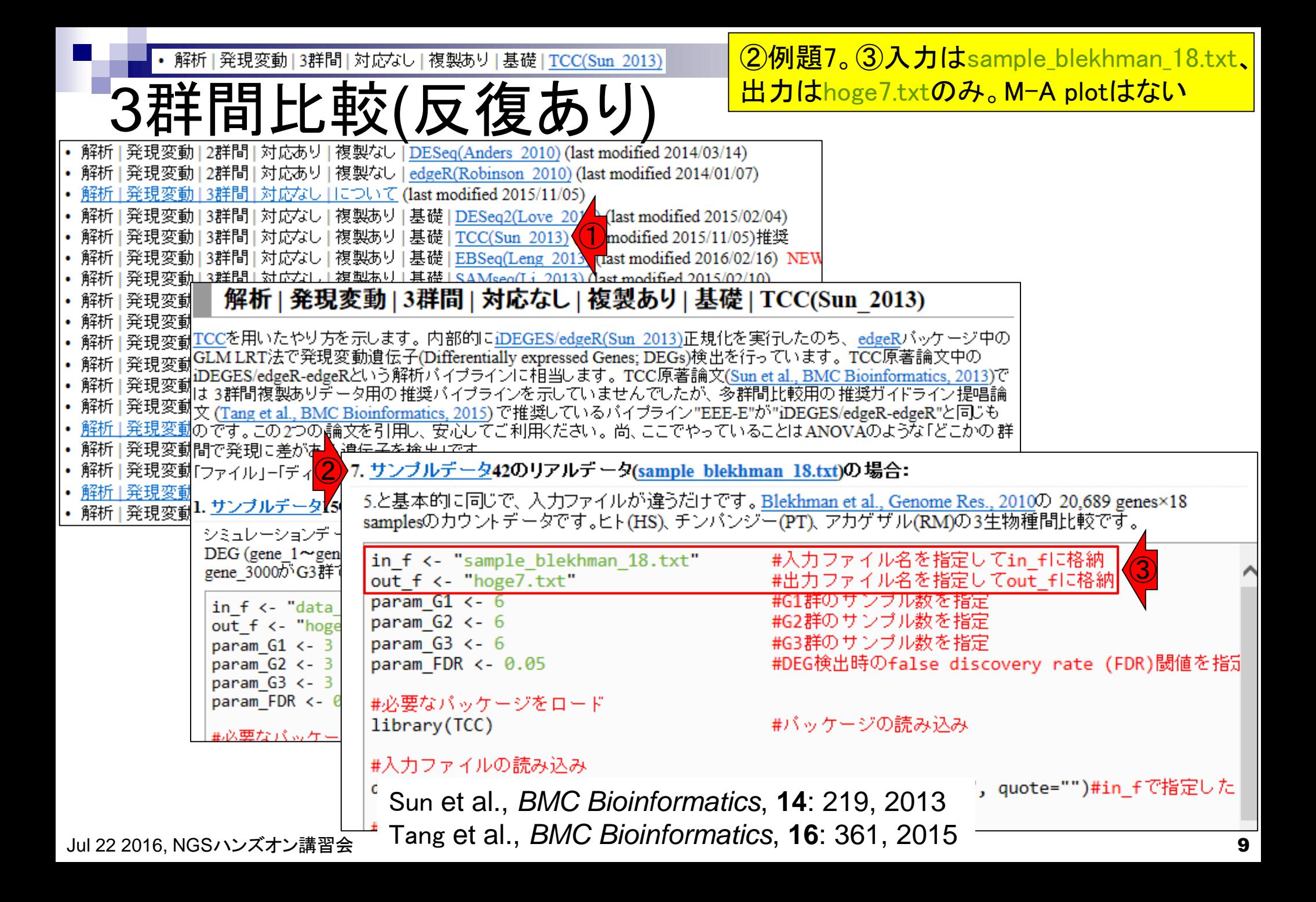

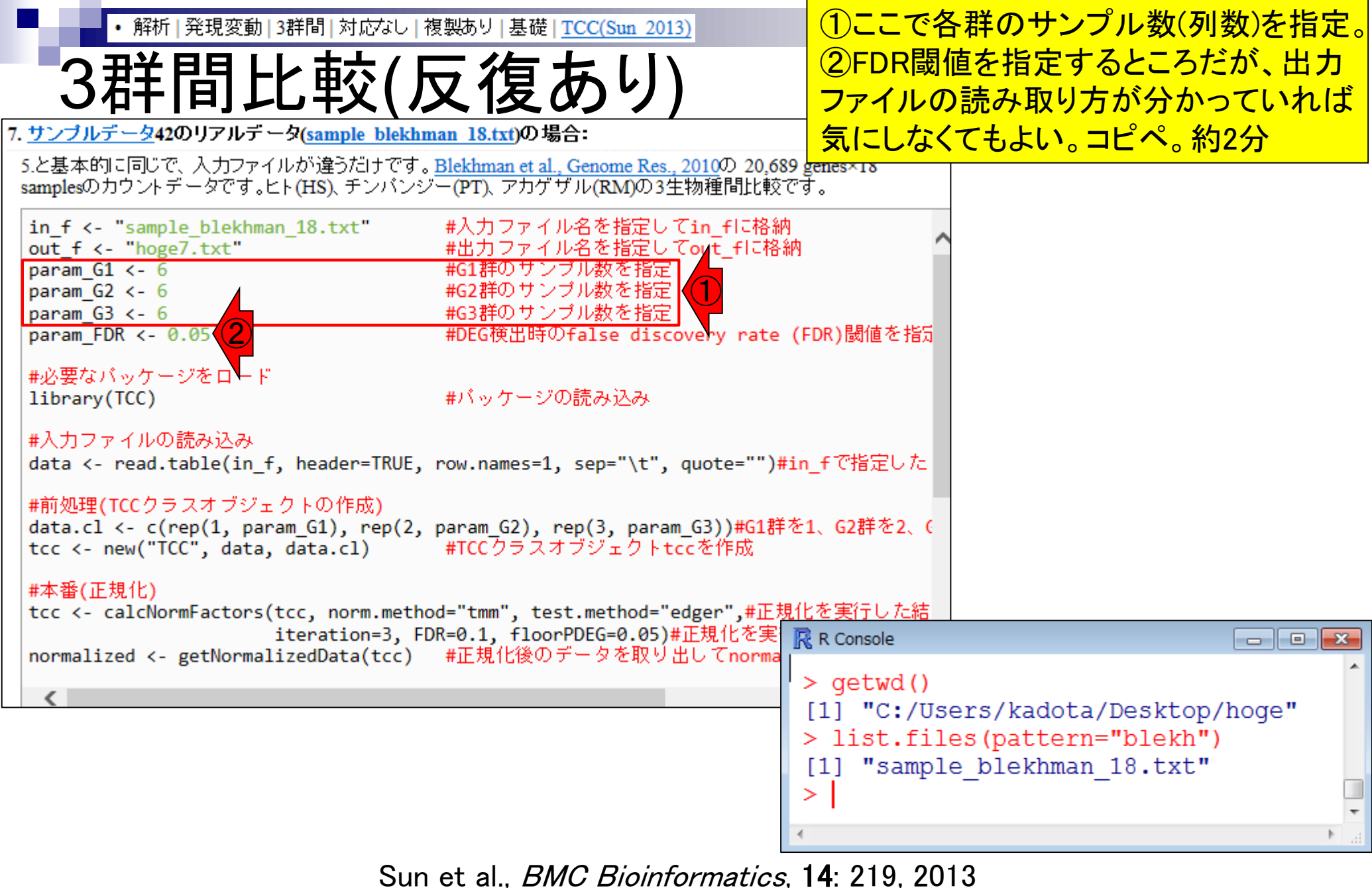

Jul 22 2016, NGSハンズオン講習会 Tang et al., *BMC Bioinformatics*, **16**: 361, 2015 **10** 

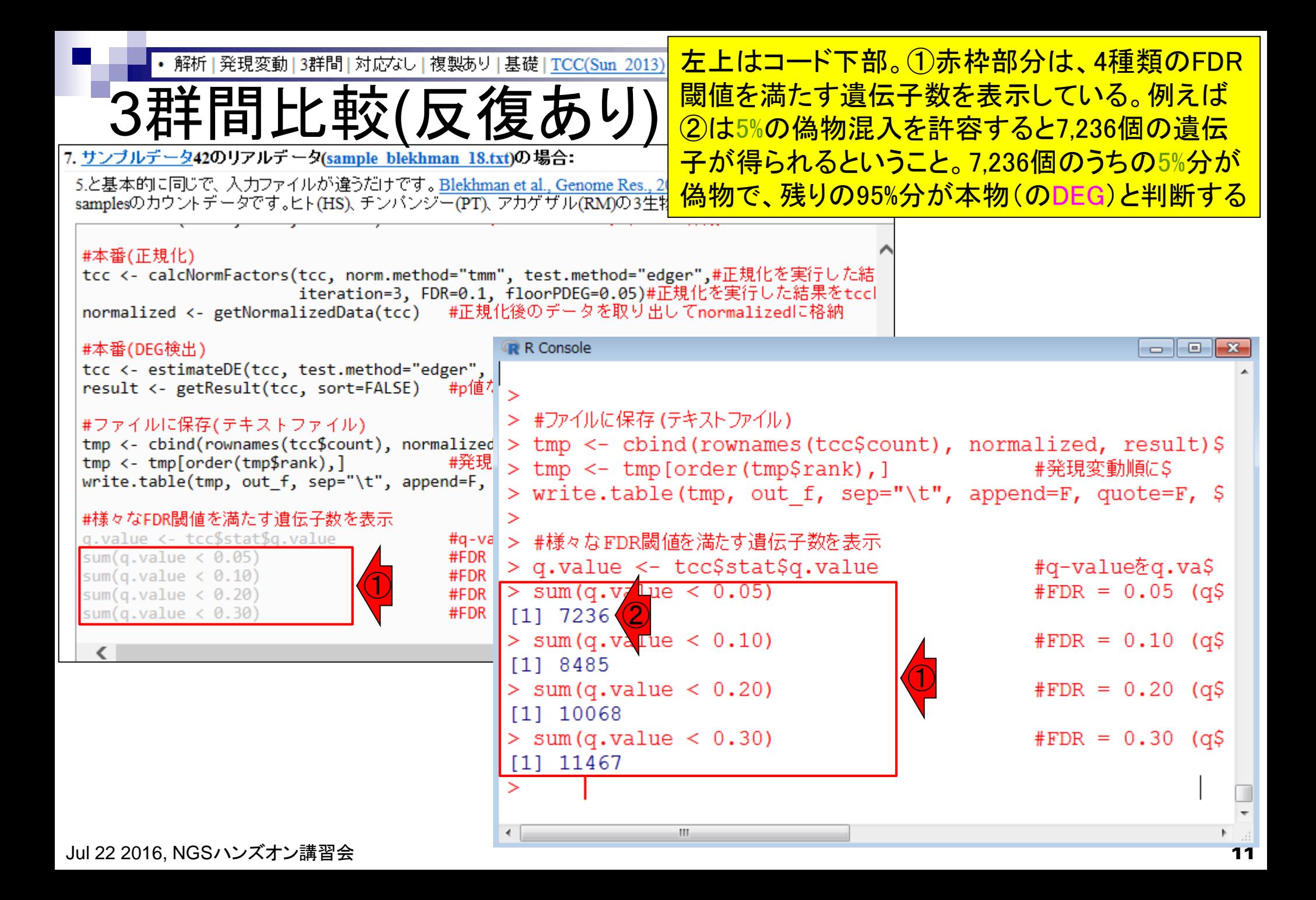

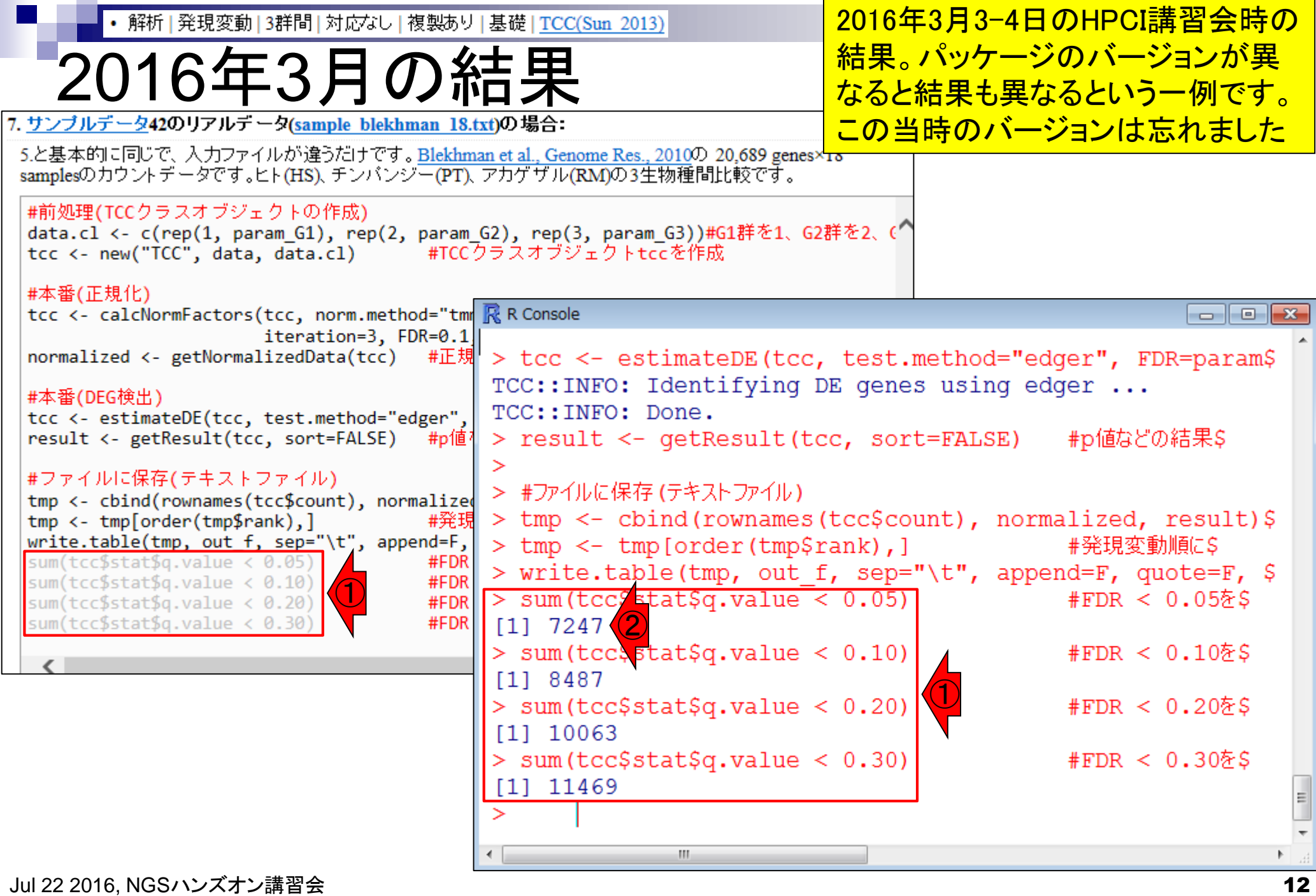

**Contract** 

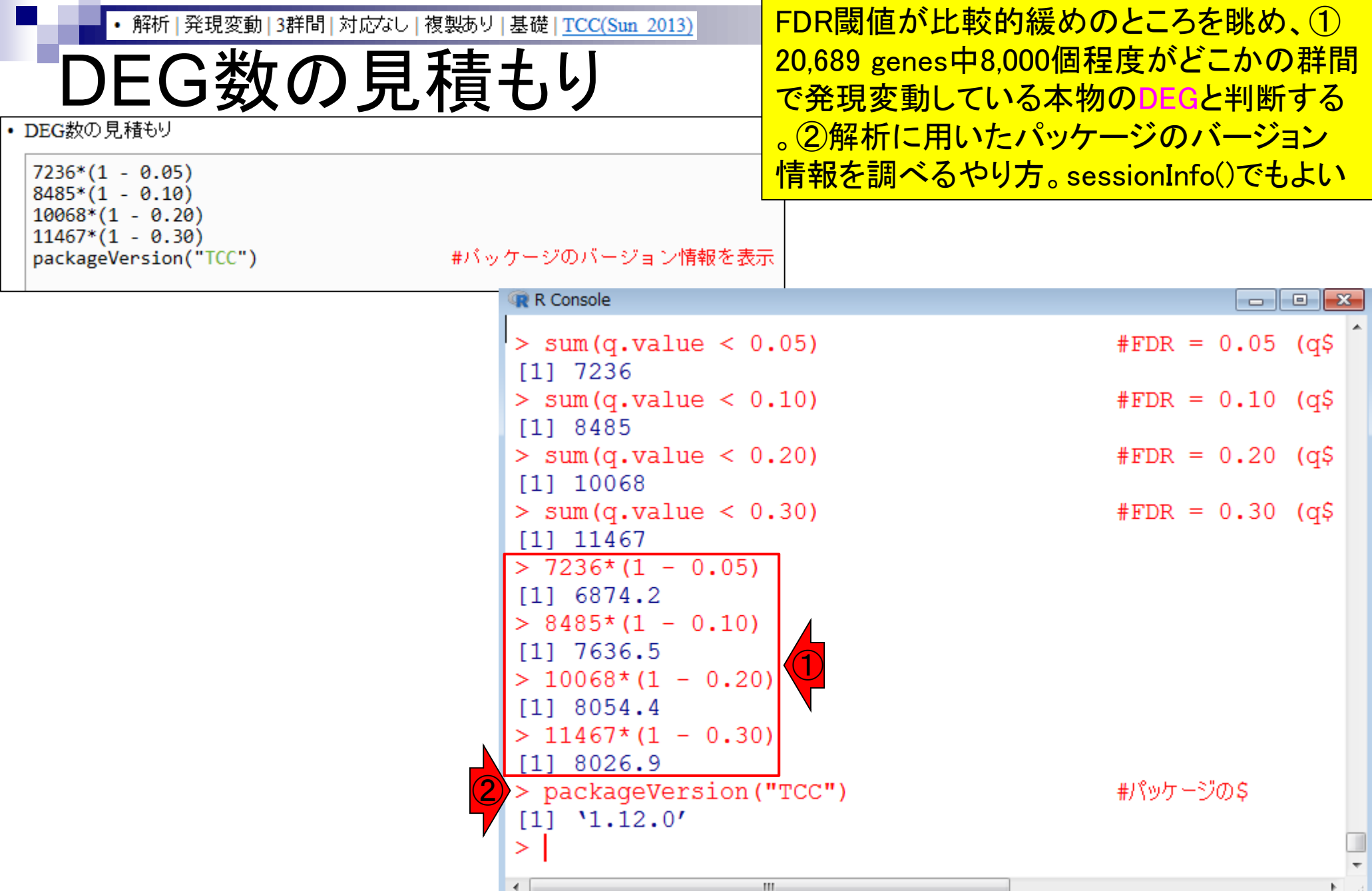

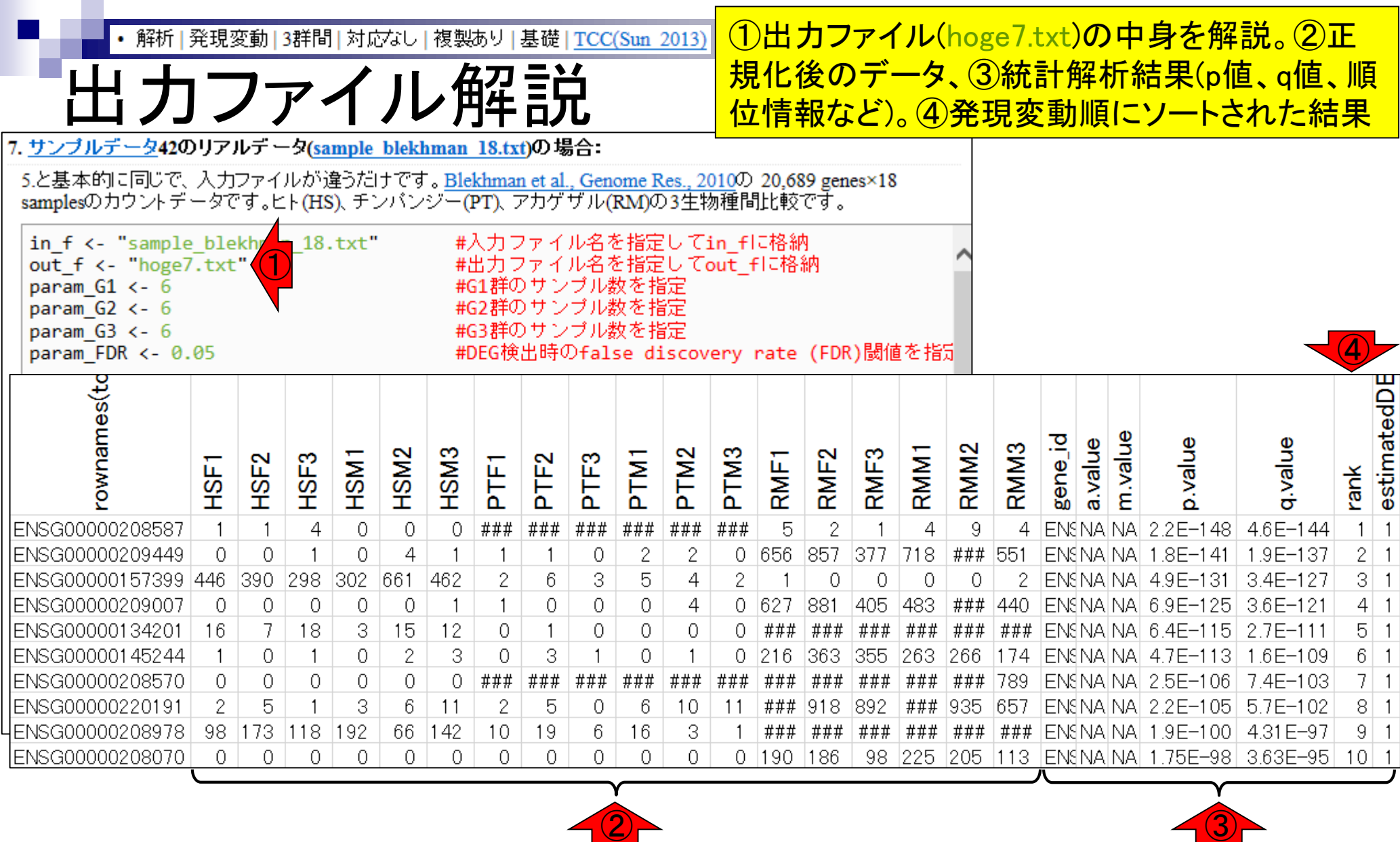

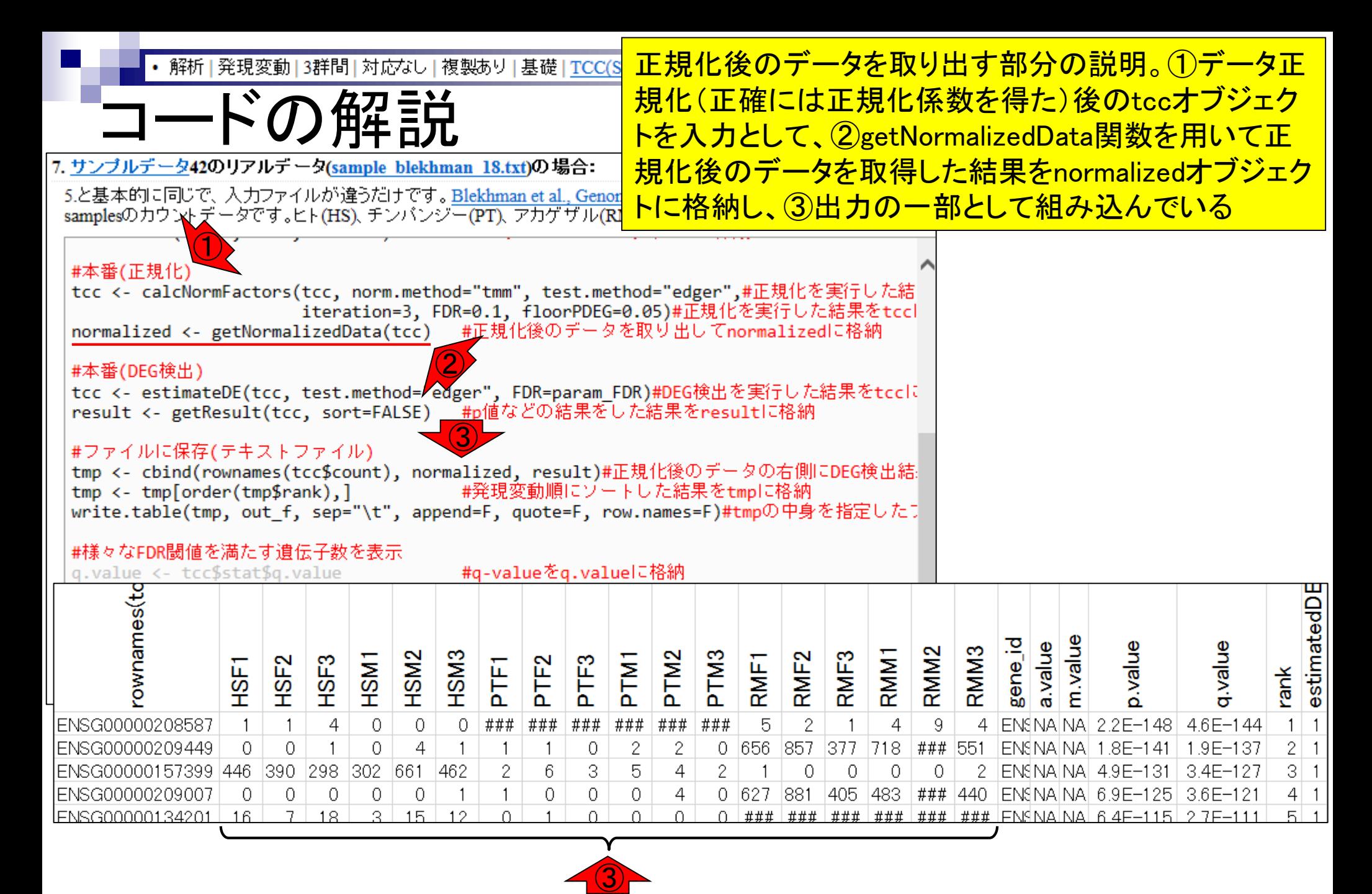

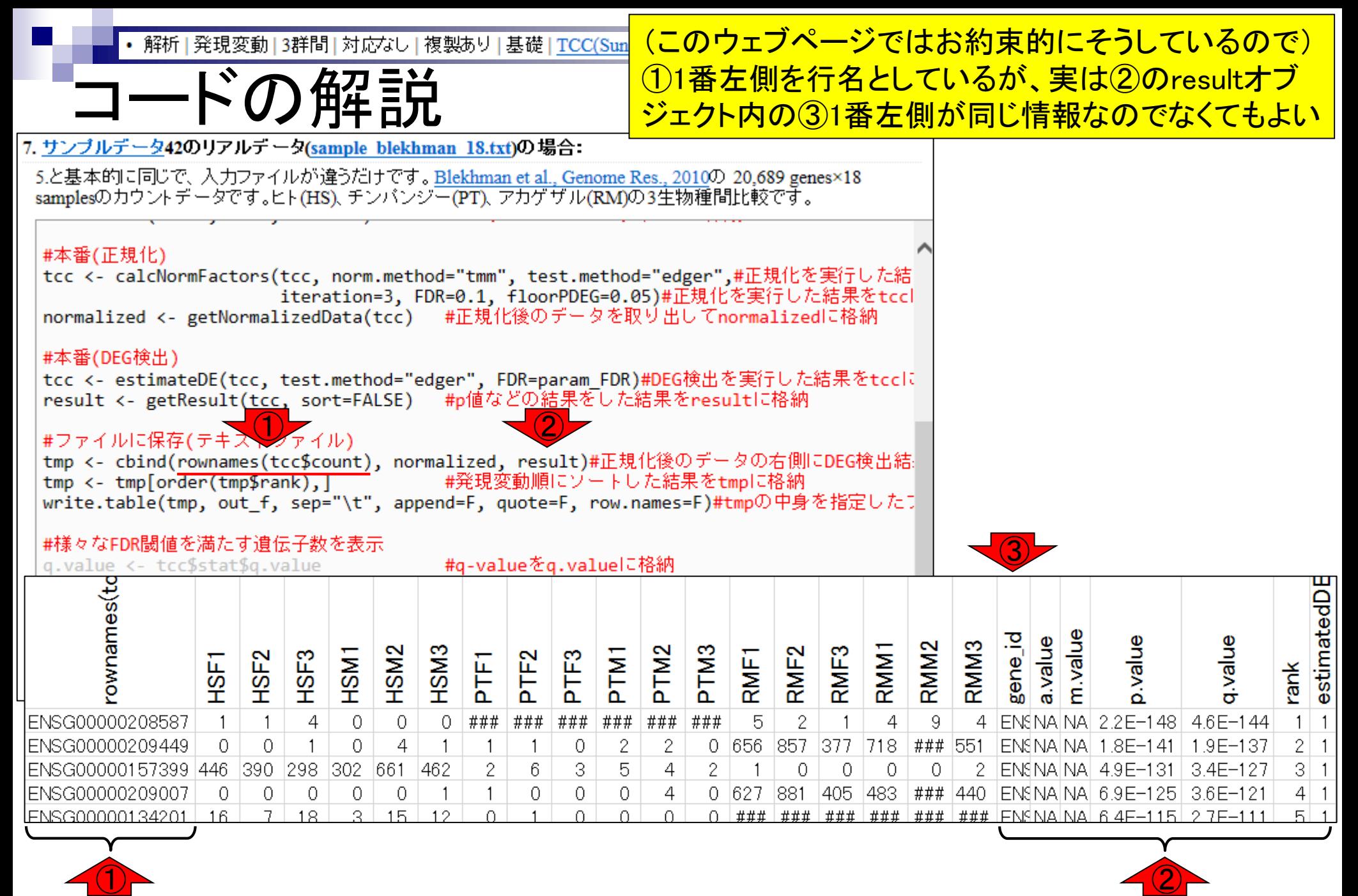

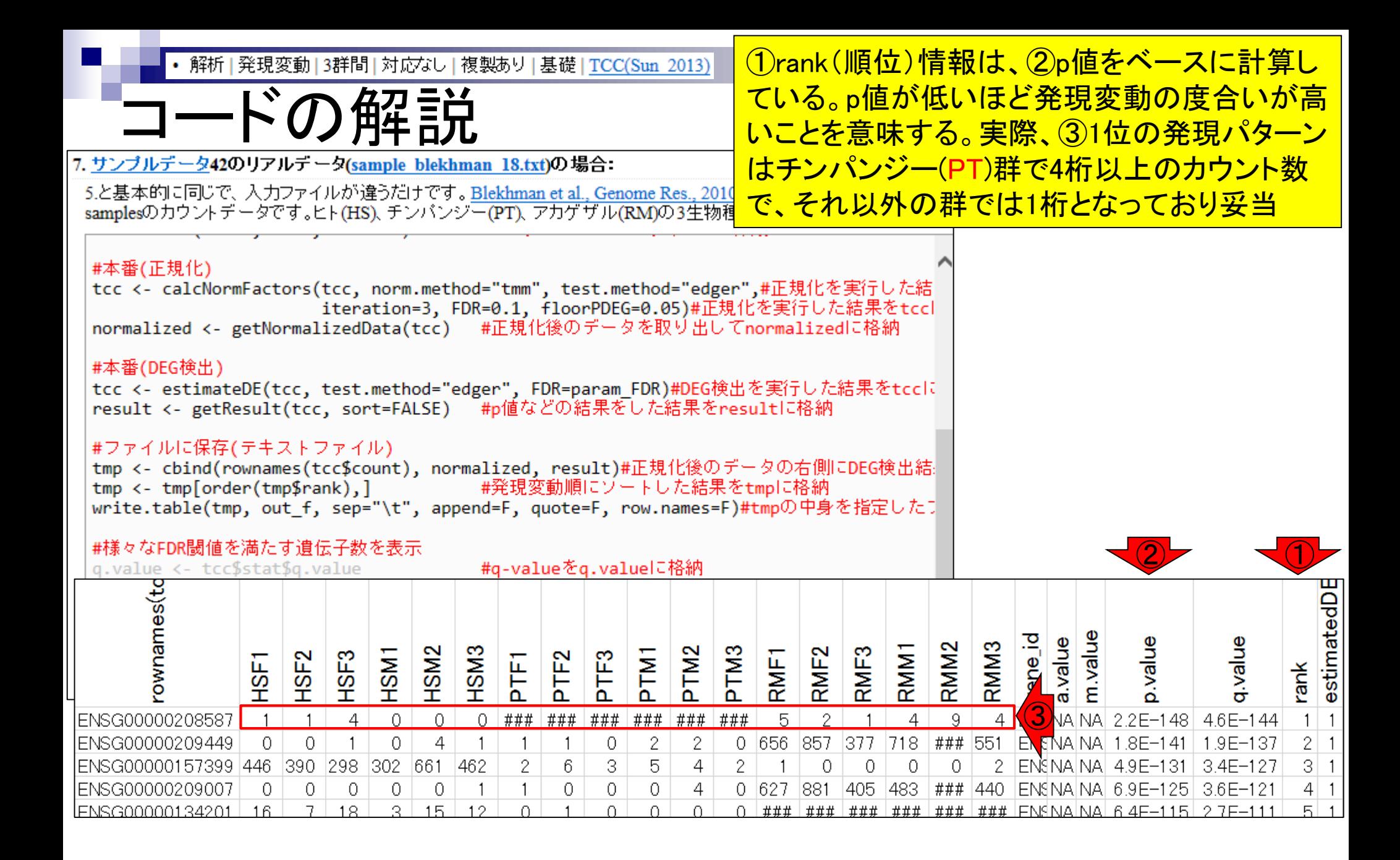

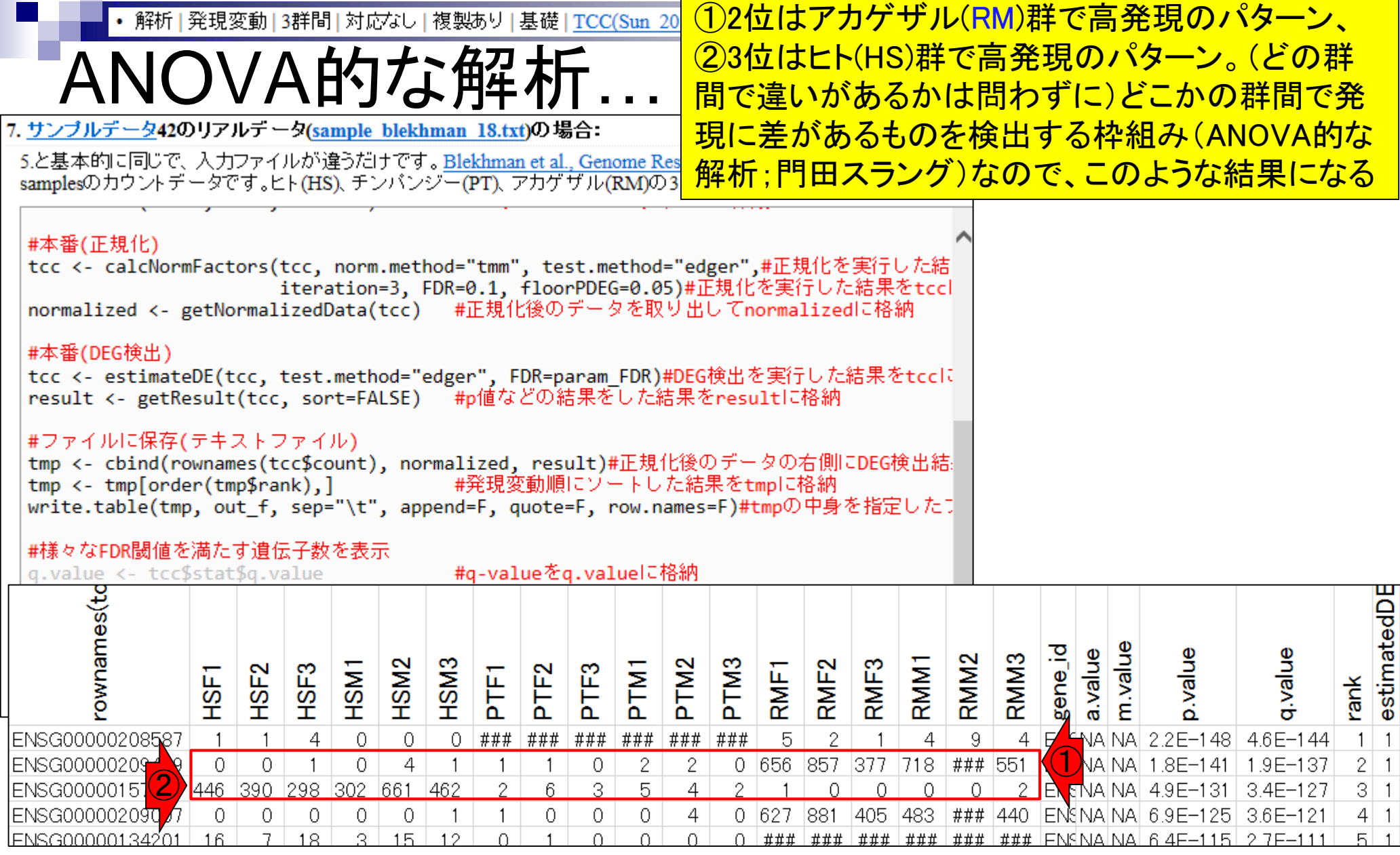

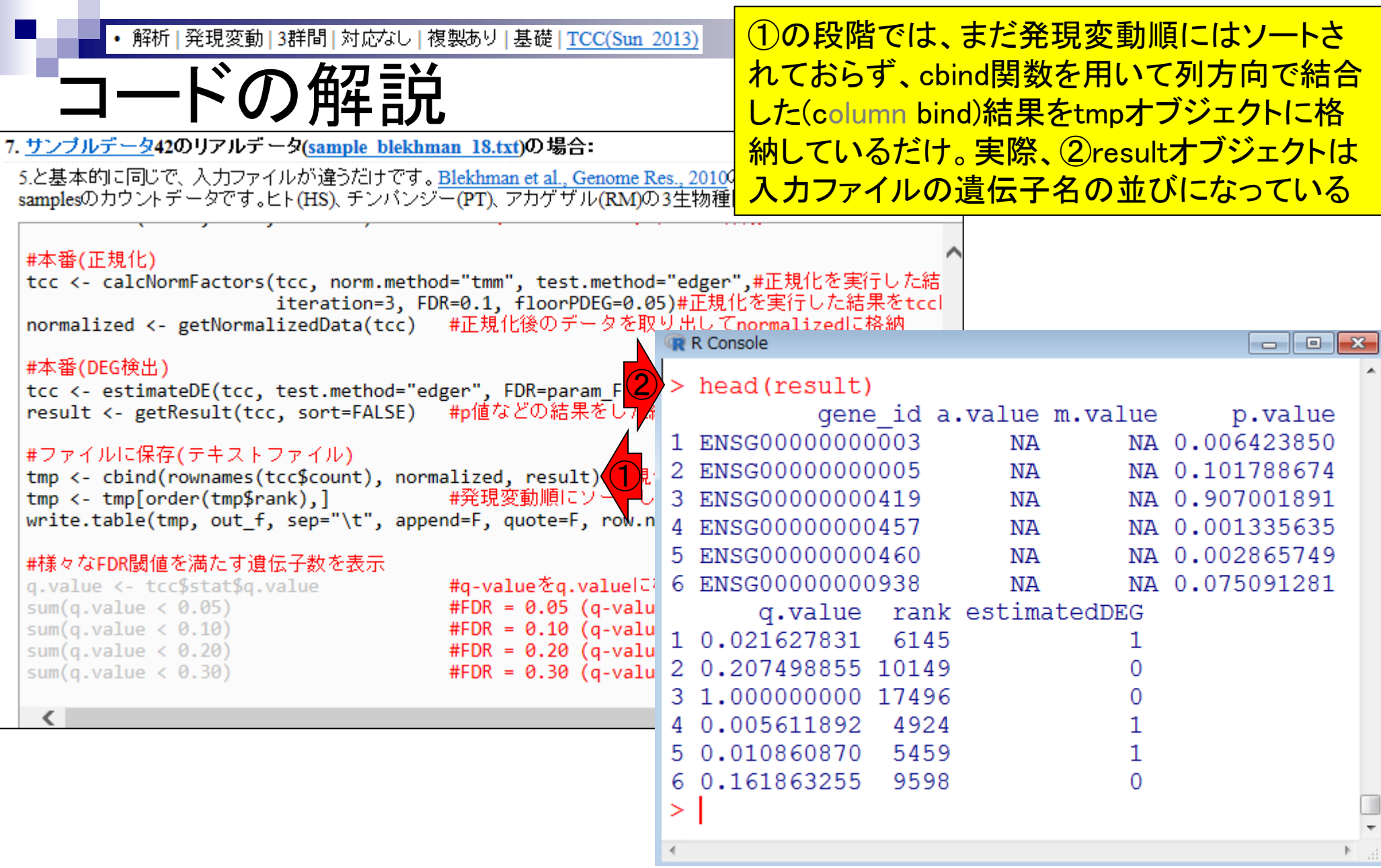

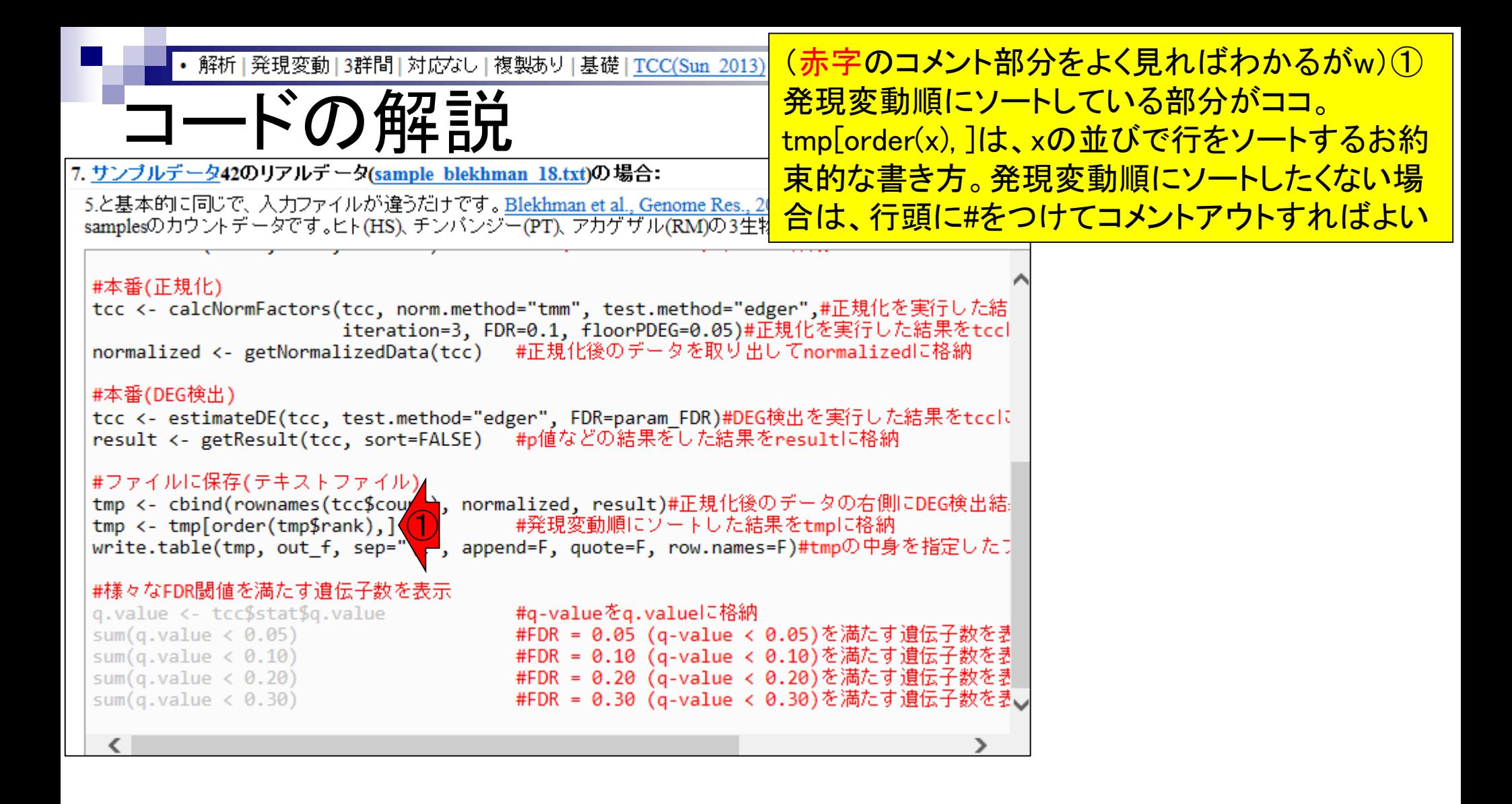

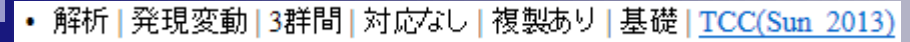

コードの解説

#### 7. サンブルデータ42のリアルデータ(sample blekhman 18.txt)の場合:

5.と基本的に同じで、入力ファイルが違うだけです。Blekhman et al., Genome Res., 2010の 20,689 genes×18 samplesのカウントデータです。ヒト(HS)、チンパンジー(PT)、アカゲザル(RM)の3生物種間比較です。

#### #本番(正規化)

tcc <- calcNormFactors(tcc, norm.method="tmm", test.method="edger",#正規化を実行した結 iteration=3, FDR=0.1, floorPDEG=0.05)#正規化を実行した結果をtccl normalized <- getNormalizedData(tcc) #正規化後のデータを取り出してnormalizedに格納

#### #本番(DEG検出)

tcc <- estimateDE(tcc, test.method="edger", FDR=param\_FDR)#DEG検出を実行した結果をtcclに result <- getResult(tcc, sort=FALSE) #p値などの結果をした結果をresultに格納

#### #ファイルに保存(テキストファイル)

tmp <- cbind(rownames(tcc\$count), normalized, result)#正規化後のデータの右側にDEG検出結: tmp <- tmp[order(tmp\$rank),] #発現変動順にゾートした結果をtmpに格納 write.table(tmp, out f, sep="\t", append=F, quote=F, row.names=F)#tmpの中身を指定したう

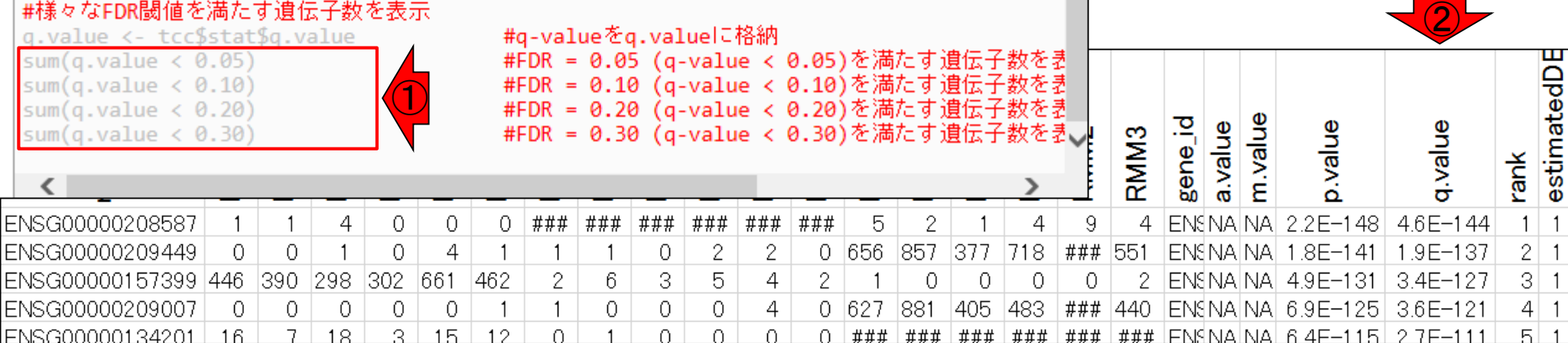

## ①の部分は、出力ファイル中の ②q.value列を見ているのと同じ

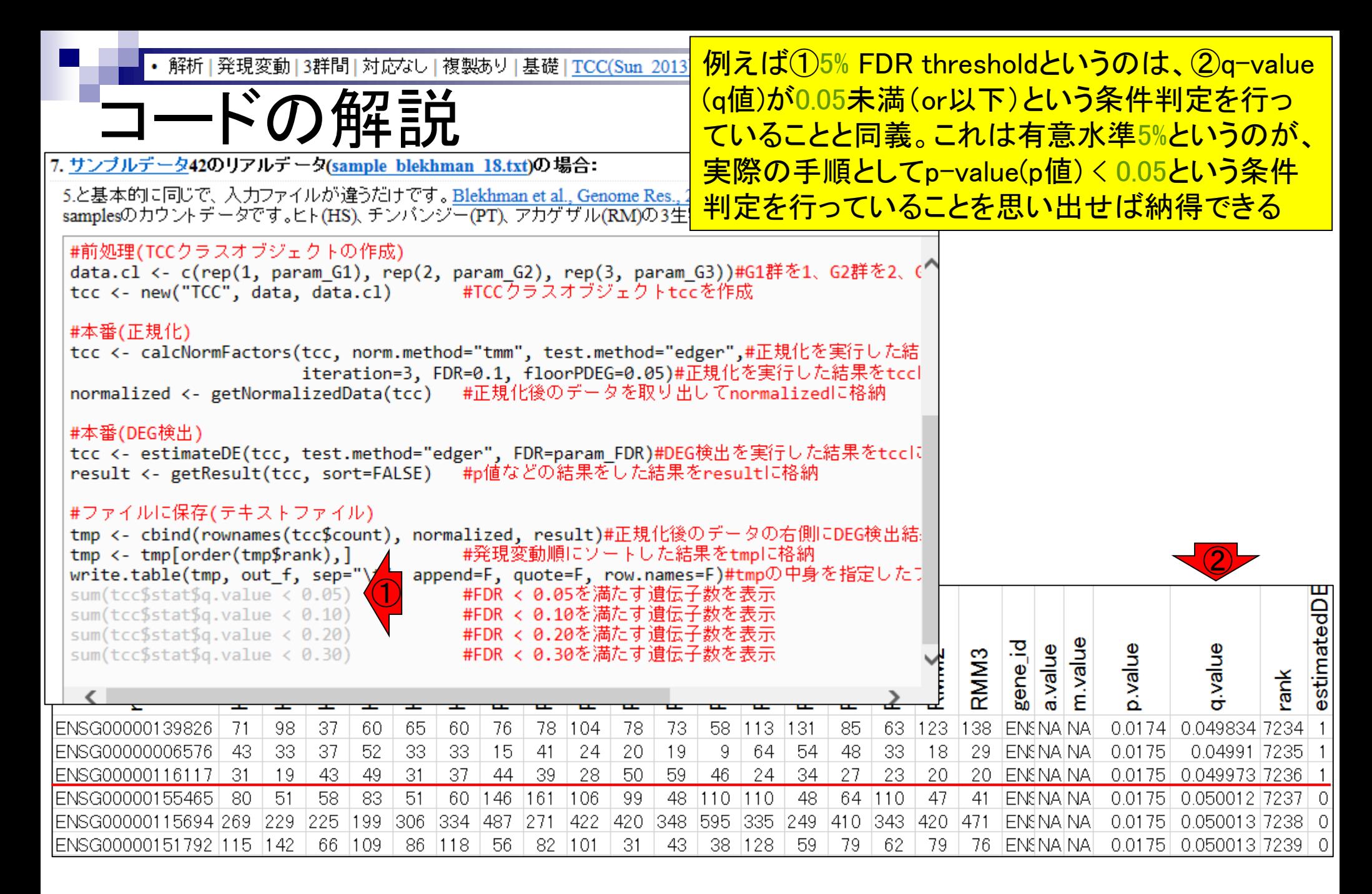

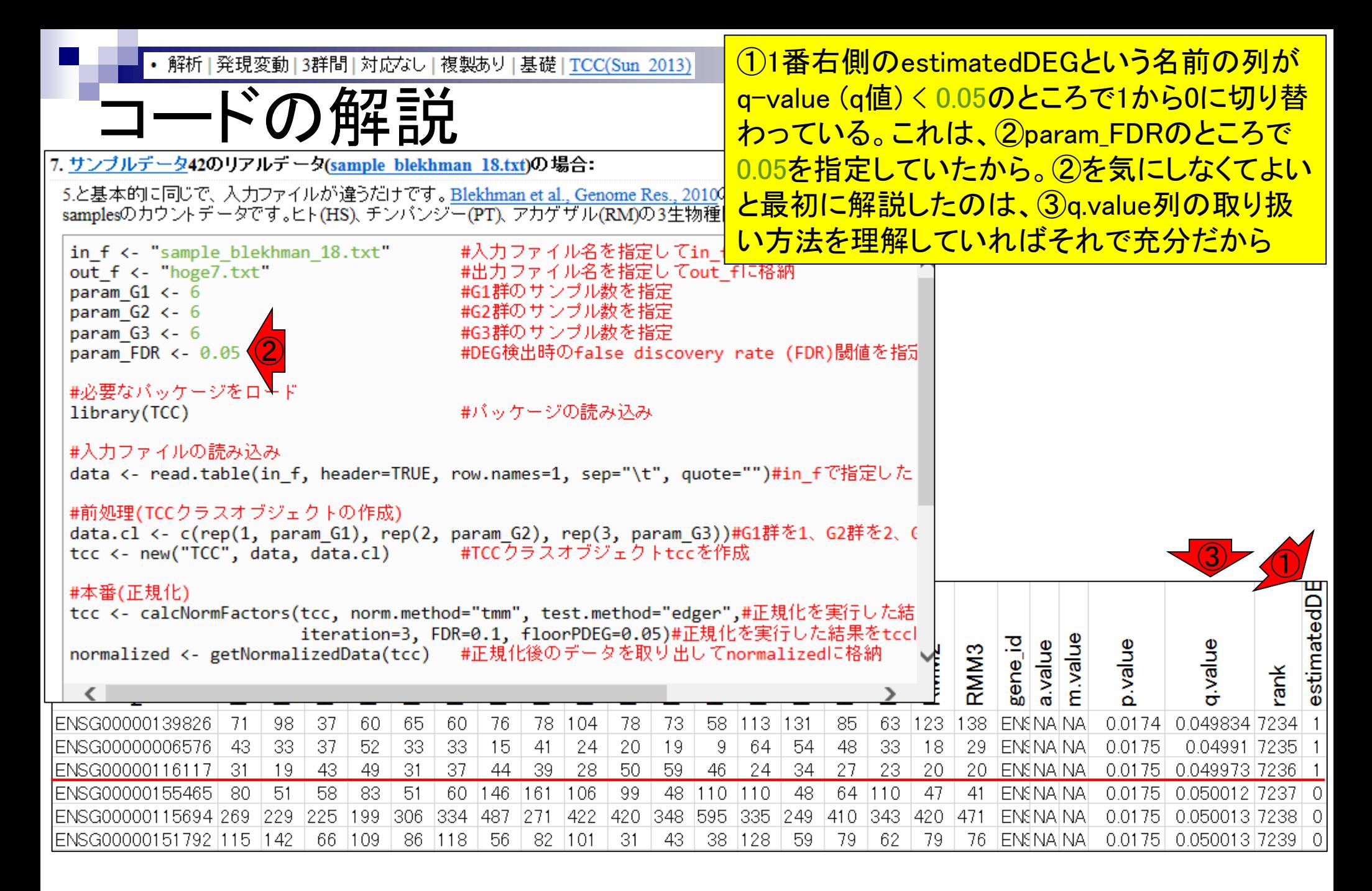

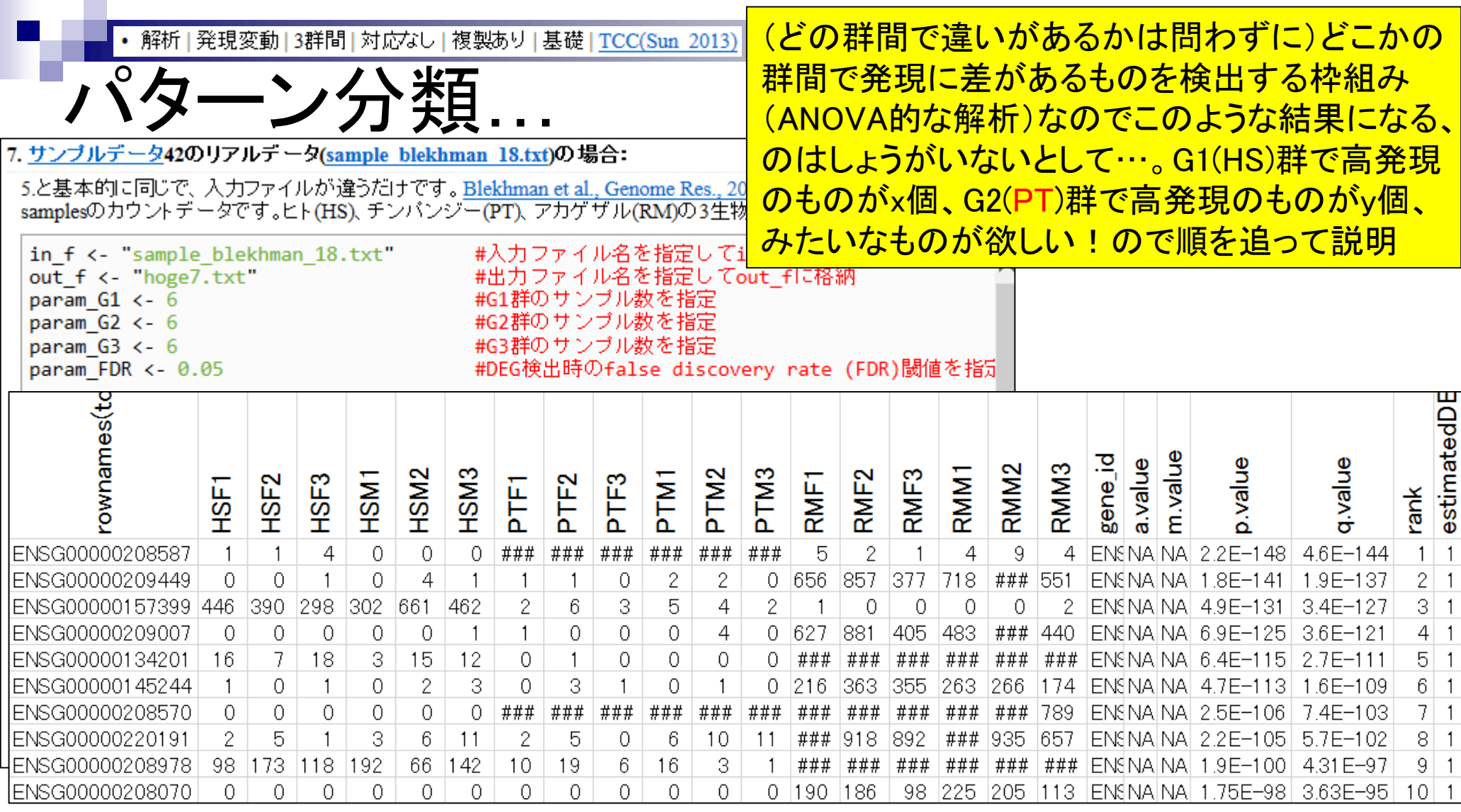

## **Contents**

- 反復あり3群間比較(TCCによるANOVA的な解析)
- デザイン行列、post-hoc test
	- □ 「G1 vs. G2」、「G1 vs. G3」、「G2 vs. G3」、コントラストで「G1 vs. G2」と「G1 vs. G3」
	- □ 「Post-hoc testの2群間比較」と「通常の2群間比較」の違い
- 遺伝子間クラスタリング
	- □ MBCluster.Seq単体での利用
	- □「TCC正規化 + MBCluster.Seq I
	- □「TCC正規化 + MBCluster.Seq」とTCC発現変動解析の組み合わせ
- 反復あり3群間比較(EBSeqやbaySeqによる発現パタ―ン分類)
	- baySeq
	- □ TCC結果を含めてbaySeqの発現パターン分類結果上で議論する
- 反復なし3群間比較(TCC)、および結果の解釈

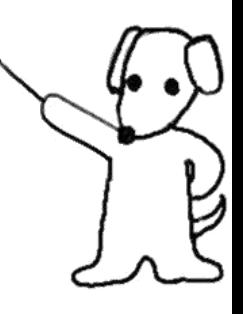

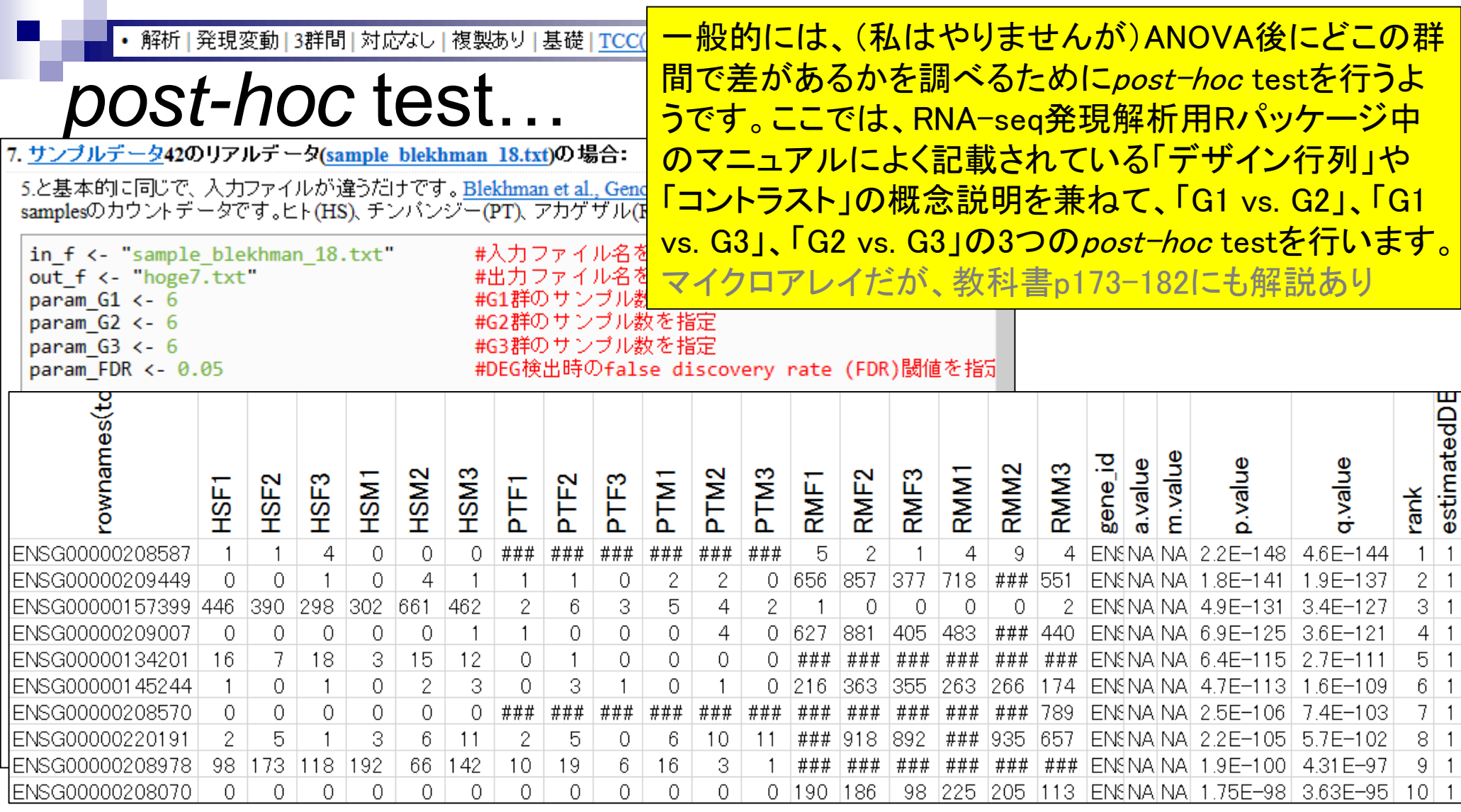

①の②例題7は、(どの群間で違いがある かは問わずに)どこかの群間で発現に差 があるものを検出する枠組み(ANOVA的 な解析)でした。このコードはデザイン行列 などの概念を一切気にすることなく解析結 <u>果を得られるように記述していますが、そ</u> れを明示させたものが、3「基礎」 → 「応 用」になっている項目です。つまり…

param  $G2 < -6$ param  $G3 < -6$  $param$  FDR  $<-0.05$ 

out f <- "hoge7.txt"

param  $G1$  <-  $6$ 

②

#G2群のサンブル数を指定 #G3群のサンブル数を指定 #DEG検出時のfalse discovery rate (FDR)閾値を指定

#入力ファイル名を指定してin\_flこ格

#出力ファイル名を指定してout fに格

①

#必要なバッケージをロード library(TCC)

#バッケージの読み込み

#G1群のサンブル数を指定

③

#入力ファイルの読み込み

data <- read.table(in f, header=TRUE, row.names=1, sep="\t", quote="")#in fで指定した

3群間比較(反復あり)

• 解析 | 発現変動 | 3群間 | 対応なし | 複製あり | 基礎 | TCC(Sun 2013)

5.と基本的に同じで、入力ファイルが違うだけです。Blekhman et al., Genome Res., 2010の 20.6 samplesのカウントデータです。ヒト(HS)、チンパンジー(PT)、アカゲザル(RM)の3生物種間比較

#### #前処理(TCCクラスオブジェクトの作成)

in f <- "sample blekhman 18.txt"

data.cl <- c(rep(1, param\_G1), rep(2, param\_G2), rep(3, param\_G3))#G1群を1、G2群を2、( tcc <- new("TCC", data, data.cl) - #TCCクラスオブジェクトtccを作成

#本番(正規化)

tcc <- calcNormFactors(tcc, norm.method="tmm", test.method="edger",#正規化を実行した結 iteration=3, FDR=0.1, floorPDEG=0.05)#正規化を実行した結果をtcc normalized <- getNormalizedData(tcc) #正規化後のデータを取り出してnormalizedに格納

#### #本番(DEG検出)

tcc <- estimateDE(tcc, test.method="edger", FDR=param FDR)#DEG検出を実行した結果をtcclに result <- getResult(tcc, sort=FALSE) #p値などの結果をした結果をresultに格納

#### #ファイルに保存(テキストファイル)

tmp <- cbind(rownames(tcc\$count), normalized, result)#正規化後のデータの右側にDEG検出結 tmp <- tmp[order(tmp\$rank),] - #発現変動順にゾートした結果をtmpに格納 write.table(tmp, out f, sep="\t", append=F, quote=F, row.names=F)#tmpの中身を指定した:

#### #様々なFDR閾値を満たす遺伝子数を表示

g value <- tcc\$stat\$g value Jul 22 2016, NGSハンズオン講習会 27

#auvalueをa\_valueに格納

• 解析|発現変動|3群間|対応なし|複製あり|応用| TCC(Sun 2013)

オプション明示(ANOVA)

①ココです。①の例題1をベースに作成 したコードで、sample\_blekhman\_18.txtを 入力ファイルとして解析します。実際に はここをクリックしない!

|〜NGS、RNA-seq、ゲノム、トランスクリプトーム、正規化、発現変動、統計、モデル、バイオインフォマティクス〜 (last modified 2016/05/24, since 2011)

#### What's new? • このウェブページは<u>インストール 目こついて</u>の推奨手順 (Windows2015.04.04版とMacintosh2015.04.03版)に (従って |• 解析 | 発現変動 | 2群間 | 対応あり | について (last modified 2015/11/10) 基本的 • 解析 | 発現変動 | 2群間 | 対応あり | 複製なし | TCC中のDEGES/edgeR-edgeR(Sun 2013) (last modified 2014/03/13) 的にま - 解析 | 発現変動 | 2群間 | 対応あり | 複製なし | TCC中のDEGES/DESeq-DESeq(Sun 2013) (last modified 2014/03/13) 平成29 解析 | 発現変動 | 2群間 | 対応あり | 複製なし | DESeq(Anders 2010) (last modified 2014/03/14) • 解析 | 発現変動 | 2群間 | 対応あり | 複製なし | edgeR(Robinson 2010) (last modified 2014/01/07) • 解析 | 発現変動 | 3群間 | 対応なし | について (last modified 2015/11/05) • 解析 | 発現変動 | 3群間 | 対応なし | 複製あり | 基礎 | DESeq2(Love 2014) (last modified 2015/02/04) • 解析 | 発現変動 | 3群間 | 対応なし | 複製あり | 基礎 | TCC(Sun\_2013) (last modified 2016/05/24)推奨\_NEW • 解析 | 発現変動 | 3群間 | 対応なし | 複製あり | 基礎 | EBSeq(Leng 2013) (last modified 2016/03/13) • 解析 | 発現変動 | 3群間 | 対応なし | 複製あり | 基礎 | SAMseq(Li\_2013) (last modified 2015/02/10) | • 解析 | 発現変動 | 3群間 | 対応なし | 複製あり | 基礎 | DESeq(Anders 2010) (last modified 2014/03/13) • 解析 | 発現変動 | 3群間 | 対応なし | 複製あり | 基礎 | baySeq(Hardcastle 2010) (last modified 2016/03/07) ・ 解析 | 発現変動 | 3群間 | 対応なし | 複製あり | 基礎 | <u>edgeR(Robinson ~19)</u> (last modified 2015/02/03)<br>・ 解析 | 発現変動 | 3群間 | 対応なし | 複製あり | 応用 | <u>TCC(Sun\_2013)</u> <mark>← m</mark>odified 2016/02/17)推奨<br>・ 解析 | 発現変動 | 3群間 | 対応なし | 複製あり | 応用 | TCC正規化(Su • 解析 | 発現変動 | 3群間 | 対応なし | 複製あり | 応用 | TCC正規化(Sun\_2013)+EBSeq(Leng\_2013) (last modified 2016/03/13)推奨 • 解析 | 発現変動 | 3群間 | 対応なし | 複製なし | TCC(Sun 2013) (last modified 2015/11/05)推奨 • 解析 | 発現変動 | 5群間 | 対応なし | 複製あり | TCC(Sun 2013) (last modified 2015/11/05)推奨 • 解析 | 発現変動 | 時系列 | について (last modified 2015/11/11) • 解析 | 発現変動 | 時系列 | maSigPro(Nueda 2014) (last modified 2015/08/16) • 解析 | 発現変動 | 時系列 | Bayesian model-based clustering(Nascimento 2012) (last modified 2012/09/10) 解析 | 発現変動 | exon/isoform | について (last modified 2015/11/10)

|(Rで)塩基配列解析

- オブション明示(ANOVA ① ①実際にコピペするのはココのコード。②赤 下線が新たにオプションを明示した部分。ま ずはコピペ実行し、「以前と同じ結果が得ら <u>れ、この書き方で間違ってない」ことを確認</u>

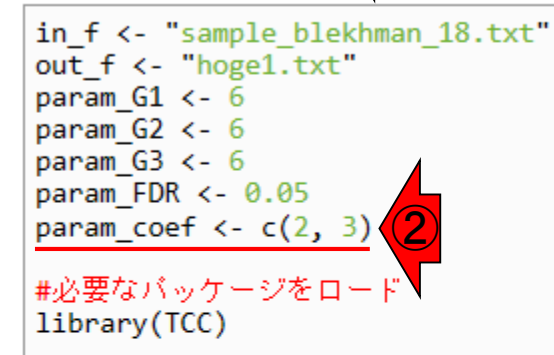

#入力ファイル名を指定してin\_flに格納 #出力ファイル名を指定してout\_fに格納 #G1群のサンブル数を指定 #G2群のサンブル数を指定 #G3群のサンブル数を指定 #DEG検出時のfalse discovery rate (FDR)閾値を #デザイン行列中の除きたい列を指定(reduced\_mod

#パッケージの読み込み

#入力ファイルの読み込み data <- read.table(in f, header=TRUE, row.names=1, sep="\t", quote="")#in fで指定l

```
#前処理(TCCクラスオブジェクトの作成)
```
data.cl <- c(rep(1, param G1), rep(2, param G2), rep(3, param G3))#G1群を1、G2群を tcc <- new("TCC", data, data.cl) #TCCクラスオブジェクトtccを作成

#本番(正規化)

```
tcc <- calcNormFactors(tcc, norm.method="tmm", test.method="edger",#正規化を実行し.
                   iteration=3, FDR=0.1, floorPDEG=0.05)#正規化を実行した結果を
normalized <- getNormalizedData(tcc) #正規化後のデータを取り出してnormalizedに格納
                                      ②
```
#### #本番(DEG検出)

design <- model.matrix(~ as.factor(data.cl))#テライン行列を作成した結果をdesignに格細 tcc <- estimateDE(tcc, test.method="edger", FDR=param\_FDR,#DEG検出を実行した結果をt olesign=design, coef=param\_coef)#DEG検出を実行した結果をtccに格納<br>result <- getResult(tcc, sort=FALSE) #p値などのクッタ をした結果をresultに格納<br>design design

#### #ファイルに保存(テキストファイル)

tmp <- cbind(rownames(tcc\$count), normalized, result)#正規化後のデータの右側にDEG検¦ tmp <- tmp[order(tmp\$rank),] #発現変動順にソートした結果をtmpに格納 write.table(tmp, out\_f, sep="\t", append=F, quote=F, row.names=F)#tmpの中身を指定し Jul 22 2016, NGSハンズオン講習会 29

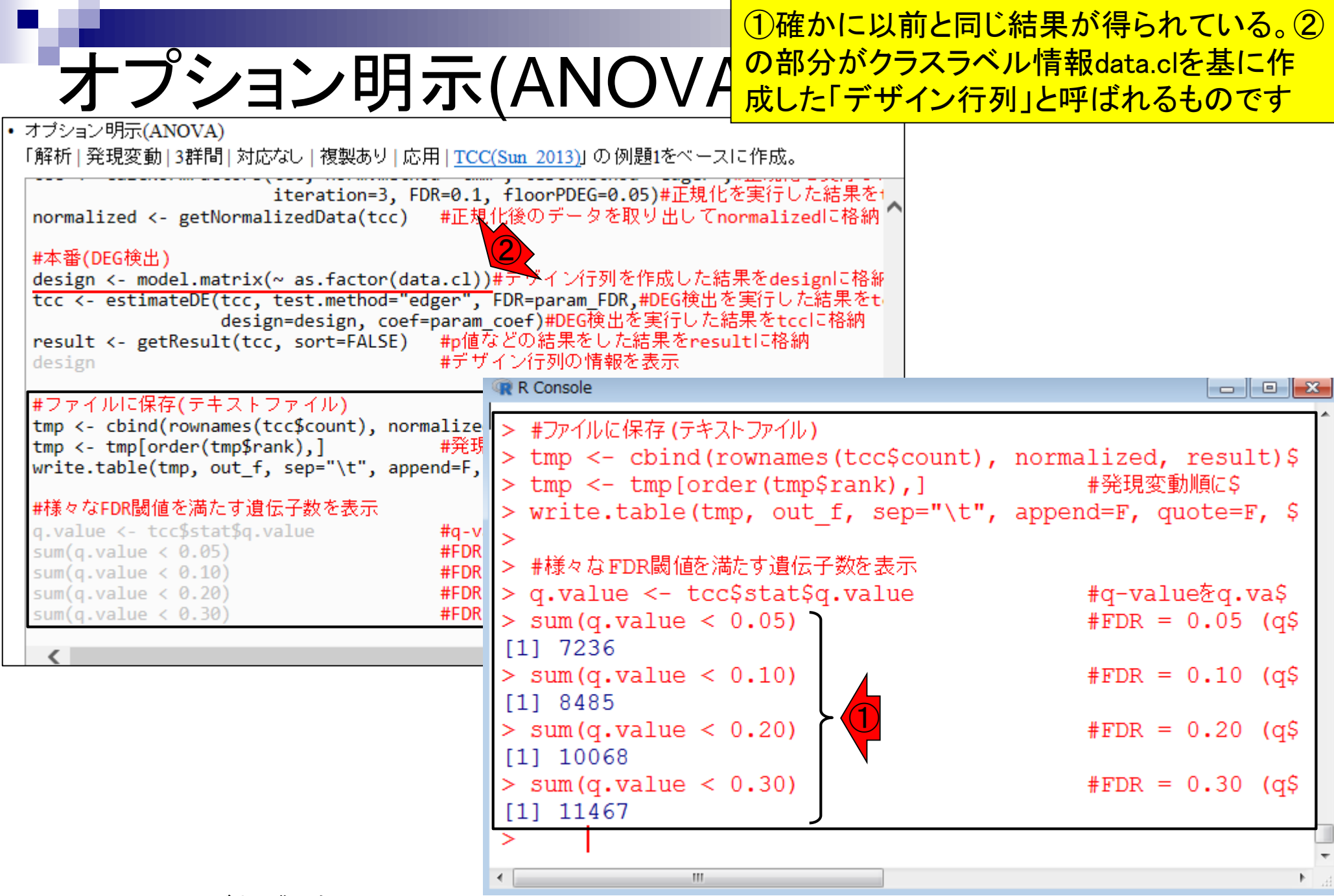

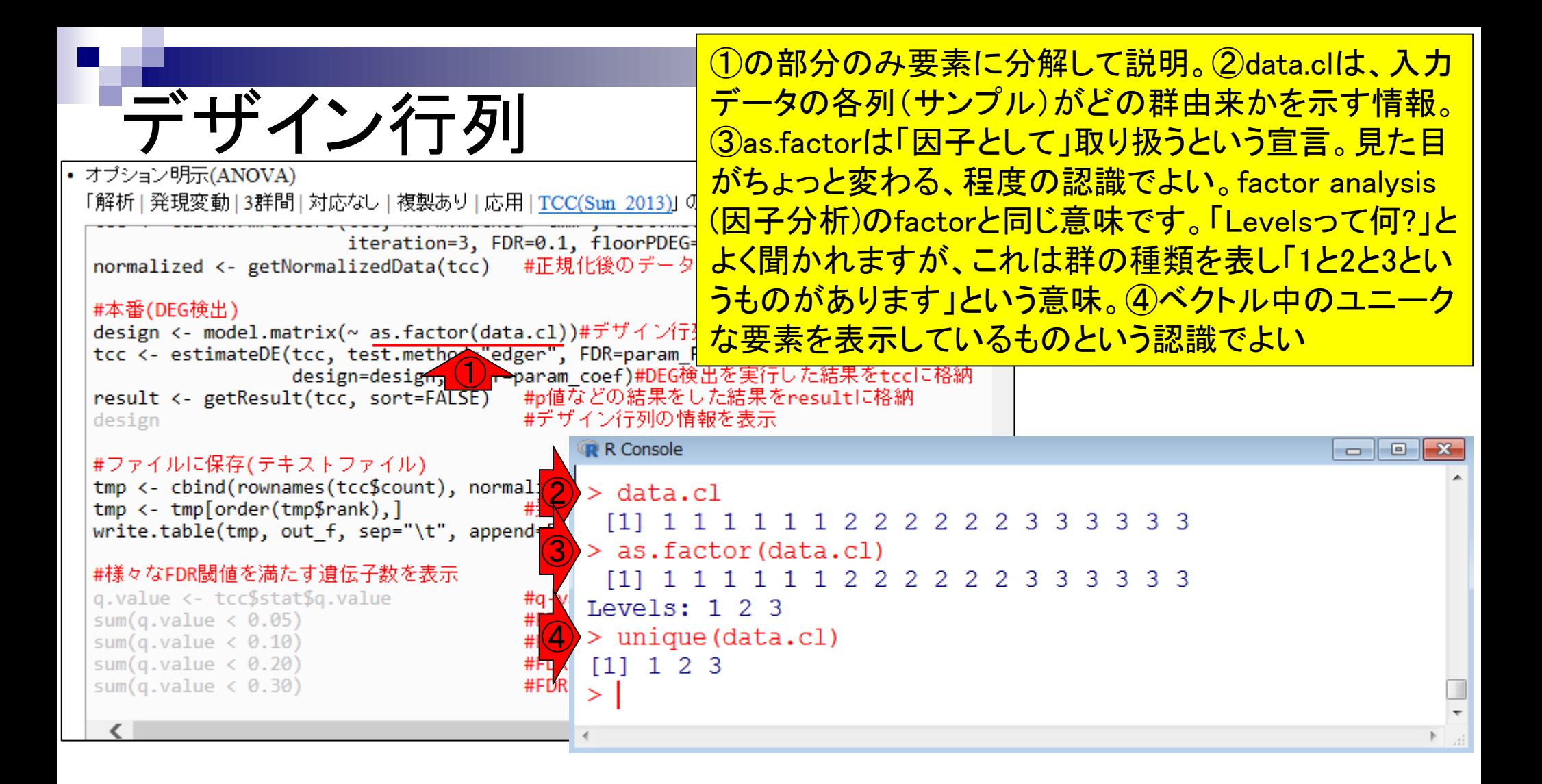

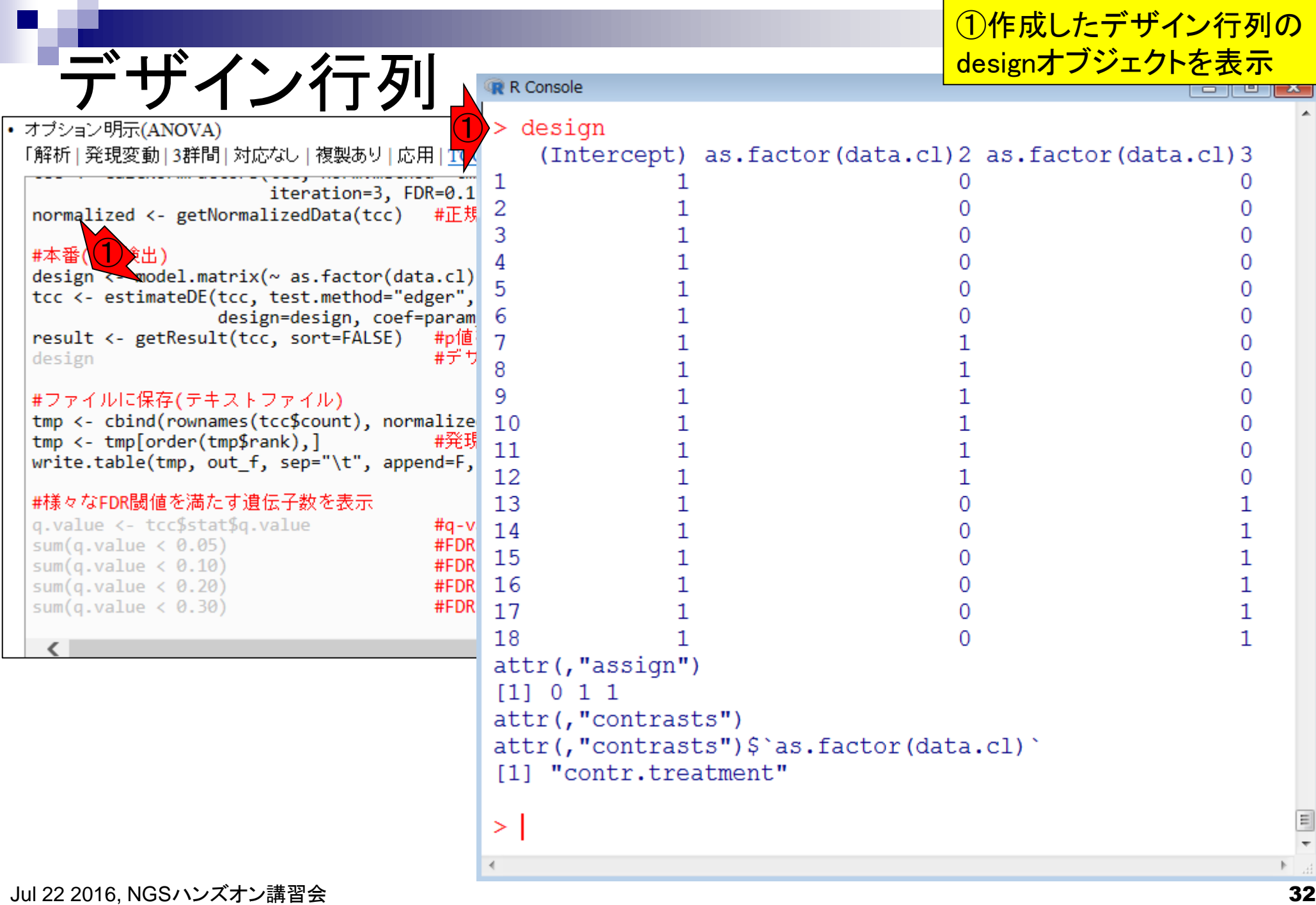

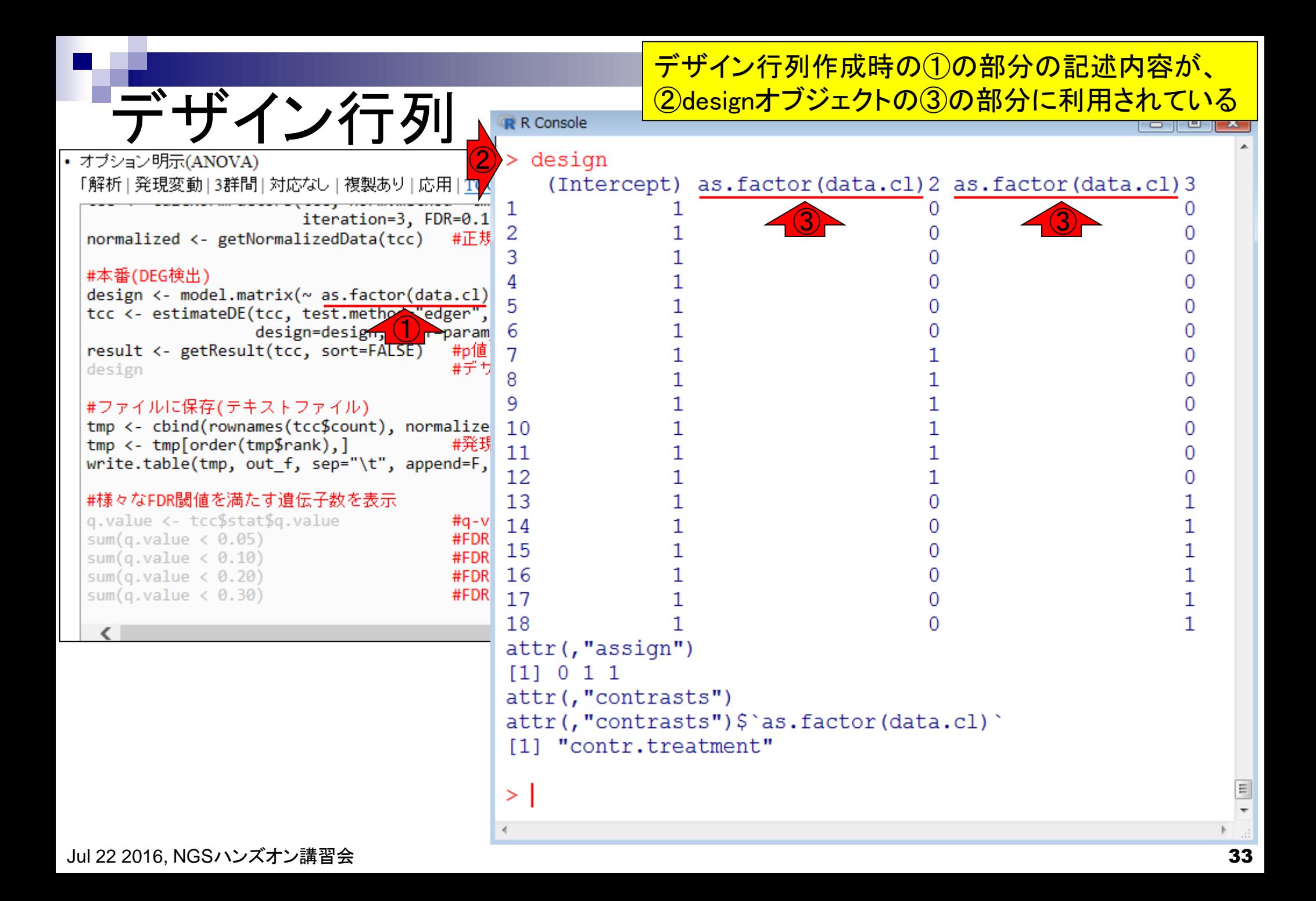

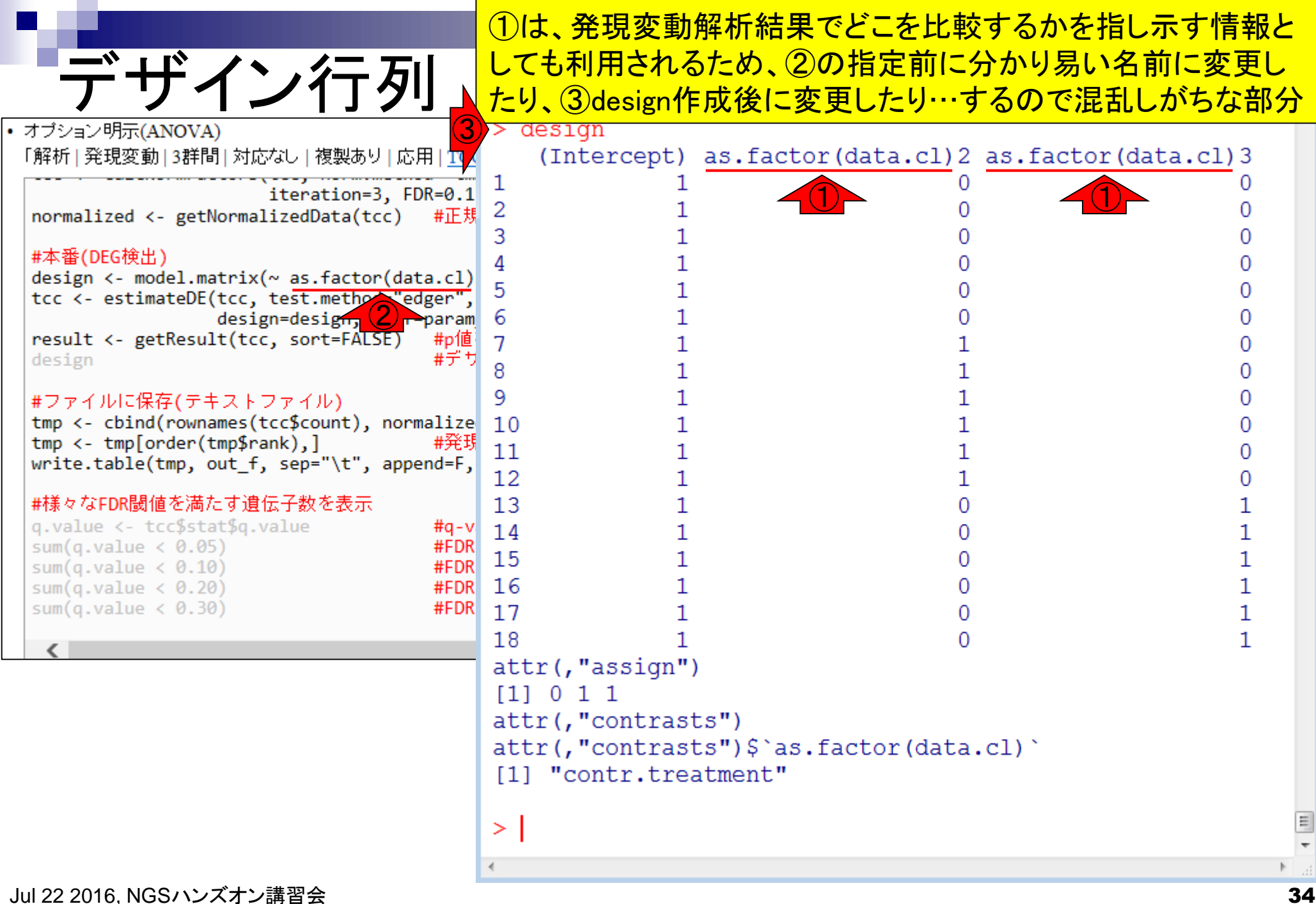

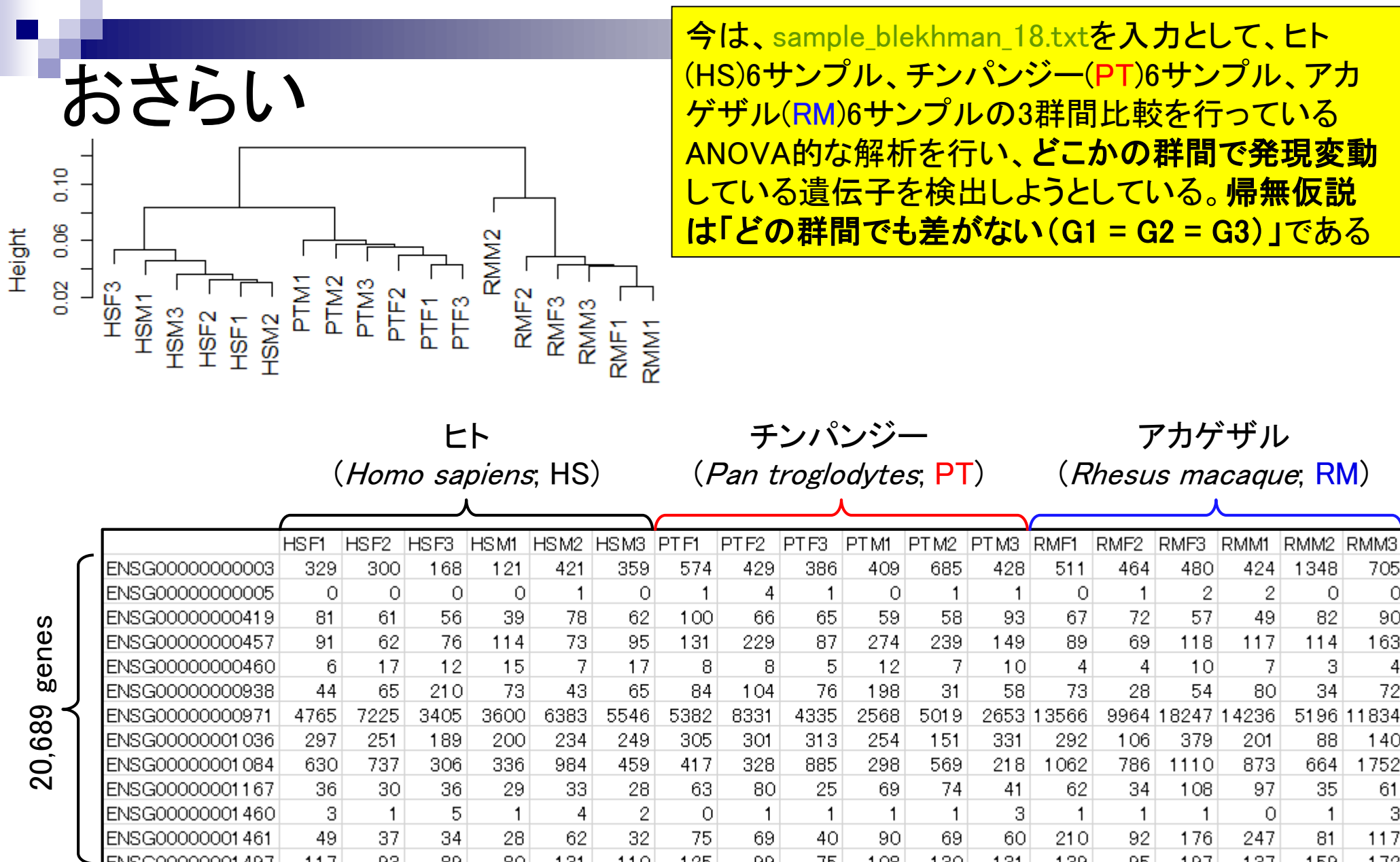

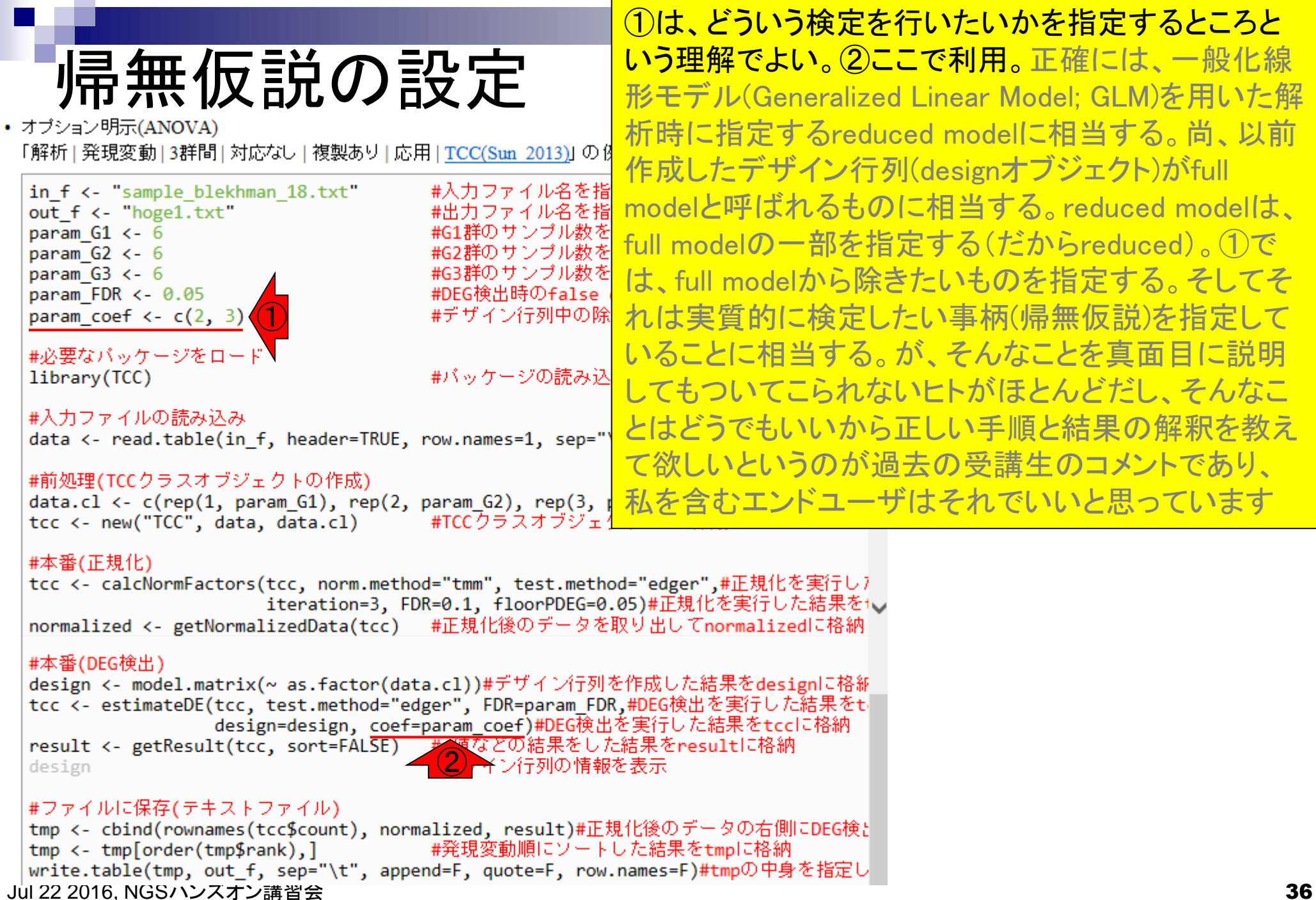
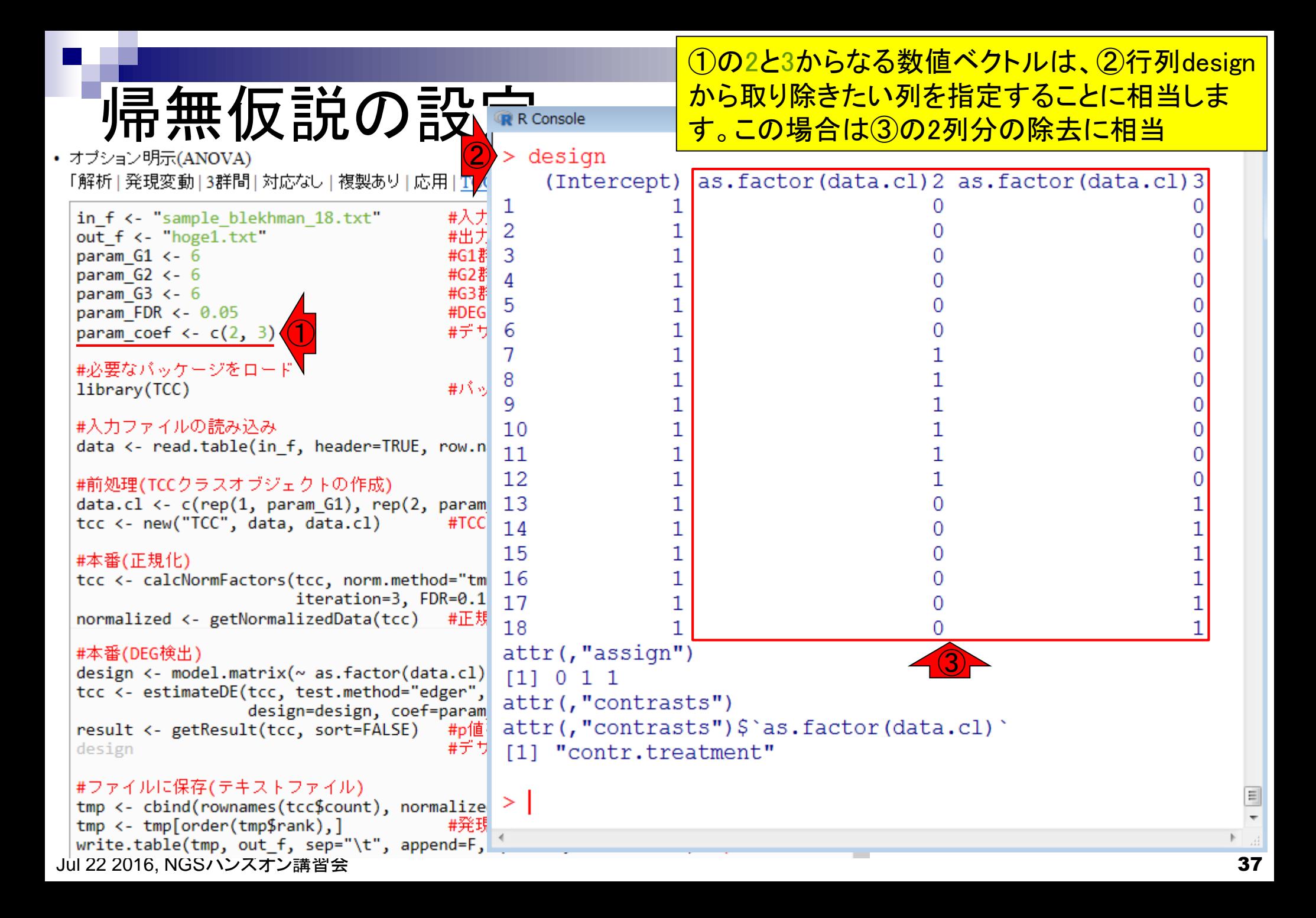

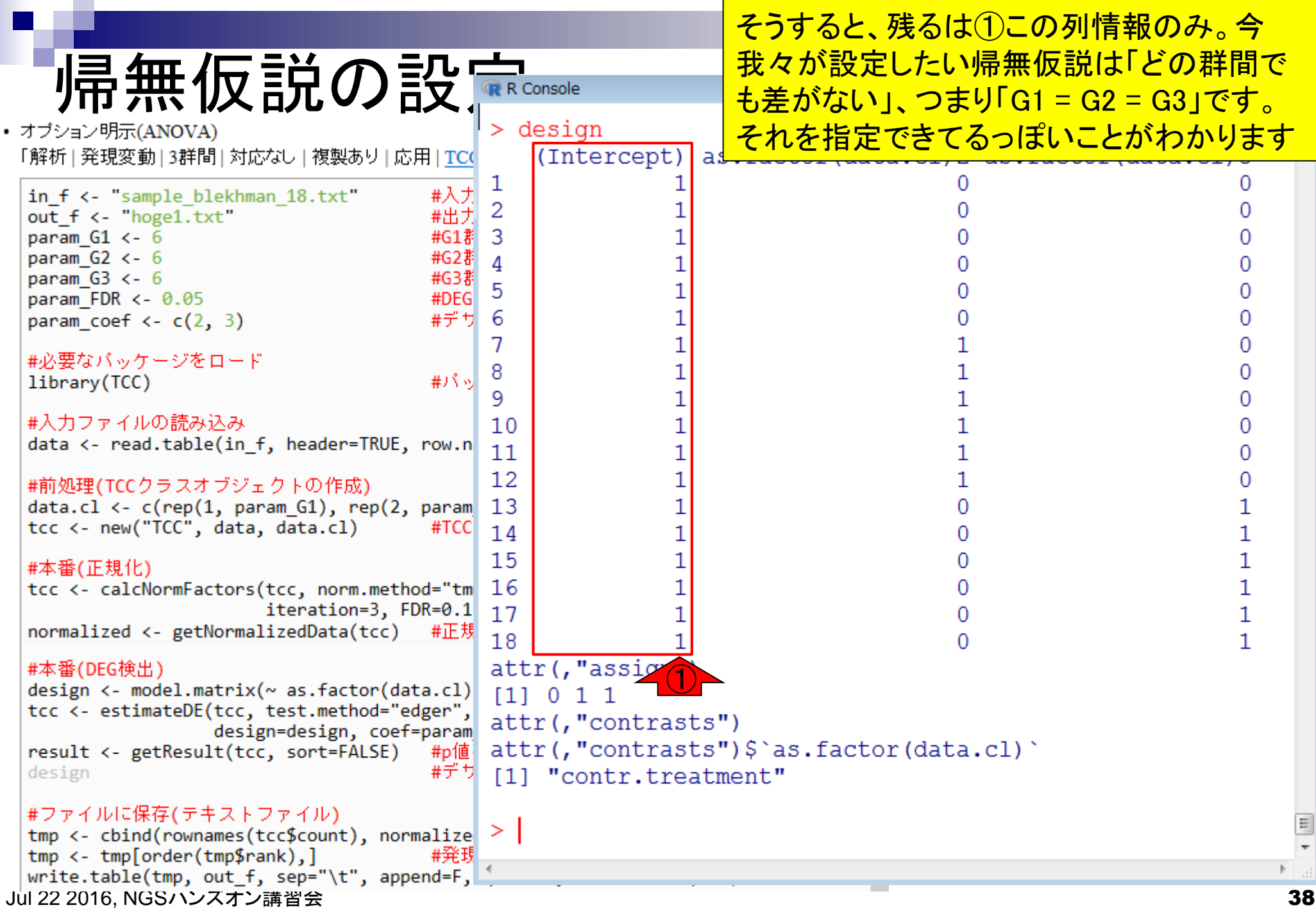

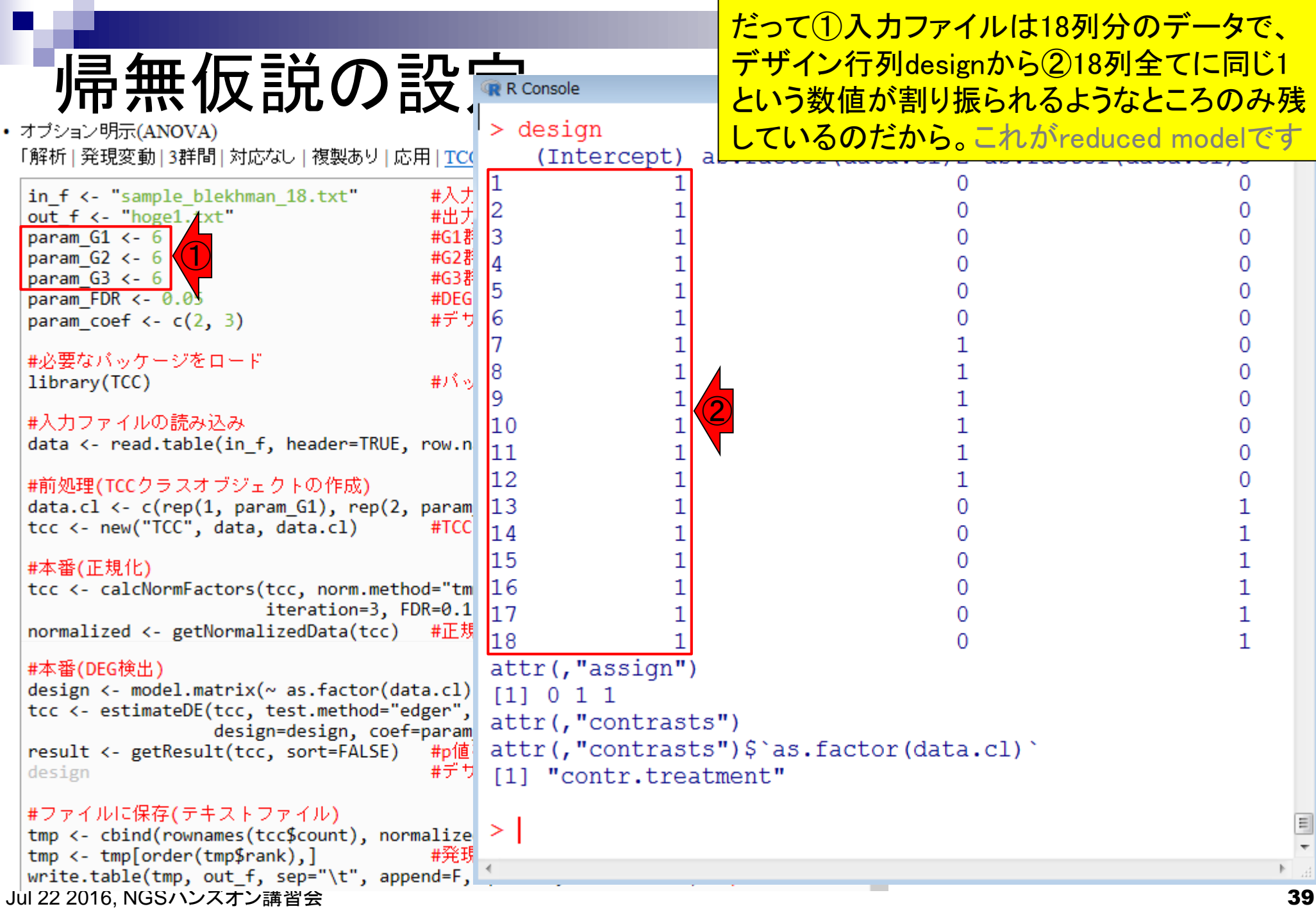

## **Contents**

- 反復あり3群間比較(TCCによるANOVA的な解析)
- デザイン行列、post-hoc test
	- □ 「G1 vs. G2」、「G1 vs. G3」、「G2 vs. G3」、コントラストで「G1 vs. G2」と「G1 vs. G3」
	- □ 「Post-hoc testの2群間比較」と「通常の2群間比較」の違い
- 遺伝子間クラスタリング
	- □ MBCluster.Seq単体での利用
	- □「TCC正規化 + MBCluster.Seq I
	- □「TCC正規化 + MBCluster.Seq」とTCC発現変動解析の組み合わせ
- 反復あり3群間比較(EBSeqやbaySeqによる発現パタ―ン分類)
	- baySeq
	- □ TCC結果を含めてbaySeqの発現パターン分類結果上で議論する
- 反復なし3群間比較(TCC)、および結果の解釈

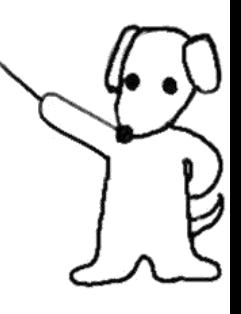

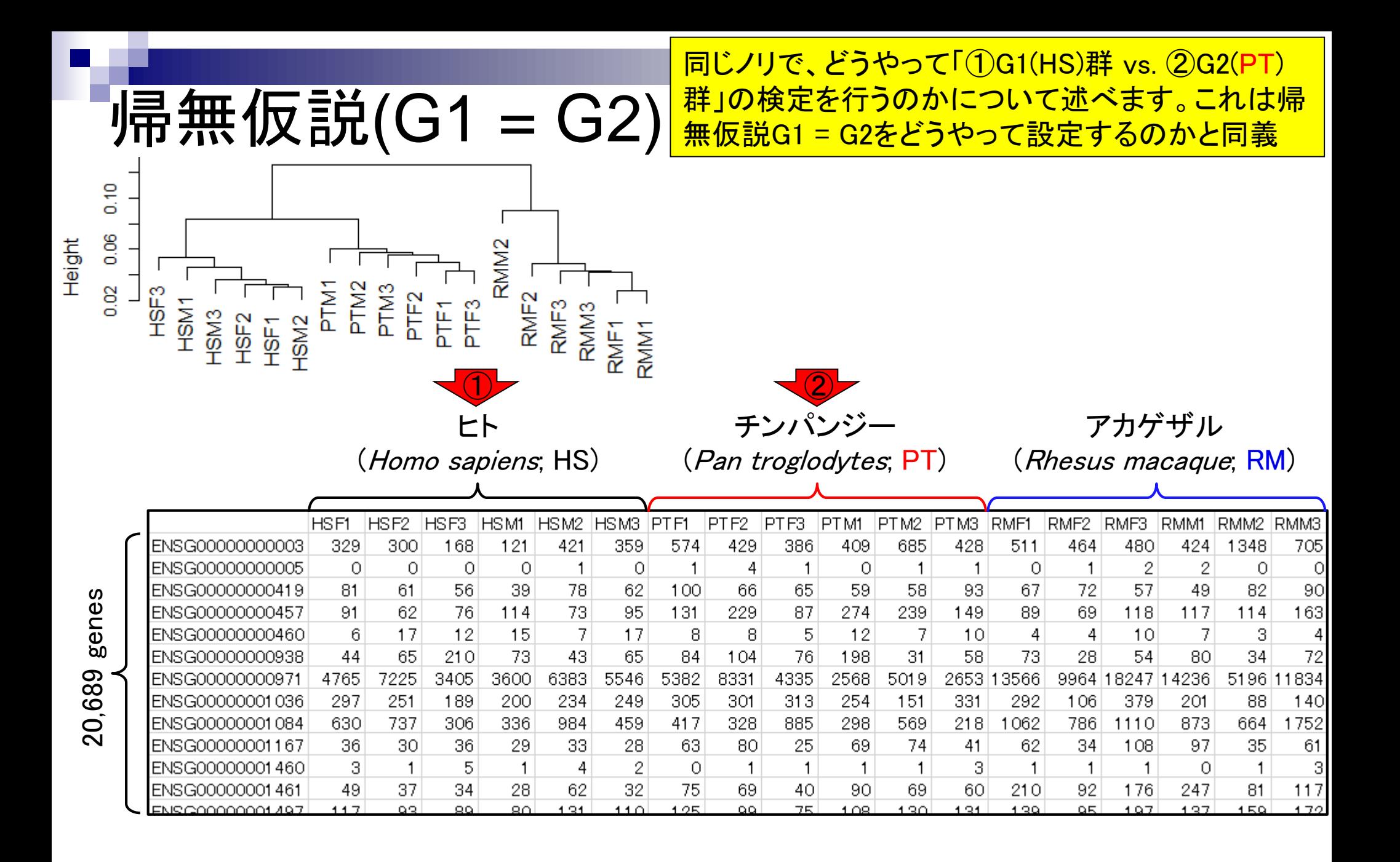

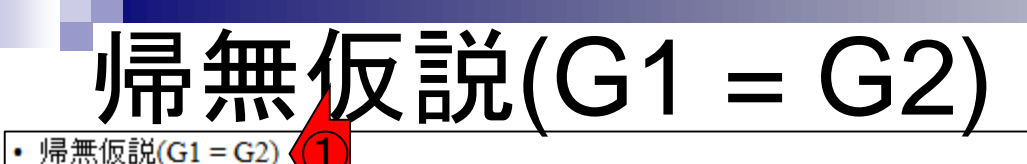

①ここです。さきほどのANOVA解析(帰無仮 説:G1 = G2 = G3)時との違いは、②で指定す るのが2のみいう点。コピペはまだしなくてよい

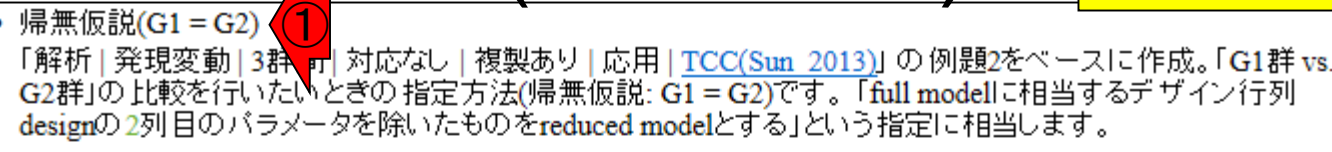

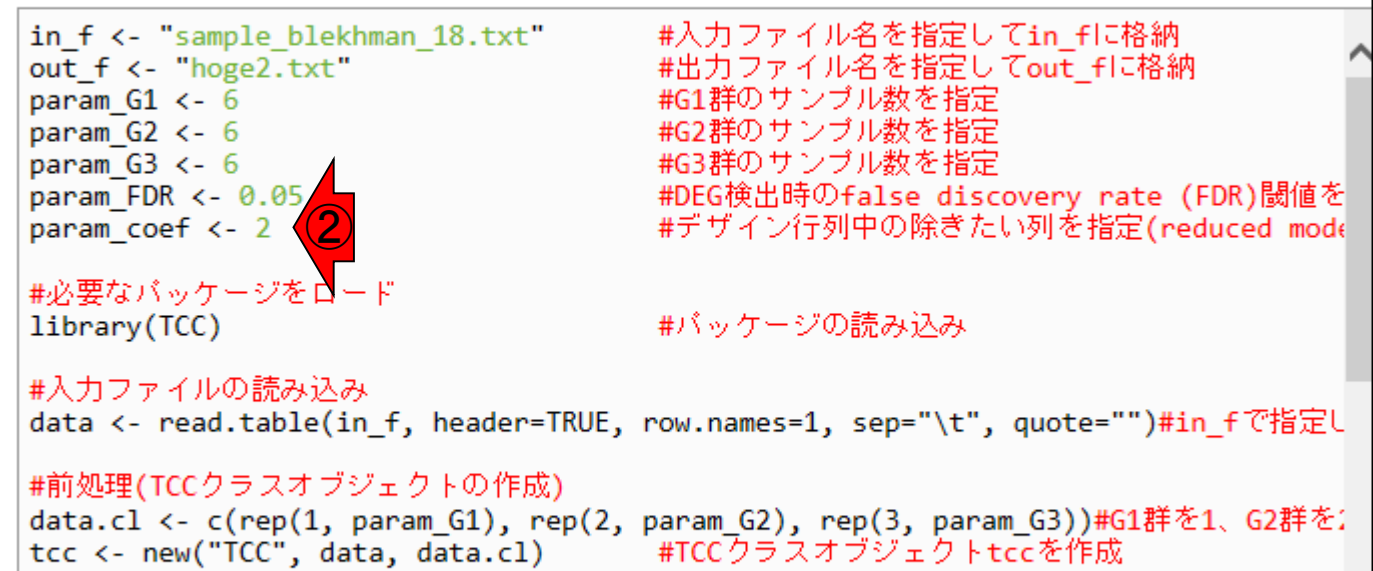

#本番(正規化) tcc <- calcNormFactors(tcc, norm.method="tmm", test.method="edger",#正規化を実行した iteration=3, FDR=0.1, floorPDEG=0.05)#正規化を実行した結果をtv normalized <- getNormalizedData(tcc) #正規化後のデータを取り出してnormalizedに格納

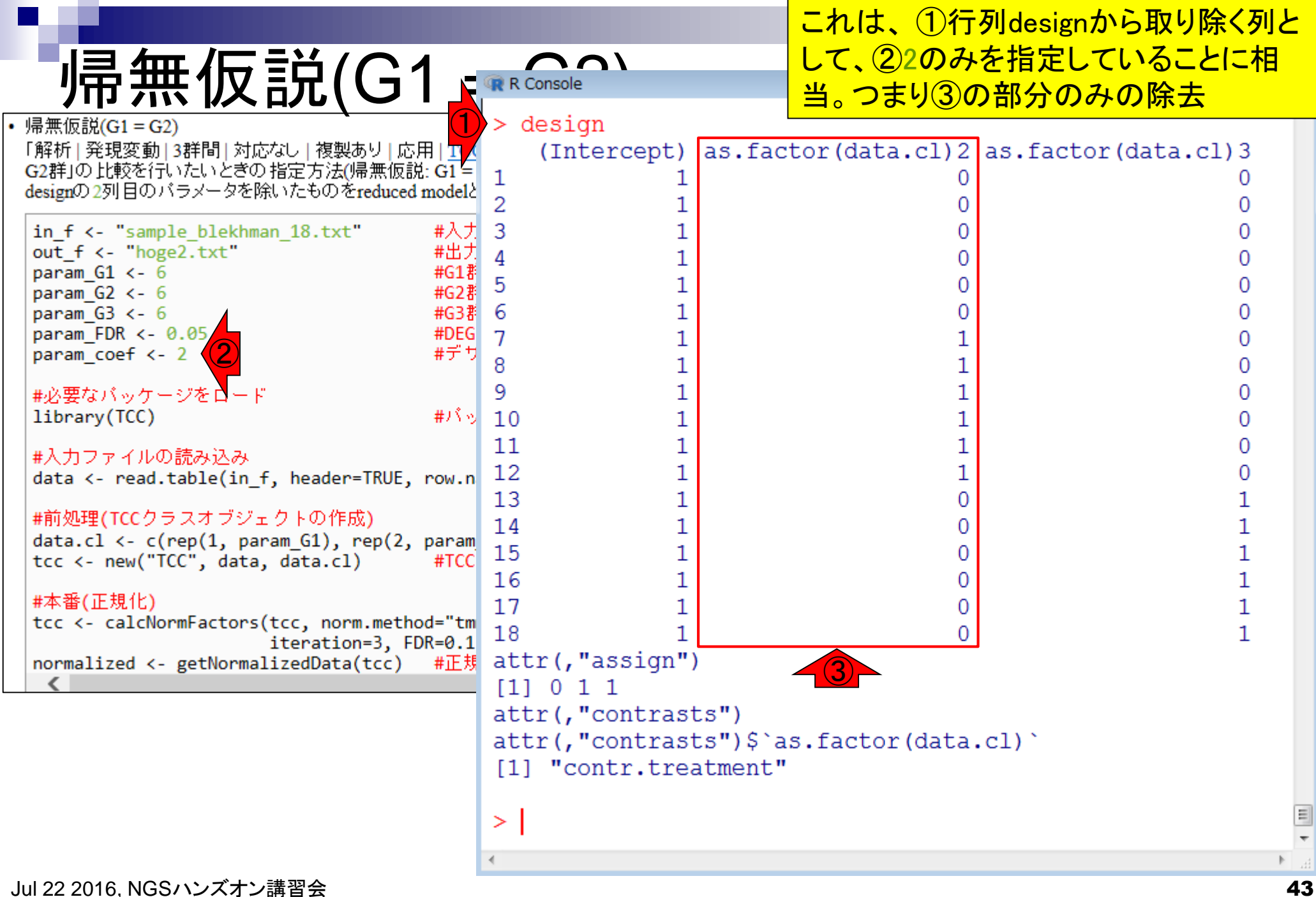

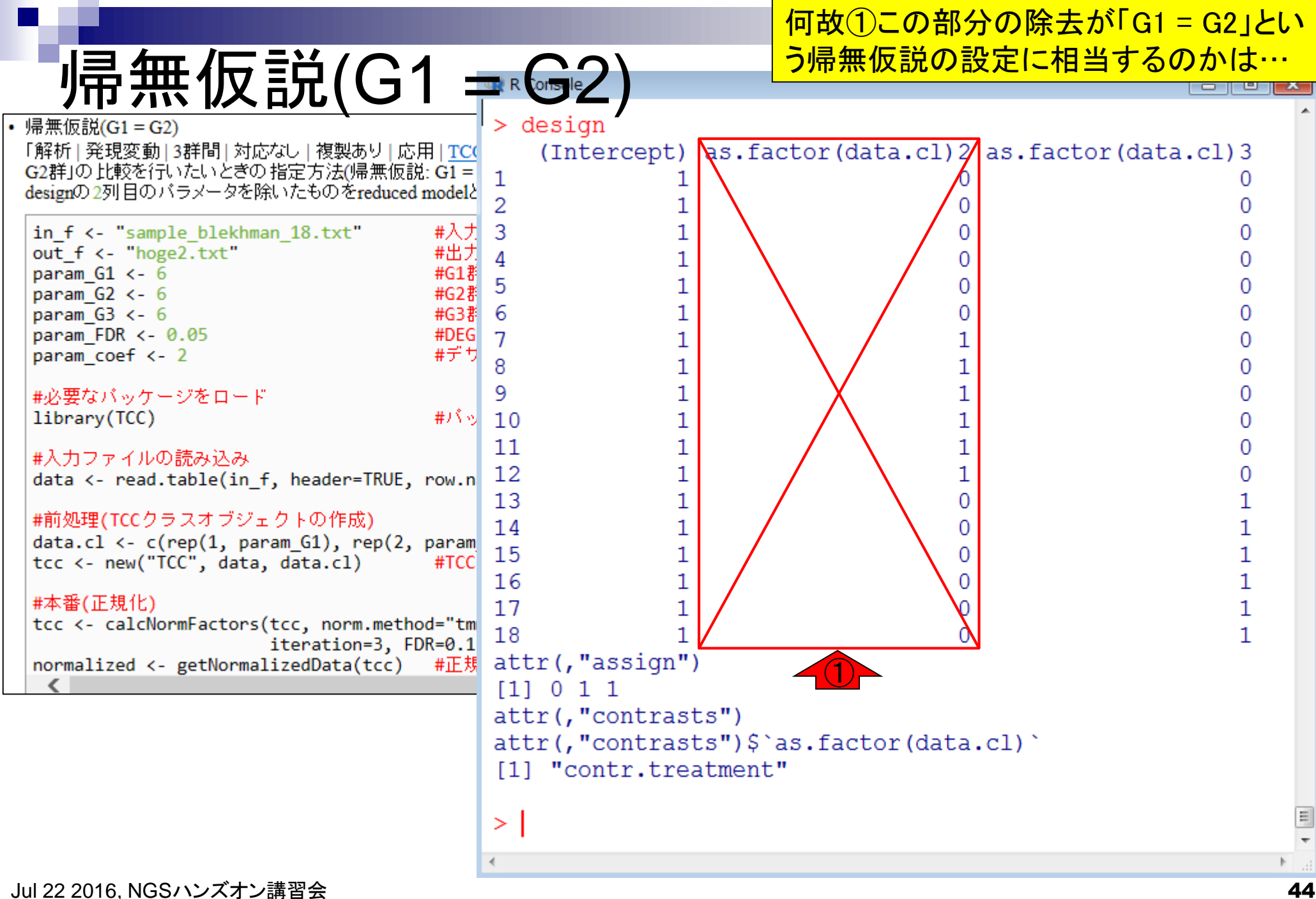

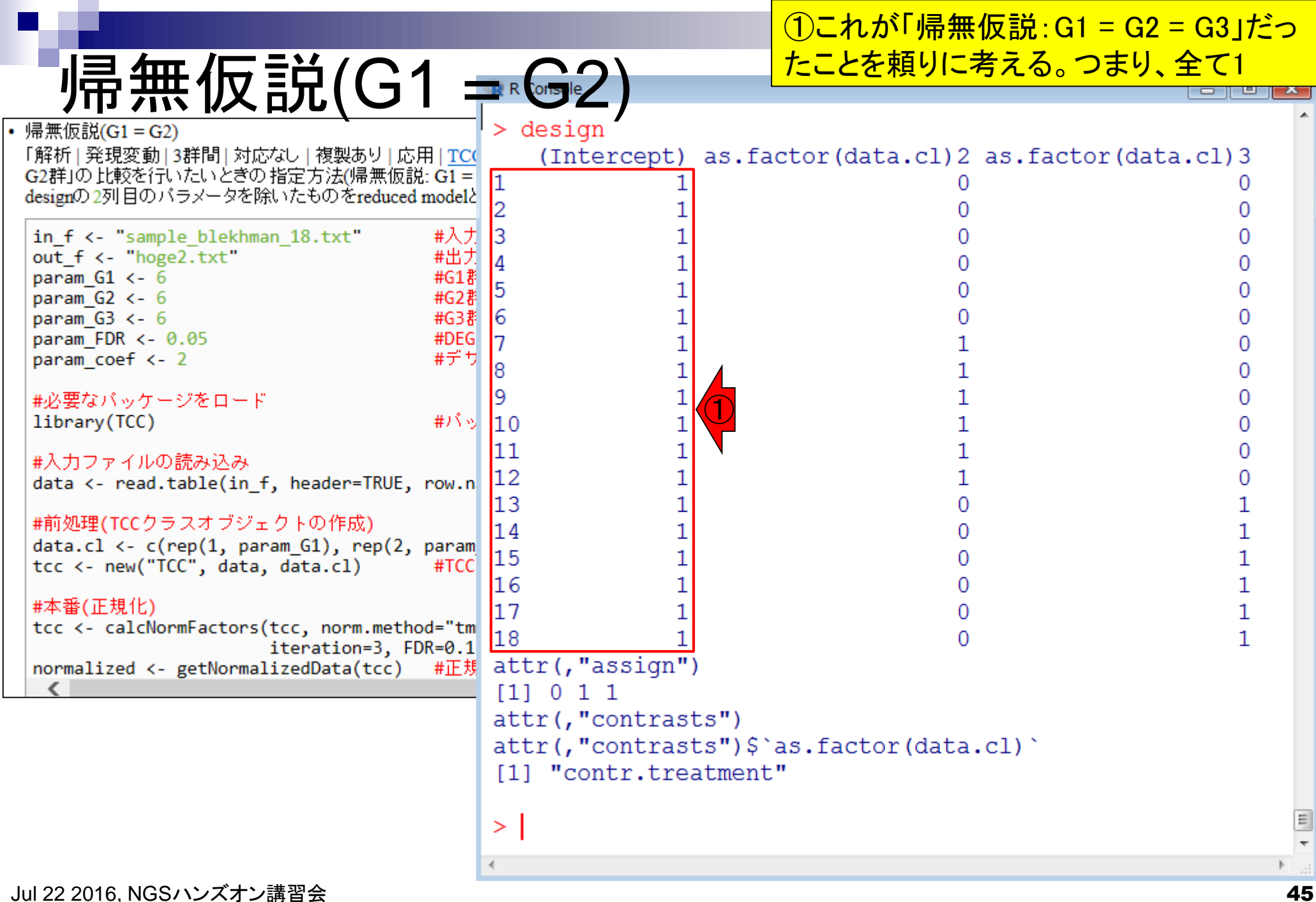

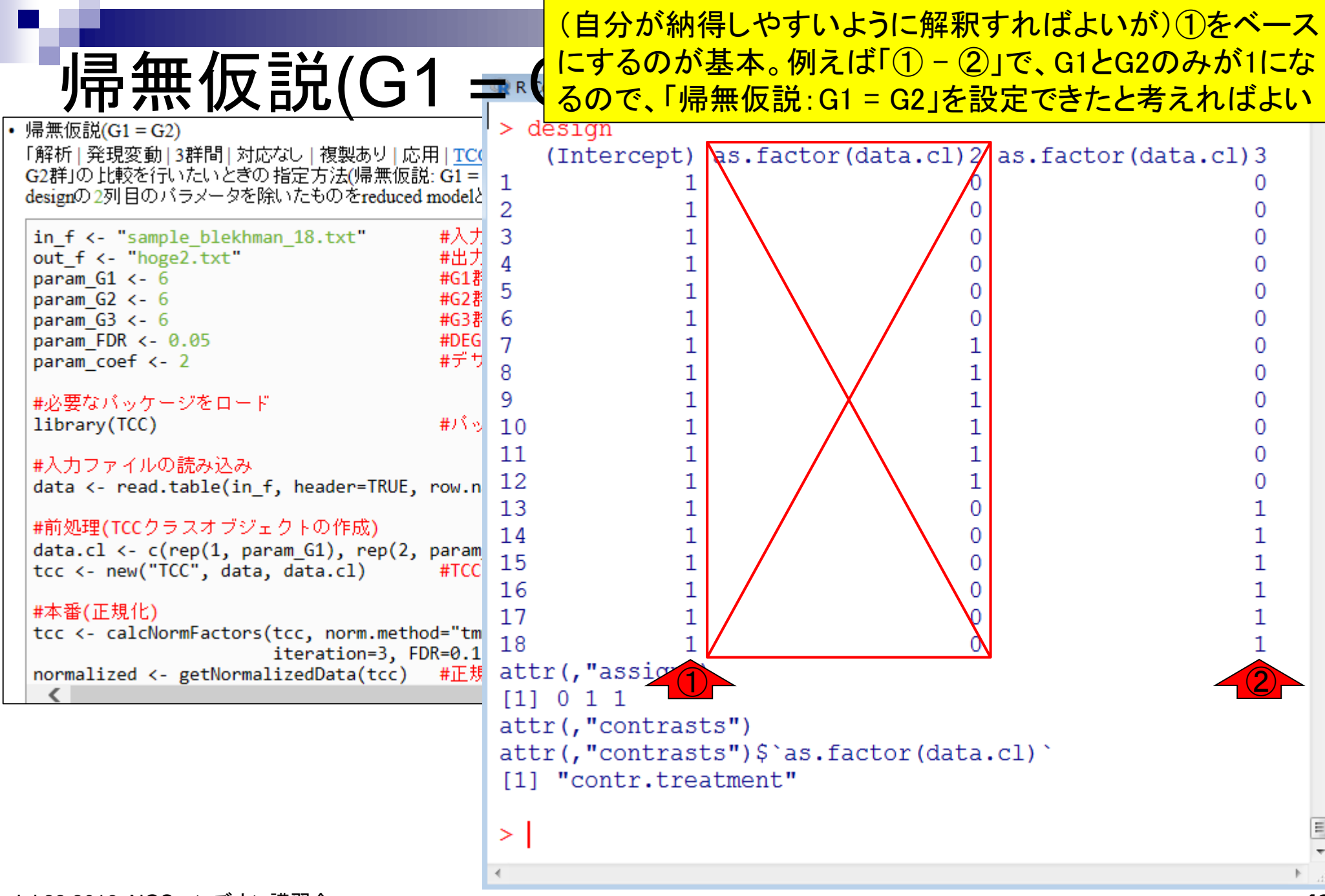

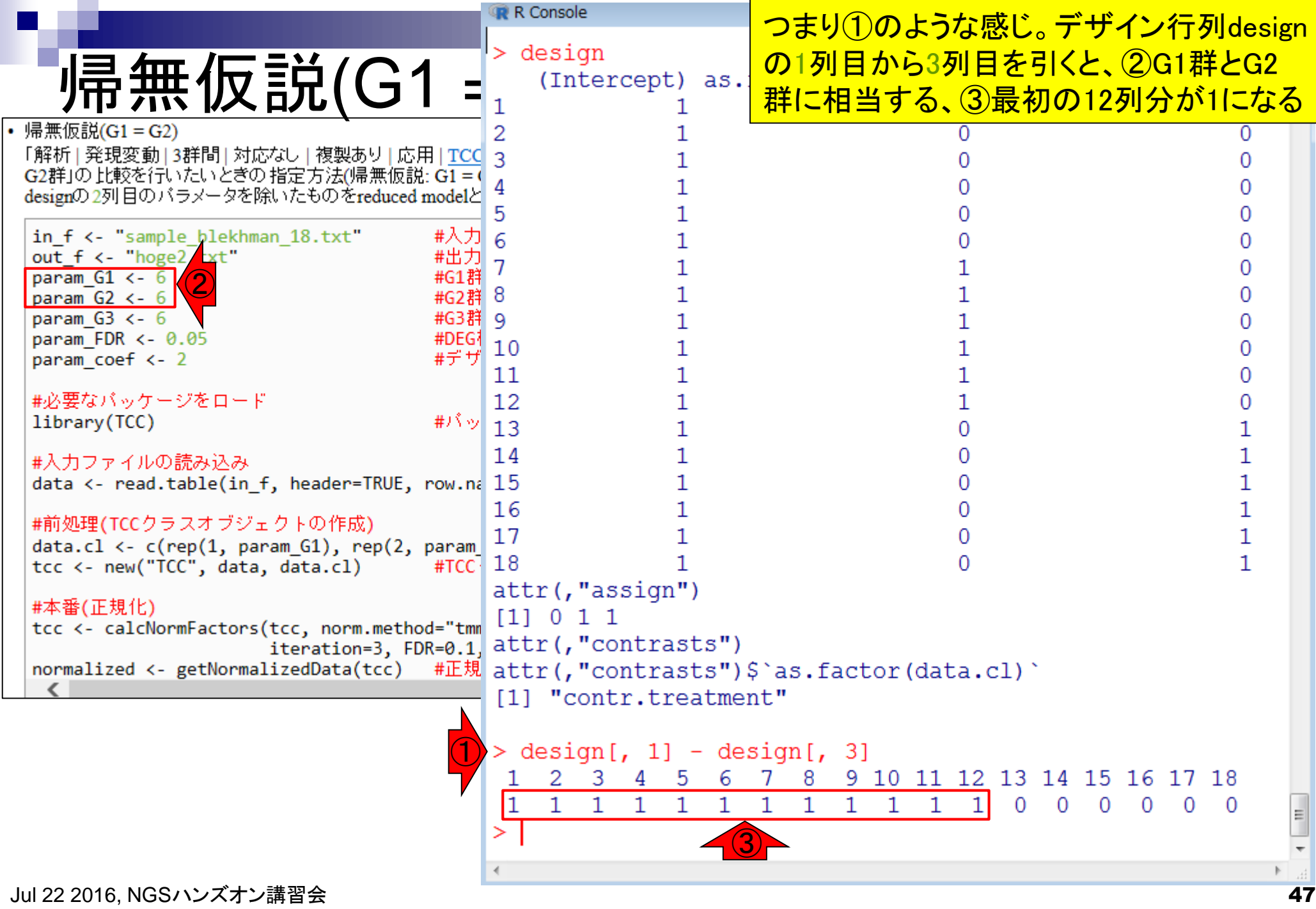

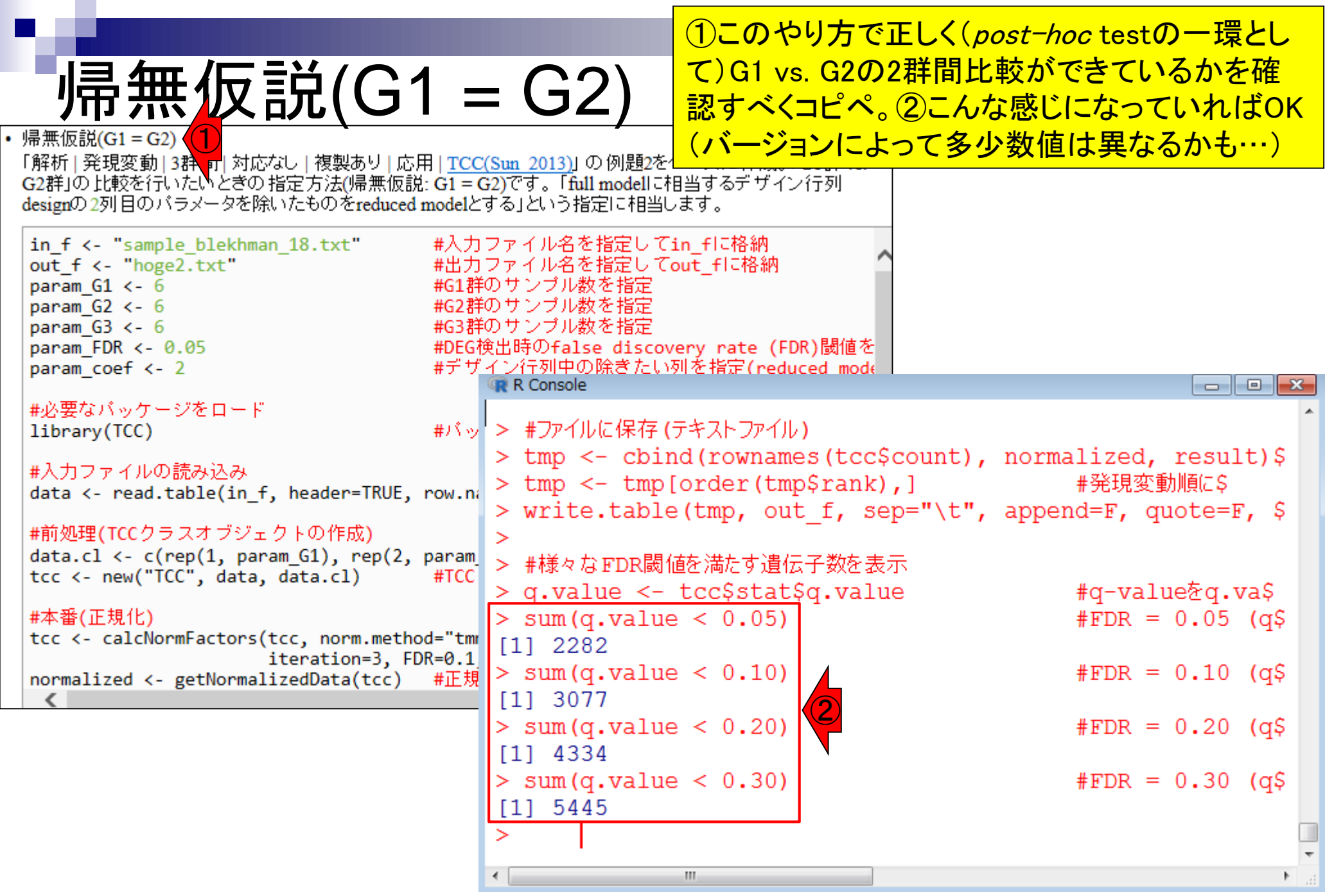

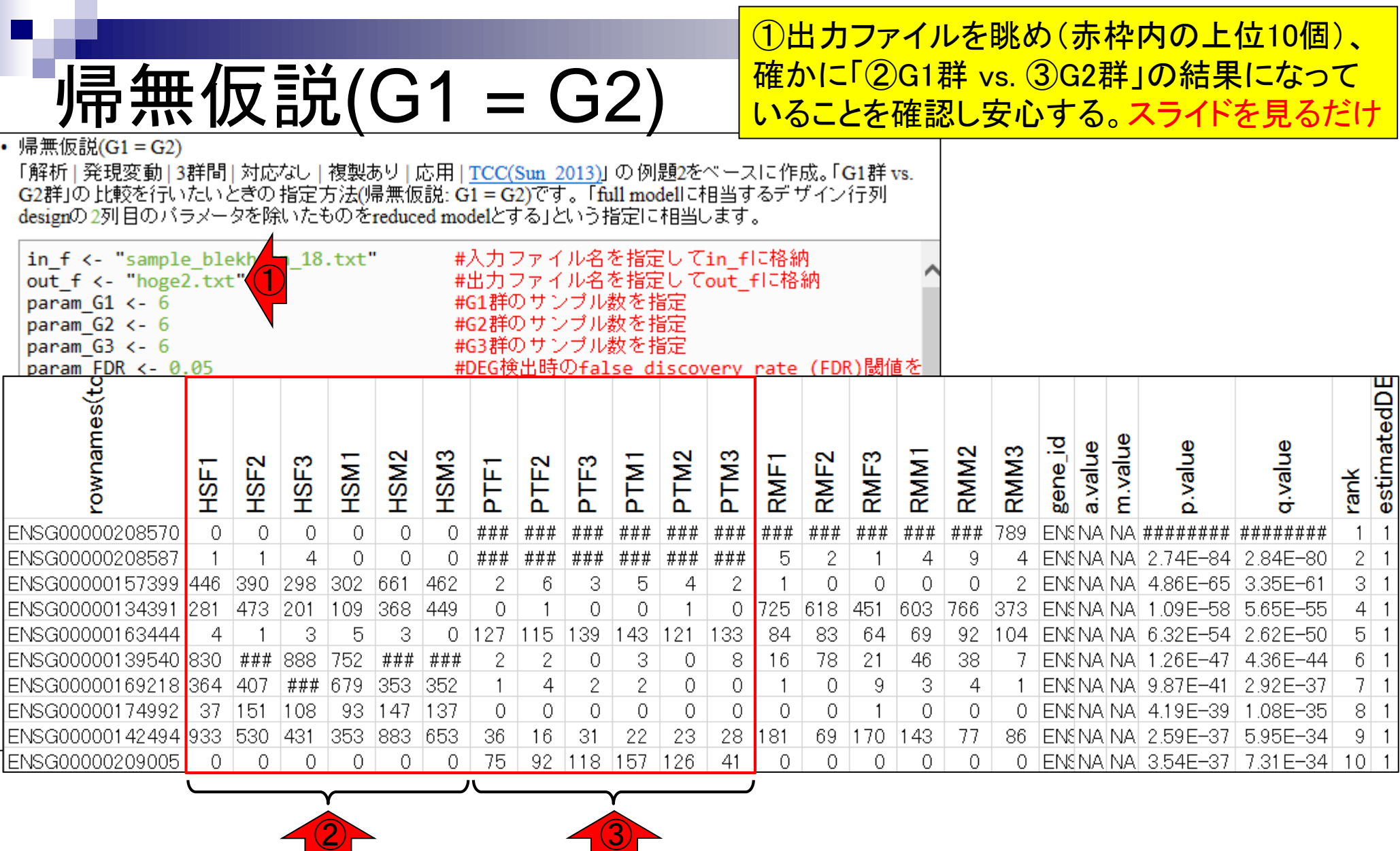

F

## **Contents**

- 反復あり3群間比較(TCCによるANOVA的な解析)
- デザイン行列、post-hoc test
	- □ 「G1 vs. G2」、「G1 **vs. G3」**、「G2 vs. G3」、コントラストで「G1 vs. G2」と「G1 vs. G3」
	- □ 「Post-hoc testの2群間比較」と「通常の2群間比較」の違い
- 遺伝子間クラスタリング
	- □ MBCluster.Seq単体での利用
	- □「TCC正規化 + MBCluster.Seq I
	- □「TCC正規化 + MBCluster.Seq」とTCC発現変動解析の組み合わせ
- 反復あり3群間比較(EBSeqやbaySeqによる発現パタ―ン分類)
	- baySeq
	- □ TCC結果を含めてbaySeqの発現パターン分類結果上で議論する
- 反復なし3群間比較(TCC)、および結果の解釈

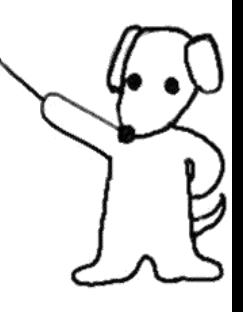

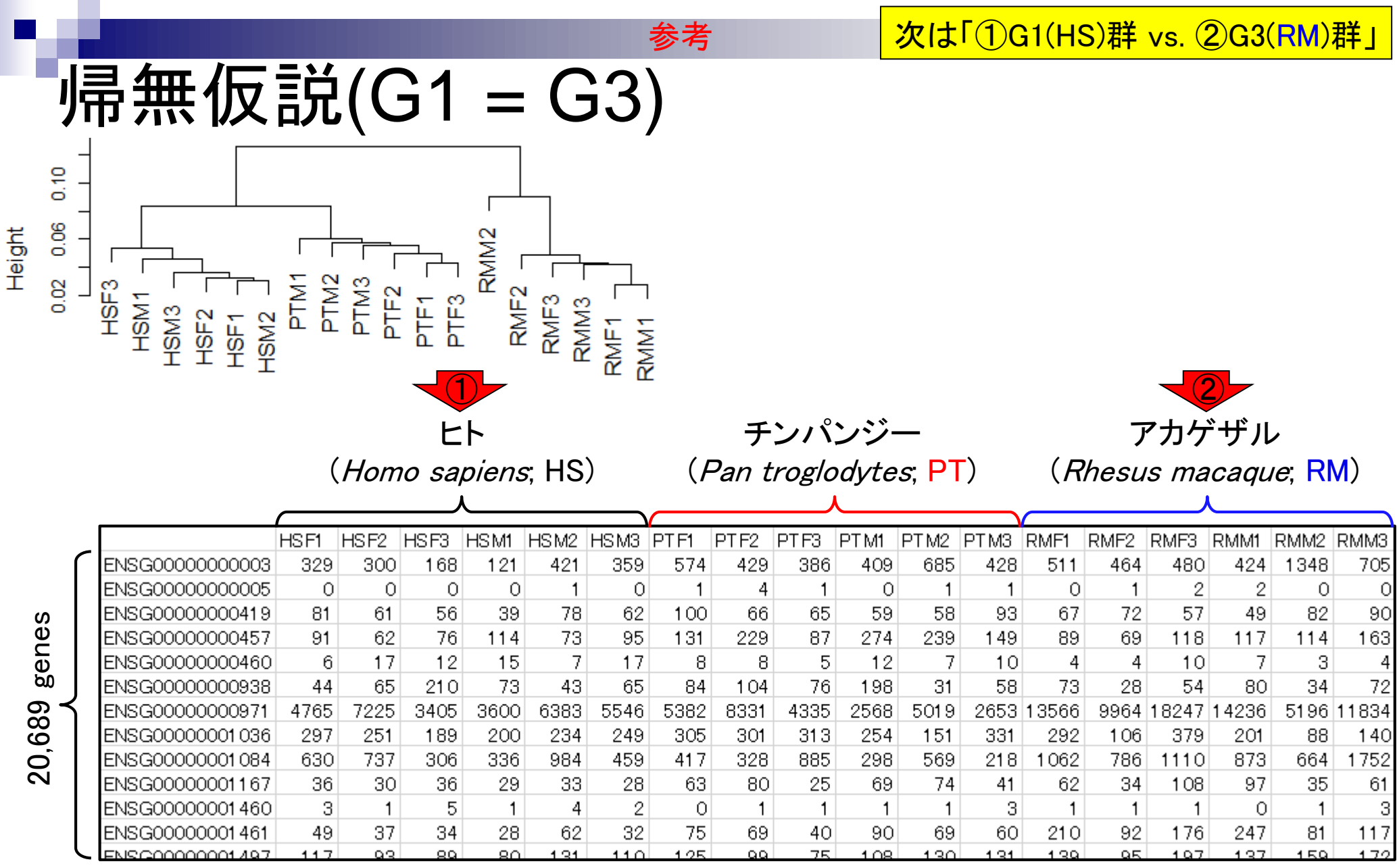

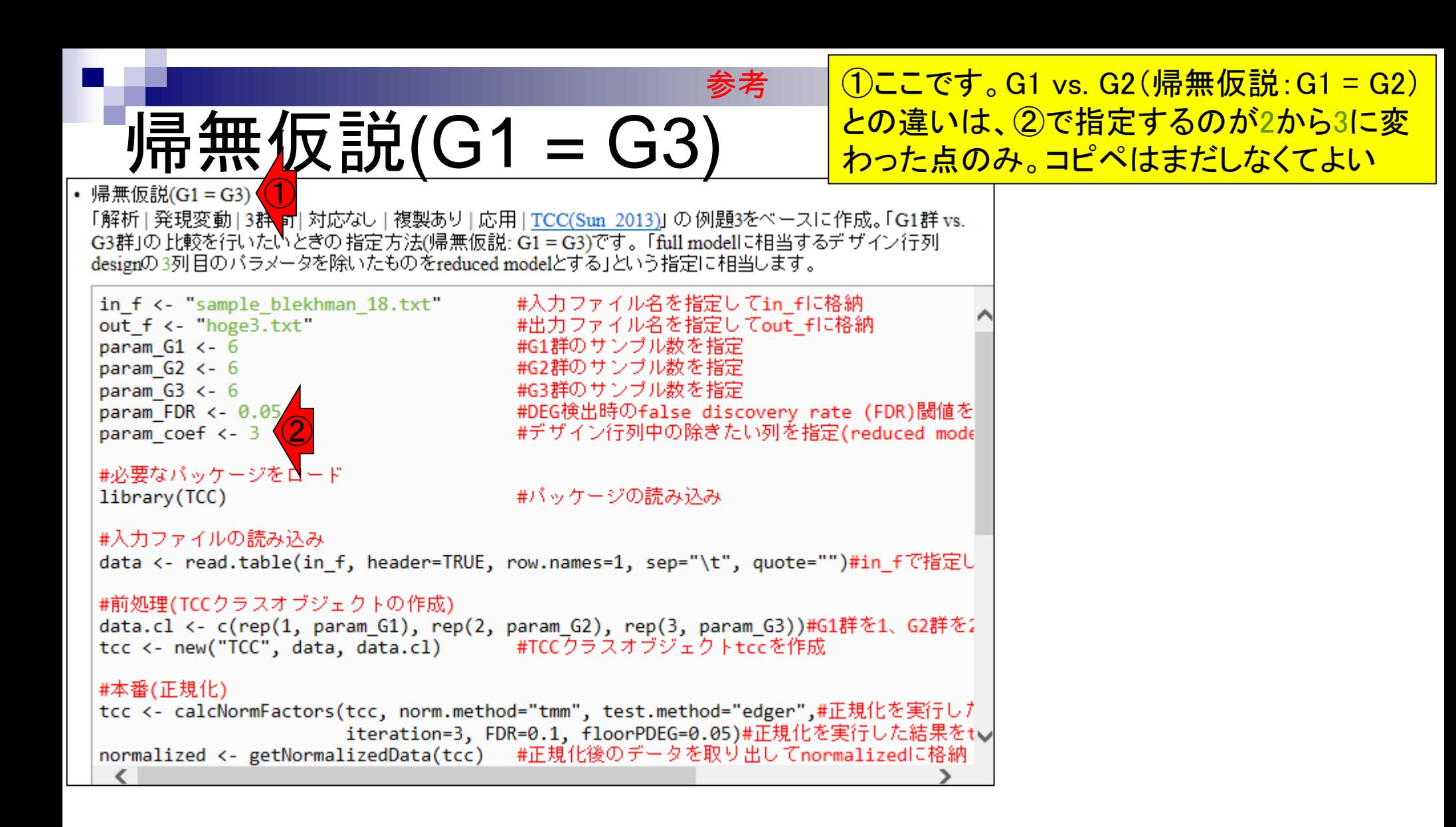

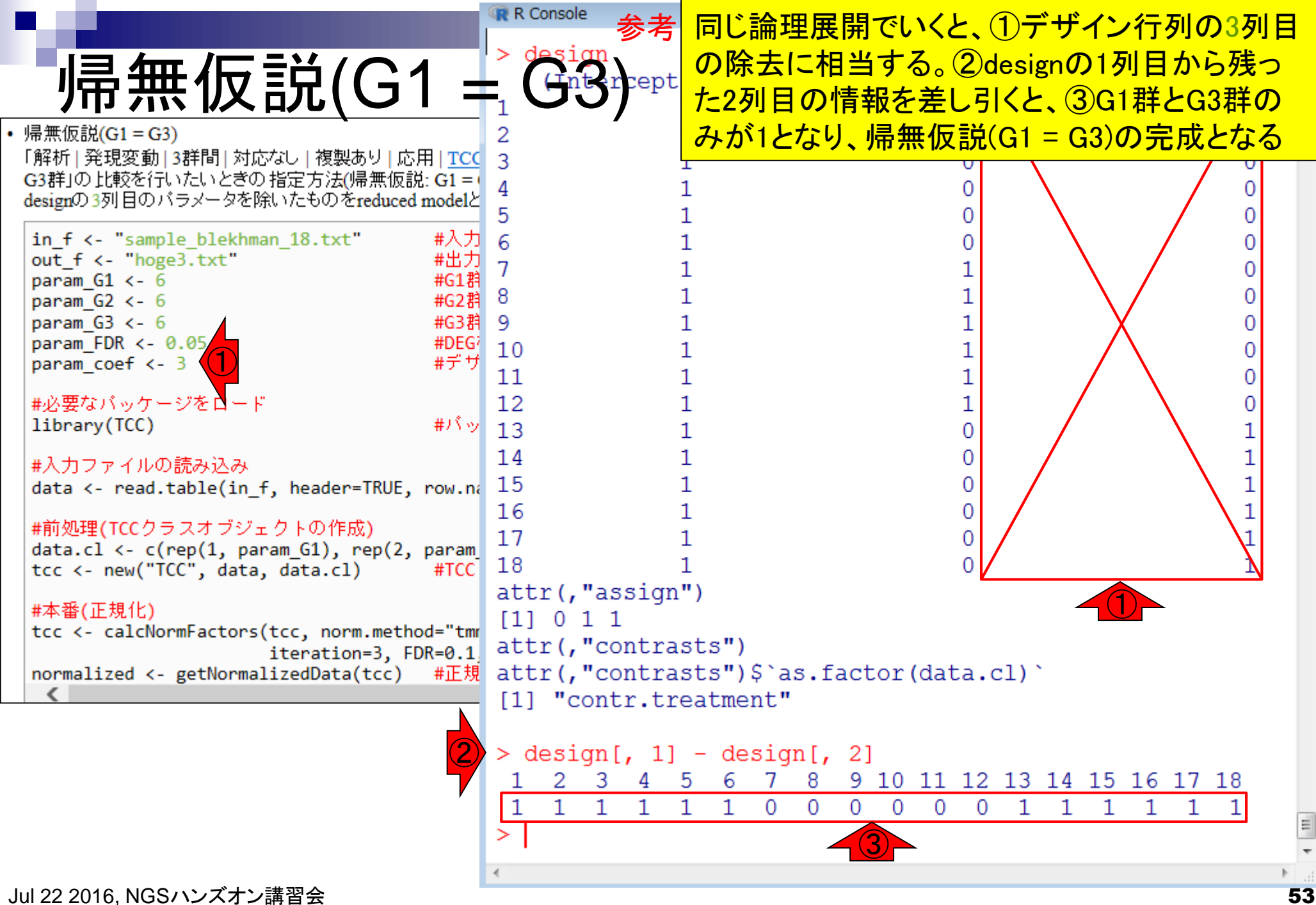

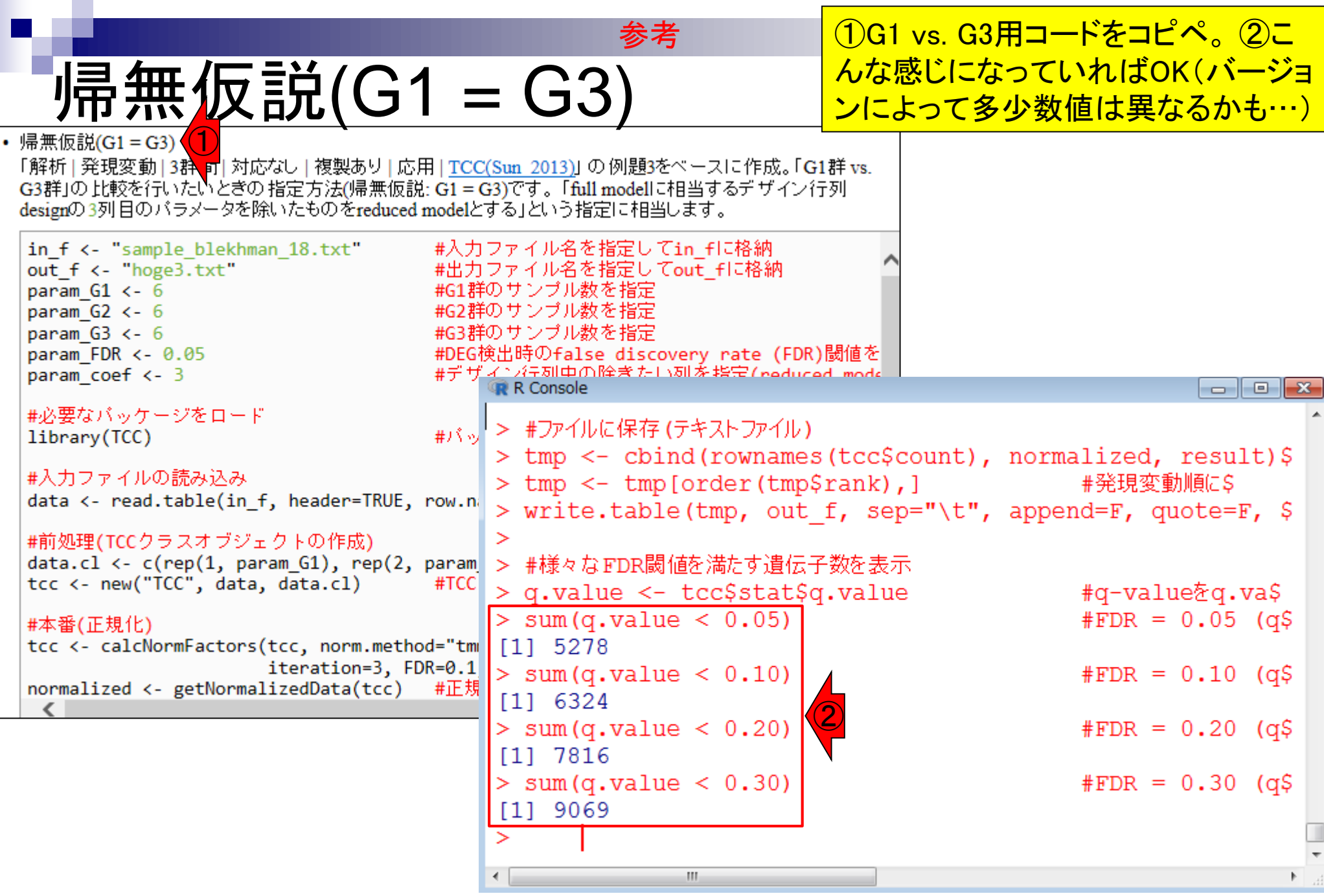

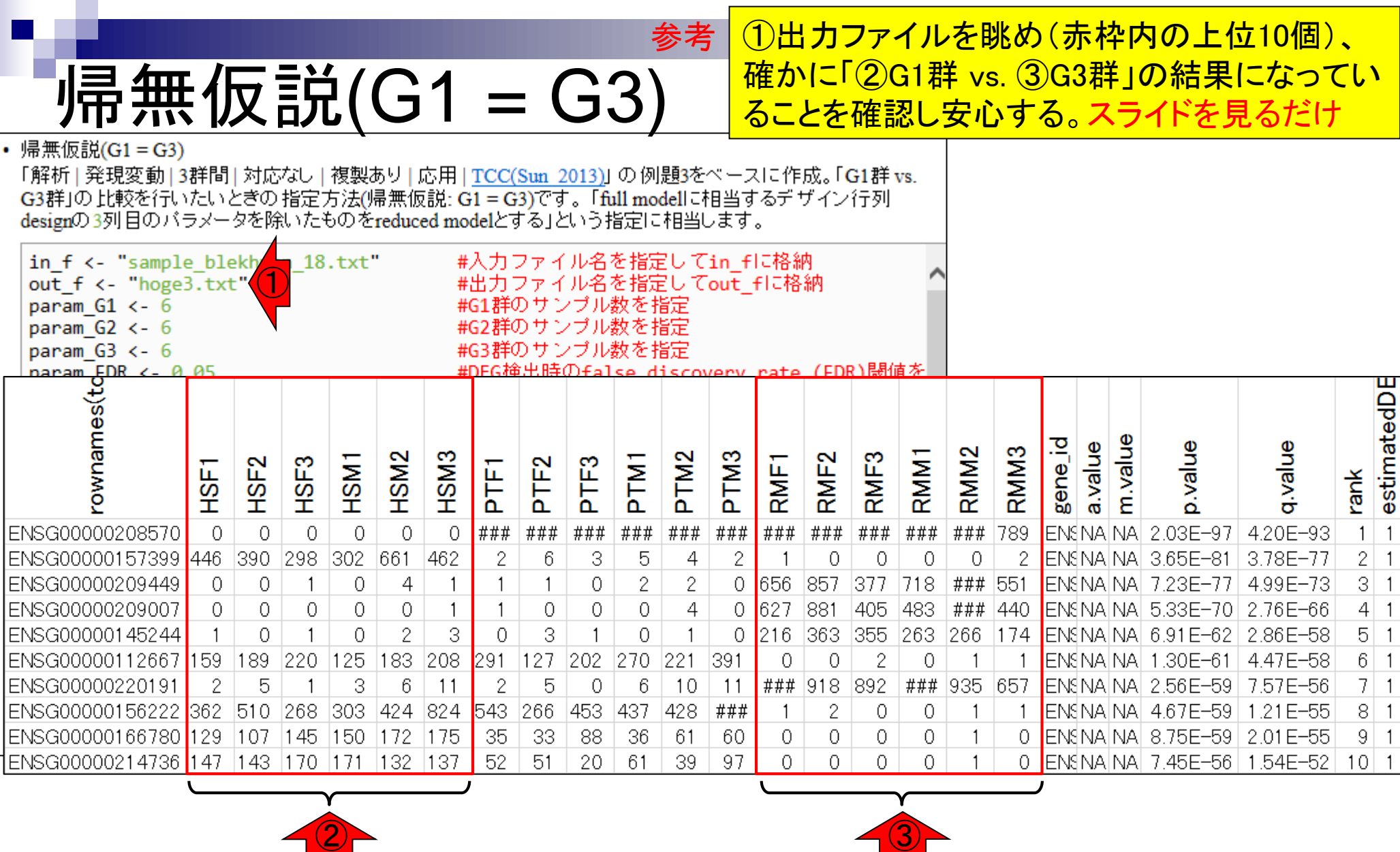

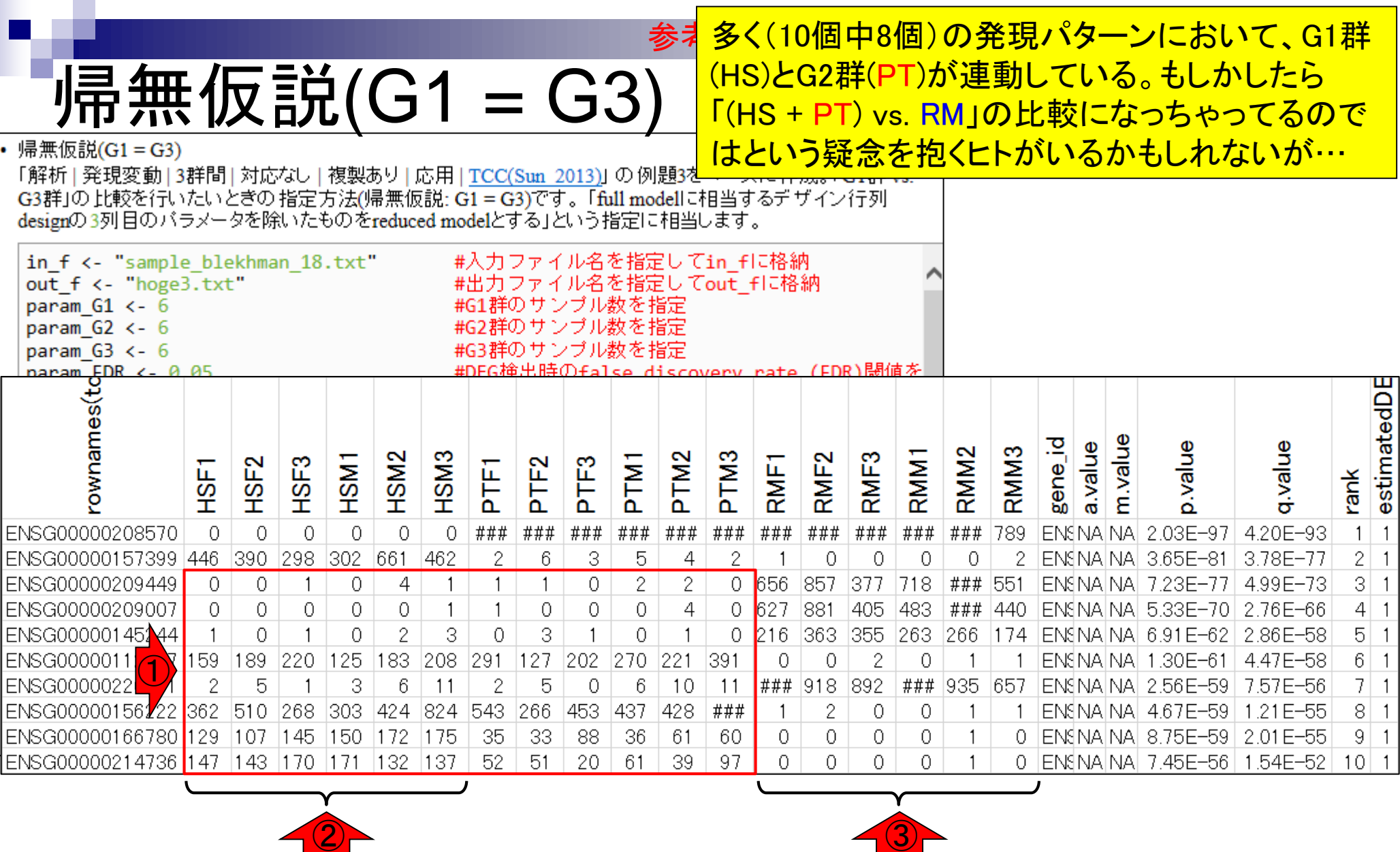

Ē

①の部分を眺めることで、その疑念は消せる

## 帰無仮説(G1 = G3)

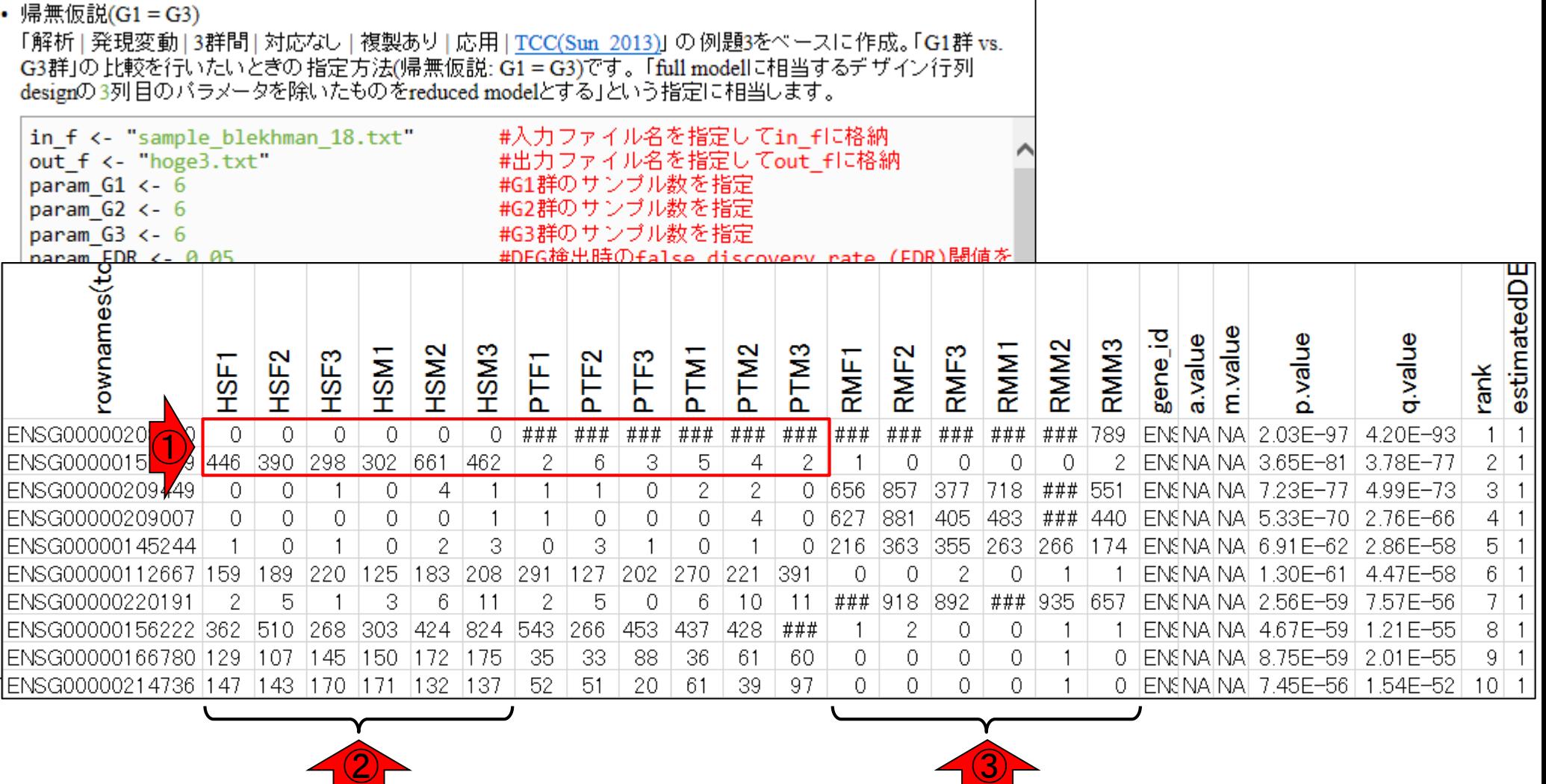

参考

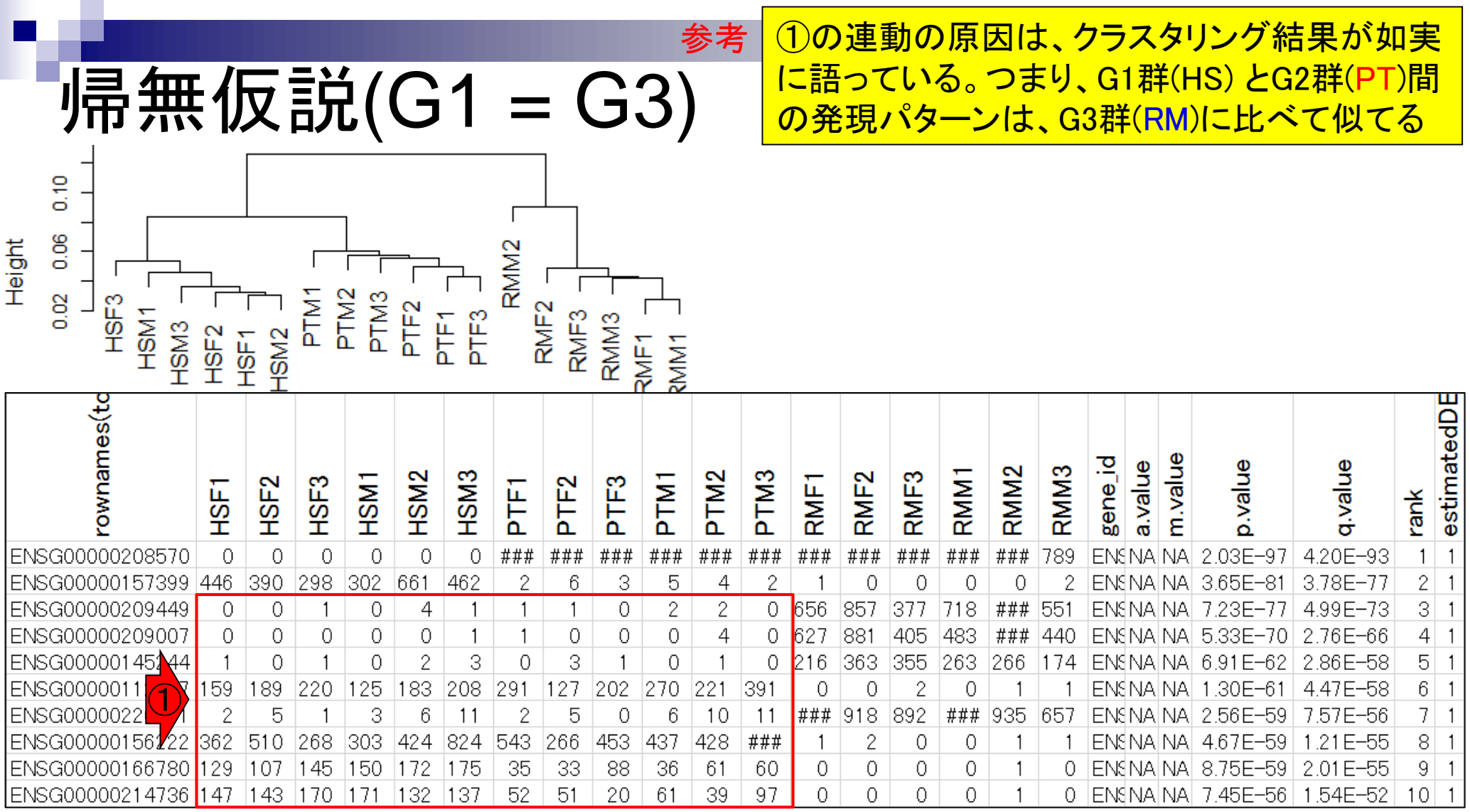

п

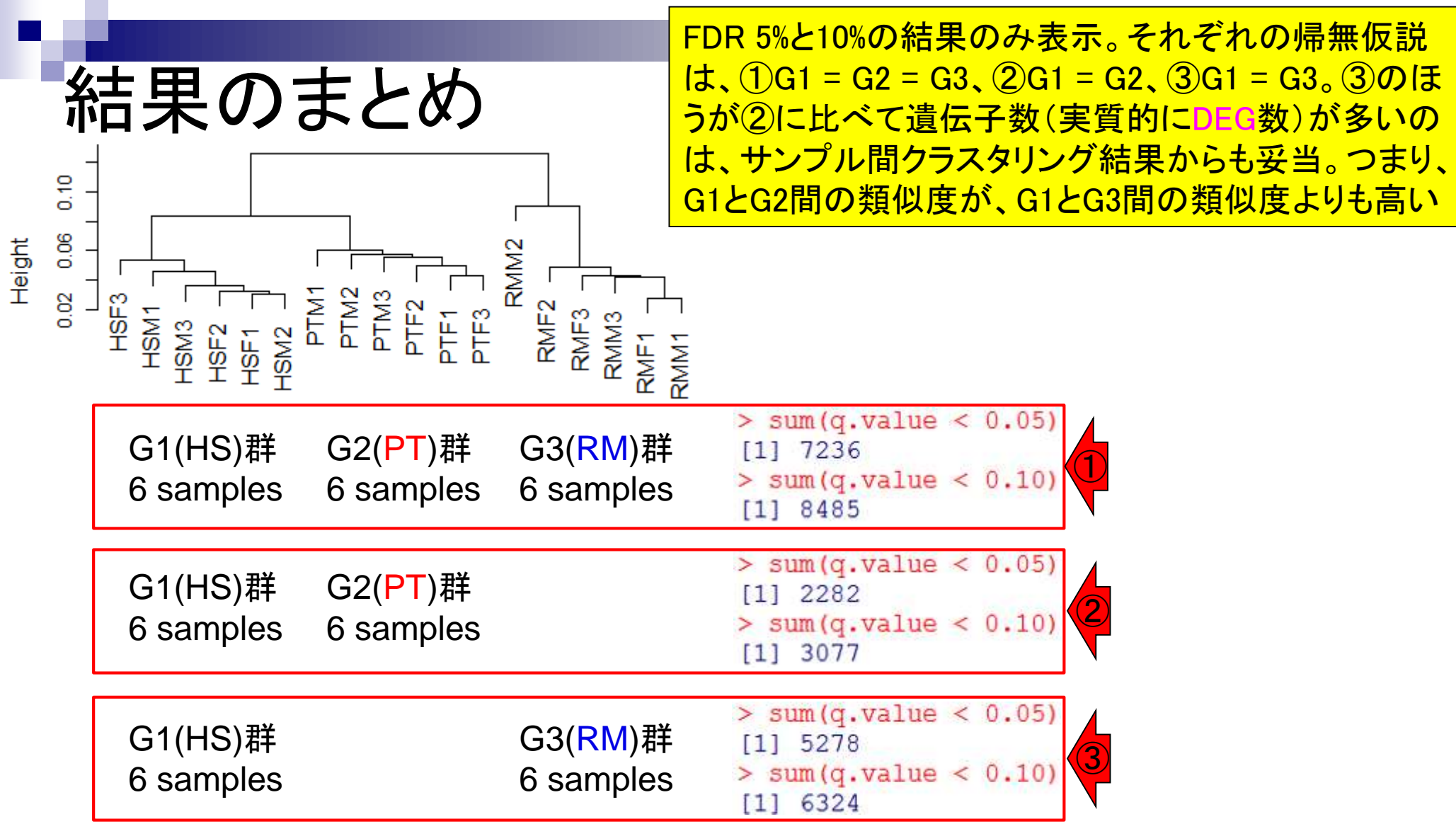

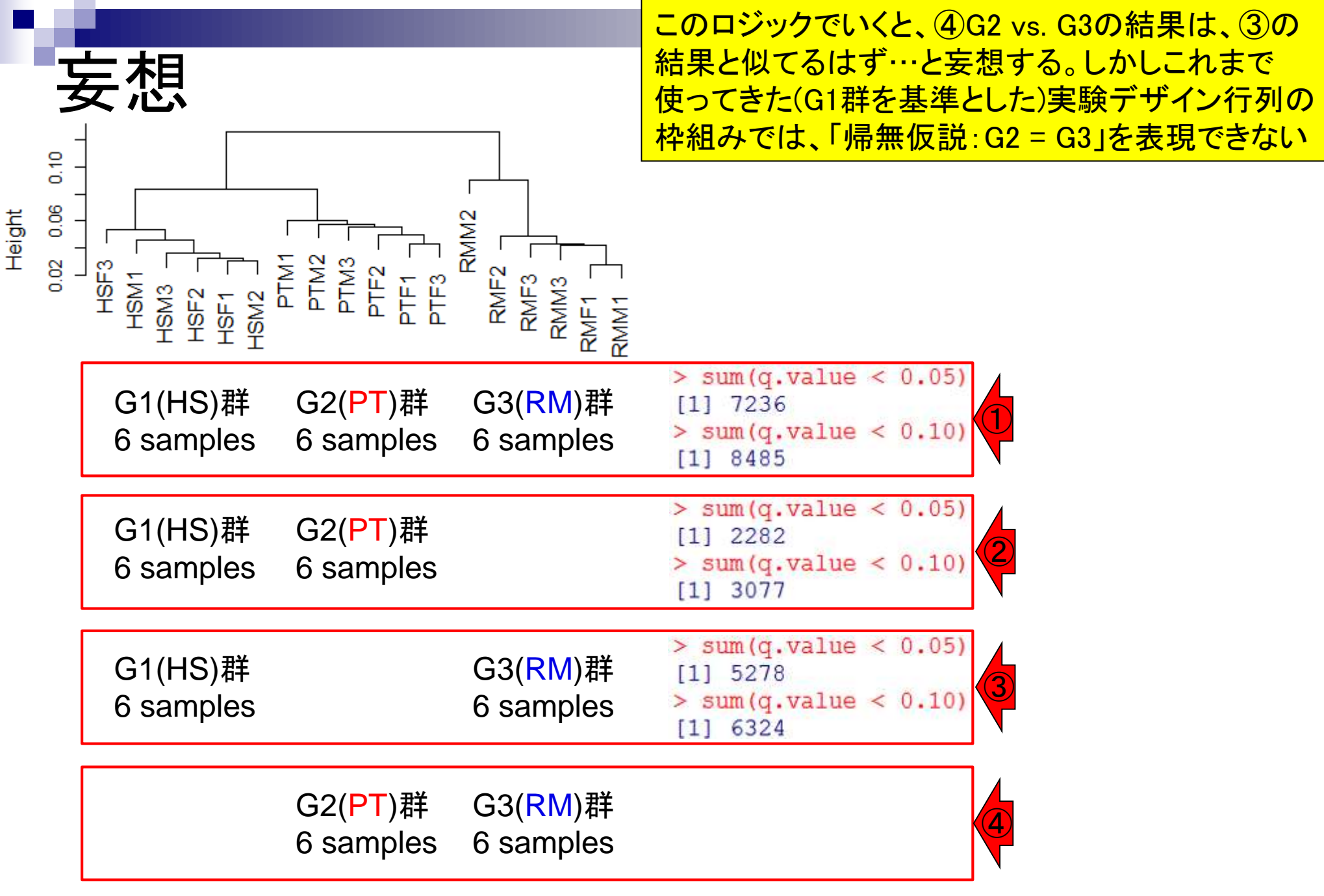

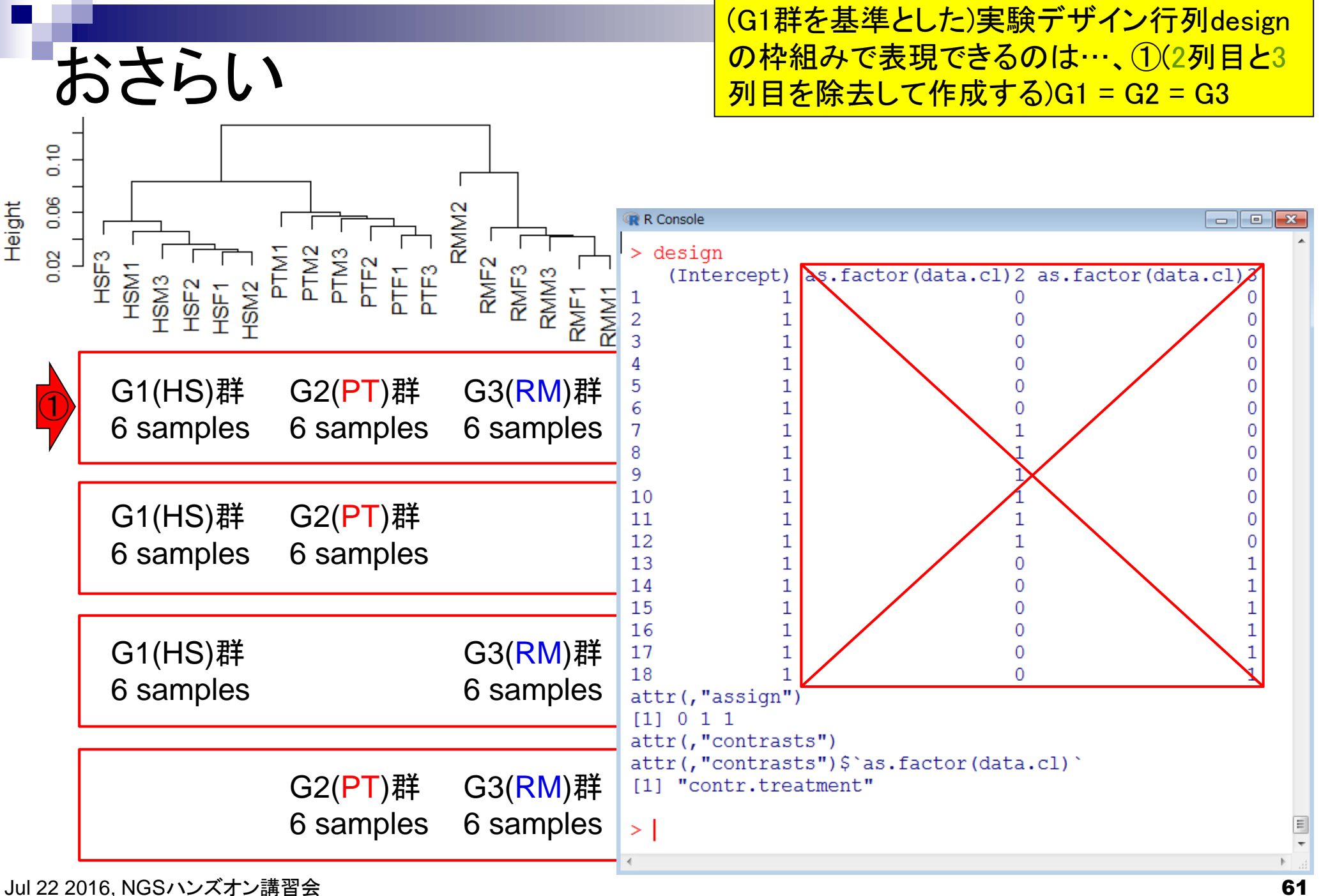

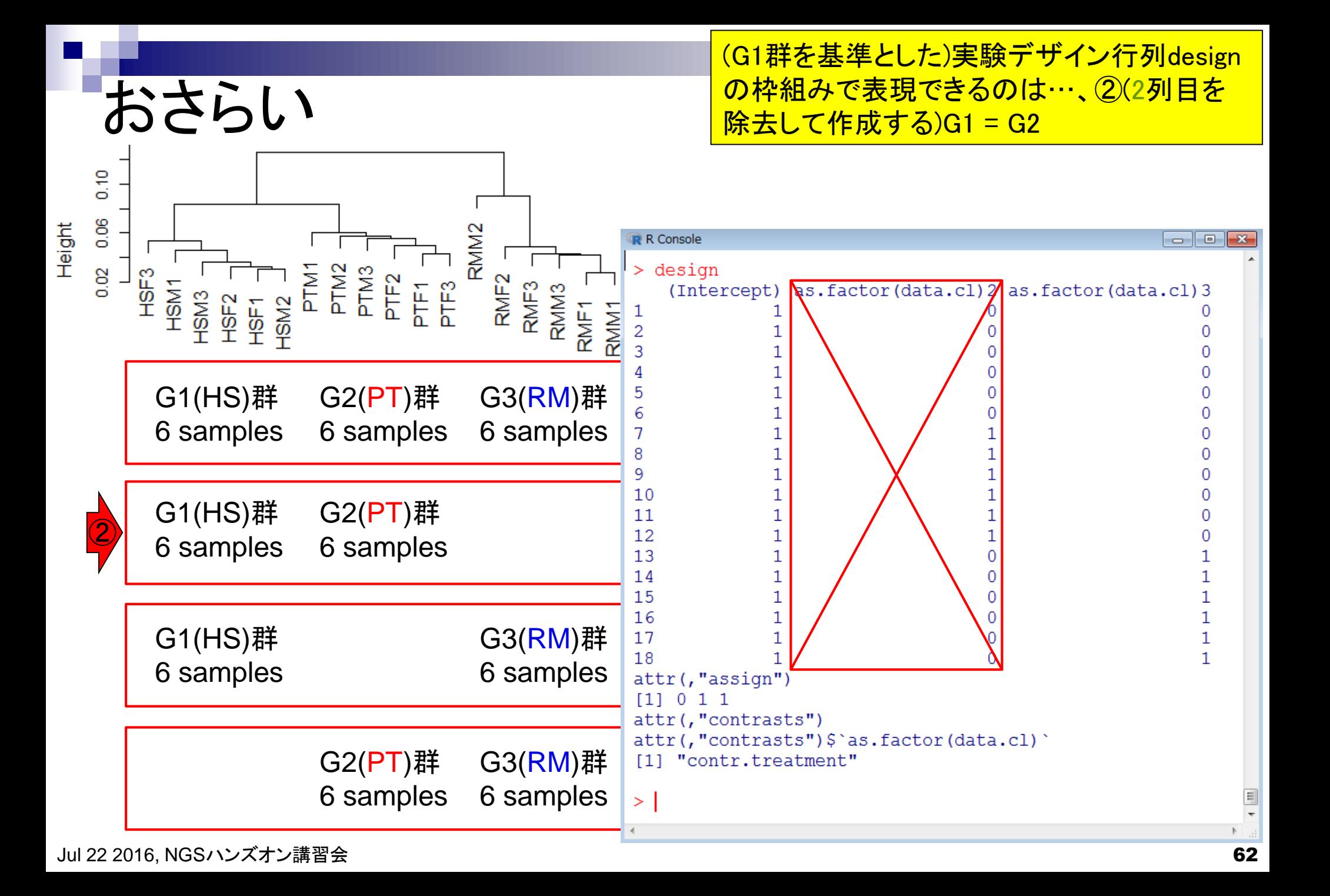

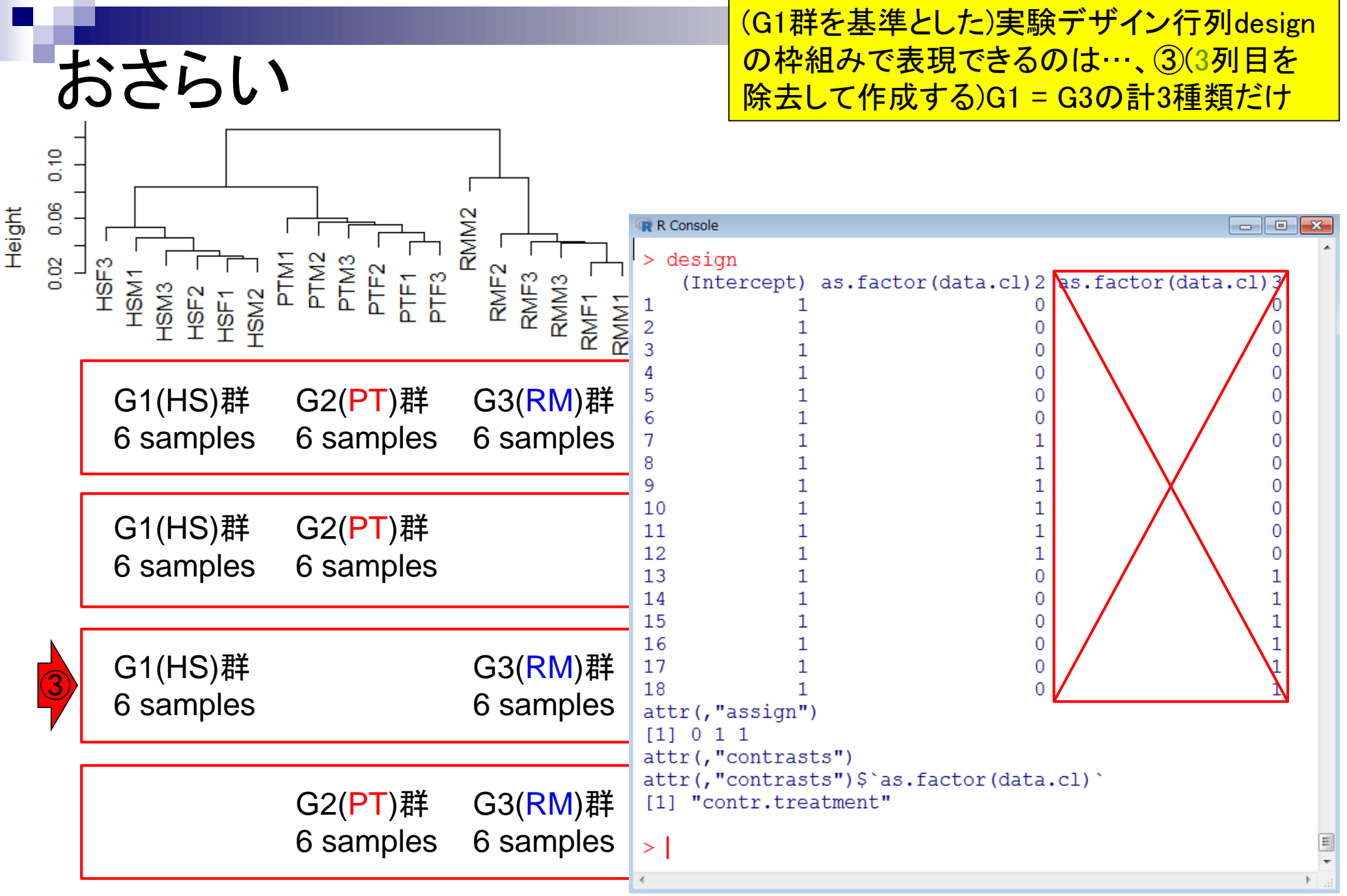

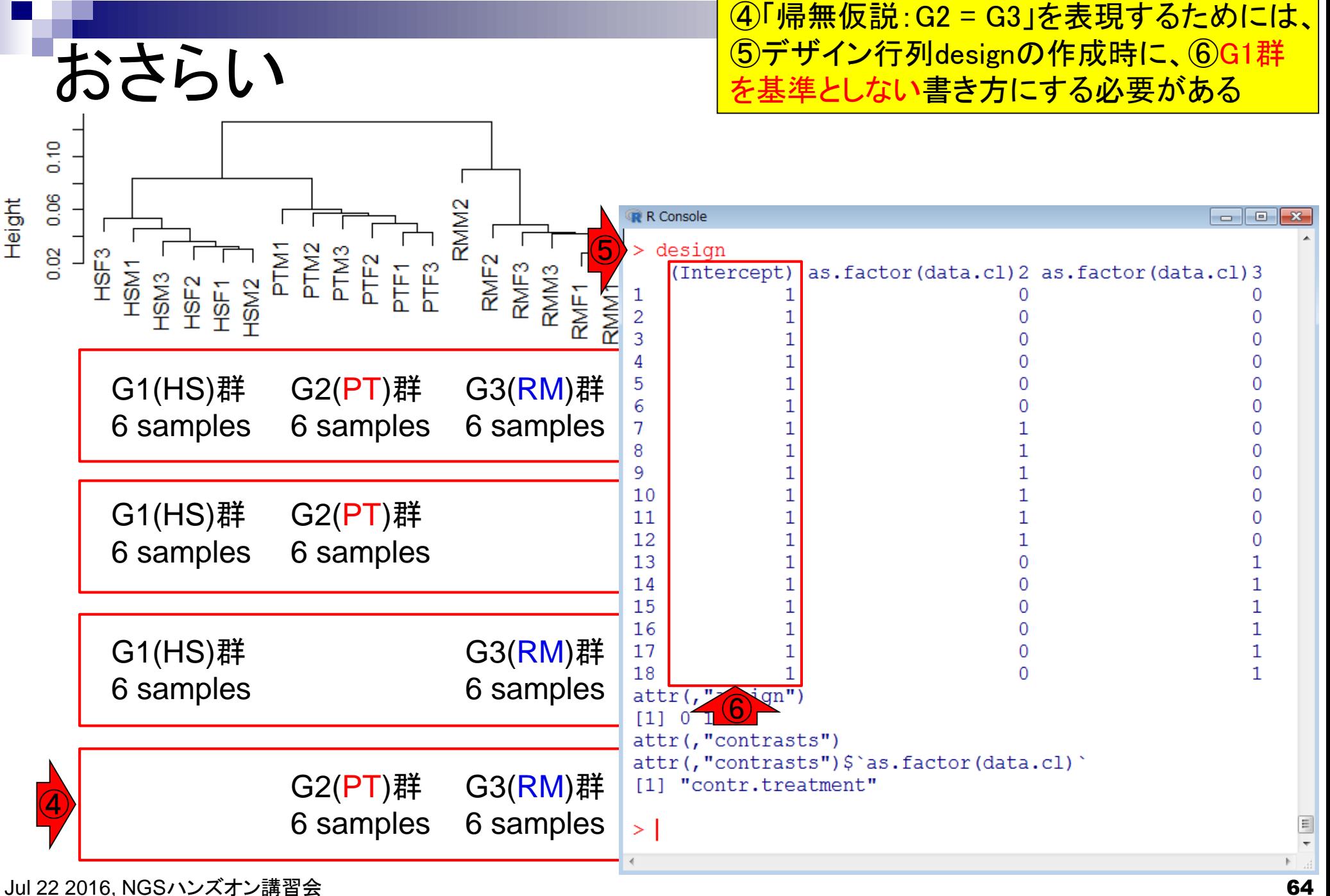

## **Contents**

- 反復あり3群間比較(TCCによるANOVA的な解析)
- デザイン行列、post-hoc test
	- □ 「G1 vs. G2」、「G1 vs. G3」、「G2 vs. G3」、コントラストで「G1 vs. G2」と「G1 vs. G3」
	- □ 「Post-hoc testの2群間比較」と「通常の2群間比較」の違い
- 遺伝子間クラスタリング
	- □ MBCluster.Seq単体での利用
	- □「TCC正規化 + MBCluster.Seq I
	- □「TCC正規化 + MBCluster.Seq」とTCC発現変動解析の組み合わせ
- 反復あり3群間比較(EBSeqやbaySeqによる発現パタ―ン分類)
	- baySeq
	- □ TCC結果を含めてbaySeqの発現パターン分類結果上で議論する
- 反復なし3群間比較(TCC)、および結果の解釈

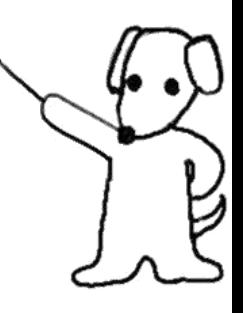

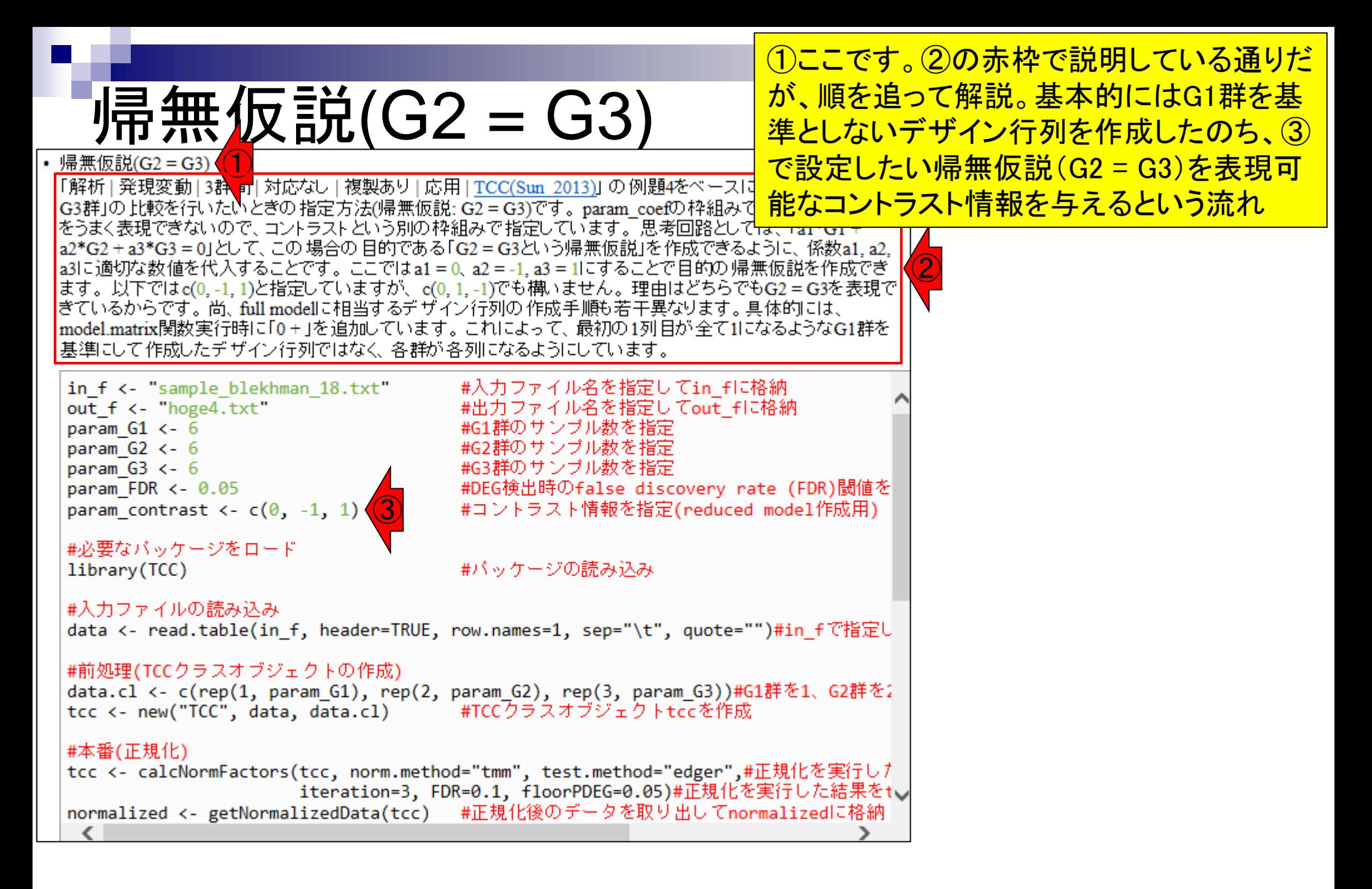

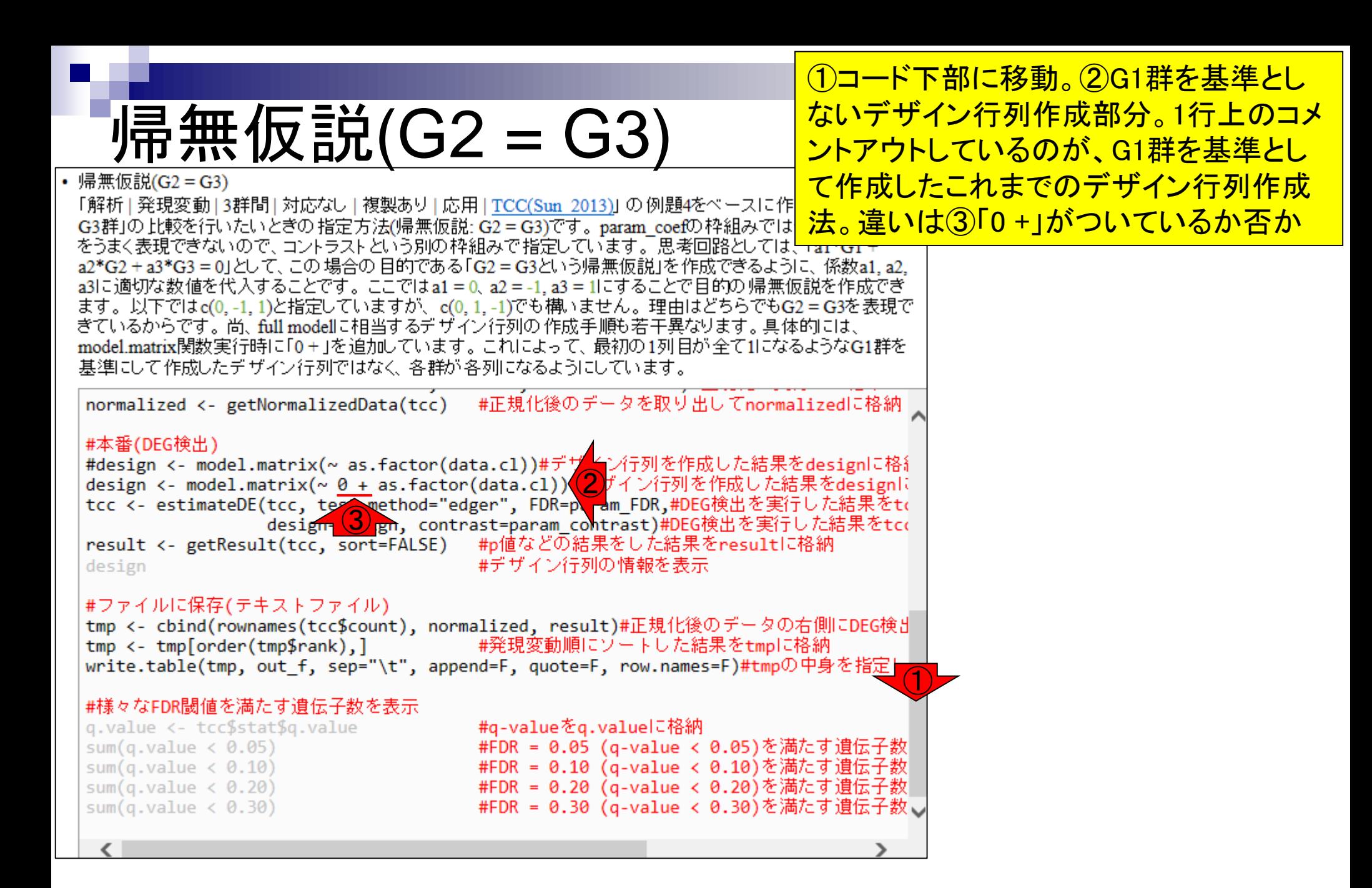

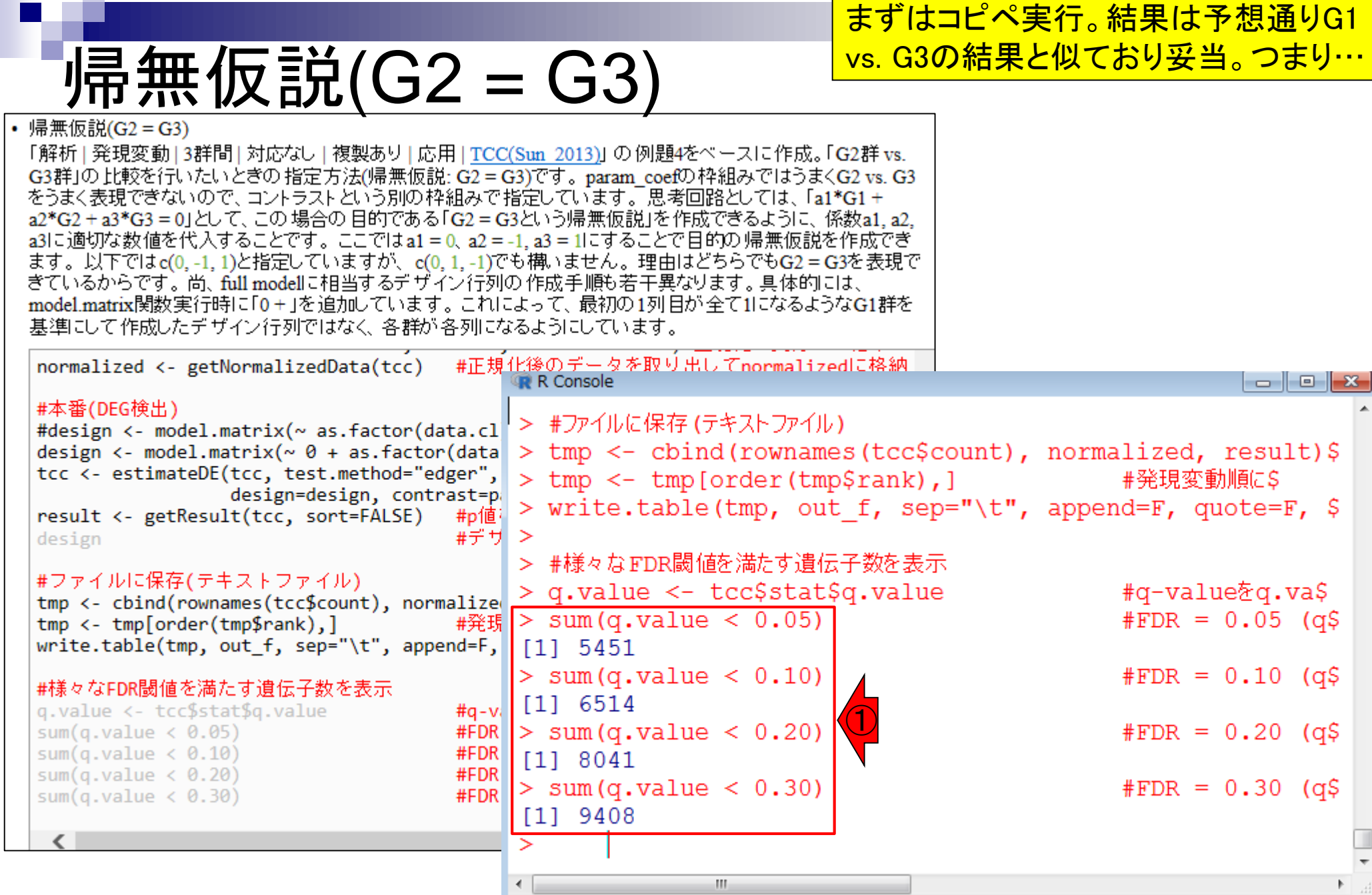

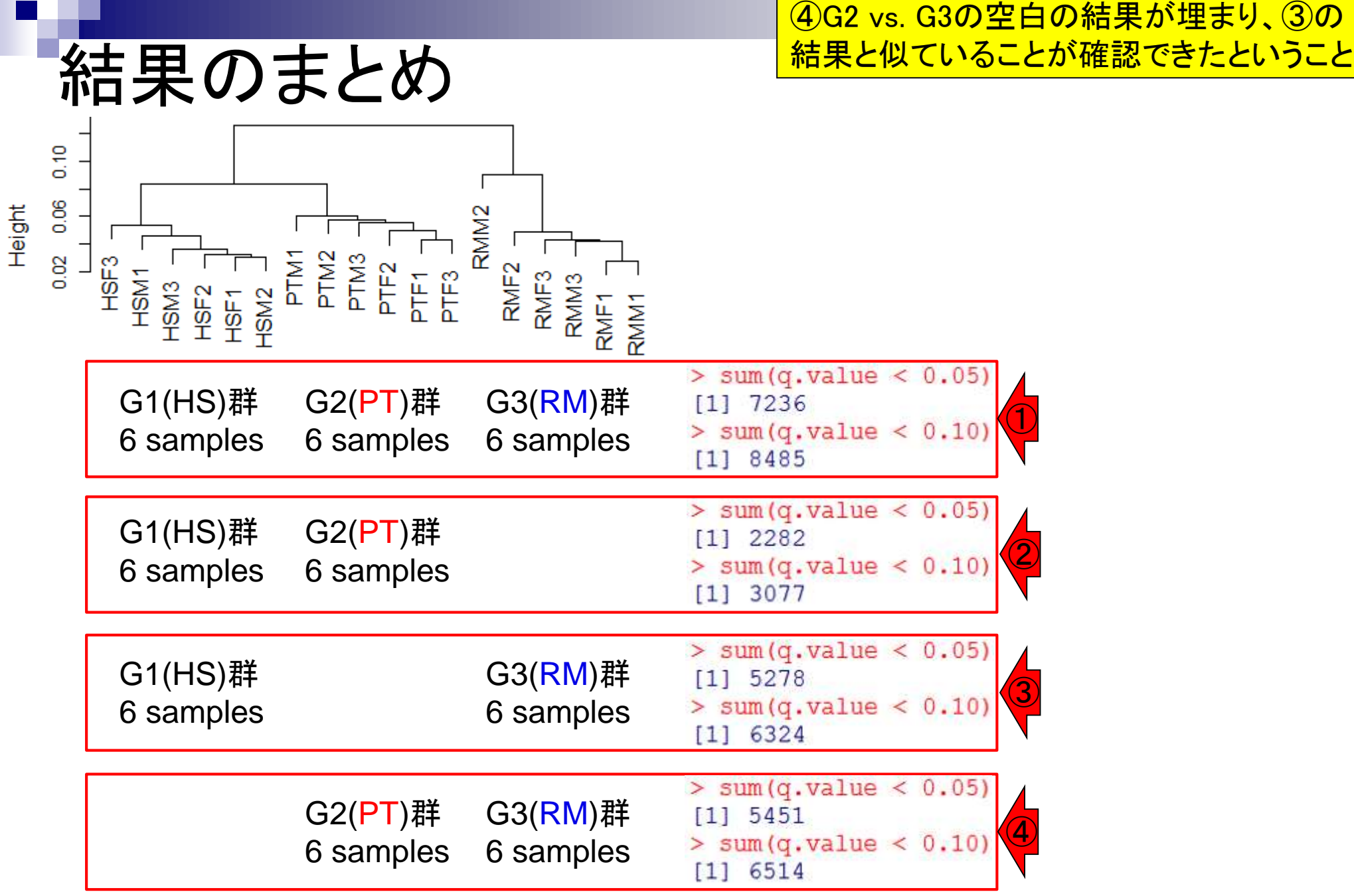

# 帰無仮説(G2 = G3)

①出力ファイルを眺め(赤枠内の上位10個)、 確かに「②G2群 vs. ③G3群」の結果になって いることを確認し安心する。スライドを見るだけ

• 帰無仮説(G2 = G3)

「解析 | 発現変動 | 3群間 | 対応なし | 複製あり | 応用 | TCC(Sun 2013)」 の例題4をペースに作成。「G2群 vs. G3群」の比較を行いたいとぎの指定方法(帰無仮説: G2 = G3)です。 param\_coefの枠組みではうまくG2 vs. G3 をうまく表現できないので、コントラストという別の枠組みで指定しています。 思考回路としては、 「a1\*G1 + a2\*G2 + a3\*G3 = 0」として、この場合の目的である「G2 = G3という帰無仮説」を作成できるように、係数a1, a2, |a3|に適切な数値を代入することです。ここではa1 = 0、a2 = -1、a3 = 1|にすることで目的の 帰無仮説を作成でき| ます。以下ではc(0.-1.1)と指定していますが、c(0.1.-1)でも構いません。理由はどちらでもG2 = G3を表現で きているからです。 尚、 full modellに相当するデザイン行列の 作成手順も若干異なります。 具体的には、 model.matrix関数実行時に「0+」を追加しています。 これによって、 最初の1列目が全て1になるようなG1群を 基準にして作成したデザイン行列ではなく、各群が各列になるようにしています。

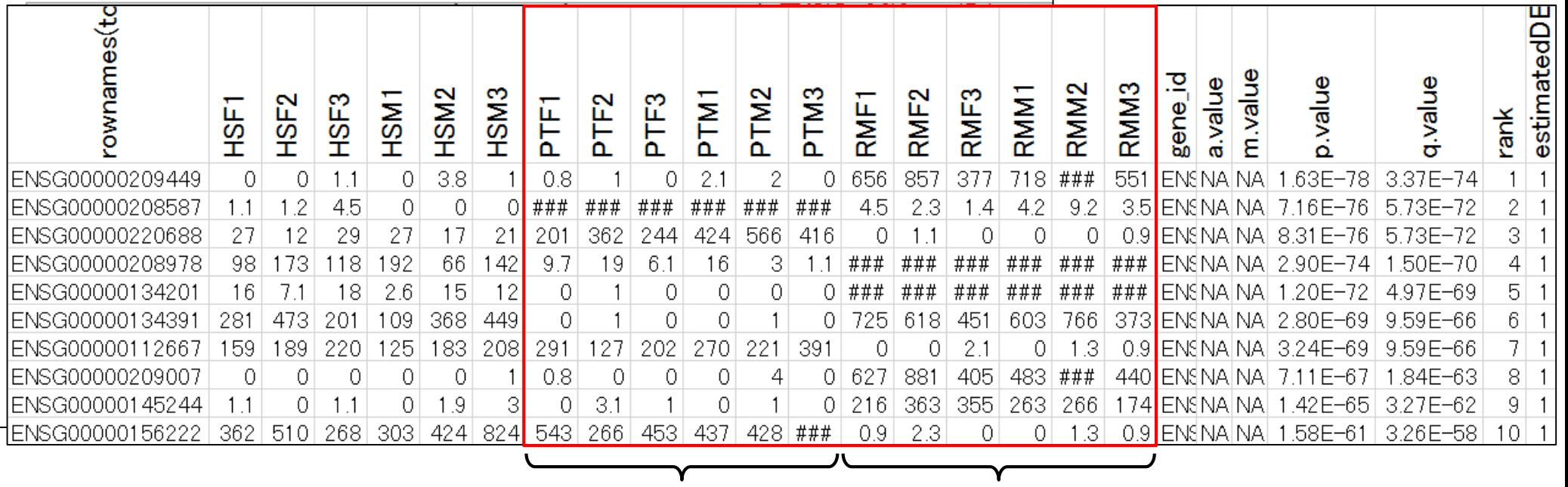

② ③

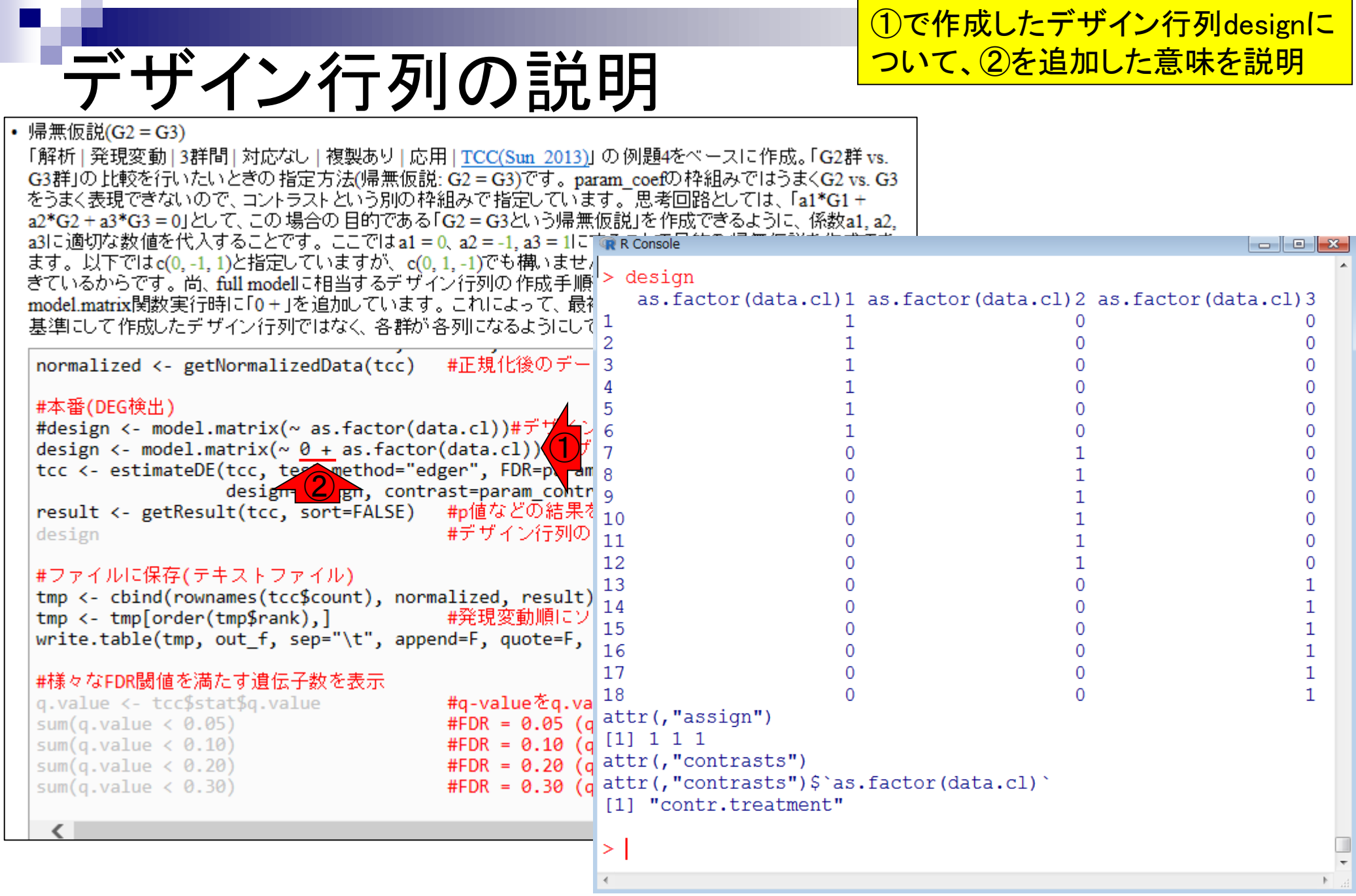

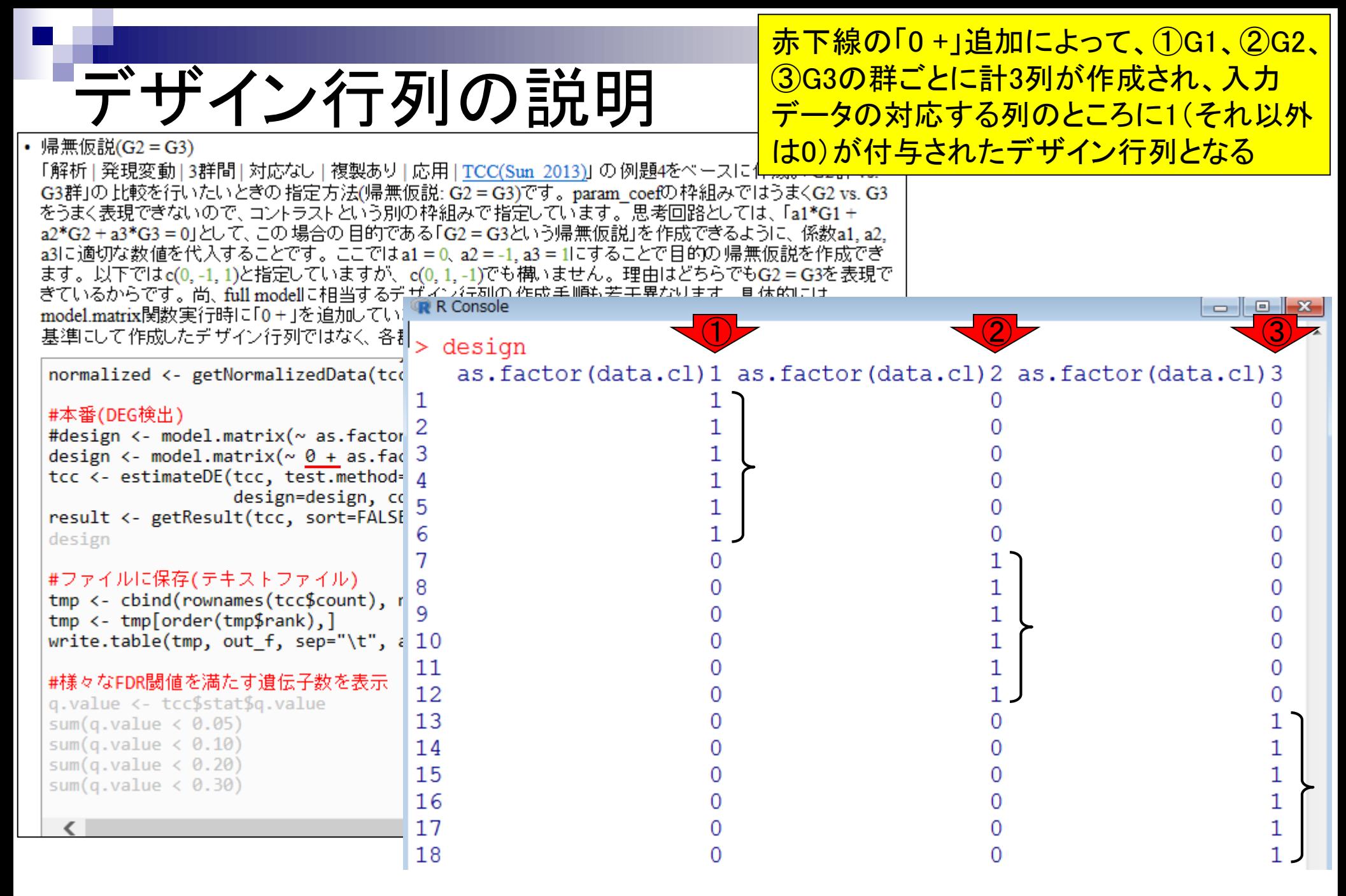
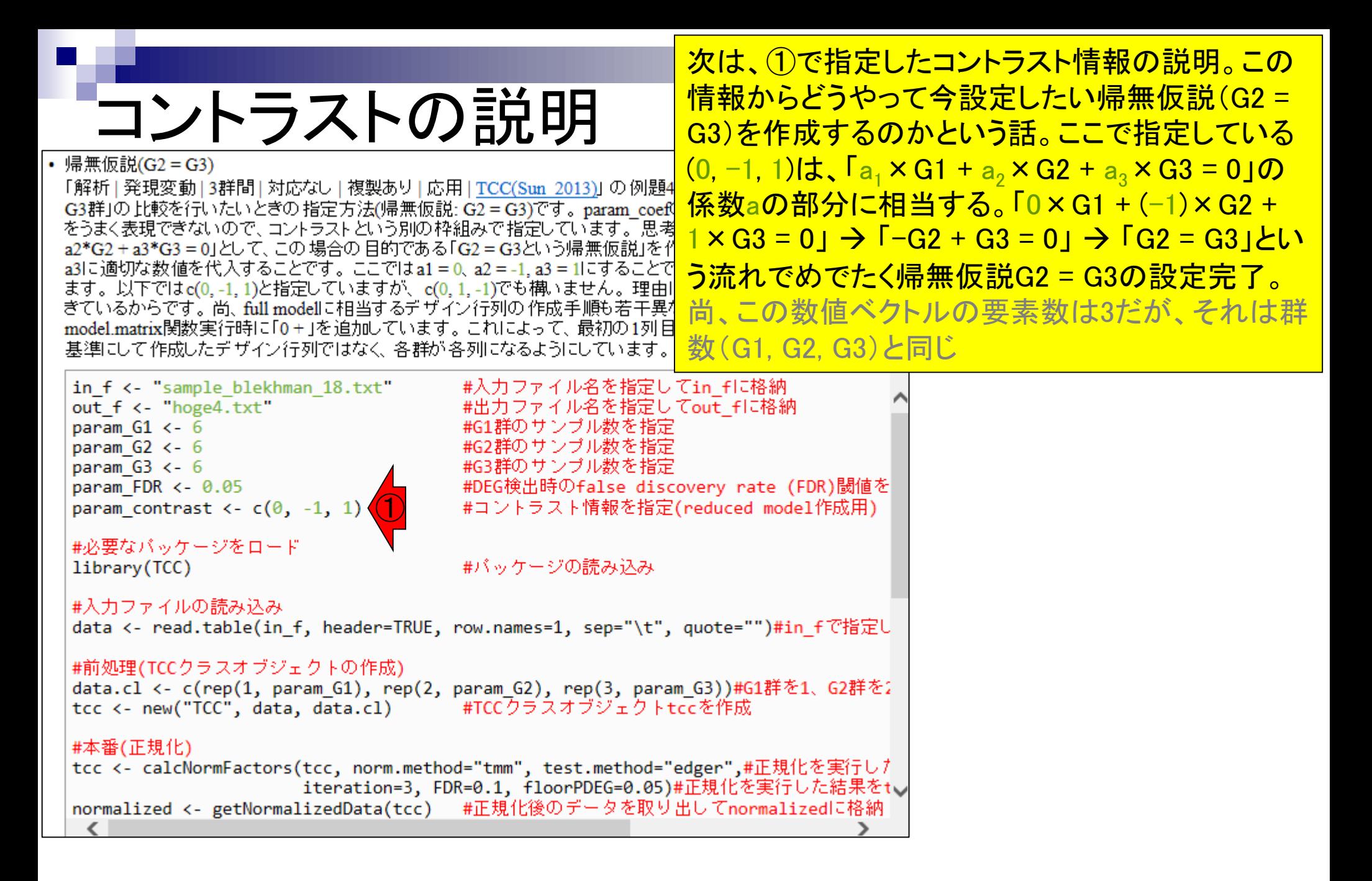

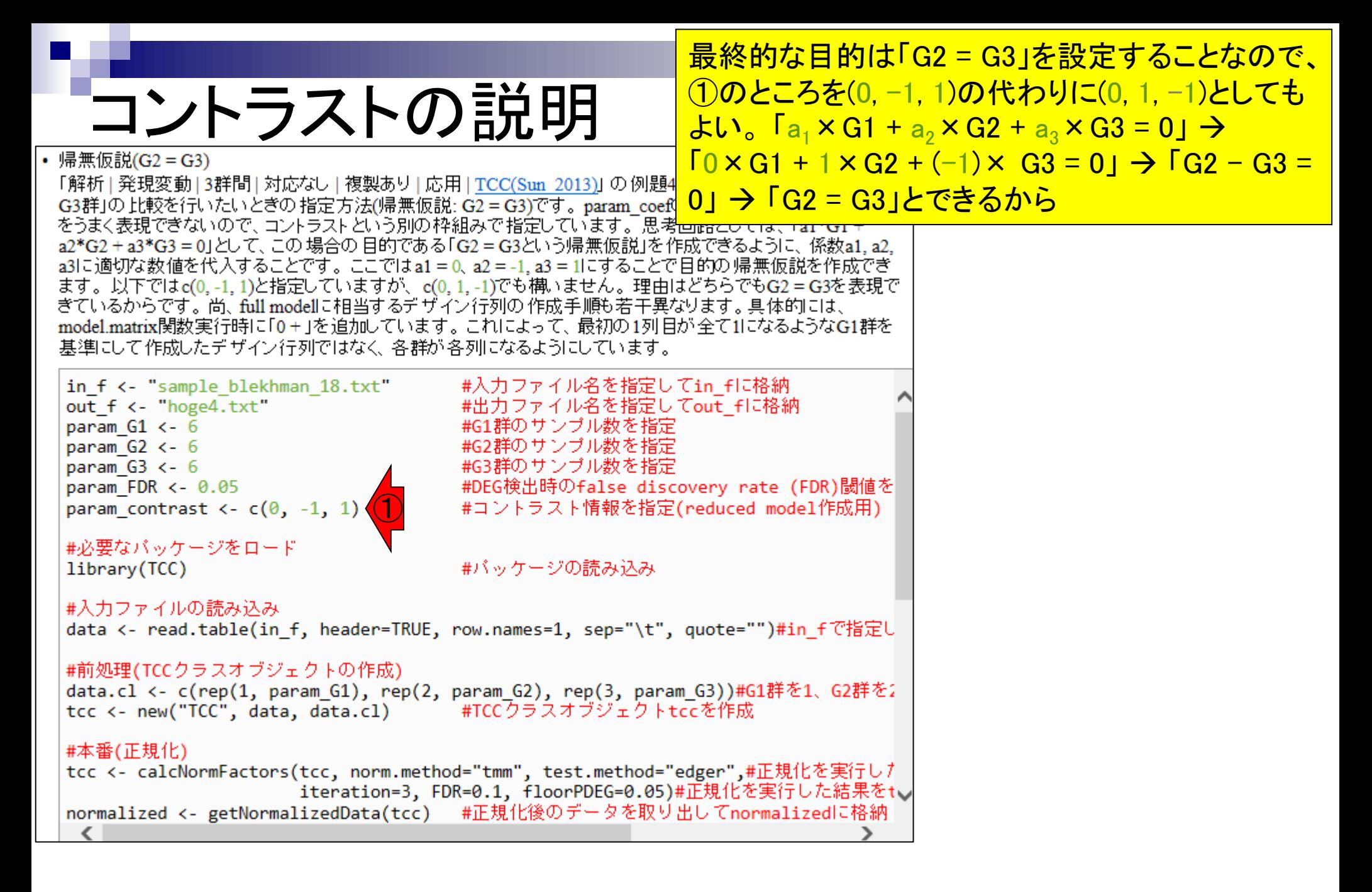

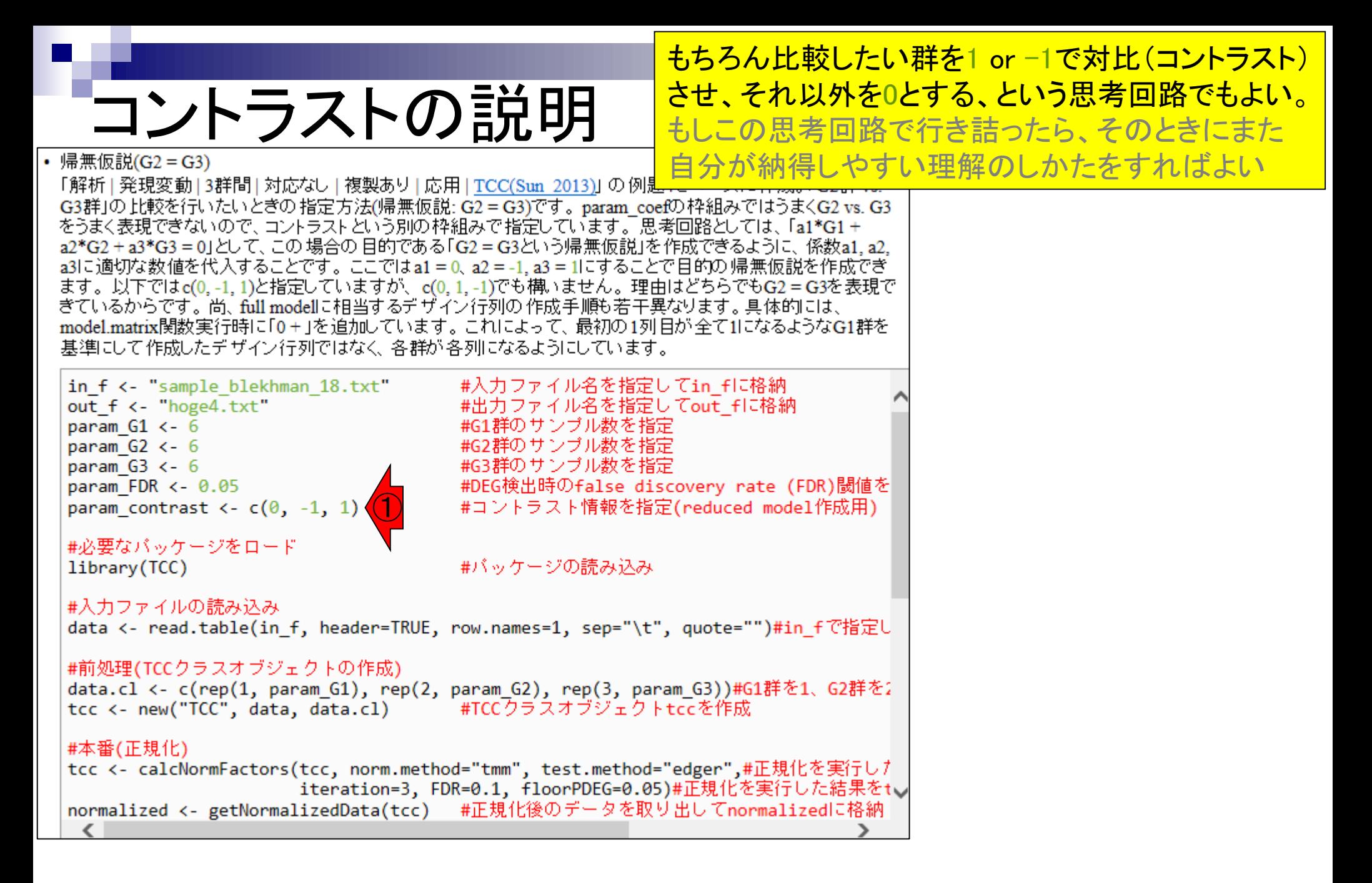

- 反復あり3群間比較(TCCによるANOVA的な解析)
- デザイン行列、post-hoc test
	- □ 「G1 vs. G2」、「G1 vs. G3」、「G2 vs. G3」、コントラストで「G1 vs. G2」と「G1 vs. G3」
	- □ 「Post-hoc testの2群間比較」と「通常の2群間比較」の違い
- 遺伝子間クラスタリング
	- □ MBCluster.Seq単体での利用
	- □「TCC正規化 + MBCluster.Seq I
	- □「TCC正規化 + MBCluster.Seq」とTCC発現変動解析の組み合わせ
- 反復あり3群間比較(EBSeqやbaySeqによる発現パタ―ン分類)
	- baySeq
	- □ TCC結果を含めてbaySeqの発現パターン分類結果上で議論する
- 反復なし3群間比較(TCC)、および結果の解釈

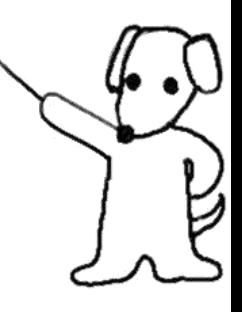

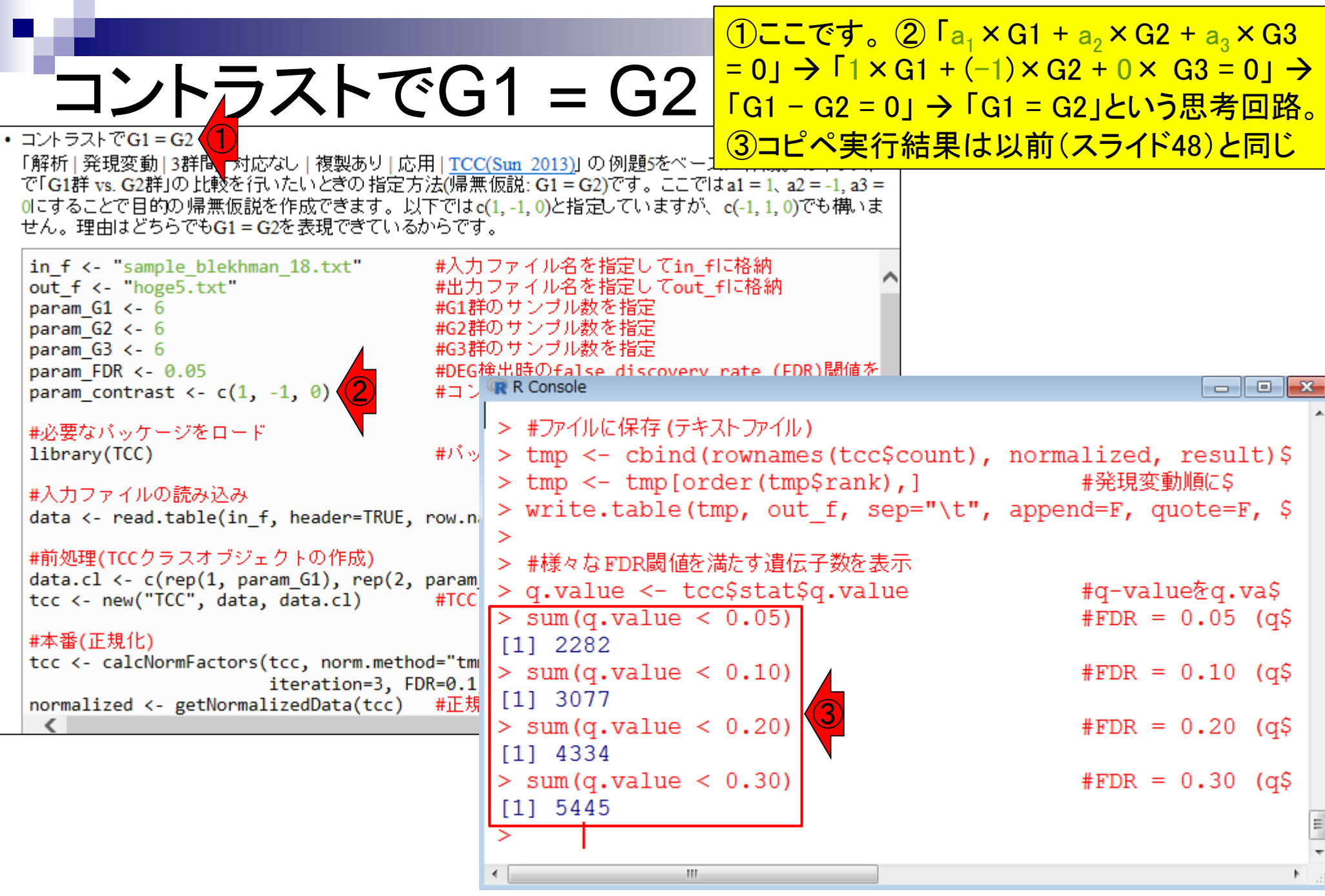

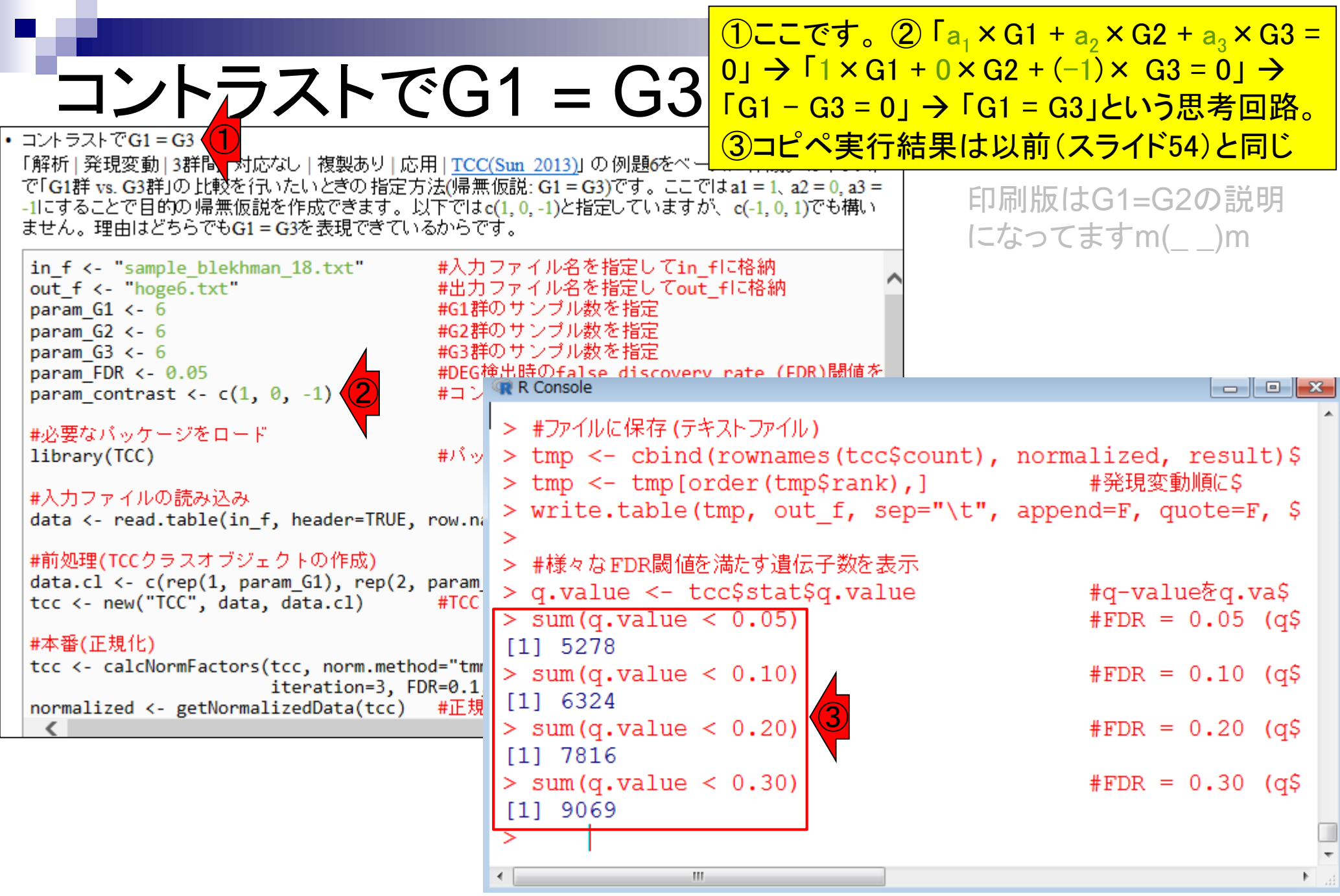

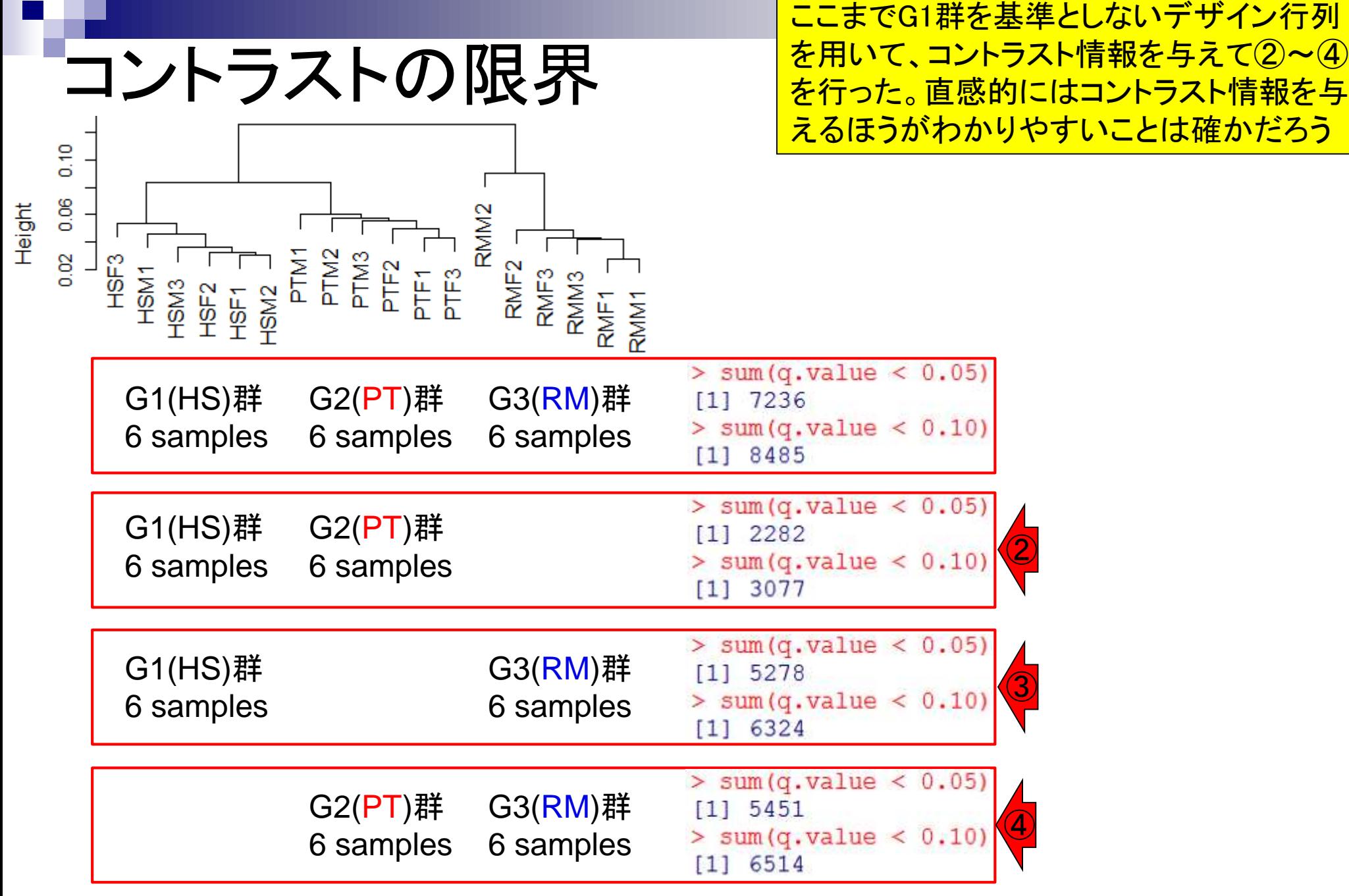

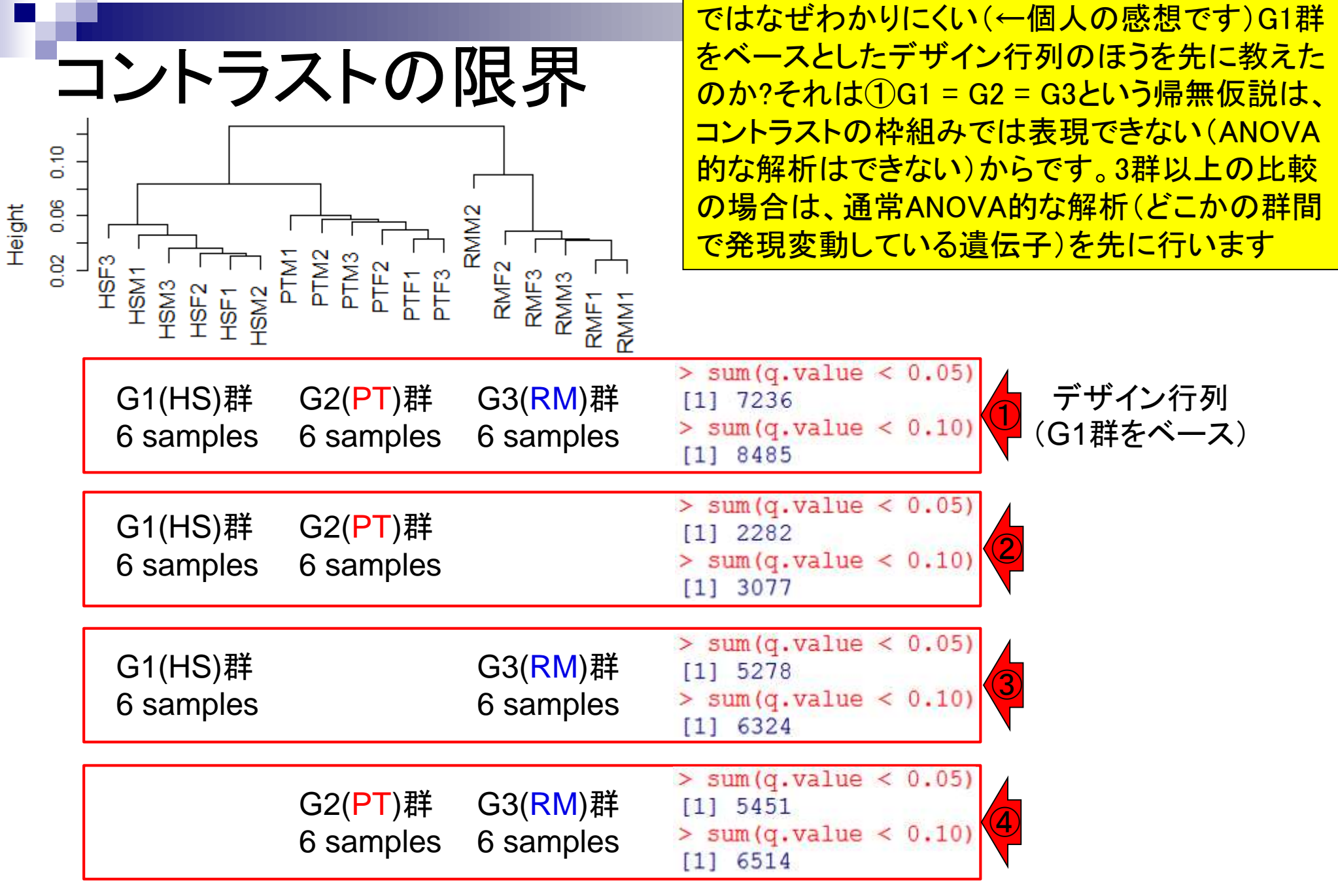

- 反復あり3群間比較(TCCによるANOVA的な解析)
- デザイン行列、post-hoc test
	- □ 「G1 vs. G2」、「G1 vs. G3」、「G2 vs. G3」、コントラストで「G1 vs. G2」と「G1 vs. G3」
	- □ 「Post-hoc testの2群間比較」と「通常の2群間比較」の違い
- 遺伝子間クラスタリング
	- □ MBCluster.Seq単体での利用
	- □「TCC正規化 + MBCluster.Seq I
	- □「TCC正規化 + MBCluster.Seq」とTCC発現変動解析の組み合わせ
- 反復あり3群間比較(EBSeqやbaySeqによる発現パタ―ン分類)
	- baySeq
	- □ TCC結果を含めてbaySeqの発現パターン分類結果上で議論する
- 反復なし3群間比較(TCC)、および結果の解釈

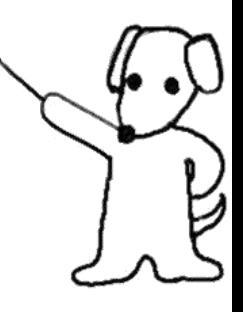

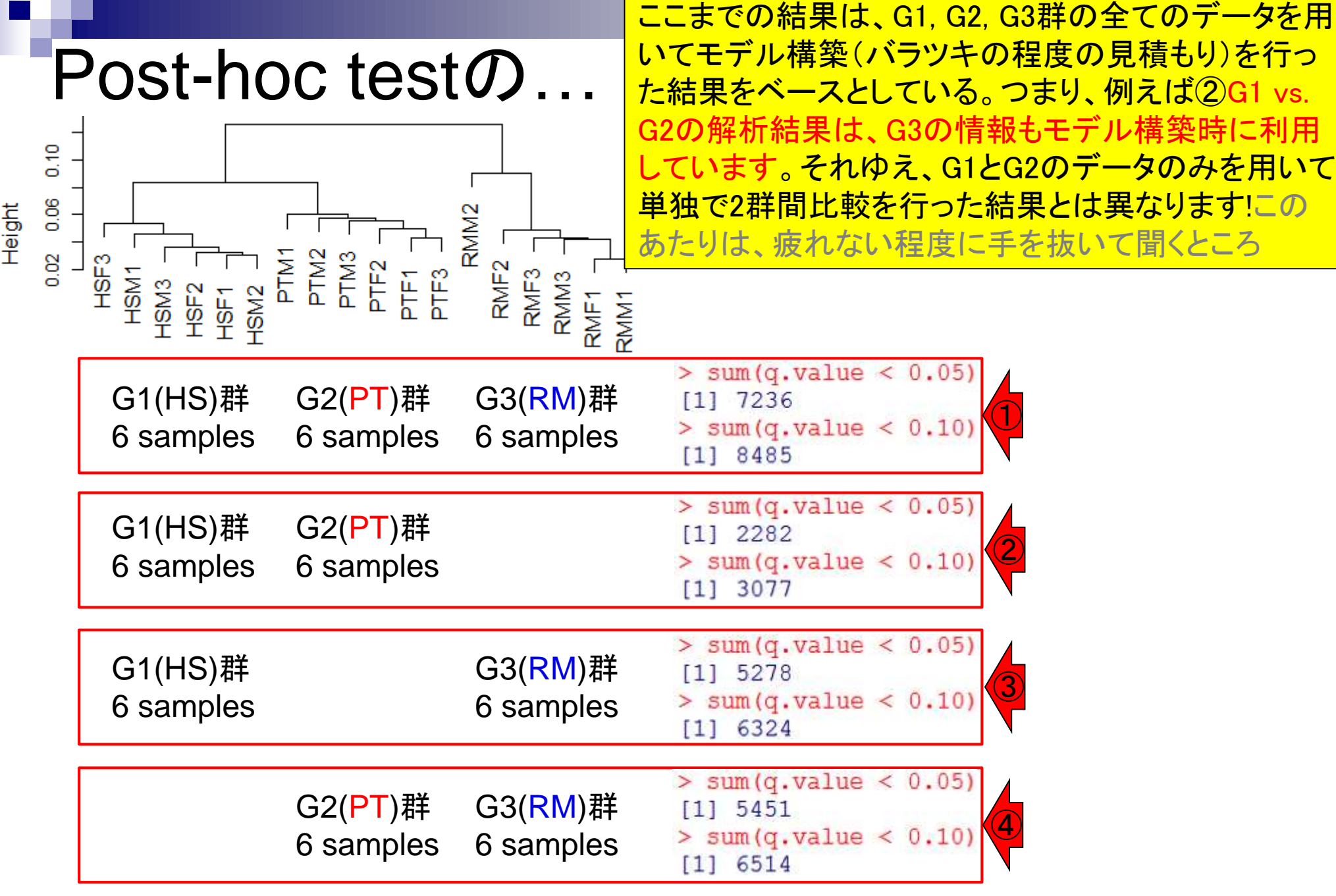

# Post-hoc testの…

今議論したいのは、3群間比較ではなく2群間比較な ので、①のG1 vs. G2 vs. G3は議論の対象から外す

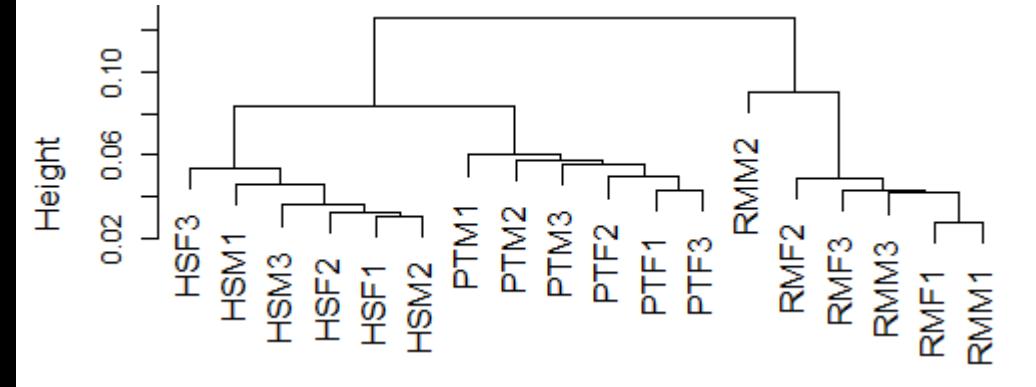

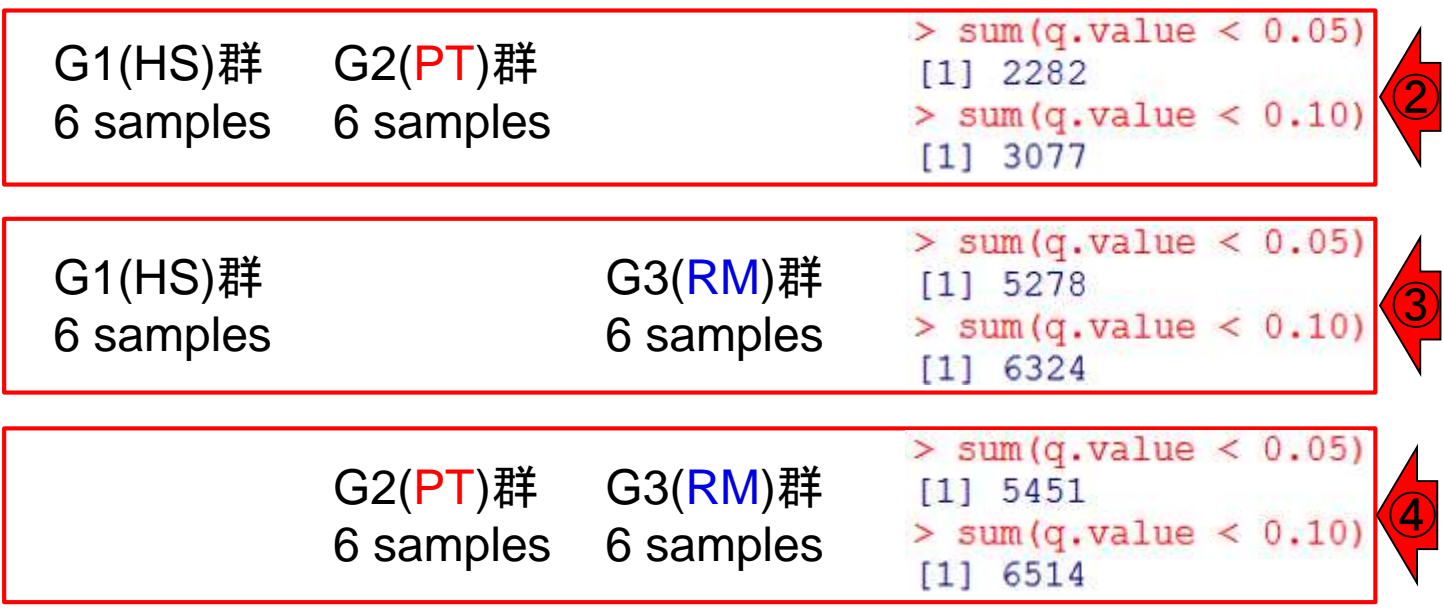

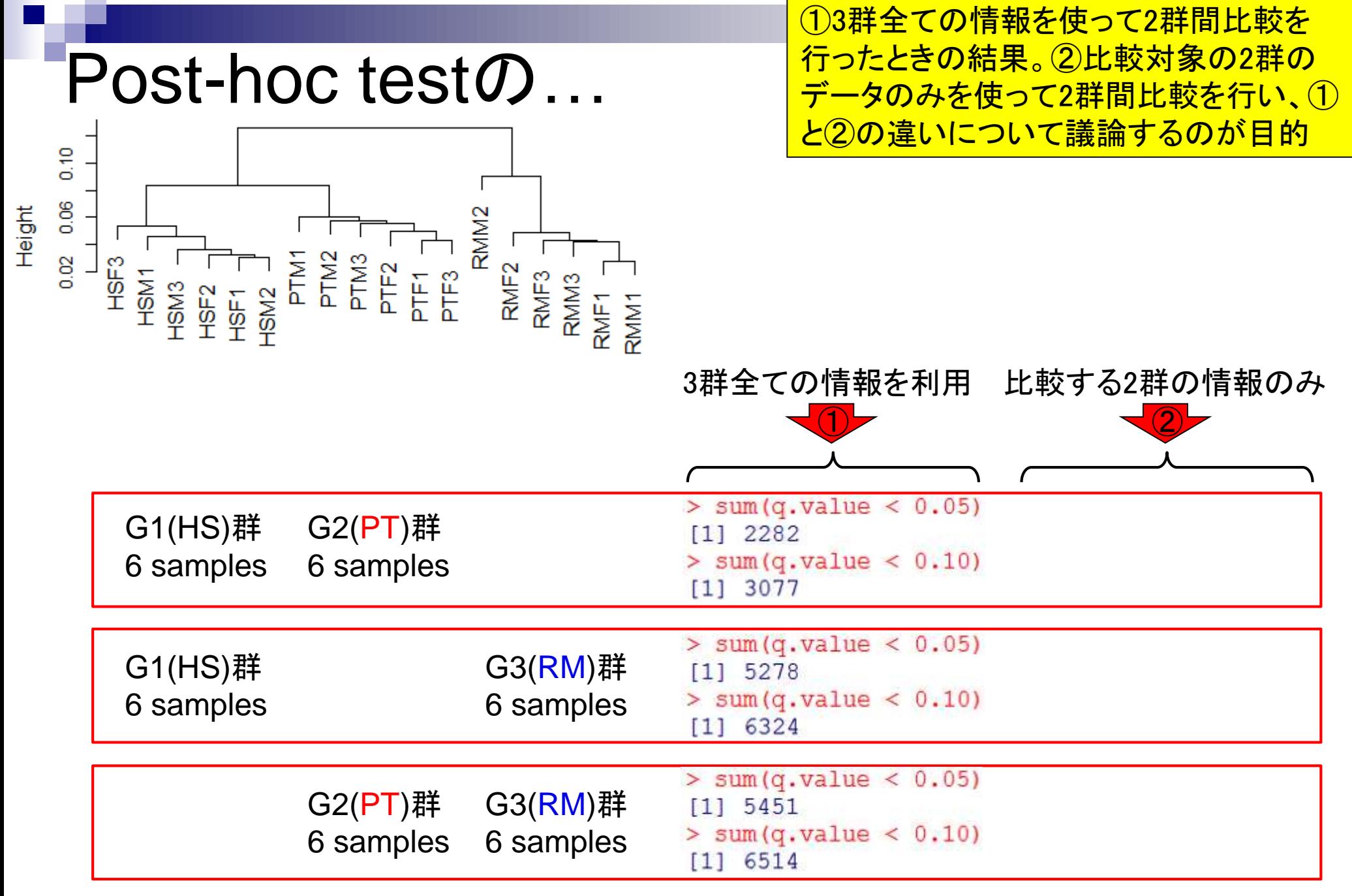

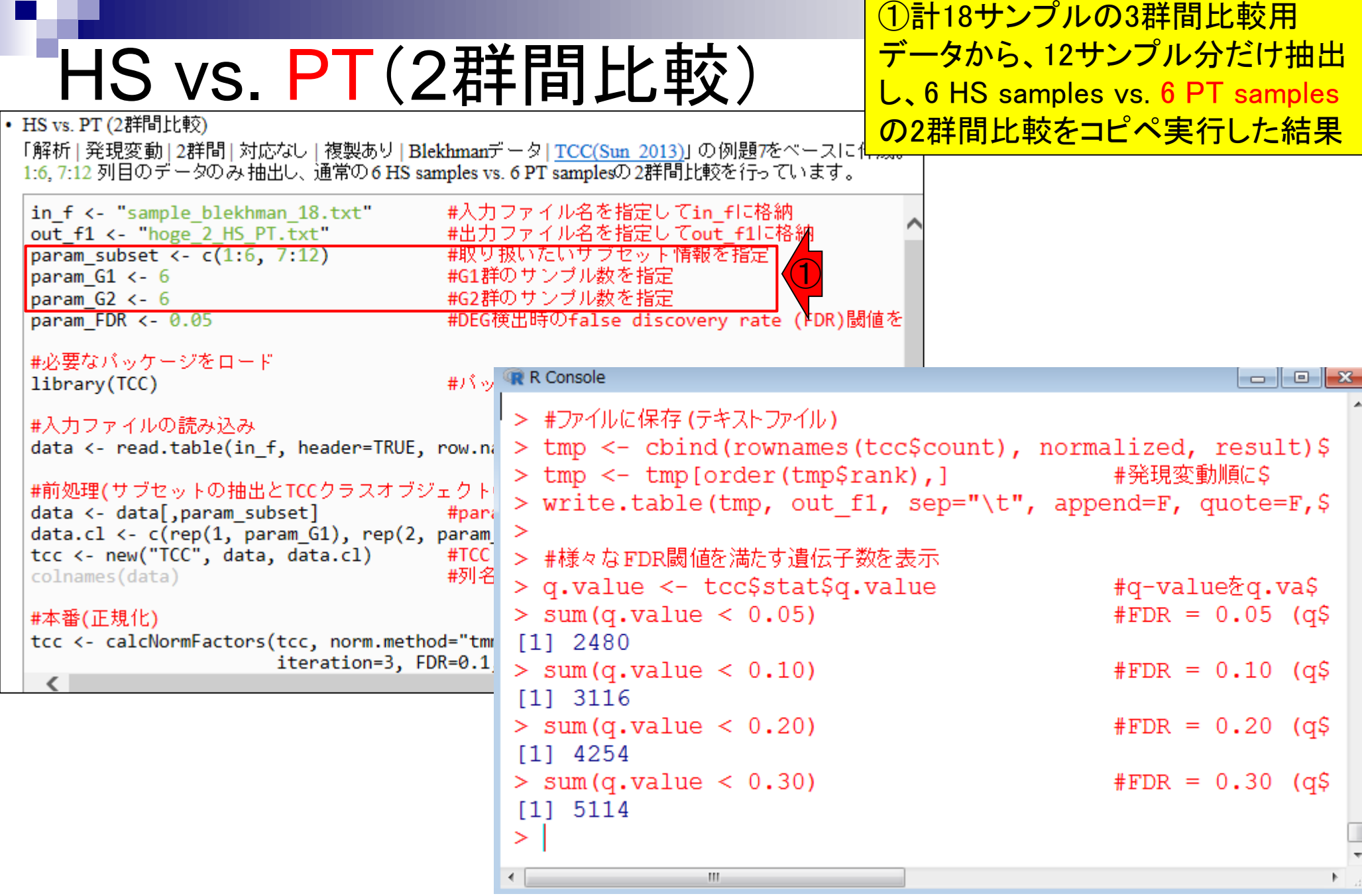

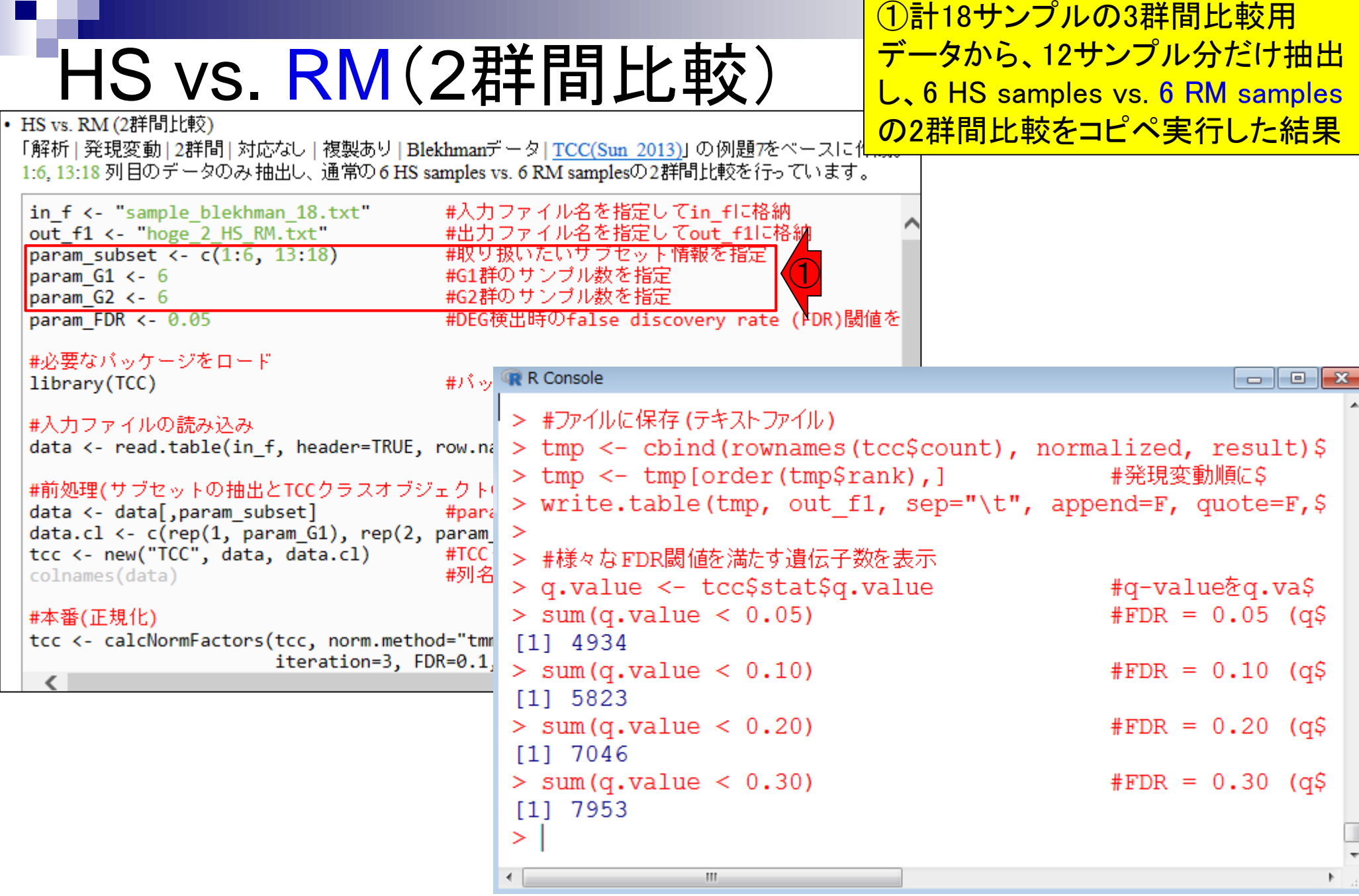

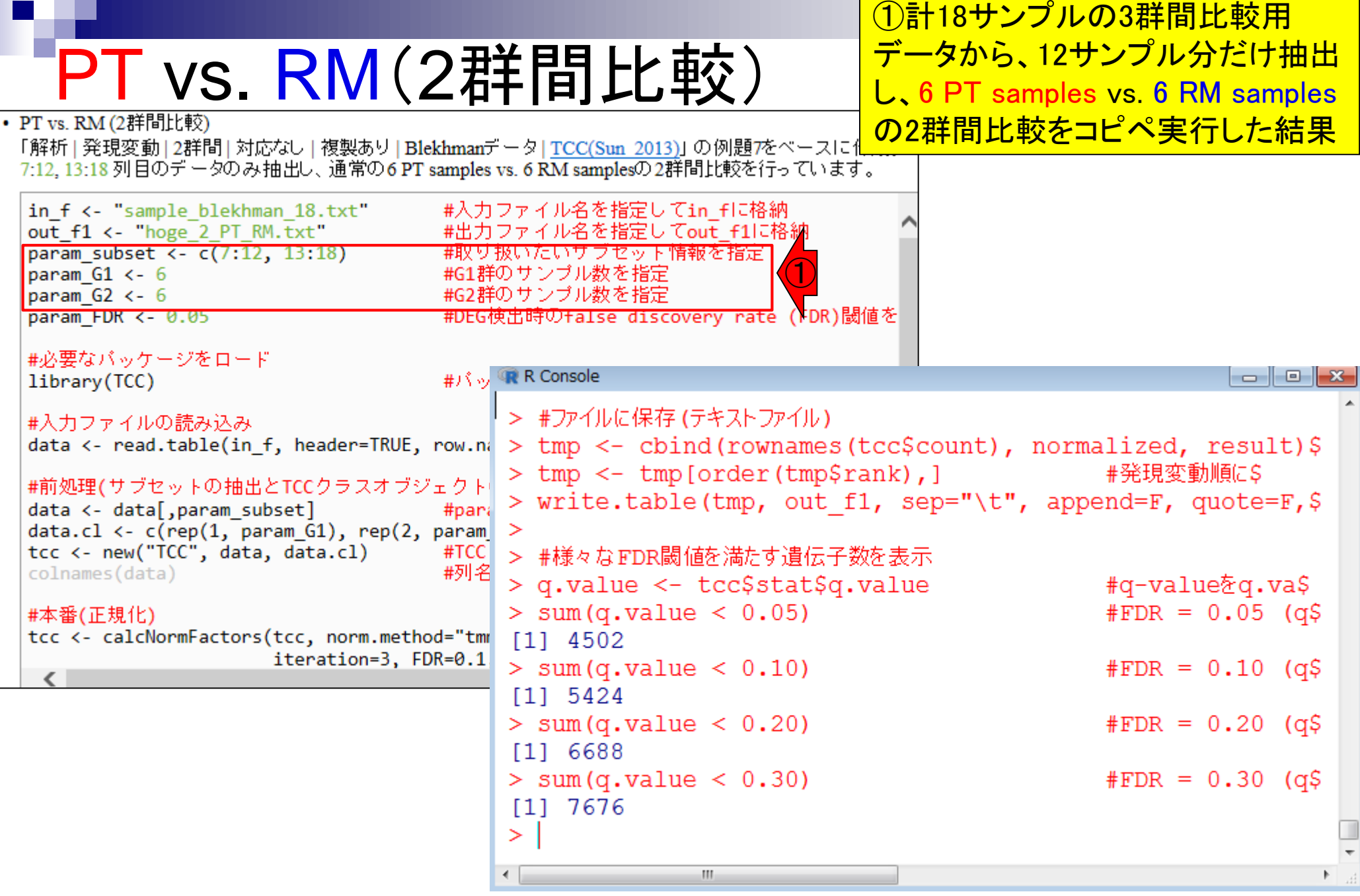

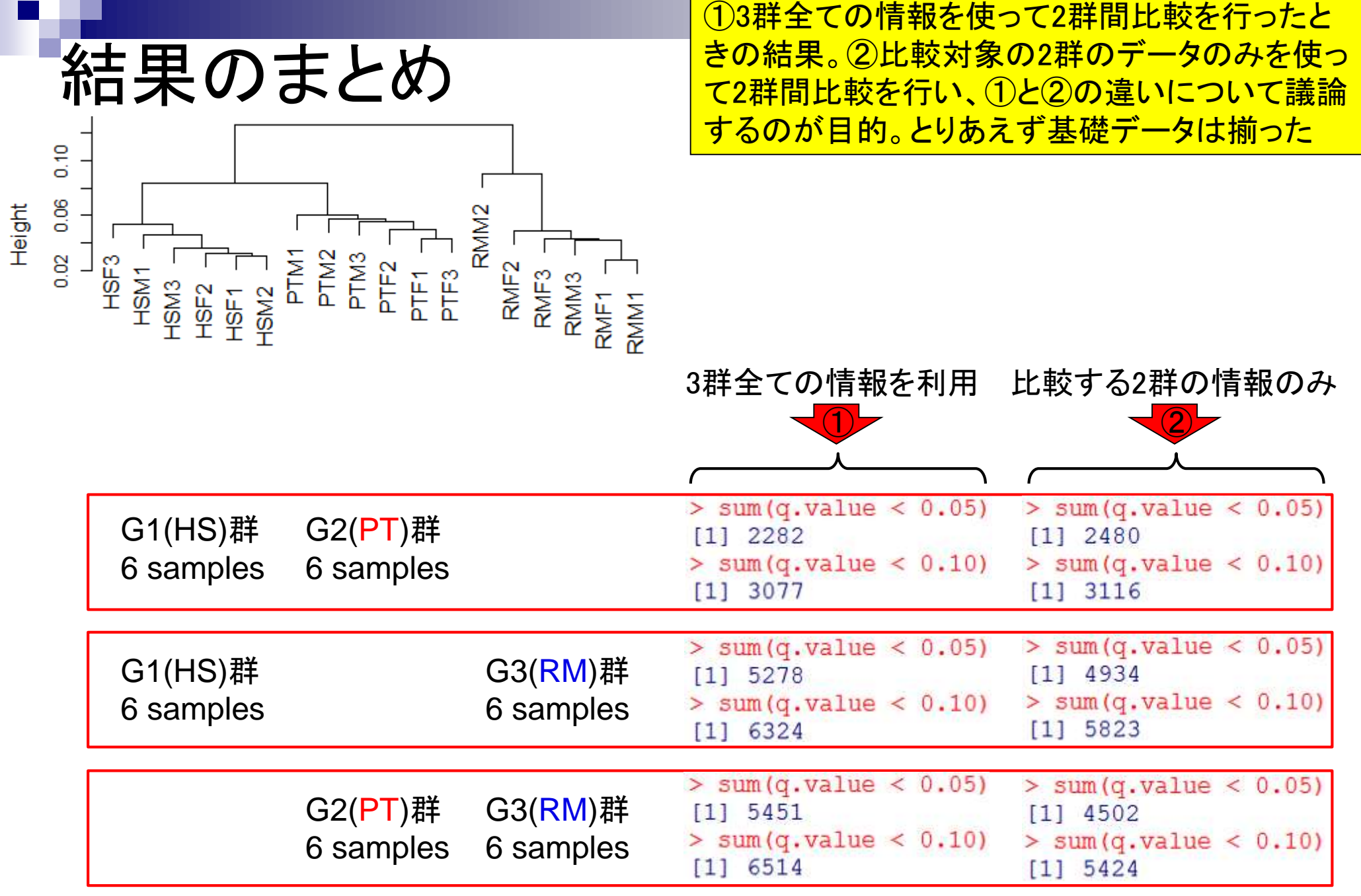

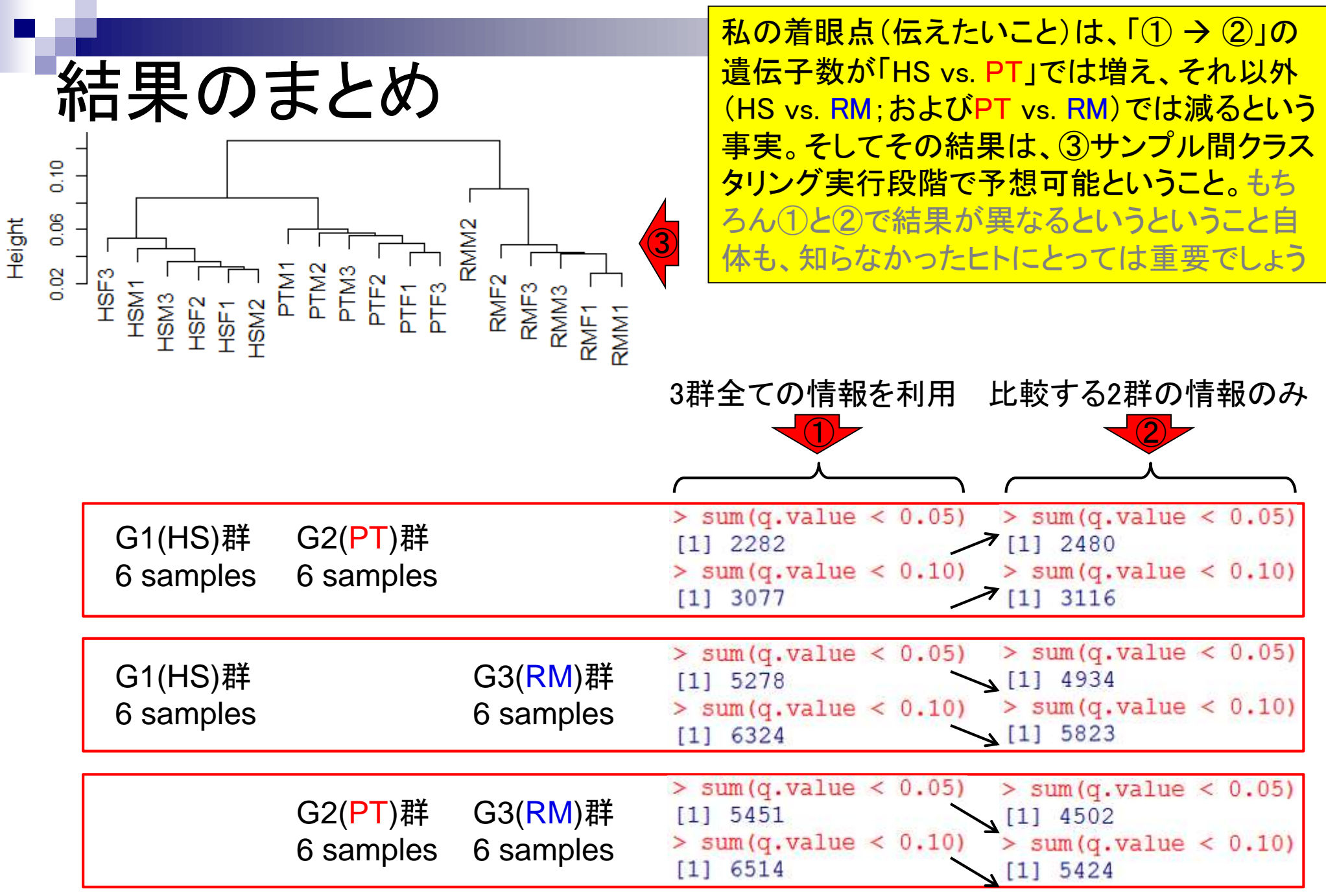

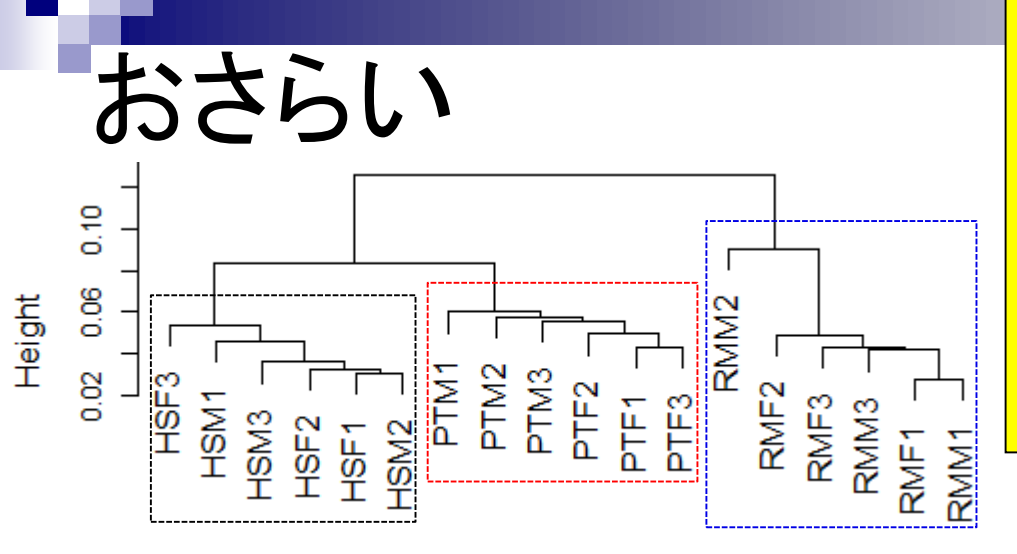

この3群間比較用データは、同一群でクラスターを 形成している。①HS群や②PT群は、群内のサンプ ル間類似度が③RM群に比べて高い(距離が短い <mark>or Heightが低い)。④特にRMM2サンプルが、他の</mark> RM群との類似度が低いために、全体としてRM群 内のバラツキが大きくなっている。それゆえ、RM群 がモデル構築(バラツキの見積もり)段階で入って いるか否かという観点で結果を眺めなおすとよい

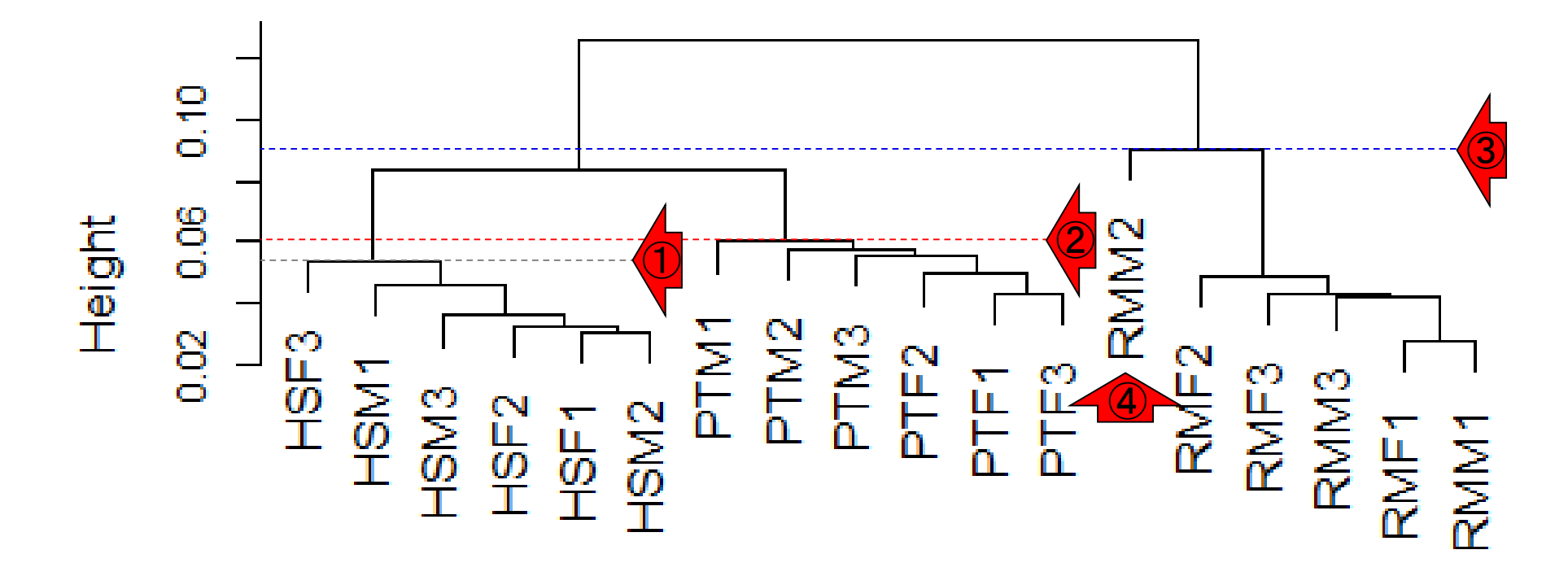

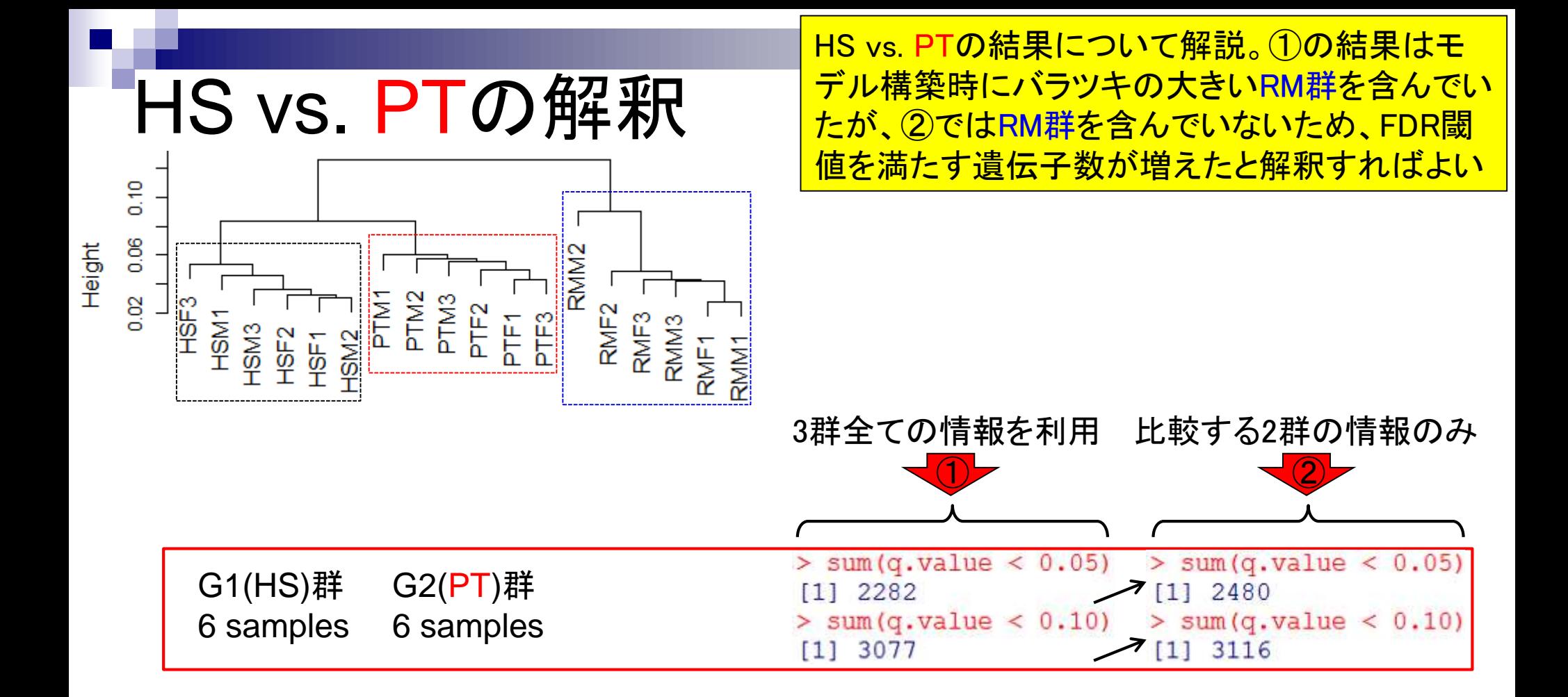

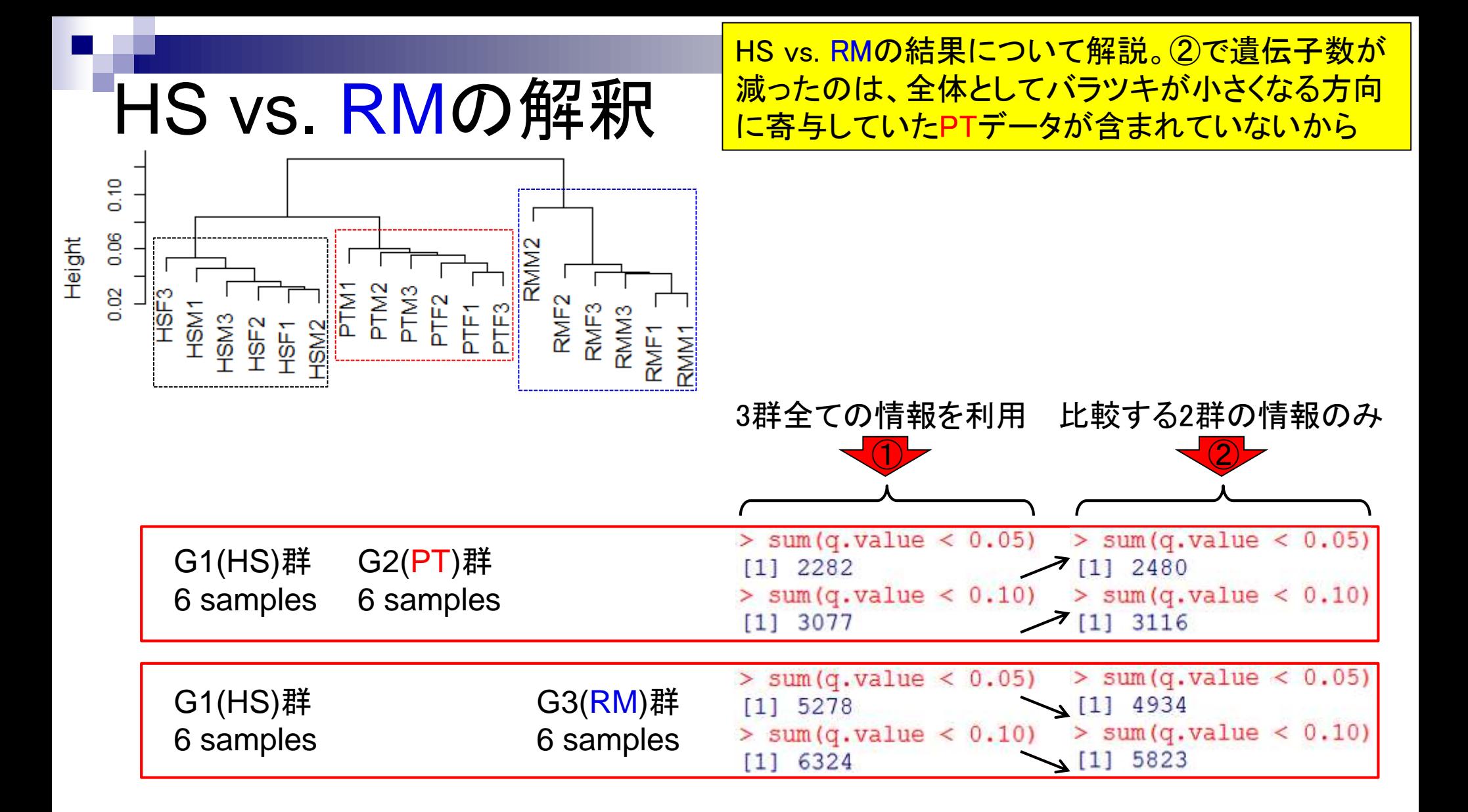

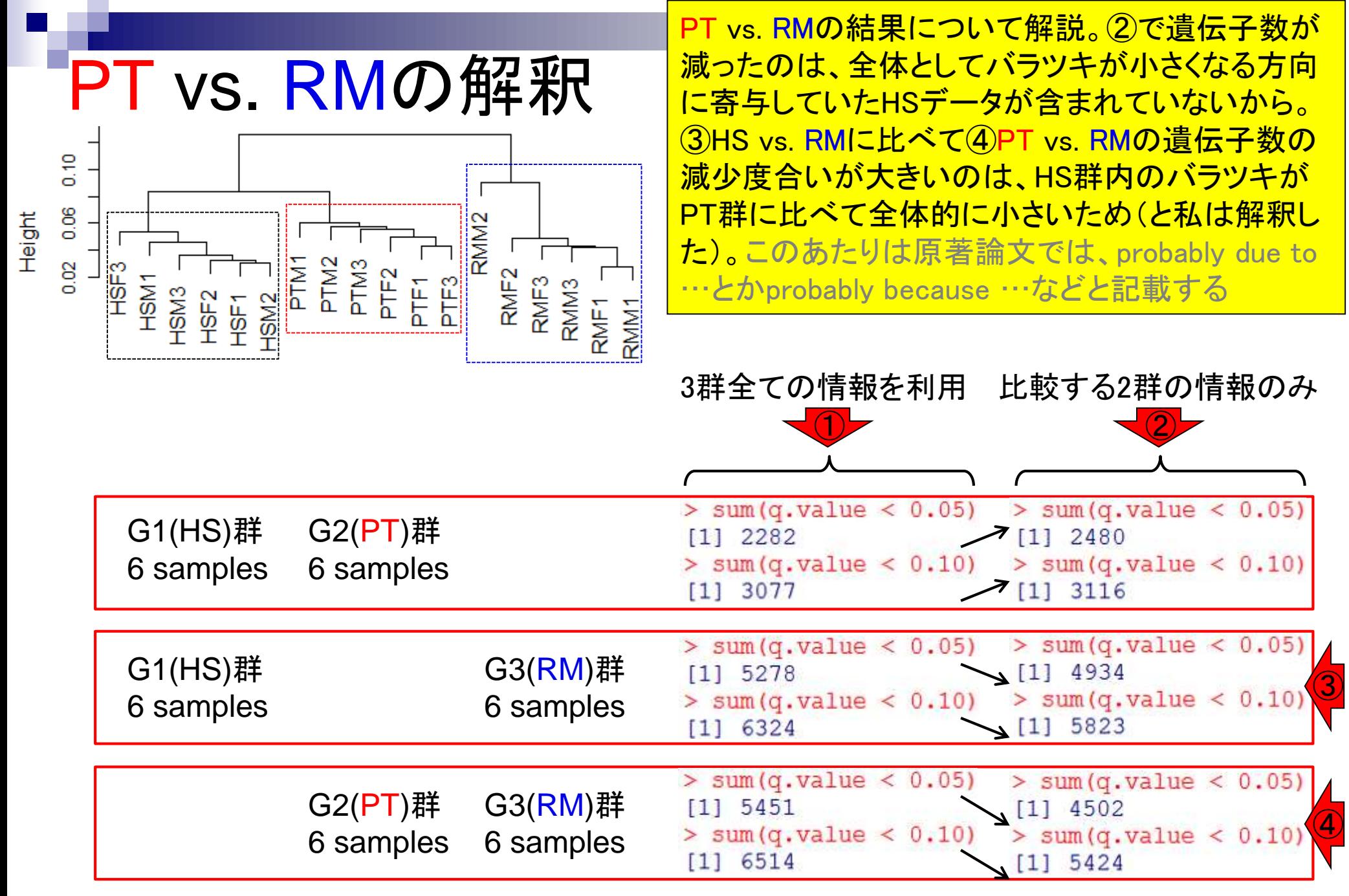

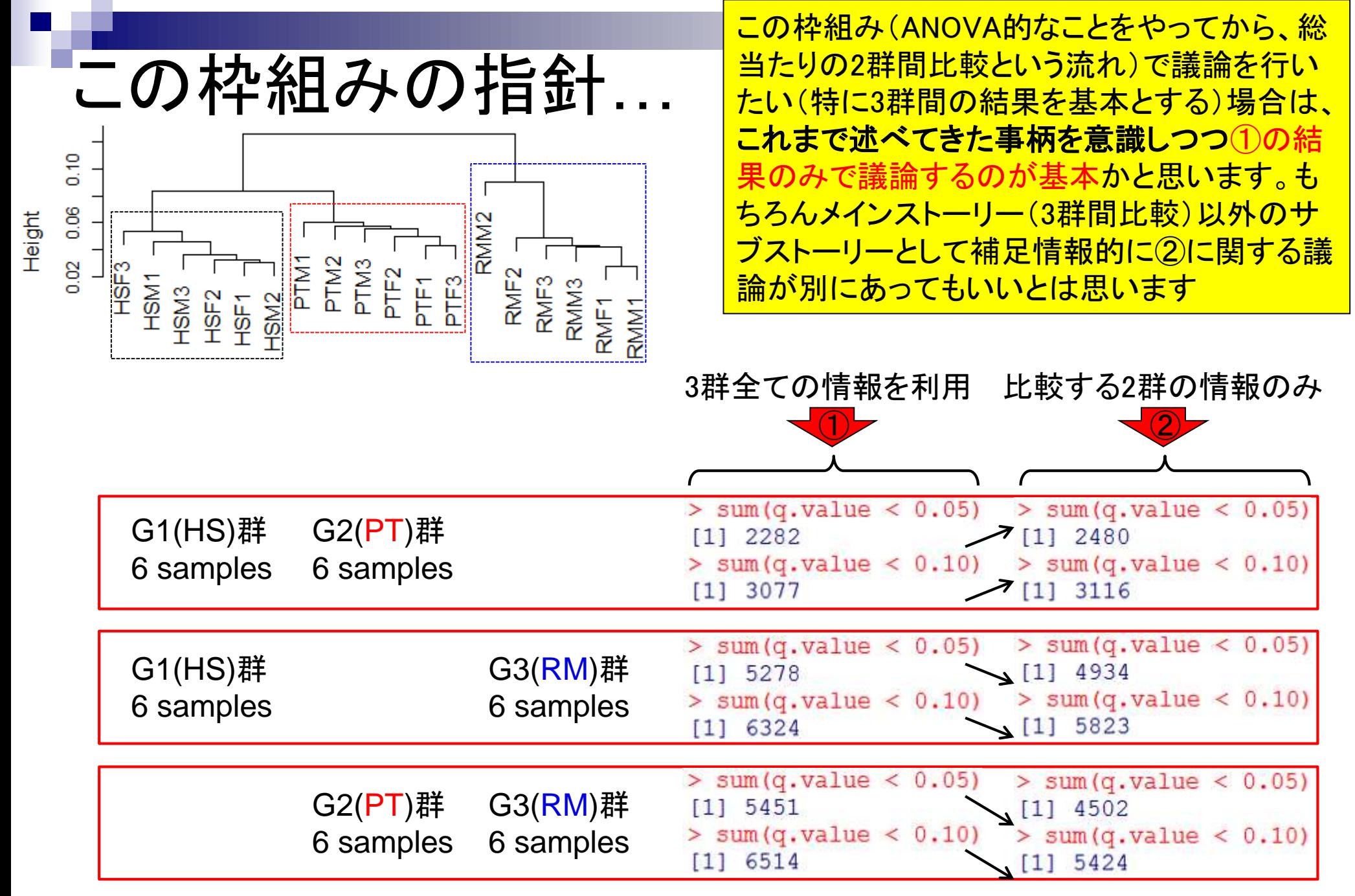

- 反復あり3群間比較(TCCによるANOVA的な解析)
- デザイン行列、post-hoc test
	- □ 「G1 vs. G2」、「G1 vs. G3」、「G2 vs. G3」、コントラストで「G1 vs. G2」と「G1 vs. G3」
	- □ 「Post-hoc testの2群間比較」と「通常の2群間比較」の違い

### ■ 遺伝子間クラスタリング

- □ MBCluster.Seq単体での利用
- □「TCC正規化 + MBCluster.Seq」
- □「TCC正規化 + MBCluster.Seq」とTCC発現変動解析の組み合わせ
- 反復あり3群間比較(EBSeqやbaySeqによる発現パタ―ン分類)
	- baySeq
	- □ TCC結果を含めてbaySeqの発現パターン分類結果上で議論する
- 反復なし3群間比較(TCC)、および結果の解釈

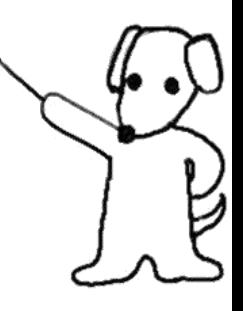

解析 | クラスタリング | 遺伝子間(基礎) | MBCluster.Seq(Si 2014)

遺伝子クラスタリング

Bioinformatics, 2014 Jan 15;30(2):197-205, doi: 10.1093/bioinformatics/btt632. Epu

Model-based clustering for RNA-seq data.

Si Y<sup>1</sup>, Liu P, Li P, Brutnell TP.

Author information

(個人的には結論として非推奨だが)遺伝子間ク <u>ラスタリングを行っておき、どの遺伝子がどのパ</u> ターンに属するかという情報を①MBCluster.Seq などを用いて得ておき、特定のFDR閾値を満た す遺伝子サブセットの分類分けを行えばよい。 おそらくこれも王道なので一応紹介

### **Abstract**

MOTIVATION: RNA-seq technology has been widely adopted as an attractive alternative to microarraybased methods to study global gene expression. However, robust statistical tools to analyze these complex datasets are still lacking. By grouping genes with similar expression profiles across treatments, cluster analysis provides insight into gene functions and networks, and hence is an important technique for RNA-seq data analysis.

RESULTS: In this manuscript, we derive clustering algorithms based on appropriate probability models for RNA-seq data. An expectation-maximization algorithm and another two stochastic versions of expectation-maximization algorithms are described. In addition, a strategy for initialization based on likelihood is proposed to improve the clustering algorithms. Moreover, we present a model-based hybridhierarchical clustering method to generate a tree structure that allows visualization of relationships among clusters as well as flexibility of choosing the number of clusters. Results from both simulation studies and analysis of a maize RNA-seq dataset show that our proposed methods provide better clustering results than alternative methods such as the K-means algorithm and hierarchical clustering methods that are not based on probability models.  $\bigcirc$ 

**AVAILABILITY AND IMPLEMENTATION:** An R package, MBCluster.Seq, has been developed to implement our proposed algorithms. This R package provides fast computation and is publicly available at http://www.r-project.org

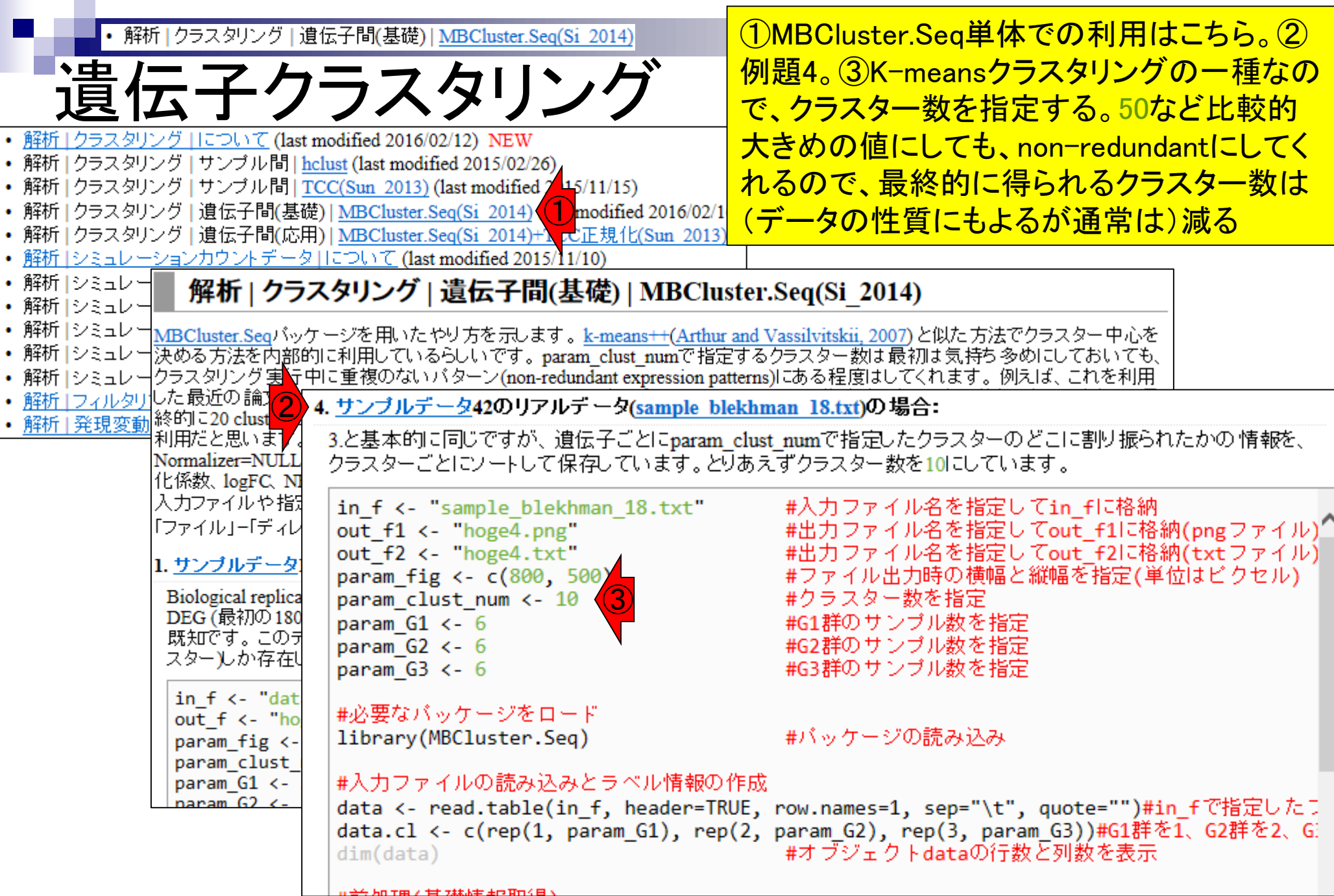

①通常のクラスタリングの際は、入力データ • 解析 | クラスタリング | 遺伝子間(基礎) | MBCluster.Seq(Si\_2014) のどの列がどの群かという情報を与えない。 遺伝子クラスタリング ②MBCluster.Seqは、同一群内のバラツキを Bioinformatics, 2014 Jan 15;30(2):197-205, doi: 10.1093/bioinformati/s/btt632. Epub 201 <u>考慮してくれるので、列のラベル情報を与え</u> Model-based clustering for RNA-seq data. (2) ている。Model-based clusteringというのは、 Si Y<sup>1</sup>, Liu P, Li P, Brutnell TP. (発現変動解析時にnon-DEGの分布を見積 もるのと同様に)同一群内のバラツキを超え Author information た意味のある発現パターンを返してくれると **Abstract** MOTIVATION: RNA-seq technology has been widely adopted as an attract 理解すればよい based methods to study global gene expression. However, robust statistical tools to analyze these complex datasets are still lacki 4. サンプルデータ42のリアルデータ(sample blekhman 18.txt)の場合: cluster analysis provides insigh 3.と基本的に同じですが、遺伝子ごとにparam\_clust\_numで指定したクラスターのどこに割り振られたかの情報を、<br>クラスターごとにソートして保存しています。とりあえずクラスター数を10にしています。 for RNA-seq data analysis. **RESULTS:** In this manuscript. #入力ファイル名を指定してin fに格納 in f <- "sample blekhman 18.txt" #出力ファイル名を指定してout f1に格納(pngファイル)" out f1 <- "hoge4.png" for RNA-seq data. An expectat out f2 <- "hoge4.txt" #出力ファイル名を指定してout\_f2に格納(txtファイル) expectation-maximization algo #ファイル出力時の横幅と縦幅を指定(単位はビクセル) param fig <- c(800, 500) likelihood is proposed to impro #クラスター数を指定 param clust num <- 10 param  $G1 < -6$ hierarchical clustering method #G1群のサンブル数を指定 ① #G2群のサンブル数を指定| param  $G2 < -6$ among clusters as well as flexi param  $G3 < -6$ #G3群のサンブル数を指定 studies and analysis of a maize #必要なバッケージをロード clustering results than alternati library(MBCluster.Seq) #バッケージの読み込み methods that are not based on #入力ファイルの読み込みとラベル情報の作成 **AVAILABILITY AND IMPLEM** data <- read.table(in\_f, header=TRUE, row.names=1, sep="\t", quote="")#in\_fで指定したコ implement our proposed algori data.cl <- c(rep(1, param\_G1), rep(2, param\_G2), rep(3, param\_G3))#G1群を1、G2群を2、G at http://www.r-project.org #オブジェクトdataの行数と列数を表示  $dim(data)$ Jul 22 2016, NGSハンズオン講習会 98

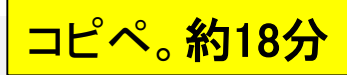

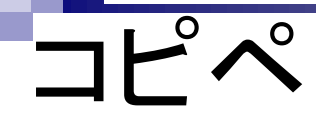

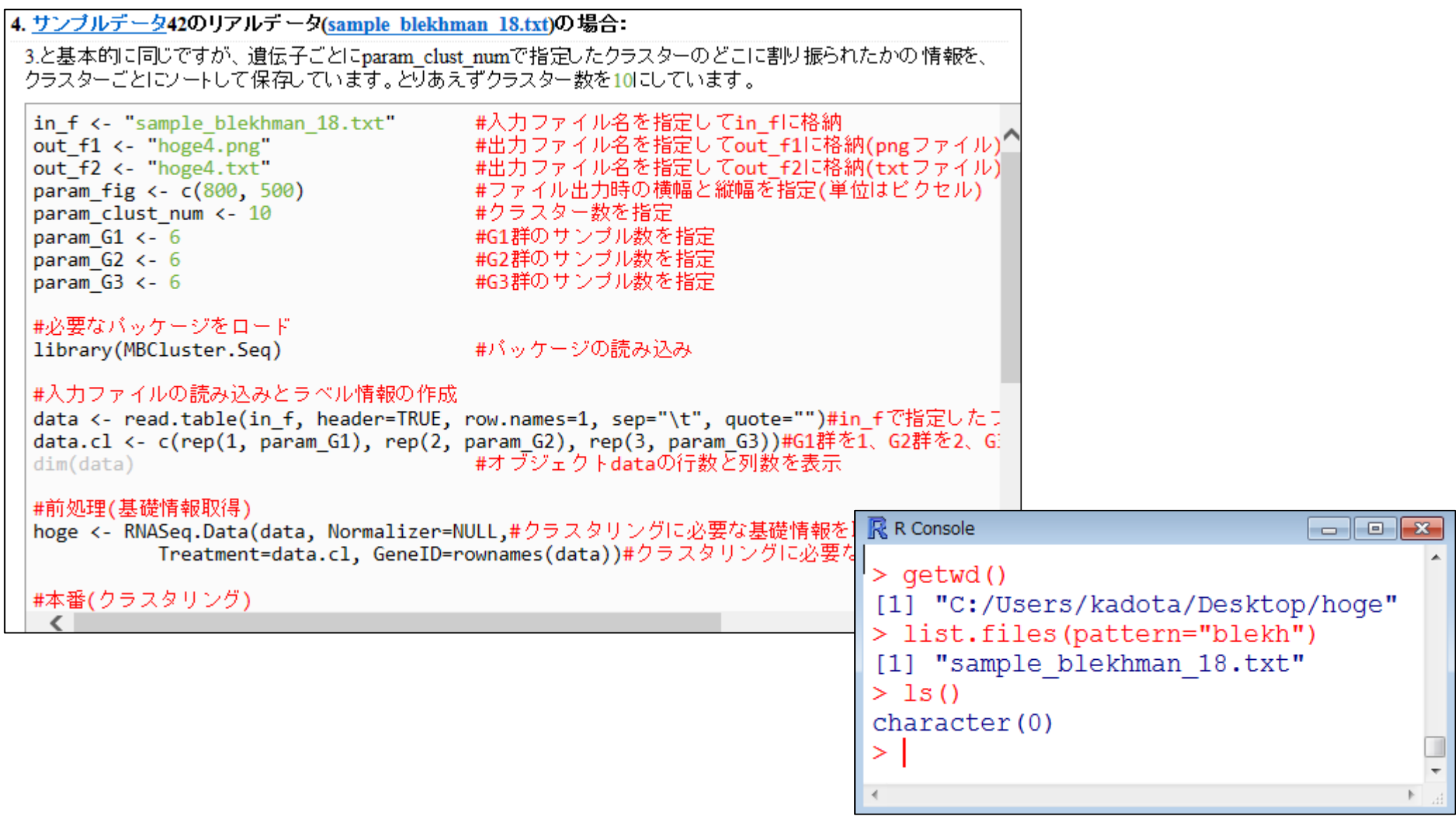

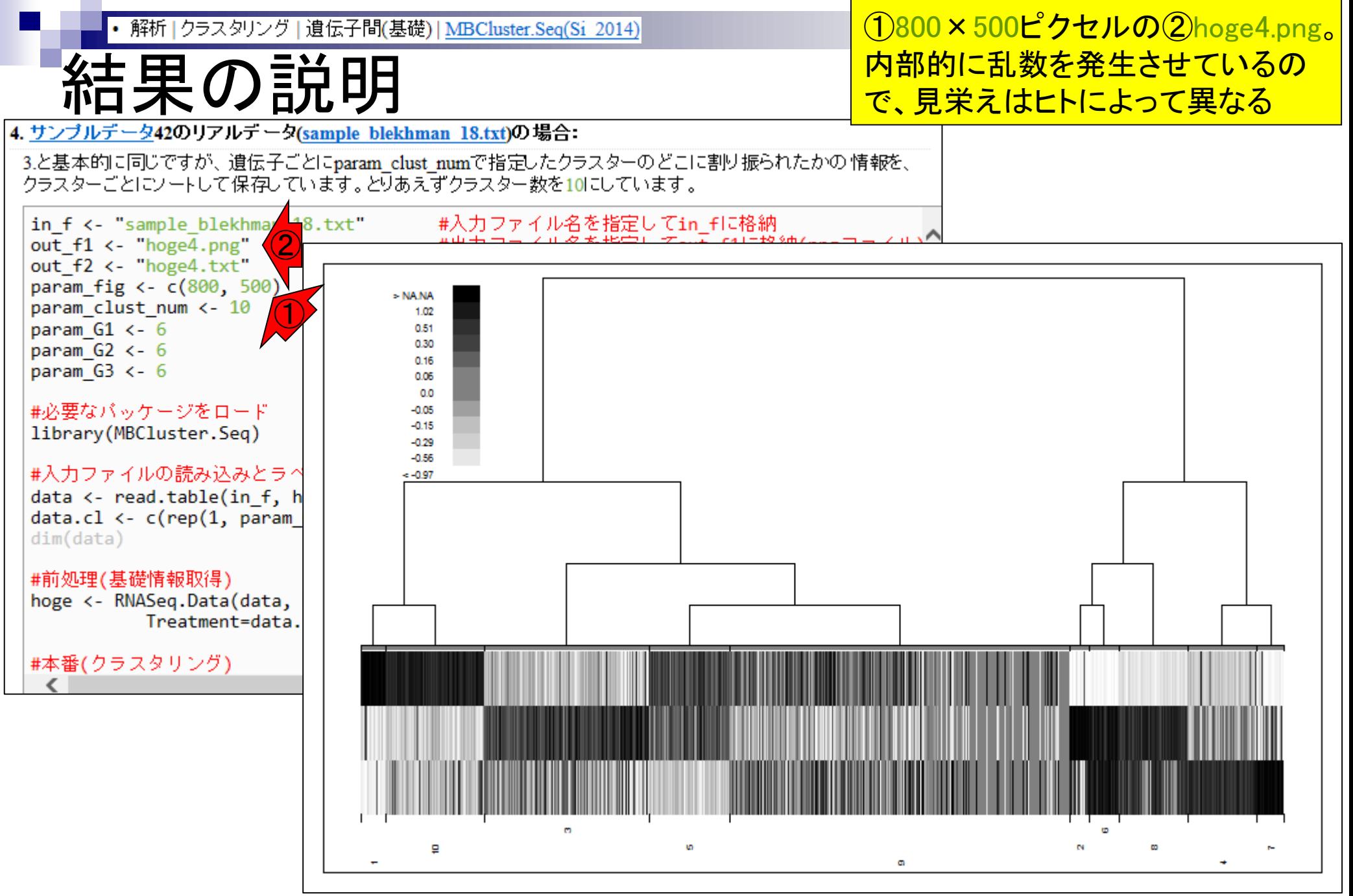

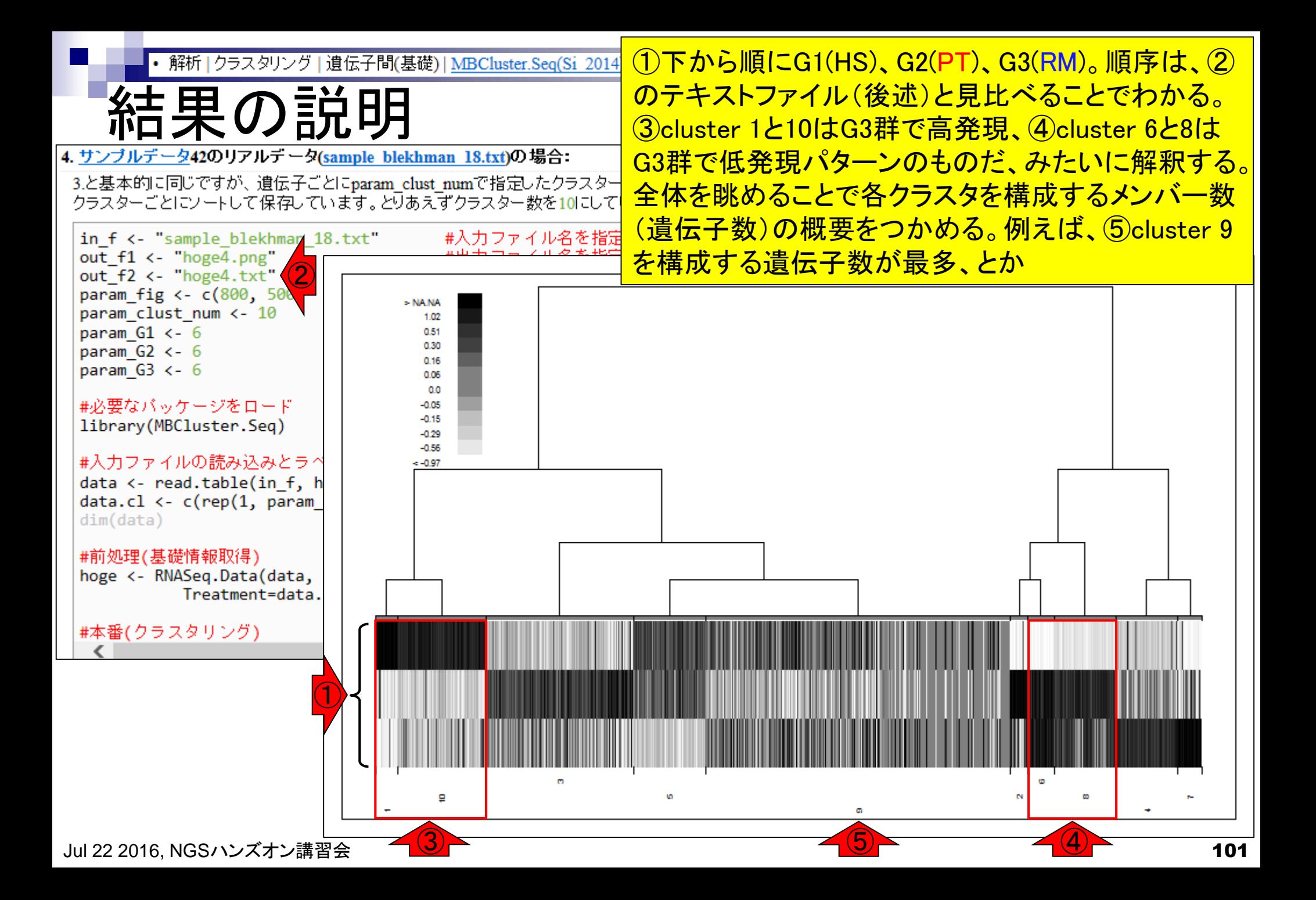

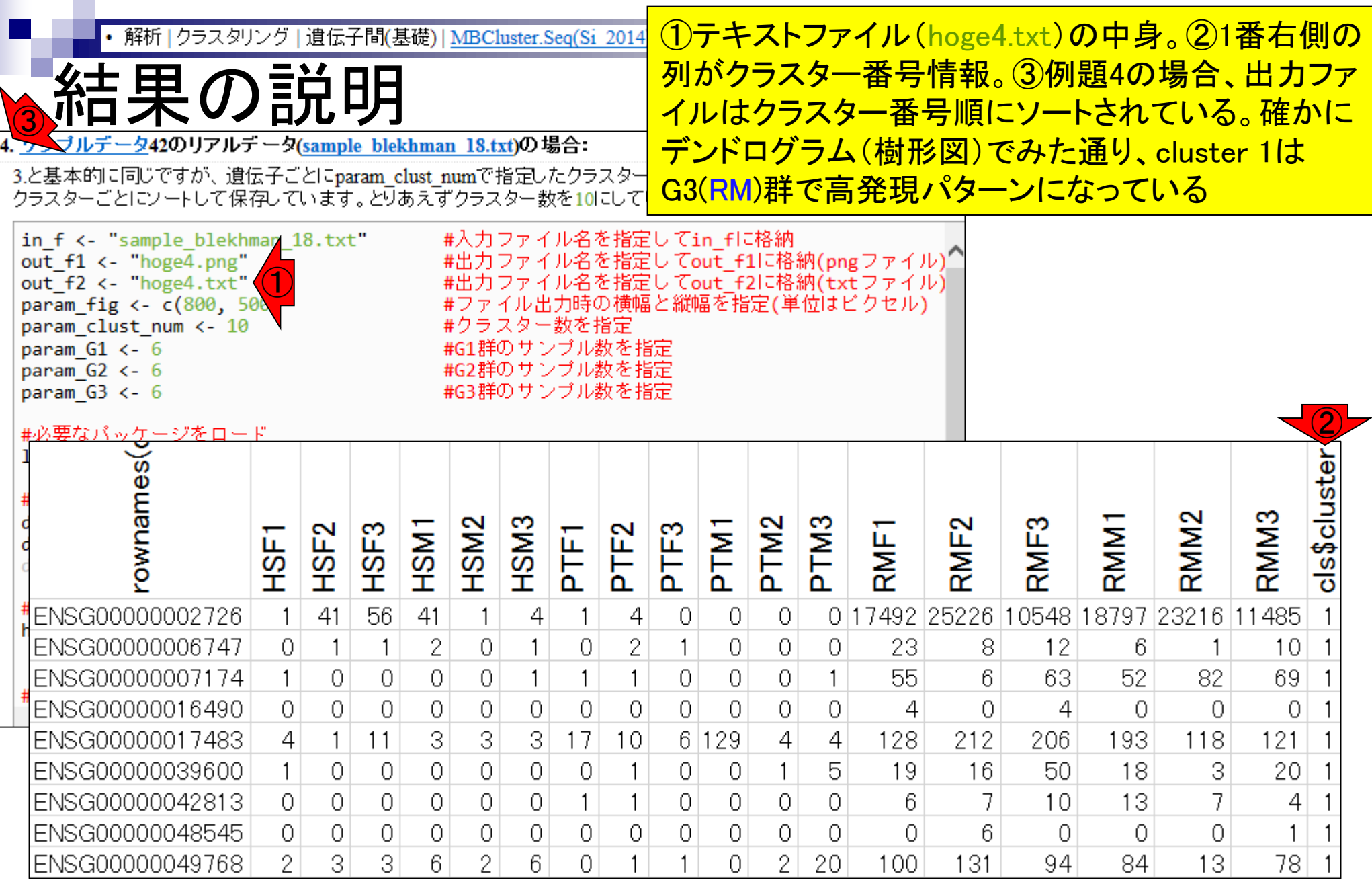

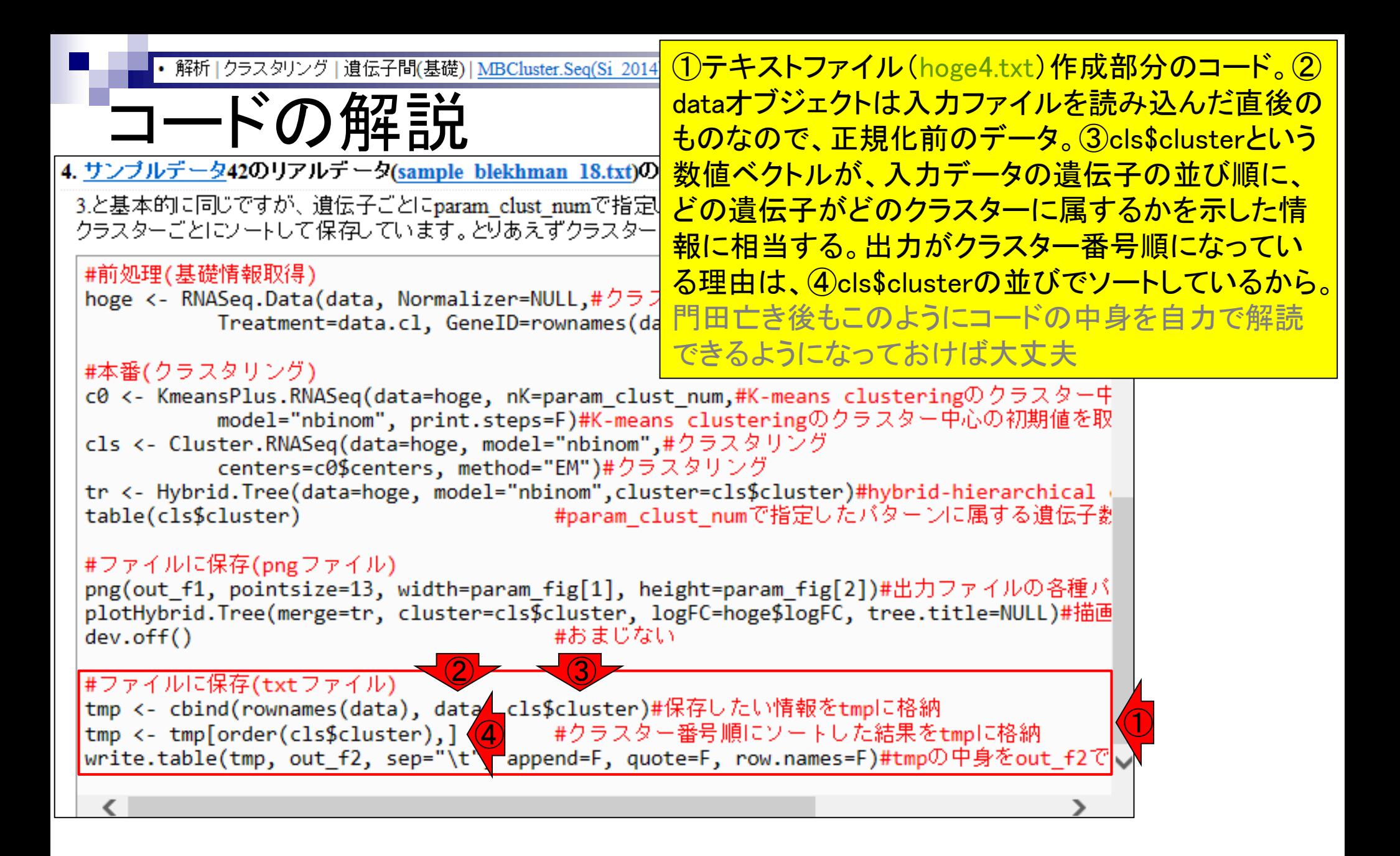

hoge4.pngを眺めることで、1つcluster 9を構 解析 | クラスタリング | 遺伝子間(基礎) | MBCluster.Seq(Si 2014) クラスタごとの遺伝子数 成する遺伝子数が最多とかが一応わかる が、各クラスタを構成するメンバー数(遺伝 4. サンブルデータ42のリアルデータ(sample blekhman 18.txt)の場合: . <u>サンブルデータ</u>42のリアルデータ(<u>sample\_blekhman\_18.txt</u>)の場合: \_\_\_\_\_\_\_\_\_\_\_\_\_\_\_\_<mark>\_子数)を正確に調べるやり方を伝授</mark><br>3.と基本的に同じですが、遺伝子ごとにparam\_clust\_numで指定したクラスターのどこに割り振っ<del>いこのの頂板と、コ</del> クラスターごとにソートして保存しています。とりあえずクラスター数を10にしています。 #入力ファイル名を指定してin\_flに格納 in f <- "sample blekhman 18.txt" out f1 <- "hoge4.png" out f2 <- "hoge4.txt" param fig <- c(800, 500) > NA.NA param clust num <- 10 1.02 param  $G1 < -6$ 0.51 0.30 param  $G2 < -6$ 0.16 param  $G3 < -6$ 0.06  $00$ #必要なバッケージをロード  $-0.05$  $-0.15$ library(MBCluster.Seq)  $-0.29$  $-0.56$ #入力ファイルの読み込みとラ^  $-0.97$ data <- read.table(in f, h  $data.c1 \leftarrow c(rep(1, param))$  $dim(data)$ #前処理(基礎情報取得) hoge <- RNASeq.Data(data, Treatment=data. #本番(クラスタリング)  $\blacksquare$ 

 $\bigcirc$ 

Jul 22 2016, NGSハンズオン講習会 104 キング・シーム 104 キング・シーム 104 キング・シーム 104 キング・シーム 104 キング・シーム 104

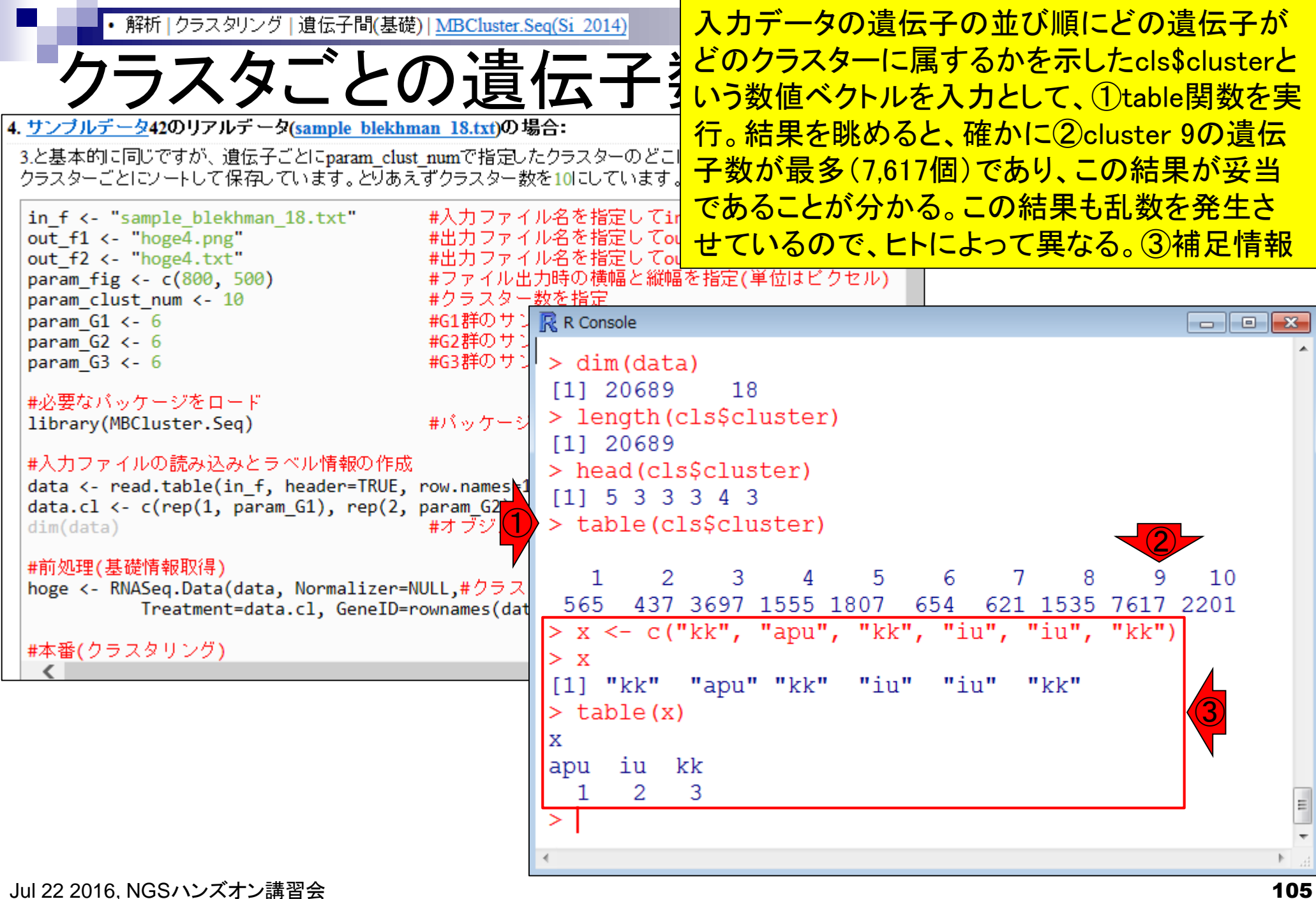

- 反復あり3群間比較(TCCによるANOVA的な解析)
- デザイン行列、post-hoc test
	- □ 「G1 vs. G2」、「G1 vs. G3」、「G2 vs. G3」、コントラストで「G1 vs. G2」と「G1 vs. G3」
	- □ 「Post-hoc testの2群間比較」と「通常の2群間比較」の違い
- 遺伝子間クラスタリング
	- □ MBCluster.Seq単体での利用
	- □「TCC正規化 + MBCluster.Seq」
	- □「TCC正規化 + MBCluster.Seq」とTCC発現変動解析の組み合わせ
- 反復あり3群間比較(EBSeqやbaySeqによる発現パタ―ン分類)
	- baySeq
	- □ TCC結果を含めてbaySeqの発現パターン分類結果上で議論する
- 反復なし3群間比較(TCC)、および結果の解釈

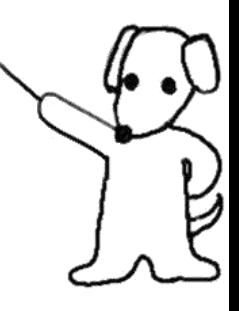

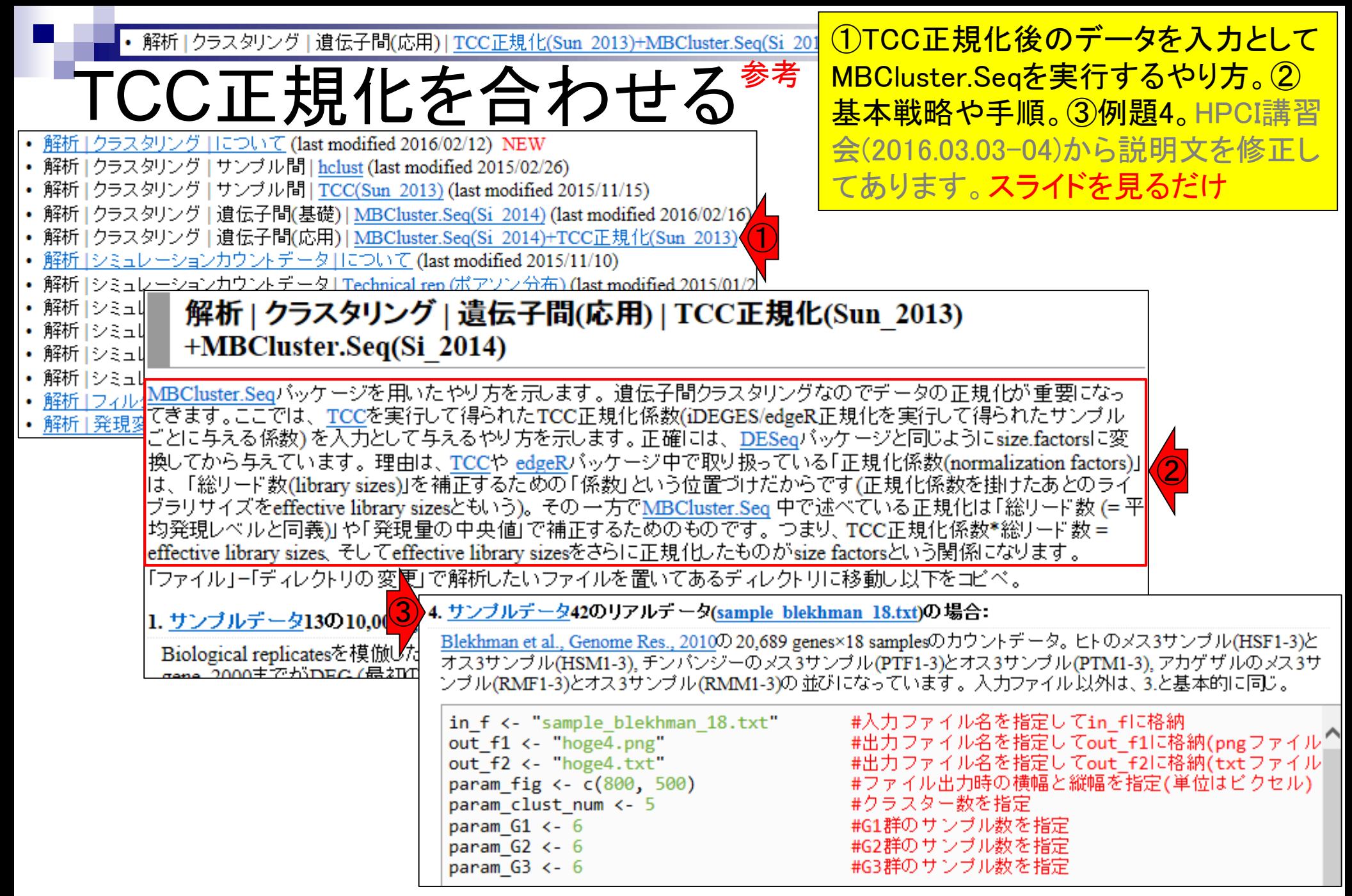

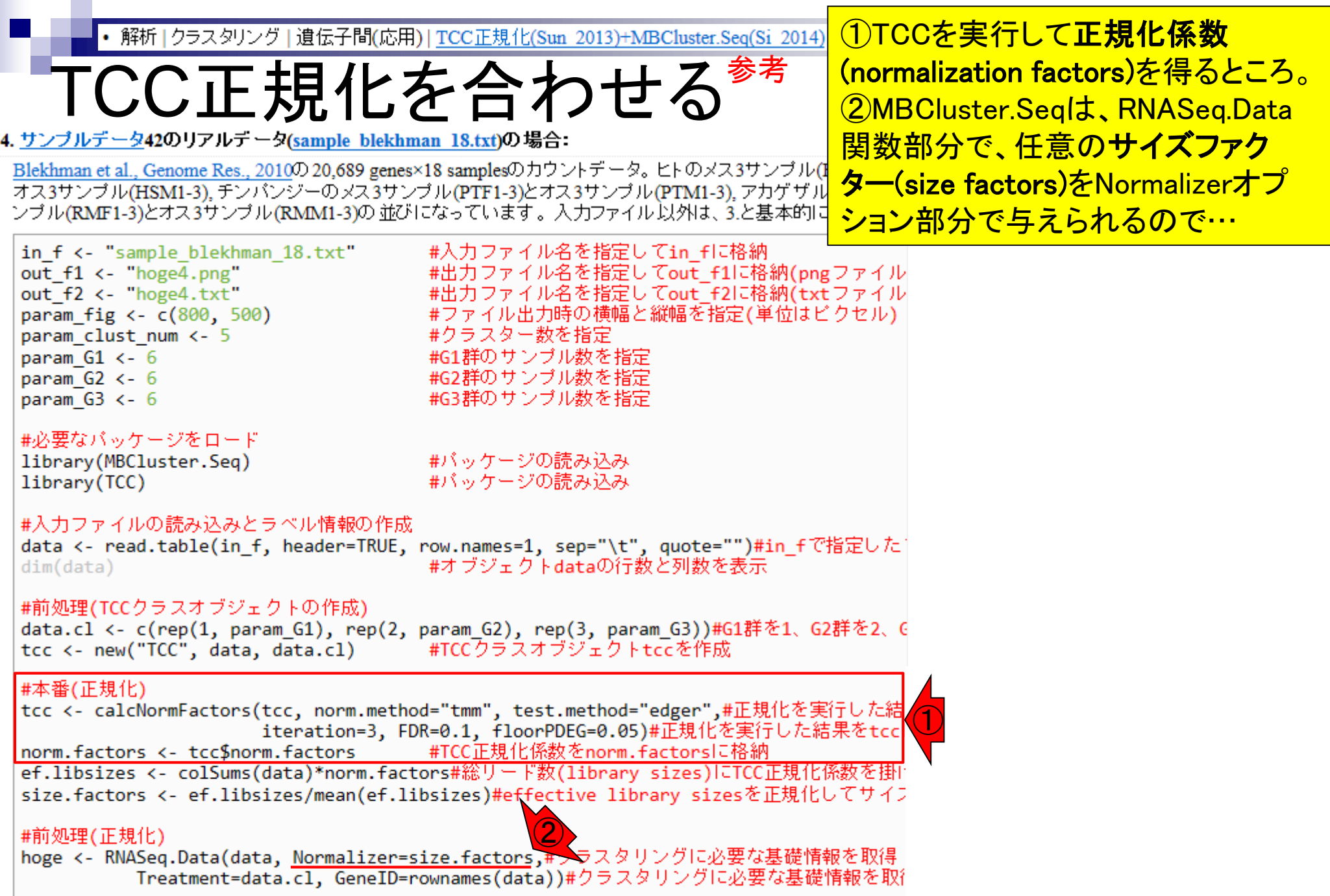

|#本番(クラスタリング) | | |
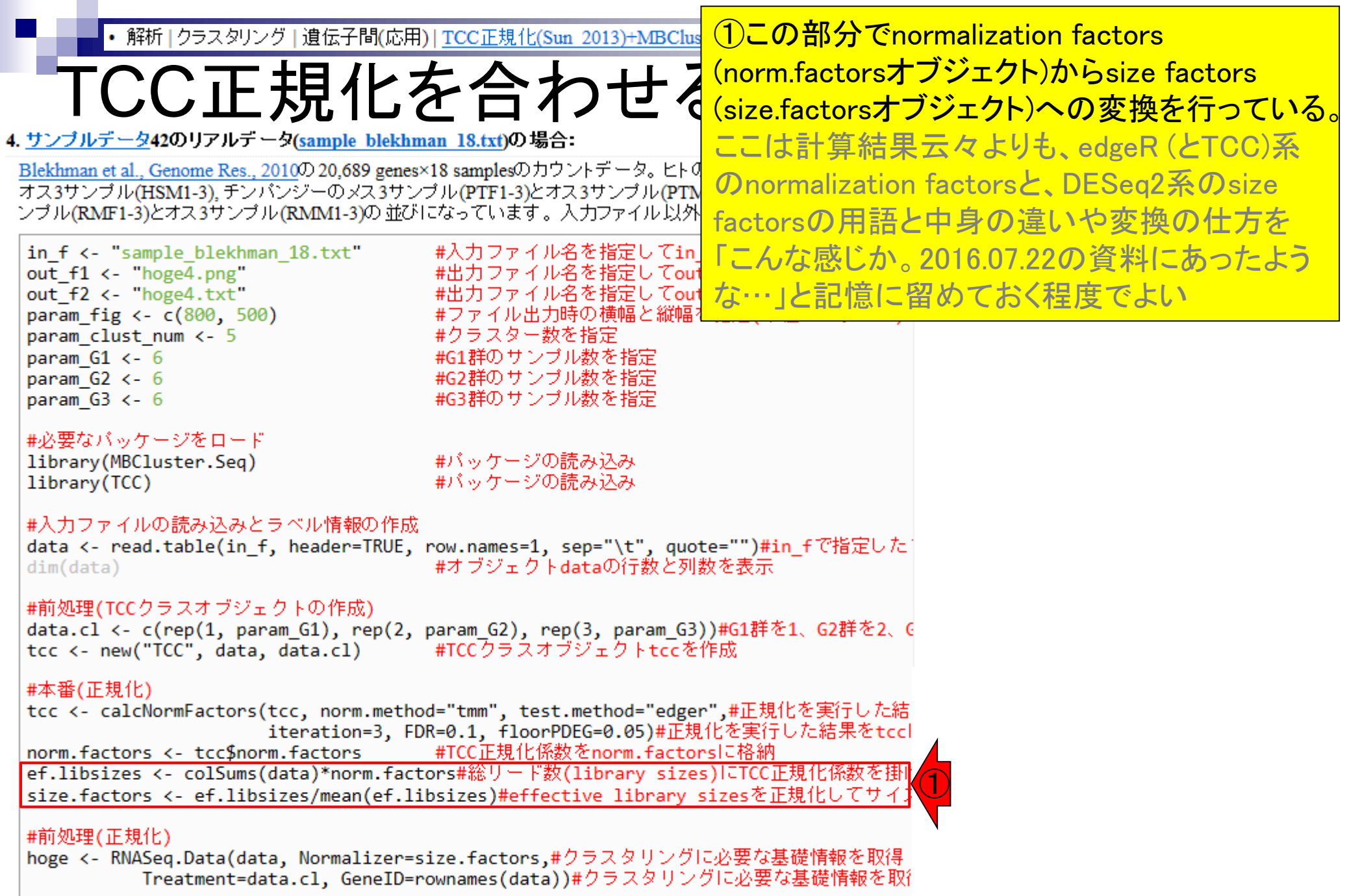

|#本番(クラスタリング) | | |

### **Contents**

- 反復あり3群間比較(TCCによるANOVA的な解析)
- デザイン行列、post-hoc test
	- □ 「G1 vs. G2」、「G1 vs. G3」、「G2 vs. G3」、コントラストで「G1 vs. G2」と「G1 vs. G3」
	- □ 「Post-hoc testの2群間比較」と「通常の2群間比較」の違い
- 遺伝子間クラスタリング
	- □ MBCluster.Seq単体での利用
	- □「TCC正規化 + MBCluster.Seq」
	- □「TCC正規化 + MBCluster.Seq」とTCC発現変動解析の組み合わせ
- 反復あり3群間比較(EBSeqやbaySeqによる発現パタ―ン分類) baySeq
	- □ TCC結果を含めてbaySeqの発現パターン分類結果上で議論する
- 反復なし3群間比較(TCC)、および結果の解釈

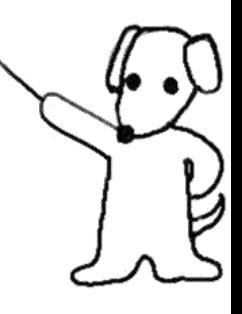

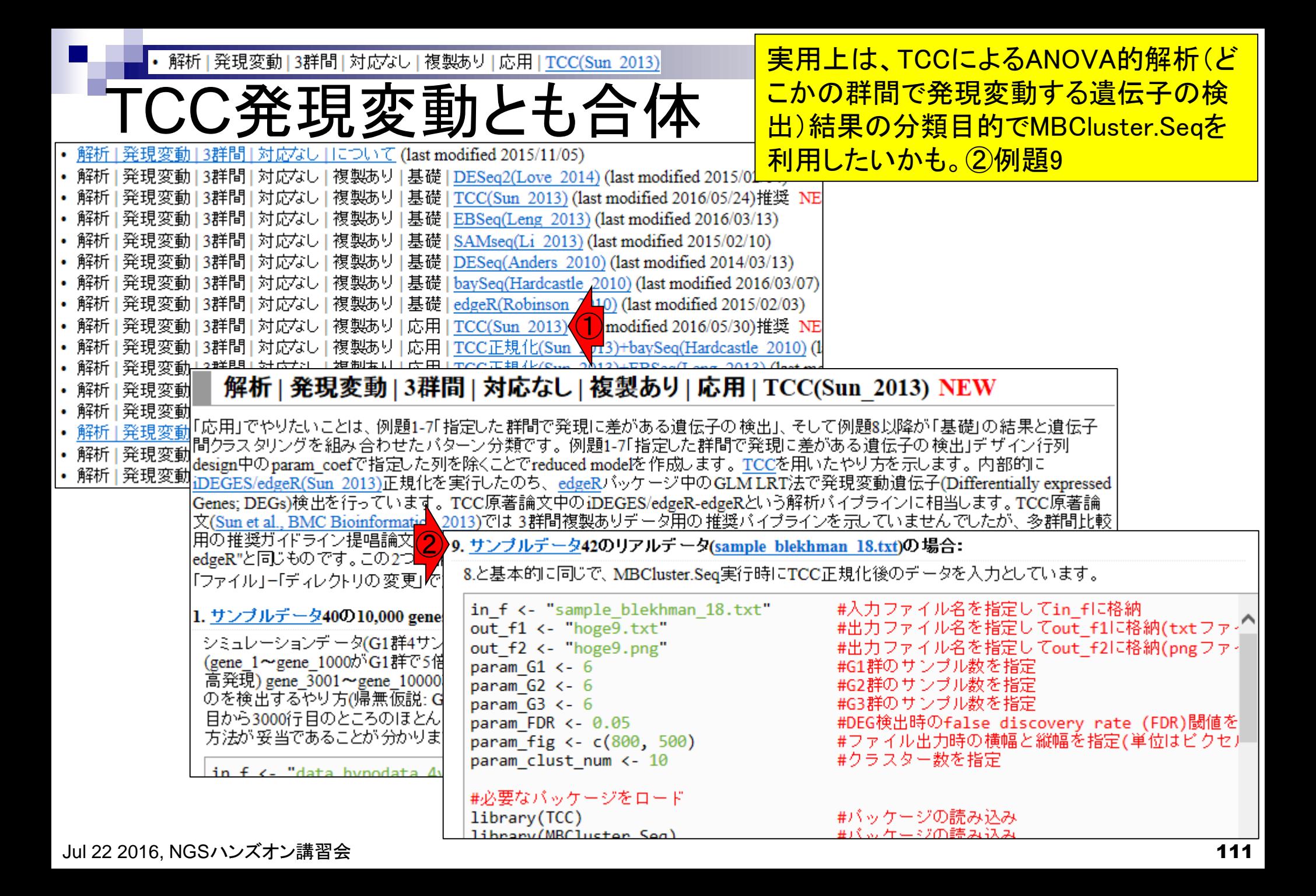

• 解析|発現変動|3群間|対応なし|複製あり|応用|TCC(Sun 2013)|

TCC発現変動とも合体

 $\bigodot$ 

8.と基本的に同じで、MBCluster.Seq実行時にTCC正規化後のデータを入力としています。

#入力ファイル名を指定してin fに格納 in f <- "sample blekhman 18.txt" out f1 <- "hoge9.txt" #出力ファイル名を指定してout f1に格納(txtファ-^) out f2 <- "hoge9.png" #出力ファイル名を指定してout f2に格納(pngファー param  $G1$  <-  $6$ #G1群のサンブル数を指定 #G2群のサンブル数を指定 param  $G2 < -6$ #G3群のサンブル数を指定 param  $G3 < -6$ #DEG検出時のfalse discovery rate (FDR)閾値を param FDR  $<-0.05$ #ファイル出力時の横幅と縦幅を指定(単位はビクセ) param fig  $\leftarrow$   $c(800, 500)$ #クラスター数を指定 param clust num <- 10 #必要なバッケージをロード library(TCC) #バッケージの読み込み library(MBCluster.Seq) #バッケージの読み込み #入力ファイルの読み込み data <- read.table(in f, header=TRUE, row.names=1, sep="\t", quote="")#in fで指定し #前処理(TCCクラスオブジェクトの作成) data.cl <- c(rep(1, param\_G1), rep(2, param\_G2), rep(3, param\_G3))#G1群を1、G2群を2 tcc <- new("TCC", data, data.cl) - #TCCクラスオブジェクトtccを作成 #本番(TCC正規化)

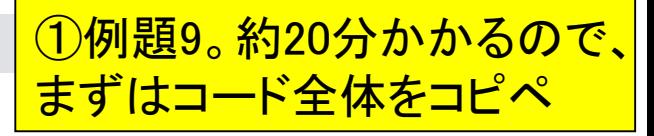

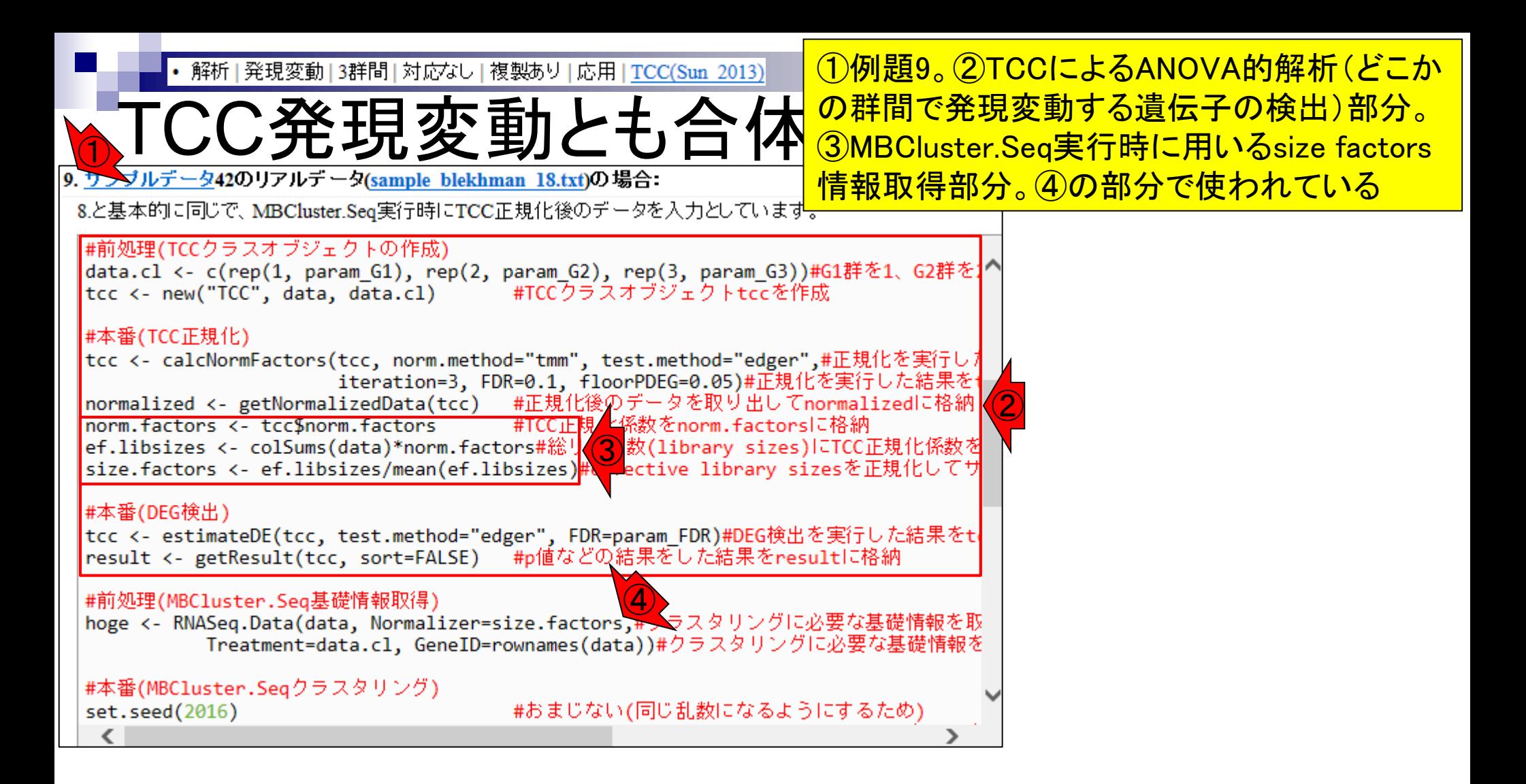

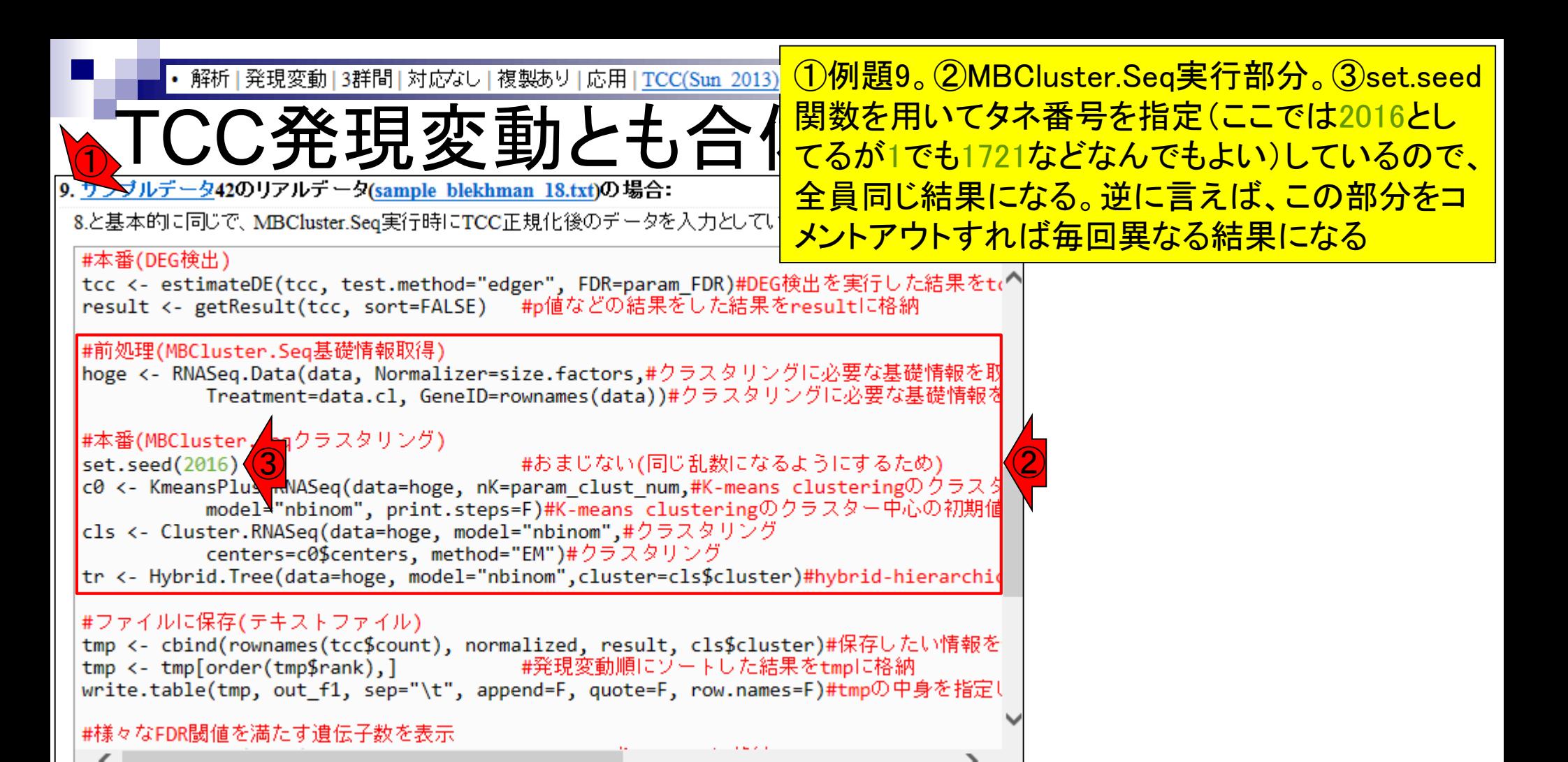

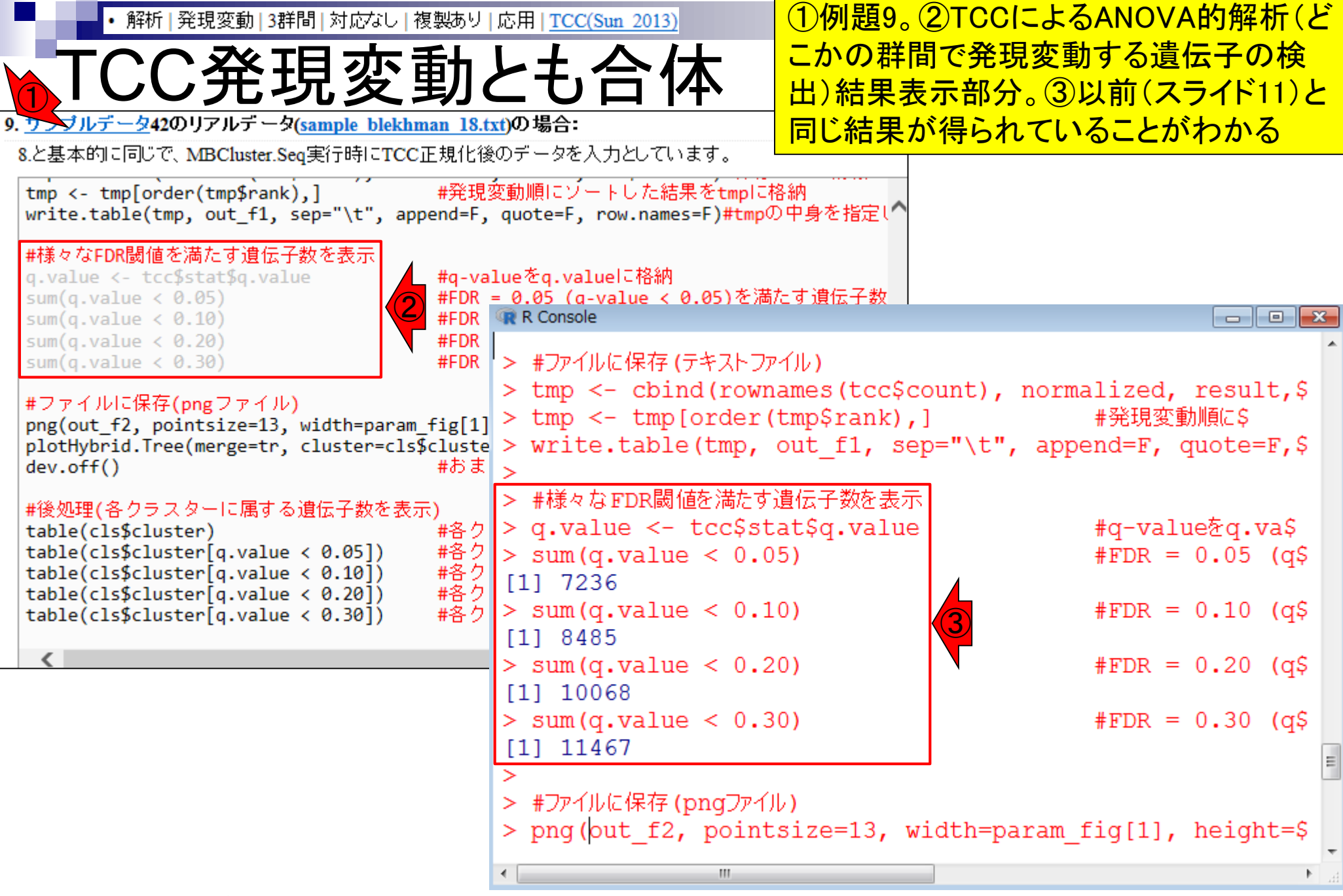

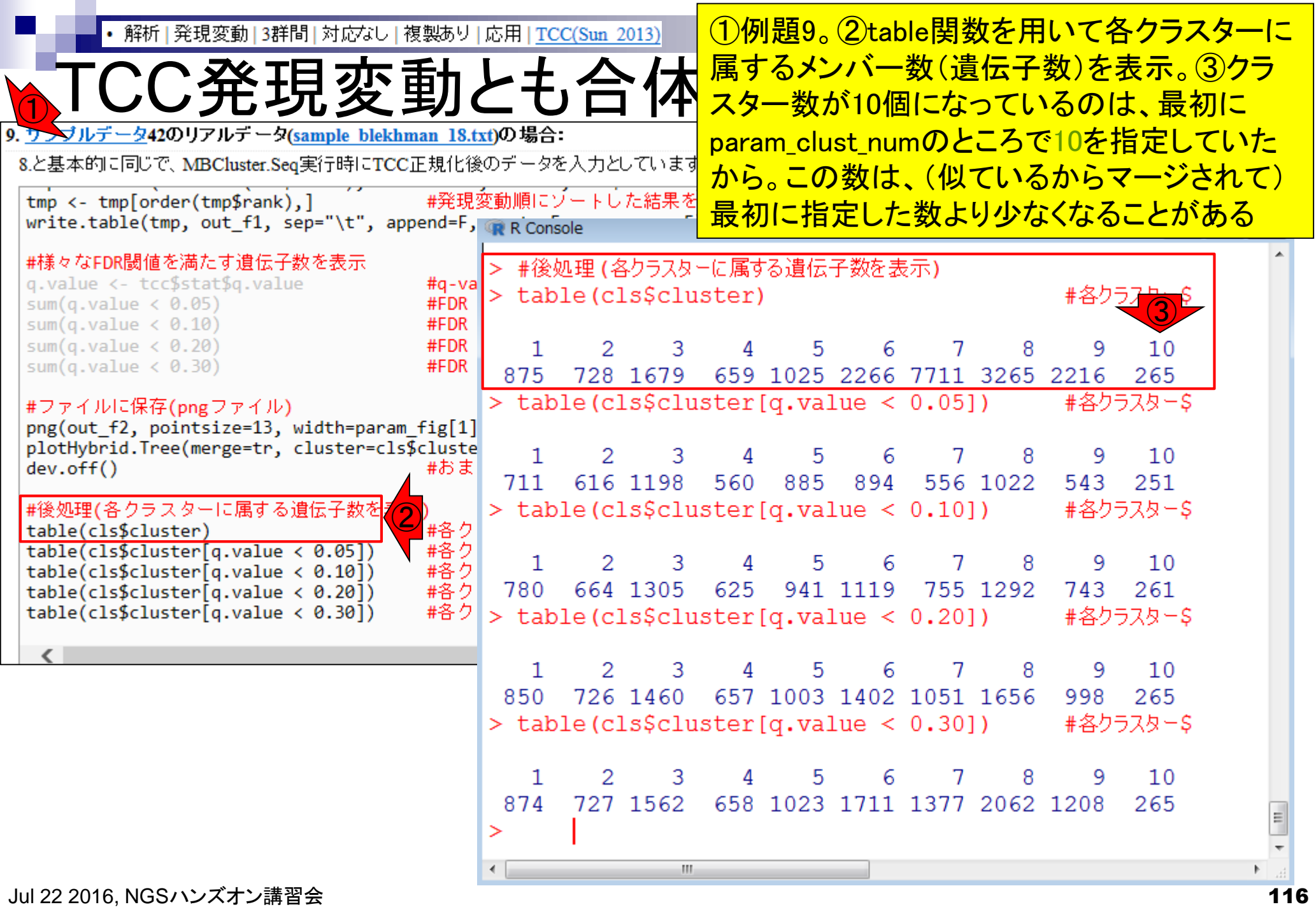

a sa

①のクラスター番号が、②遺伝子間クラスタリ • 解析 | 発現変動 | 3群間 | 対応なし | 複製あり | 応用 | TCC(Sun 2013)| ング結果(hoge9.png)の赤枠の番号と対応す <u>「TCC発現変動とも</u> る。②はクラスター番号順ではない点に注意 8.と基本的に同じで、MBCluster.Seq実行時にTCC正規化後のデータを入力としています。 #発現変動順にゾートした結果をtmpに格納 tmp <- tmp[order(tmp\$rank),] write.table(tmp, out\_f1, sep="\t", append=F, p R Console  $\begin{array}{c|c|c|c|c|c} \hline \multicolumn{3}{c|}{\mathbf{C}} & \multicolumn{3}{c|}{\mathbf{C}} & \multicolumn{3}{c|}{\mathbf{X}} \end{array}$ #様々なFDR閾値を満たす遺伝子: > #後処理 (各クラスターに属する遺伝子数を表示) q.value <- tcc\$stat\$q.valu #各クラスターS > table(cls\$cluster) > NANA sum(q.value  $\langle 0.05 \rangle$ 1.02 sum(q.value  $\langle 0.10 \rangle$ 0.51 0.30 sum(q.value  $\langle 0.20 \rangle$  $\overline{2}$ 3 5 6 7 8 9  $10$ 1 4 ① 0.16 sum(q.value  $\langle 0.30 \rangle$ 875 728 1679 659 1025 2266 7711 3265 2216 265 0.06  $0.0$ #ファイルに保存(pngファイル)  $-0.05$  $-0.16$ png(out\_f2, pointsize=13,  $-0.29$ plotHybrid. Tree(merge=tr,  $-0.56$  $dev.$ off $()$  $-0.97$ #後処理(各クラスターに属する) table(cls\$cluster) table(cls\$cluster[q.value table(cls\$cluster[q.value table(cls\$cluster[q.value table(cls\$cluster[q.value ②N ₽

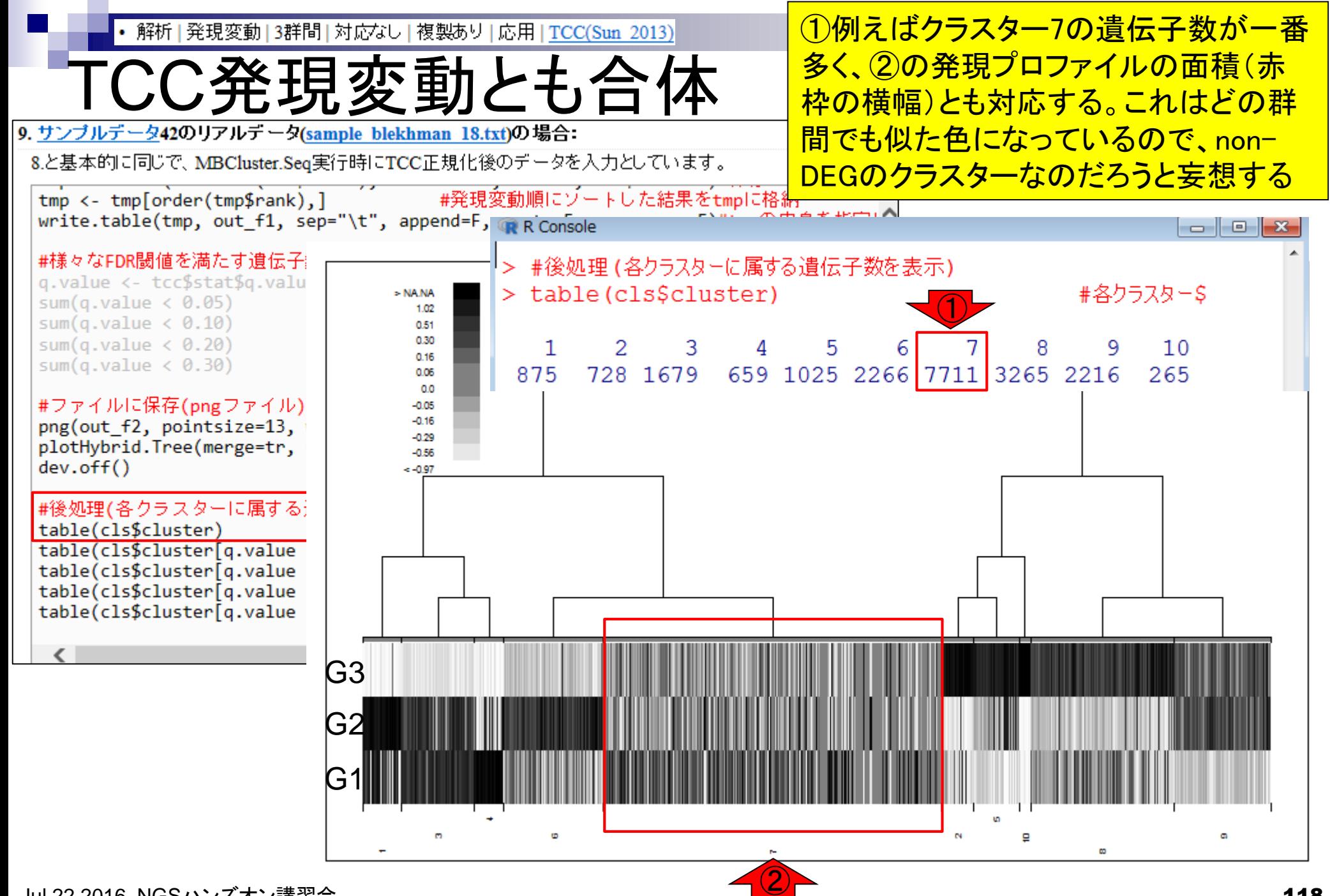

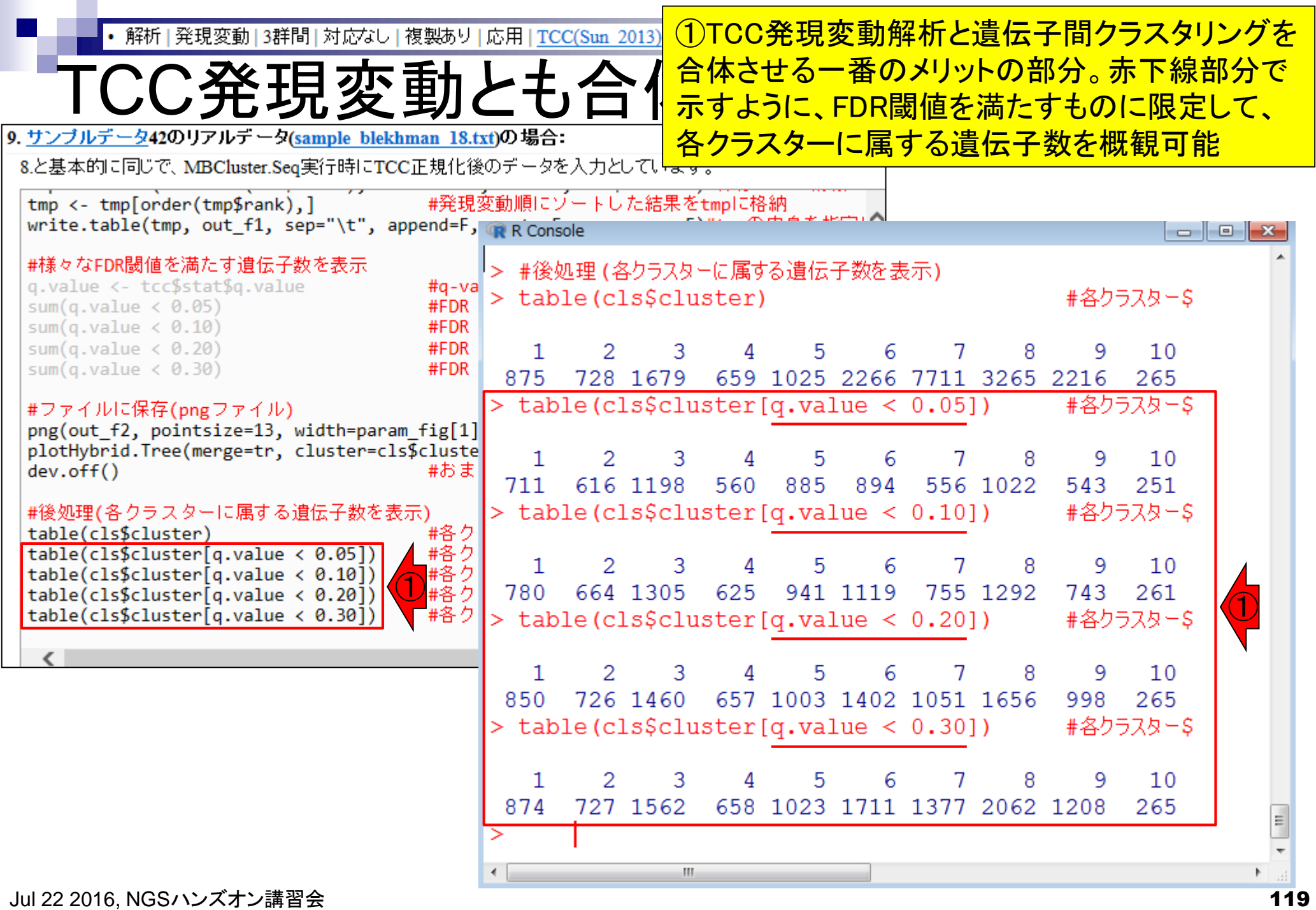

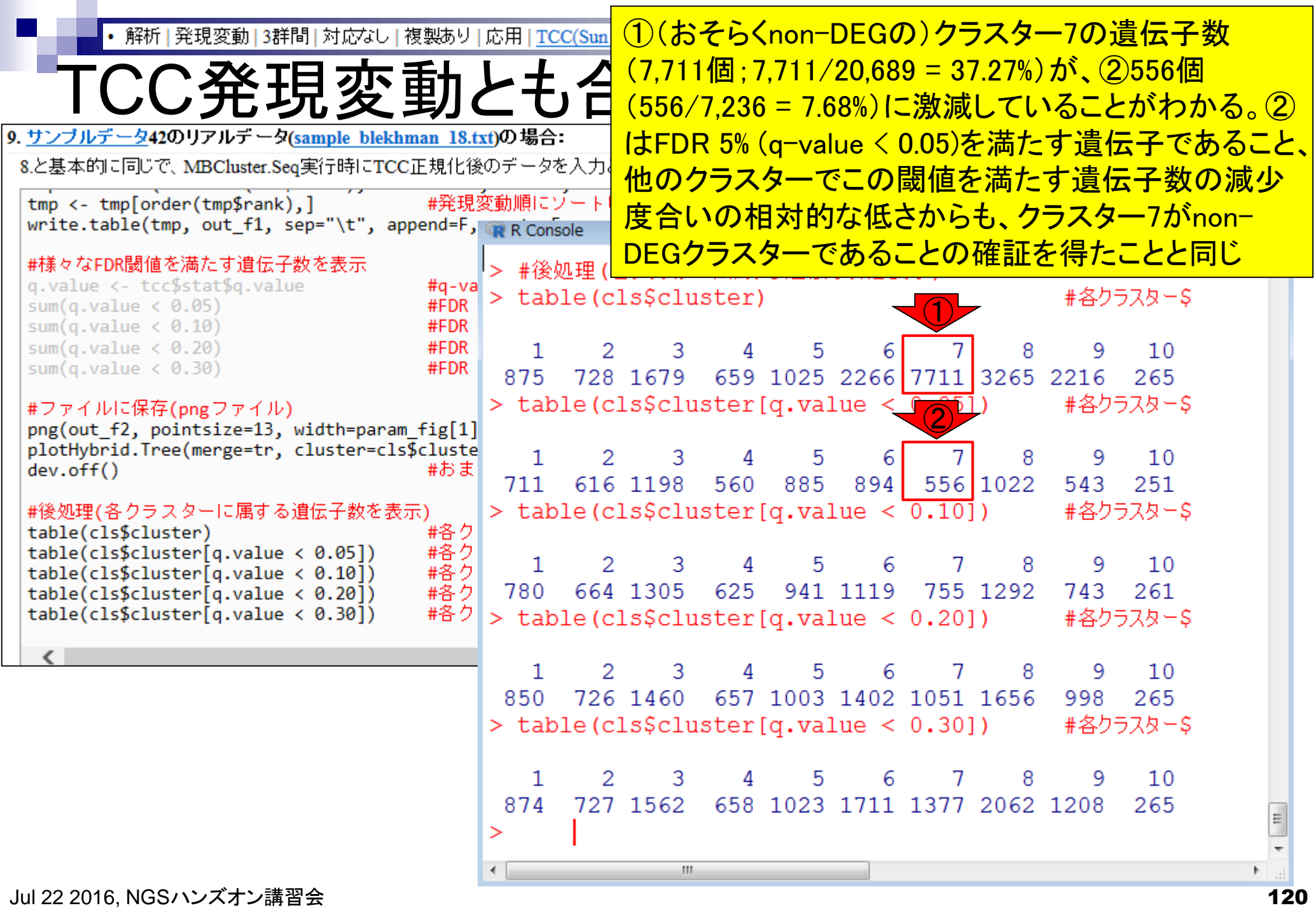

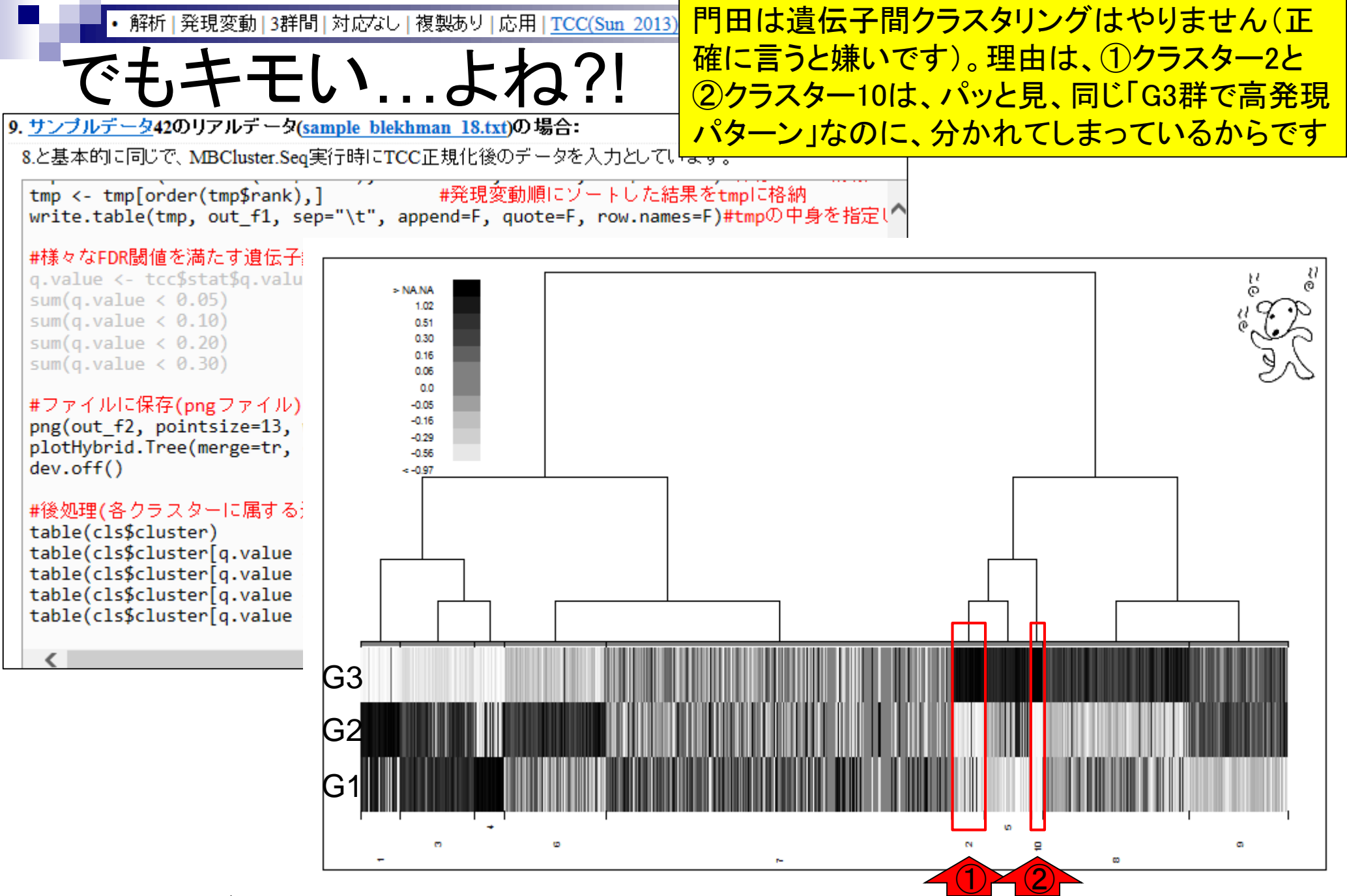

Jul 22 2016, NGSハンズオン講習会 121

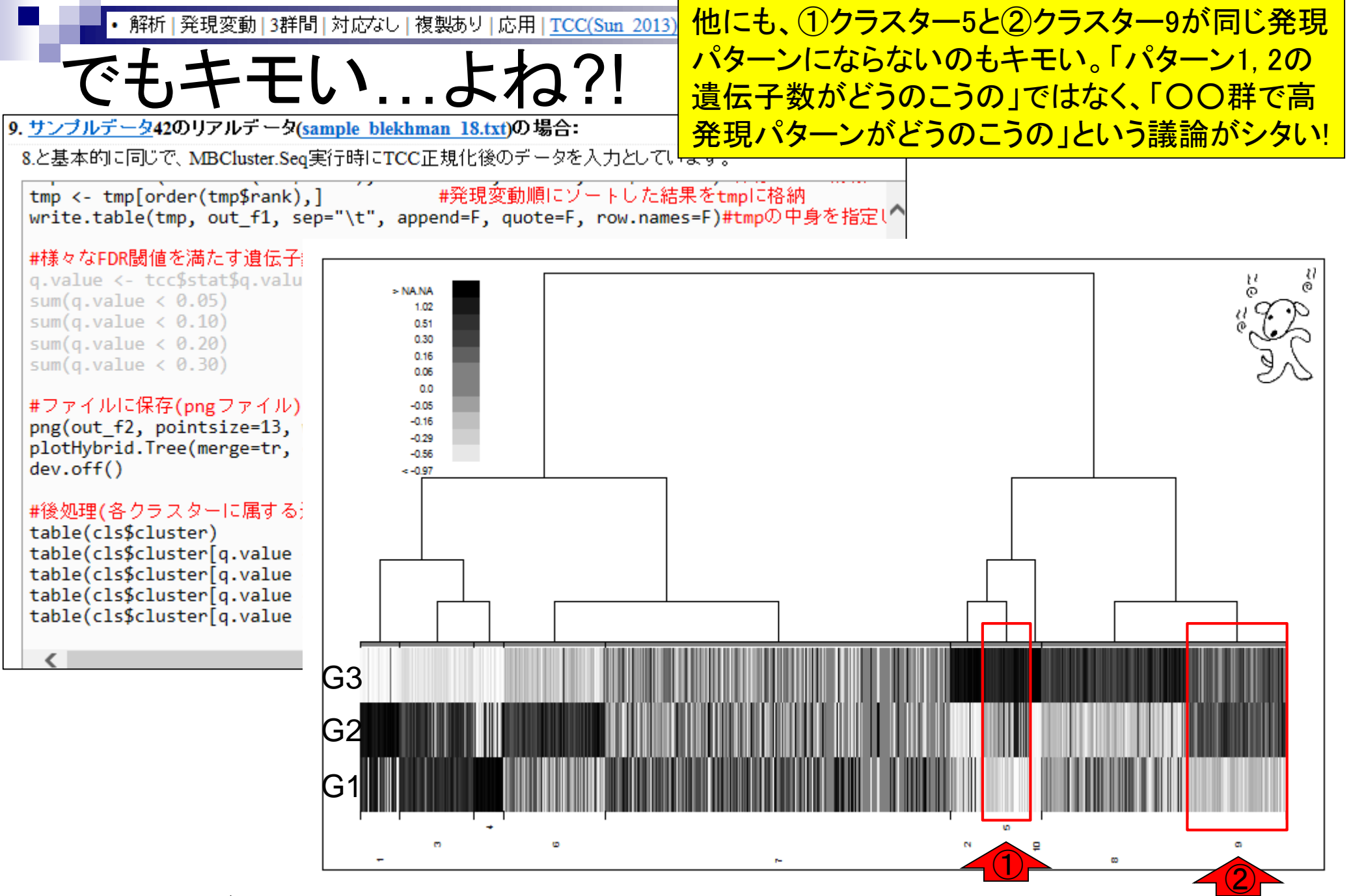

### **Contents**

- 反復あり3群間比較(TCCによるANOVA的な解析)
- デザイン行列、post-hoc test
	- □ 「G1 vs. G2」、「G1 vs. G3」、「G2 vs. G3」、コントラストで「G1 vs. G2」と「G1 vs. G3」
	- □ 「Post-hoc testの2群間比較」と「通常の2群間比較」の違い
- 遺伝子間クラスタリング
	- □ MBCluster.Seq単体での利用
	- □「TCC正規化 + MBCluster.Seq I
	- □「TCC正規化 + MBCluster.Seq」とTCC発現変動解析の組み合わせ
- 反復あり3群間比較(EBSeqやbaySeqによる発現パタ―ン分類)
	- baySeq
	- □ TCC結果を含めてbaySeqの発現パターン分類結果上で議論する
- 反復なし3群間比較(TCC)、および結果の解釈

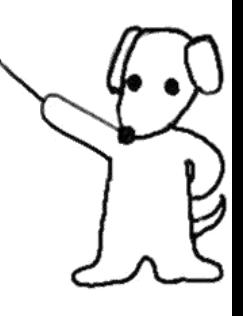

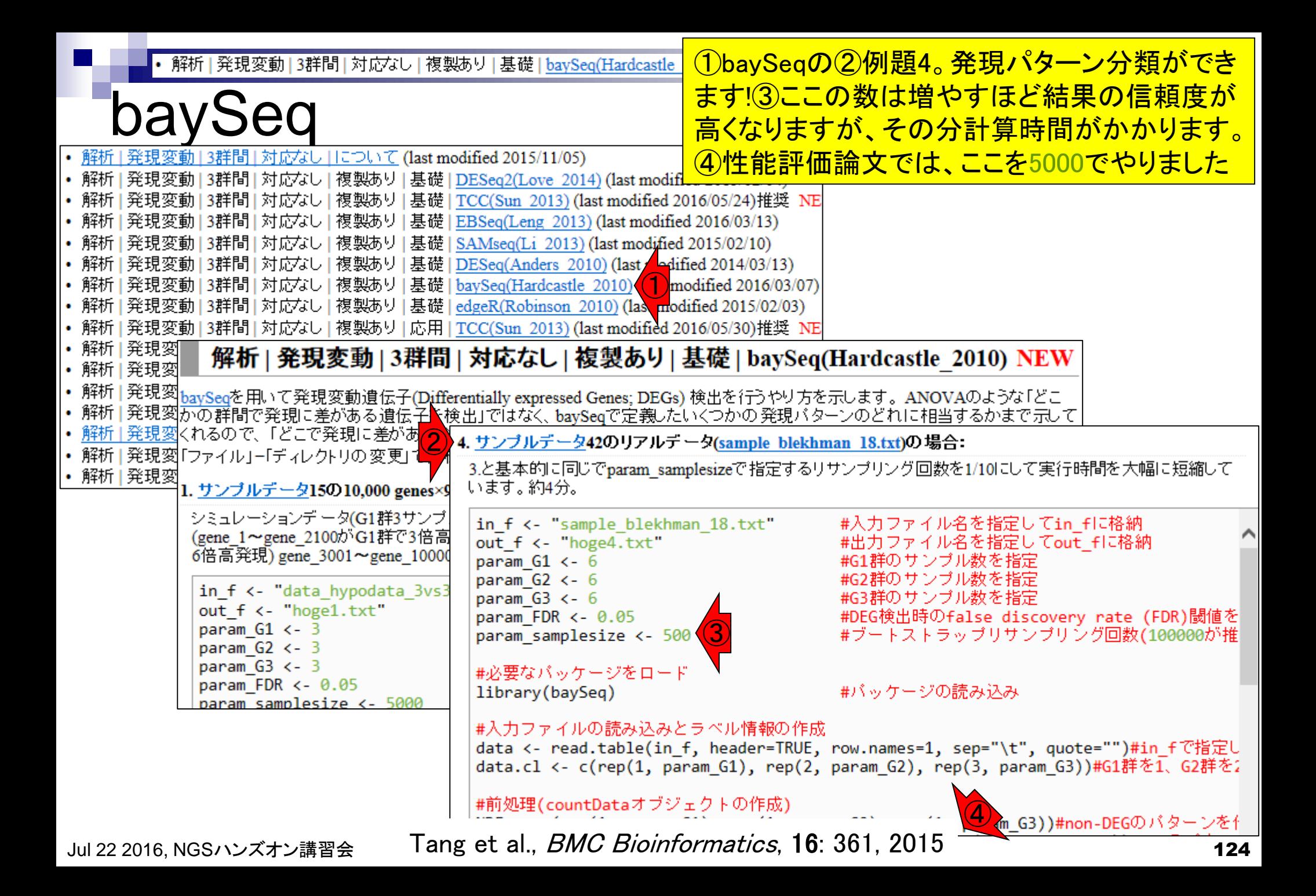

解析|発現変動|3群間|対応なし|複製あり|基礎|baySeq(Hardcastle 2010)1)<mark>例題4。 ②baySeqもFDR閾値を満たす遺伝</mark>

子を得ることができる。まずはコピペ。約4分

baySeq  $\bigodot$ 

3.と基本的に同じでparam\_samplesizeで指定するリサンブリング回数を1/10にして実行時間を大幅に短縮して います。約4分。

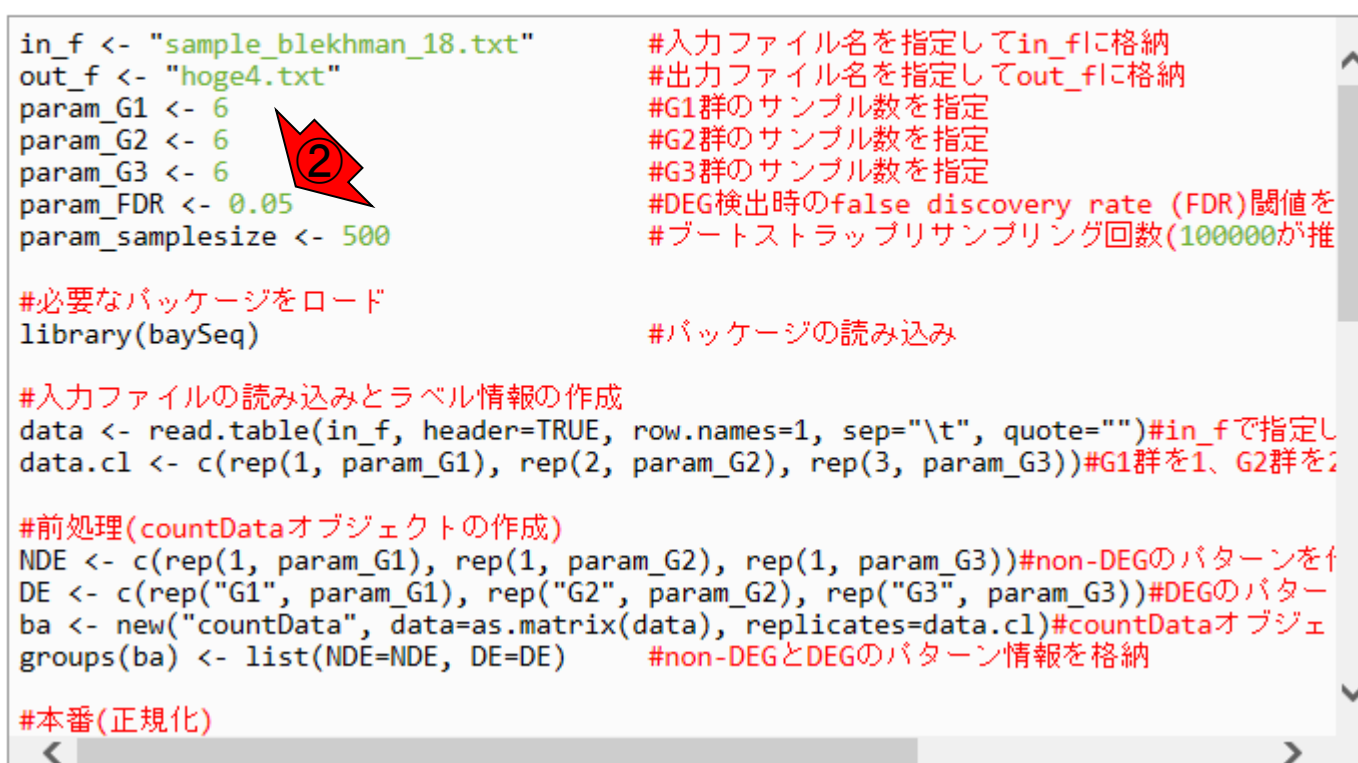

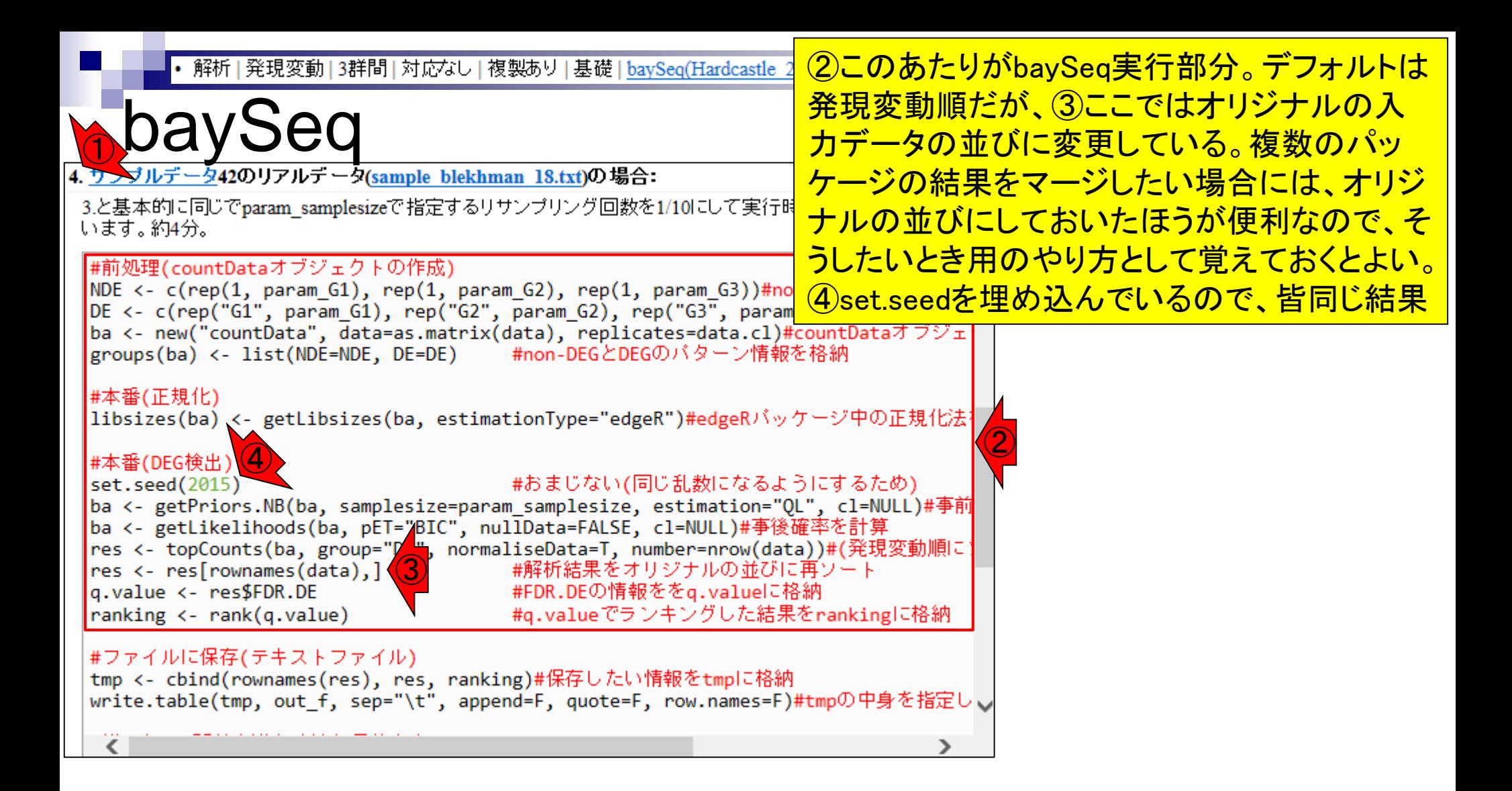

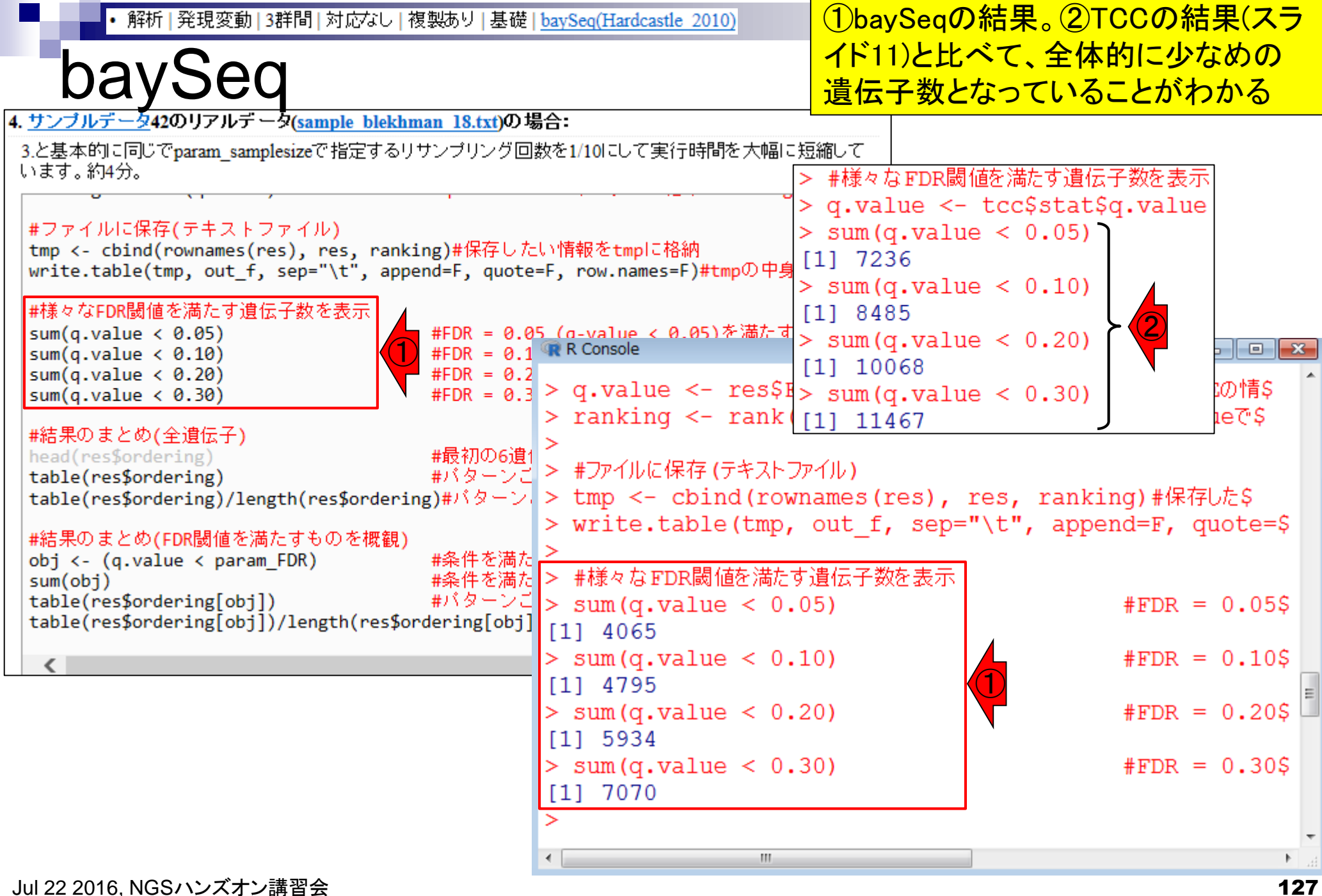

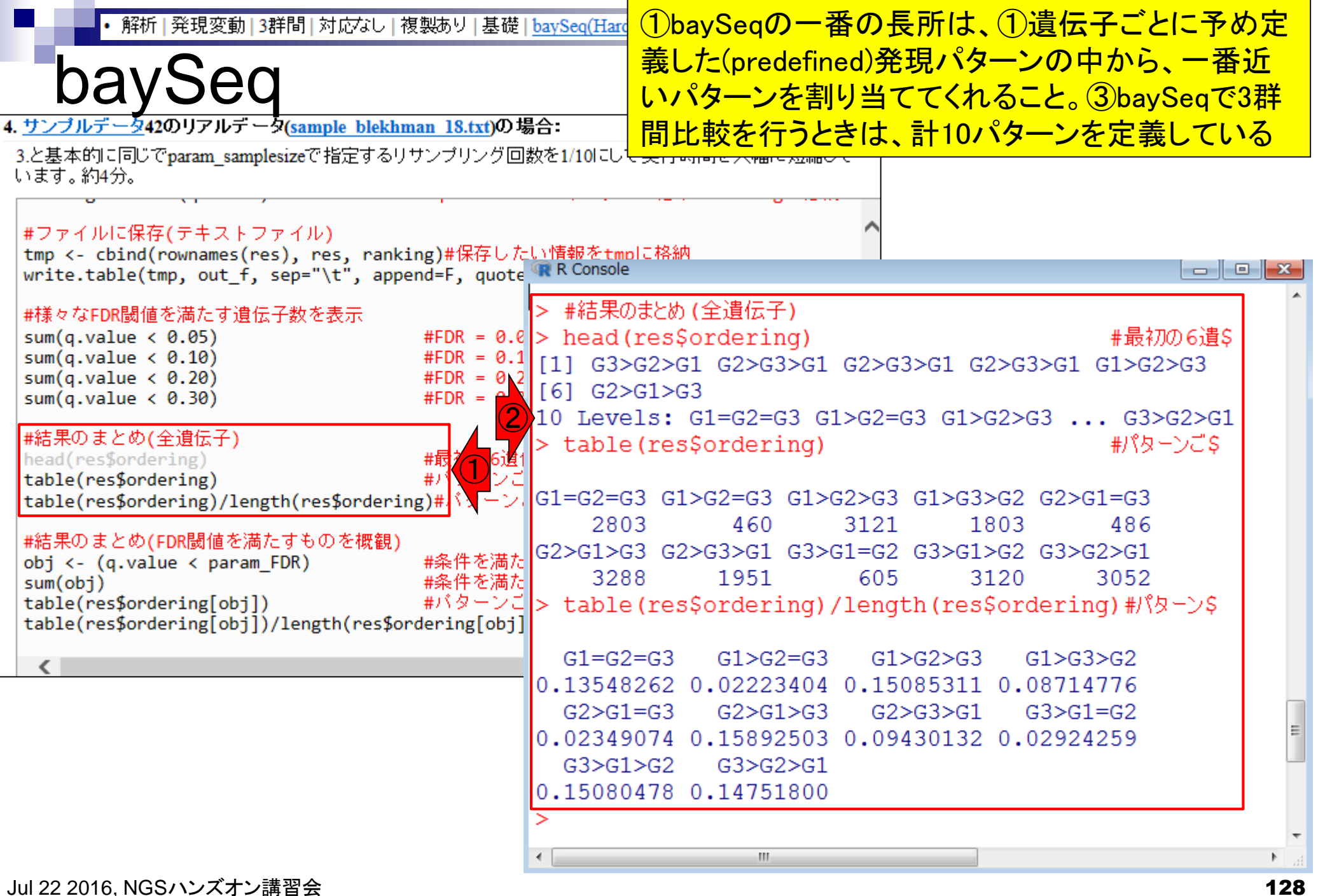

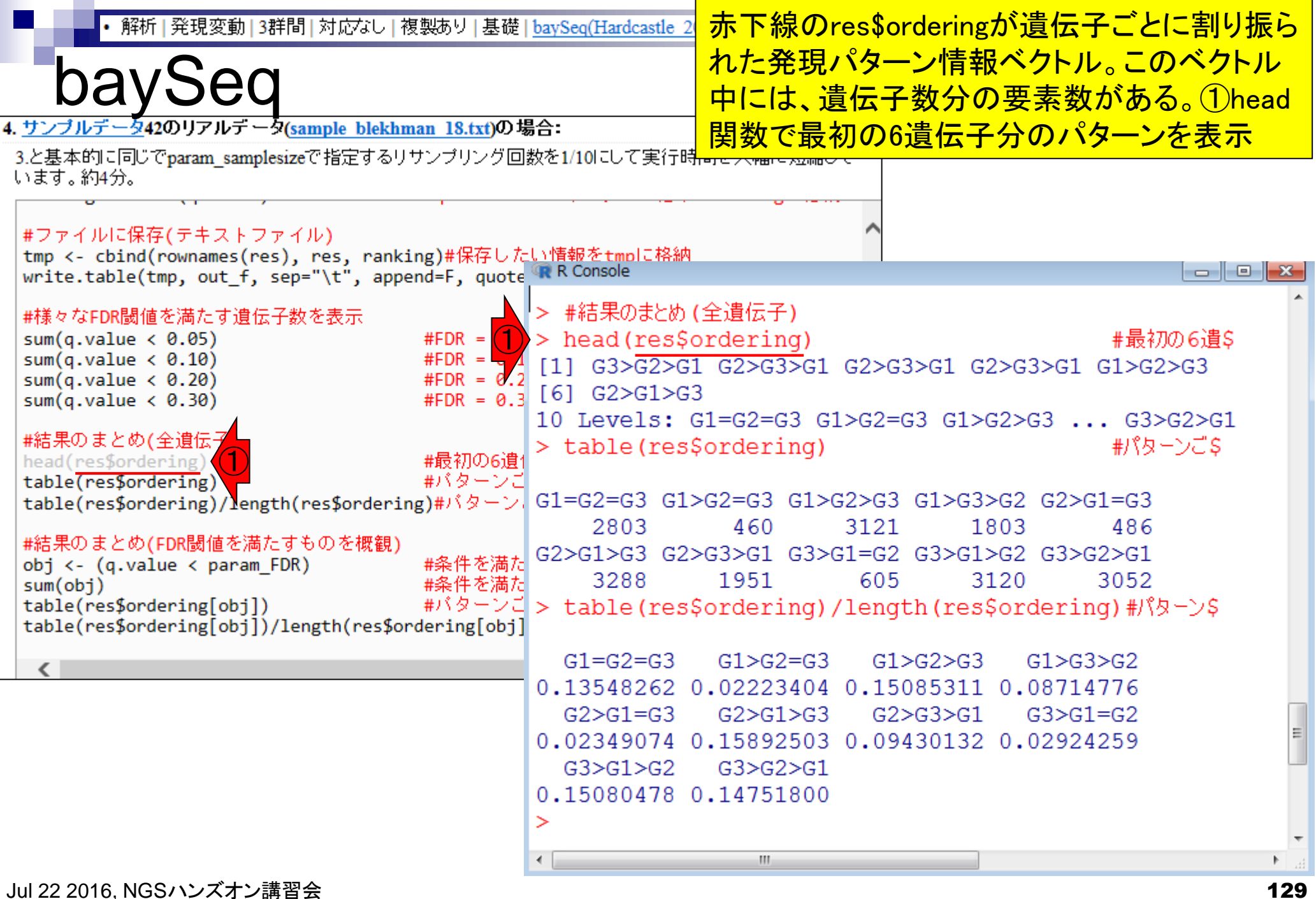

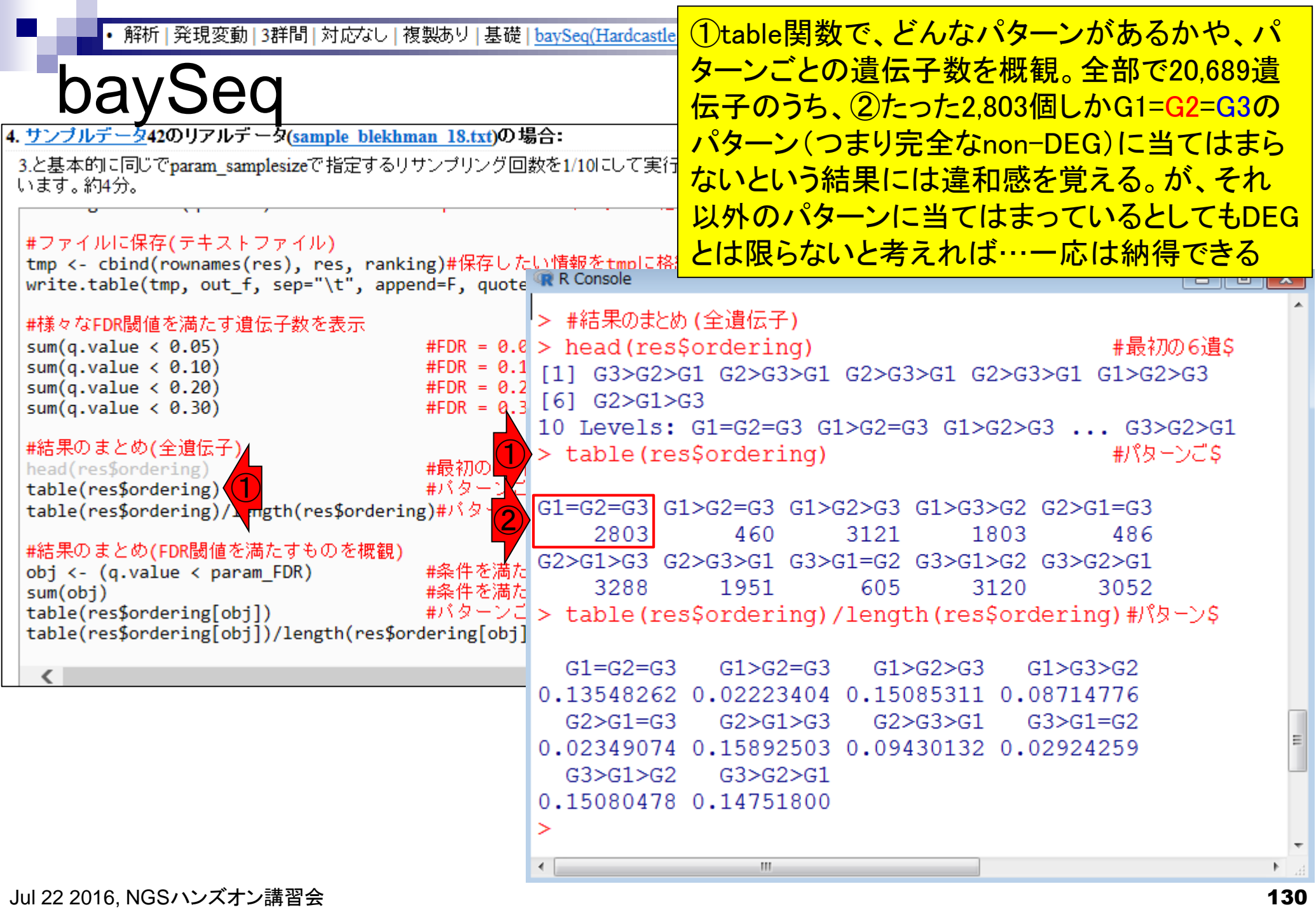

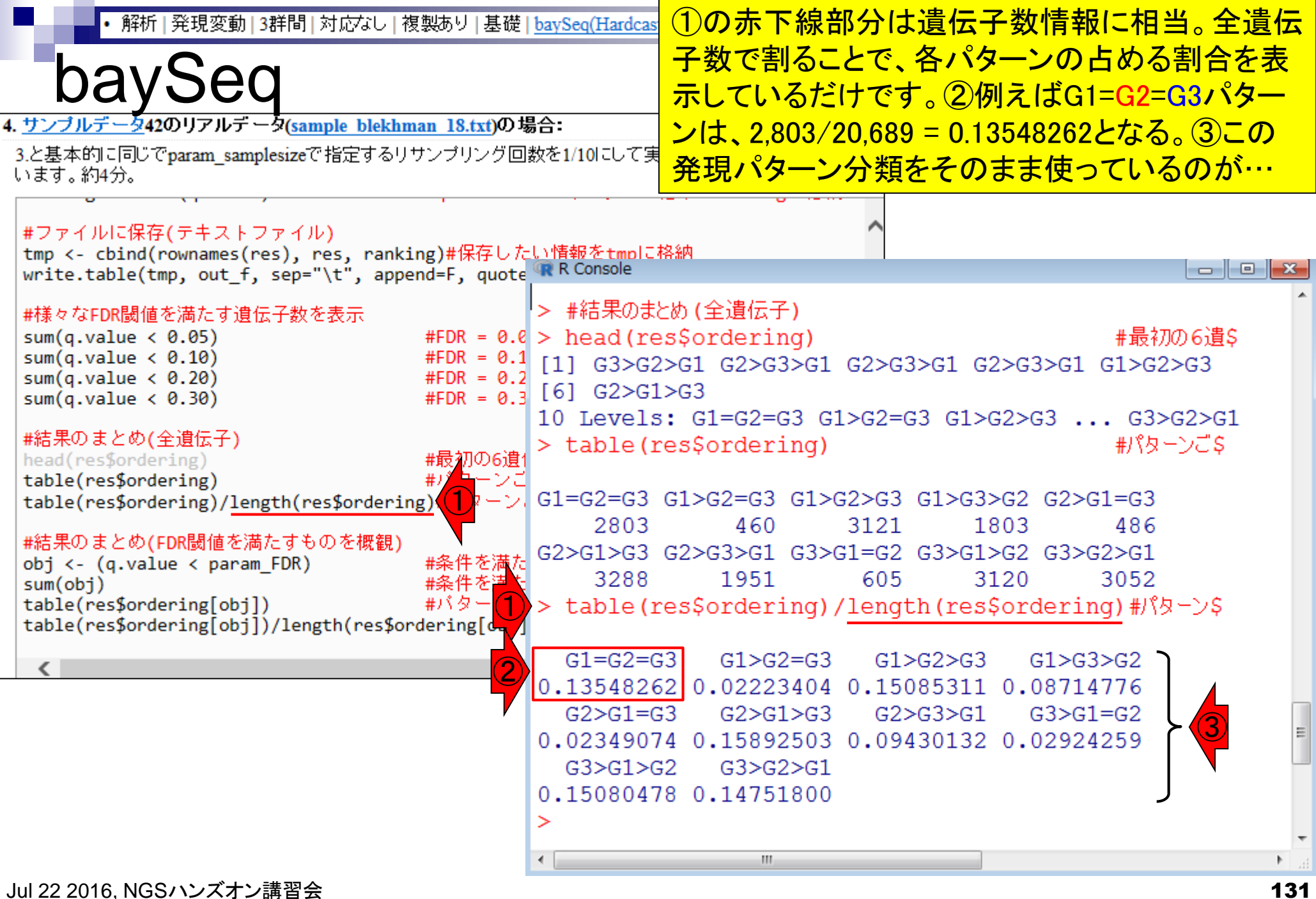

解析 | 発現変動 | 3群間 | 対応なし | 複製あり | 基礎 | baySeq(Hardcastle 2010)

# 性能評価論文のTable 4

①Tang et al., 2015の、②Table 4 の、3all\_genesのところ。ほぼ同 じ数値であることがわかる

Table 4 - Classification of expression patterns for DEGs

②

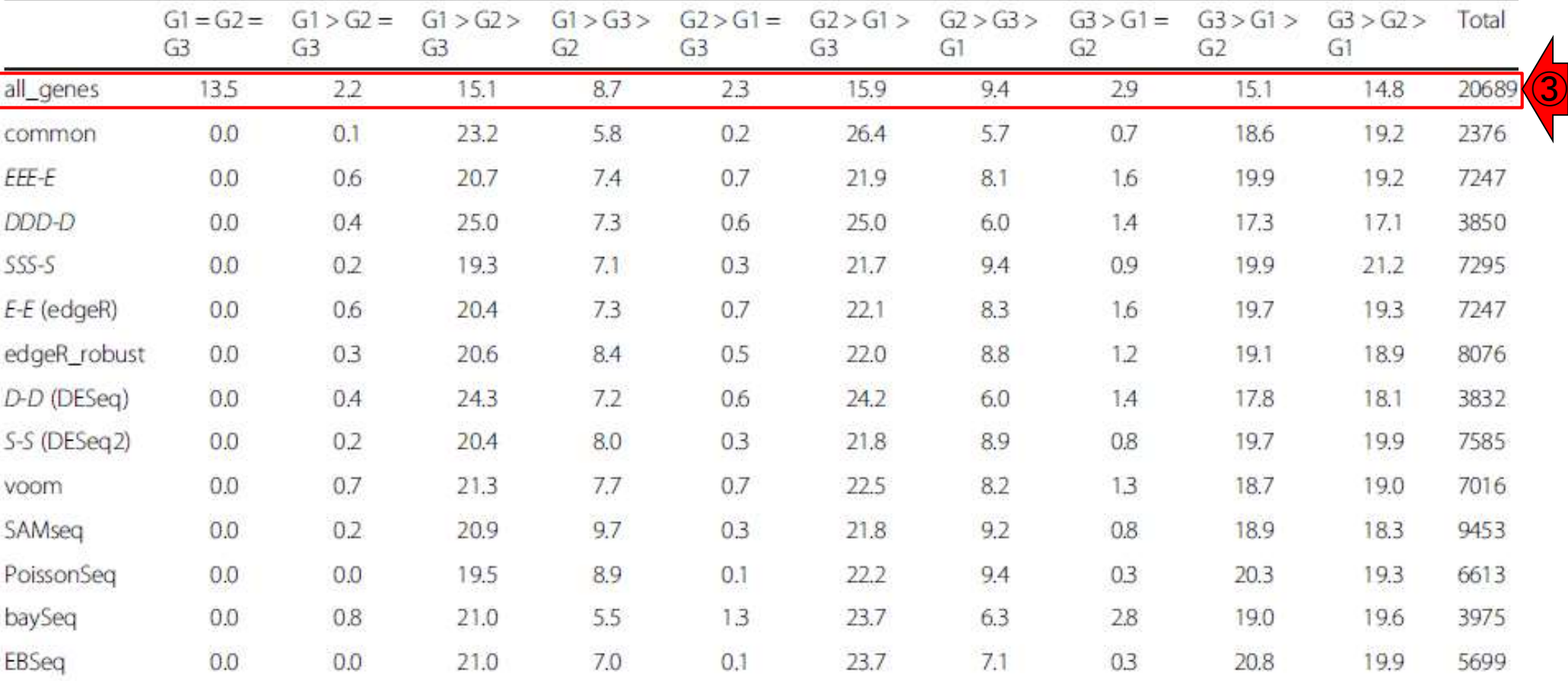

Percentages of genes assigned to each of the ten possible patterns defined as baySeq. Numbers in the "Total" column indicate the numbers of genes. For example, baySeq assigned 13.5 % of 20,689 genes as "G1 = G2 = G3."

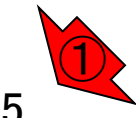

Jul 22 2016, NGSハンズオン講習会 Tang et al., *BMC Bioinformatics*, **16**: 361, 2015 **132** 

①の一番右側の数値(3,975)は、baySeq でFDR = 0.05を満たす遺伝子数。さきほ ど行ったリサンプリング500回の結果(② 4,065個;スライド127)との違いは、バー ジョンの違いとリサンプリング回数(1)の

Table 4 - Classification of expression patterns for DEGs

性能評価論文のTable 4

解析 | 発現変動 | 3群間 | 対応なし | 複製あり | 基礎 | baySeq(Hardcastle 2010)

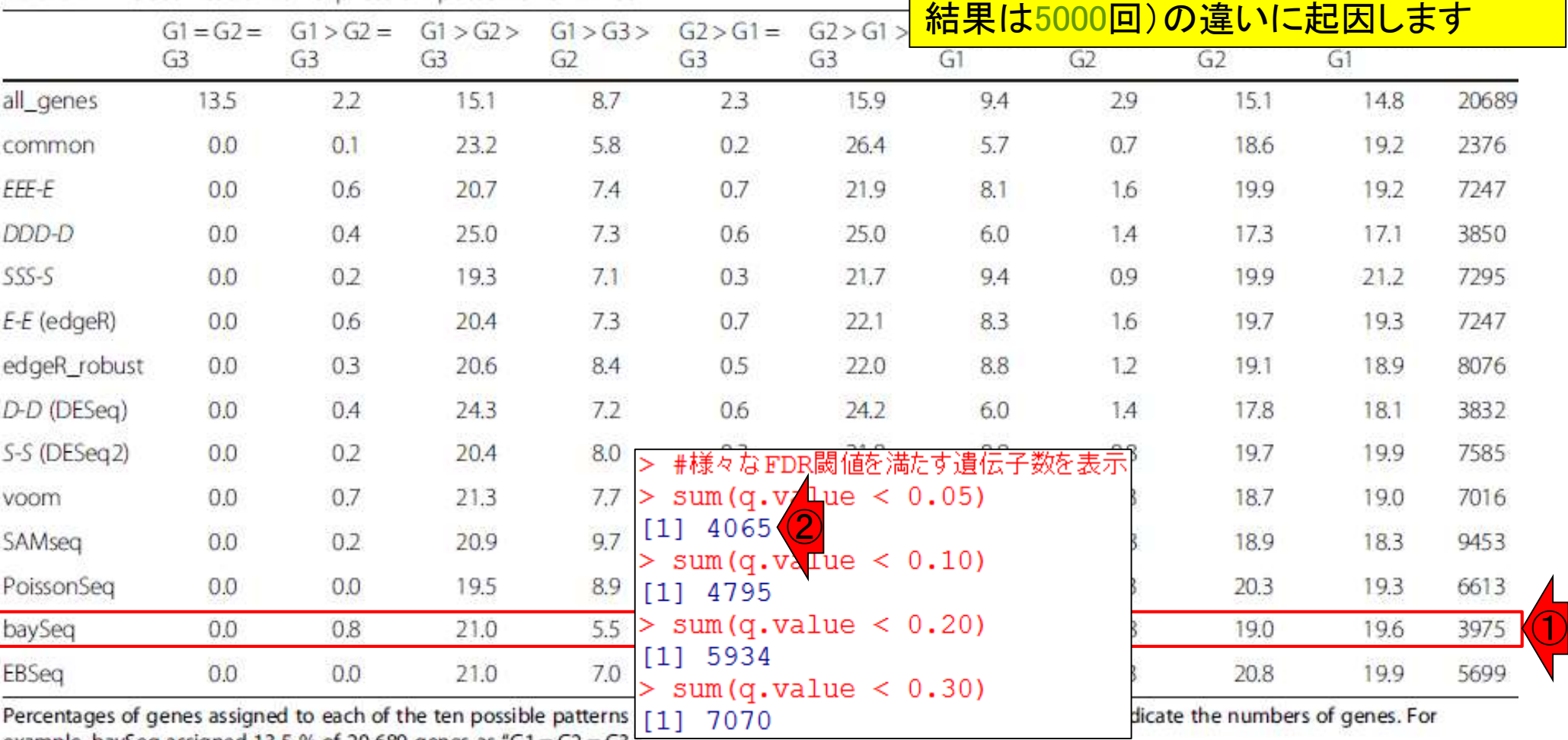

 $\alpha$  example, baySeq assigned 13.5 % or 20,689 genes as "G1 = G2 = G3.

解析 | 発現変動 | 3群間 | 対応なし | 複製あり | 基礎 | baySeq(Hardcastle 2010)

性能評価論文のTable 4

#### ①と同じようなFDR = 0.05を満たすも のに限定した結果を得るところが…

#### Table 4 - Classification of expression patterns for DEGs

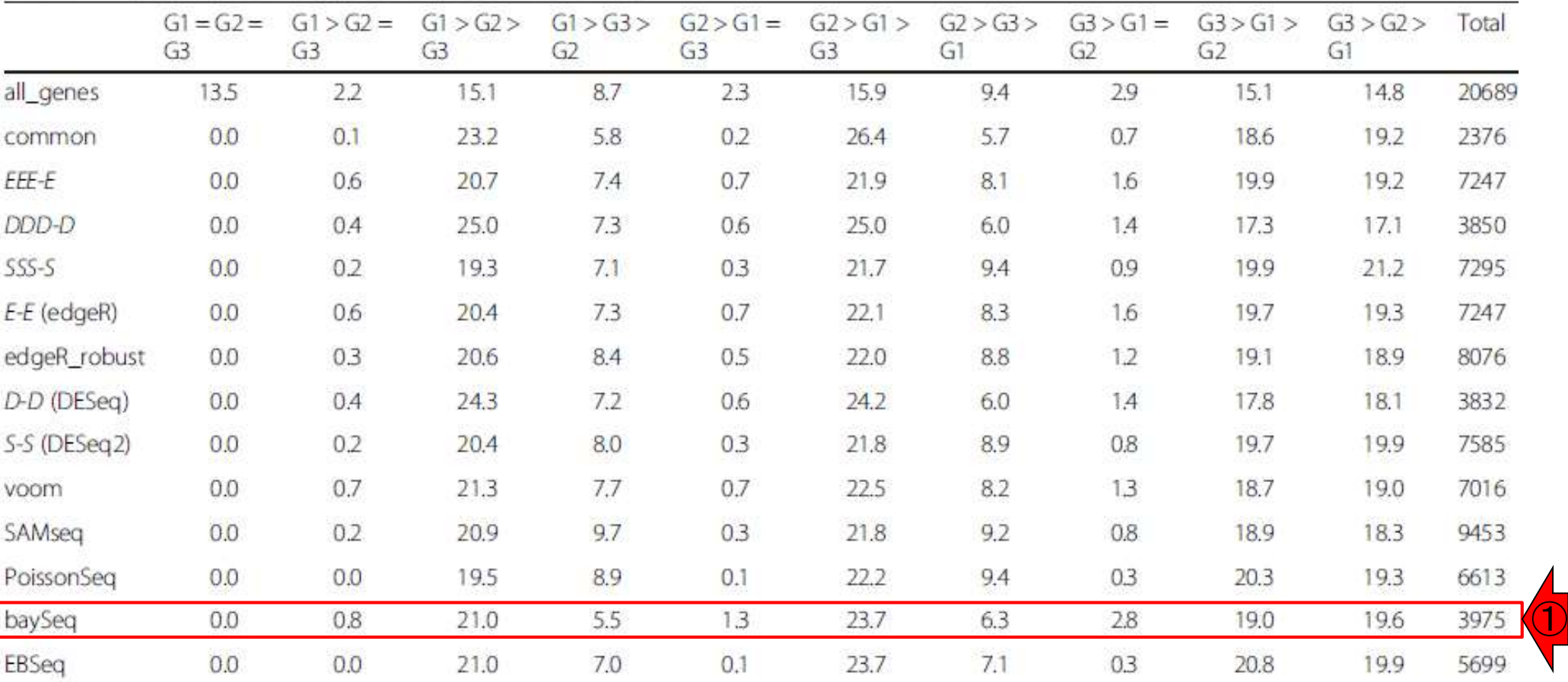

Percentages of genes assigned to each of the ten possible patterns defined as baySeq. Numbers in the "Total" column indicate the numbers of genes. For example, baySeq assigned 13.5 % of 20,689 genes as "G1 = G2 = G3."

#### Jul 22 2016, NGSハンズオン講習会 134 Tang et al., *BMC Bioinformatics*, **16**: 361, 2015

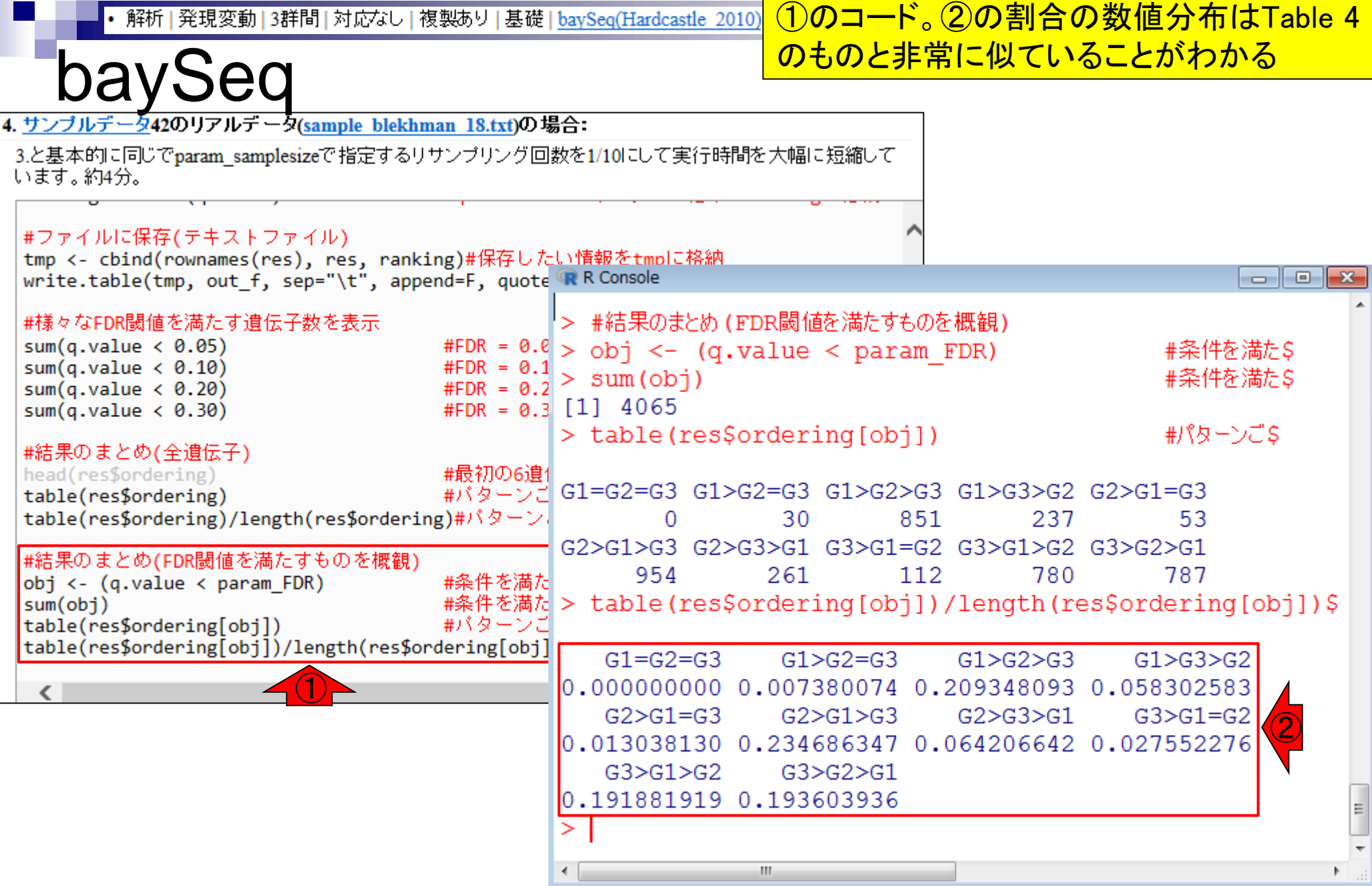

Г

## baySeq

例えば、①や②のパターンの割合が 多いが、Table 4で対応する箇所は…

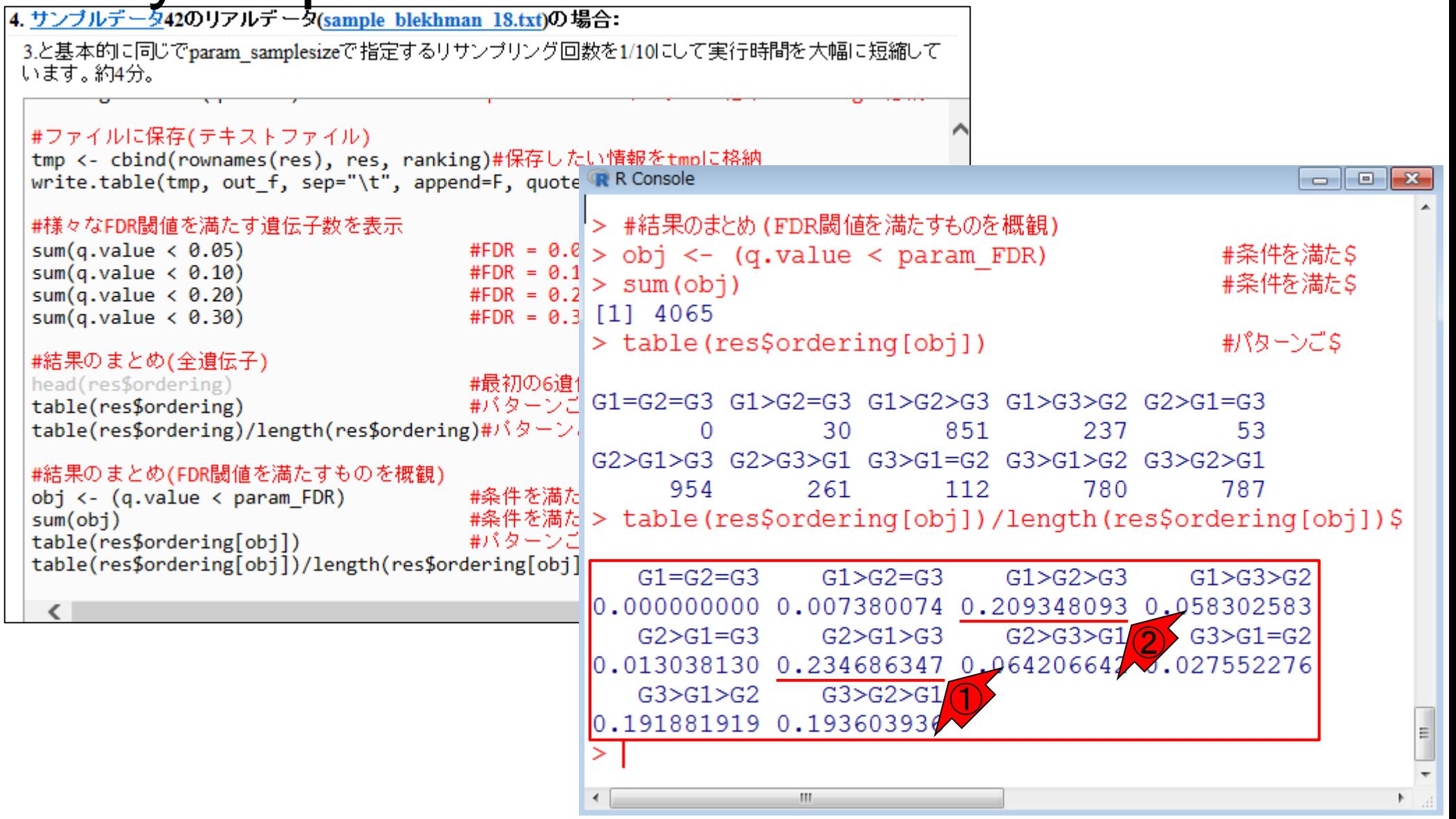

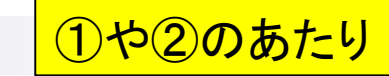

## 性能評価論文のTable 4

#### Table 4 - Classification of expression patterns for DEGs

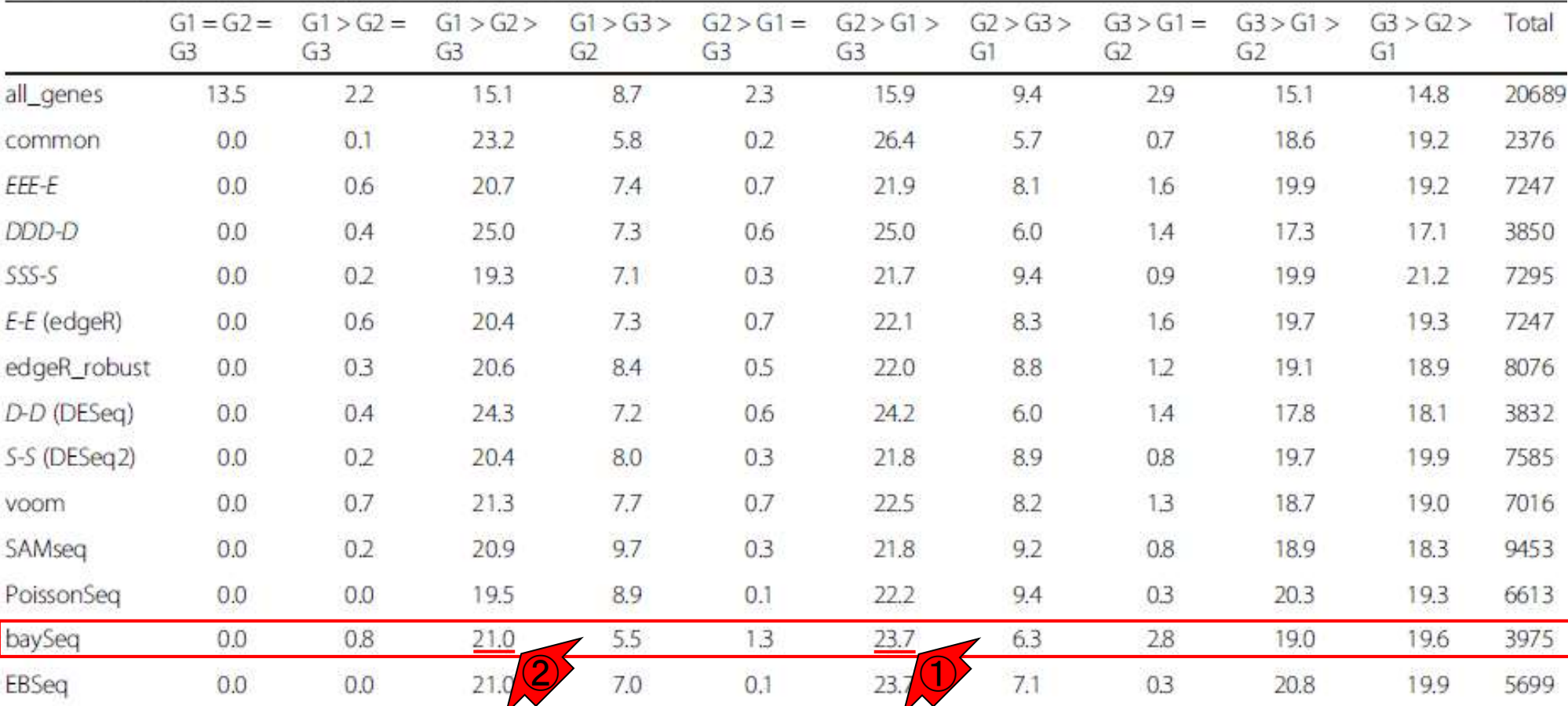

Percentages of genes assigned to each of the ten possible patterns defined as baySeq. Numbers in the "Total" column indicate the numbers of genes. For example, baySeq assigned 13.5 % of 20,689 genes as "G1 = G2 = G3."

解析 | 発現変動 | 3群間 | 対応なし | 複製あり | 基礎 | baySeq(Hardcastle 2010)

性能評価論文のTable 4

ちなみに①の方法名がEEE-Eとなってい るのが、②TCCの結果(スライド11)に対応 する。③FDR = 0.05を満たす遺伝子数が 若干異なるのはバージョンの違いに起因

Table 4 - Classification of expression patterns for DEGs

|              | $G1 = G2 =$<br>G3 | $G1 > G2 =$<br>G <sub>3</sub> | G1 > G2 ><br>G <sub>3</sub> | G1 > G3 ><br>G2 | $G2 > G1 =$<br>G <sub>3</sub> | G2 > G1 ><br>G3 | G2 > G3 ><br>G1 | $G3 > G1 =$<br>G <sub>2</sub> | G3 > G1 ><br>G <sub>2</sub>  | G3 > G2 ><br>G1               | Total |
|--------------|-------------------|-------------------------------|-----------------------------|-----------------|-------------------------------|-----------------|-----------------|-------------------------------|------------------------------|-------------------------------|-------|
| all_genes    | 13.5              | 2.2                           | 15.1                        | 8.7             | 23                            | 15.9            | 9.4             | 29                            | 15.1                         | 14.8                          | 20689 |
| common       | 0.0               | 0.1                           | 23.2                        | 5.8             | 0.2                           | 26.4            | 5.7             | 0.7                           | 18.6                         | 19.2                          | 2376  |
| EEE-E        | 0.0               | 0.6                           | 20.7                        | 7.4             | 0.7                           | 21.9            | 8.1             | 1.6                           | 19.9                         | 19.2                          | 7247  |
| DDD-D        | 0.0               | 0.4                           | 25.0                        | 7.3             | 0.6                           | 25.0            | 6.0             | 1.4                           | 17.3                         | 17.1                          | 3850  |
| $SSS-S$      | 0.0               | 0.2                           | 19.3                        | 7.1             | 0.3                           | 21.7            | 9.4             | 0.9                           | 19.9                         | 21.2                          | 7295  |
| E-E (edgeR)  | 0.0               | 0.6                           | 20.4                        | 7.3             | 0.7                           | 22.1            | 8.3             | 1.6                           | 19.7                         |                               | 7247  |
| edgeR_robust | 0.0               | 0.3                           | 20.6                        | 8.4             | 0.5                           | 22.0            | 8.8             | 1.2                           | 19.1                         | 18.9                          | 8076  |
| D-D (DESeg)  | 0.0               | 0.4                           | 24.3                        | 7.2             | 0.6                           | 24.2            | 6.0             | 1.4                           | 17.8                         | 18.1                          | 3832  |
| S-S (DESeq2) | 0.0               | 0.2                           | 20.4                        | 8.0             | 0.3                           | 21.8            | 8.9             |                               |                              | #様々なFDR閾値を満たす遺伝子数を表示          |       |
| voom         | 0.0               | 0.7                           | 21.3                        | 7.7             | 0.7                           | 22.5            | 8.2             |                               |                              | q.value <- tcc\$stat\$q.value |       |
| SAMseq       | 0.0               | 0.2                           | 20.9                        | 9.7             | 0.3                           | 21.8            | 9.2             | [1]                           | 7236 <sup>(3)</sup>          | $sum(q. y / 1$ ue < 0.05)     |       |
| PoissonSeq   | 0.0               | 0.0                           | 19.5                        | 8.9             | 0.1                           | 22.2            | 9.4             |                               | $sum(q.va\text{Iue} < 0.10)$ |                               |       |
| baySeq       | 0.0               | 0.8                           | 21.0                        | 5.5             | 1.3                           | 23.7            | 6.3             | 8485<br>$\left[1\right]$      |                              |                               |       |
| EBSeq        | 0.0               | 0.0                           | 21.0                        | 7.0             | 0.1                           | 23.7            | 7.1             | $[1]$ 10068                   | sum(q.value < 0.20)          |                               |       |

### **Contents**

- 反復あり3群間比較(TCCによるANOVA的な解析)
- デザイン行列、post-hoc test
	- □ 「G1 vs. G2」、「G1 vs. G3」、「G2 vs. G3」、コントラストで「G1 vs. G2」と「G1 vs. G3」
	- □ 「Post-hoc testの2群間比較」と「通常の2群間比較」の違い
- 遺伝子間クラスタリング
	- □ MBCluster.Seq単体での利用
	- □「TCC正規化 + MBCluster.Seq I
	- □「TCC正規化 + MBCluster.Seq」とTCC発現変動解析の組み合わせ
- 反復あり3群間比較(EBSeqやbaySeqによる発現パタ―ン分類) baySeq
	- □ TCC結果を含めてbaySeqの発現パターン分類結果上で議論する
- 反復なし3群間比較(TCC)、および結果の解釈

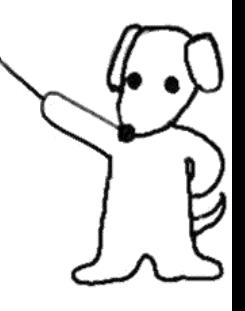

#### ポイントは、結果の並びを入力データと同じにしておくこと 解析 | 発現変動 | 3群間 | 対応なし | 複製あり | 基礎 | bay 何故TCCでパターン分類できるのか?

**Table 4** - Classification of expression patterns for DEGs

|              | $G1 = G2 =$<br>G3 | $G1 > G2 =$<br>G <sub>3</sub> | G2><br>G1 ><br>G3 | G1 > G3<br>G2 | $G2 > G1 =$<br>G <sub>3</sub> | G2 > G1 ><br>G <sub>3</sub> | G2 > G3 ><br>G1 | $G3 > G1 =$<br>G <sub>2</sub> | G3 > G1 ><br>G <sub>2</sub> | G3 > G2 ><br>G1 | Total |
|--------------|-------------------|-------------------------------|-------------------|---------------|-------------------------------|-----------------------------|-----------------|-------------------------------|-----------------------------|-----------------|-------|
| all_genes    | 13.5              | 2.2                           | 15.1              | 8.7           | 23                            | 15.9                        | 9.4             | 29                            | 15.1                        | 14.8            | 20689 |
| common       | 0.0               | 0.1                           | 23.2              | 5.8           | 0.2                           | 26.4                        | 5.7             | 0.7                           | 18.6                        | 19.2            | 2376  |
| EEE-E        | 0.0               | 0.6                           | 20.7              | 7.4           | 0.7                           | 21.9                        | 8.1             | 1.6                           | 19.9                        | 19.2            | 7247  |
| DDD-D        | 0.0               | 0.4                           | 25.0              | 7.3           | 0.6                           | 25.0                        | 6.0             | 1.4                           | 17.3                        | 17.1            | 3850  |
| $SSS-S$      | 0.0               | 0.2                           | 19.3              | 7.1           | 0.3                           | 21.7                        | 9.4             | 0.9                           | 19.9                        | 21.2            | 7295  |
| E-E (edgeR)  | 0.0               | 0.6                           | 20.4              | 7.3           | 0.7                           | 22.1                        | 8.3             | 1.6                           | 19.7                        | 19.3            | 7247  |
| edgeR_robust | 0.0               | 0.3                           | 20.6              | 8.4           | 0.5                           | 22.0                        | 8.8             | 1.2                           | 19.1                        | 18.9            | 8076  |
| D-D (DESeq)  | 0.0               | 0.4                           | 24.3              | 7.2           | 0.6                           | 24.2                        | 6.0             | 1.4                           | 17.8                        | 18.1            | 3832  |
| S-S (DESeq2) | 0.0               | 0.2                           | 20.4              | 8.0           | 0.3                           | 21.8                        | 8.9             | 0.8                           | 19.7                        | 19.9            | 7585  |
| voom         | 0.0               | 0.7                           | 21.3              | 7.7           | 0.7                           | 22.5                        | 8.2             | 13                            | 18.7                        | 19.0            | 7016  |
| SAMseg       | 0.0               | 0.2                           | 20.9              | 9.7           | 0.3                           | 21.8                        | 9.2             | 0.8                           | 18.9                        | 18.3            | 9453  |
| PoissonSeq   | 0.0               | 0.0                           | 19.5              | 8.9           | 0.1                           | 22.2                        | 9.4             | 0 <sub>3</sub>                | 20.3                        | 19.3            | 6613  |
| baySeq       | 0.0               | 0.8                           | 21.0              | 5.5           | 1.3                           | 23.7                        | 6.3             | 2.8                           | 19.0                        | 19.6            | 3975  |
| EBSeq        | 0.0               | 0.0                           | 21.0              | 7.0           | 0.1                           | 23.7                        | 7.1             | 0.3                           | 20.8                        | 19.9            | 5699  |

Percentages of genes assigned to each of the ten possible patterns defined as baySeq. Numbers in the "Total" column indicate the numbers of genes. For example, baySeq assigned 13.5 % of 20,689 genes as "G1 = G2 = G3."

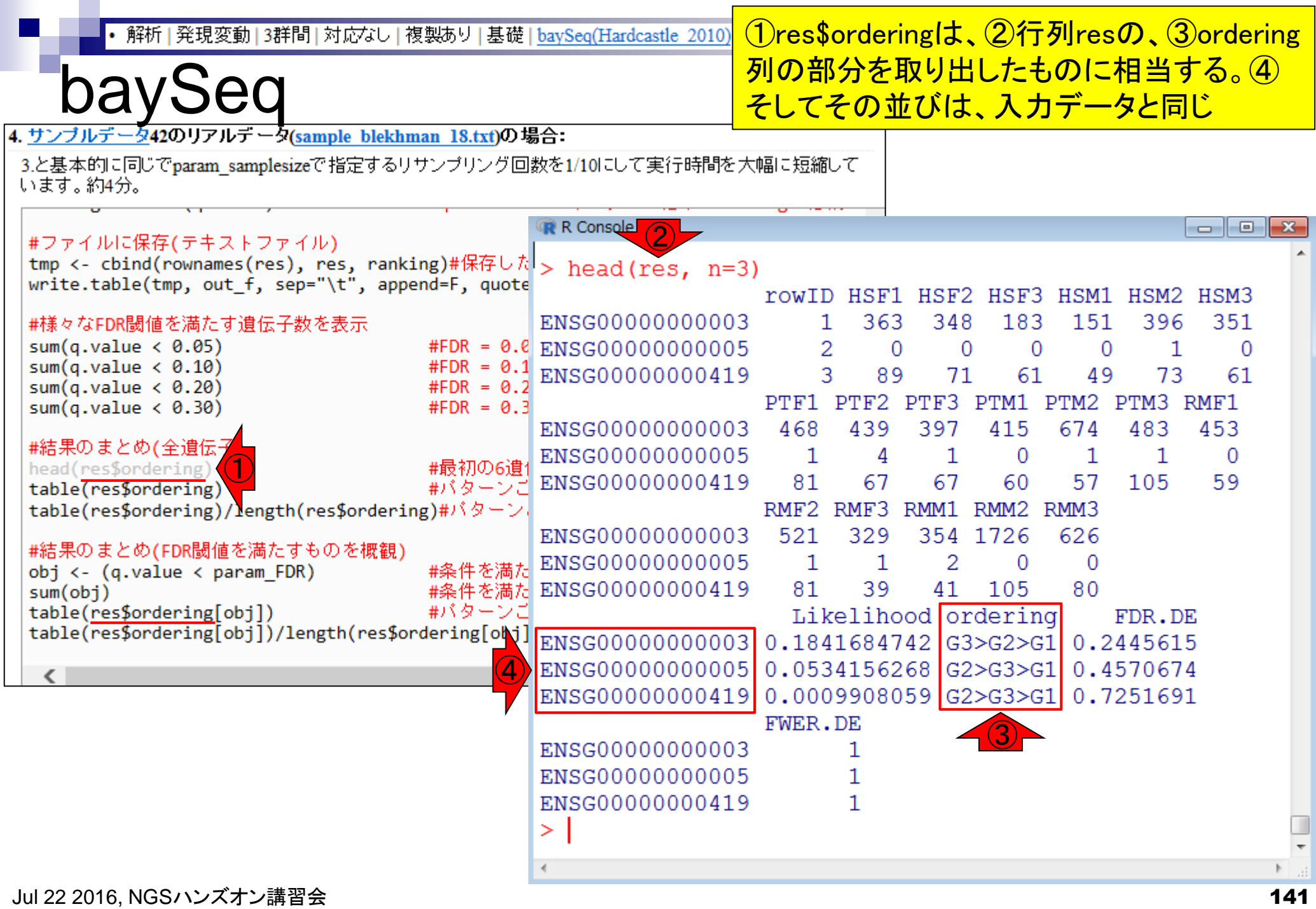

 $\blacksquare$ 

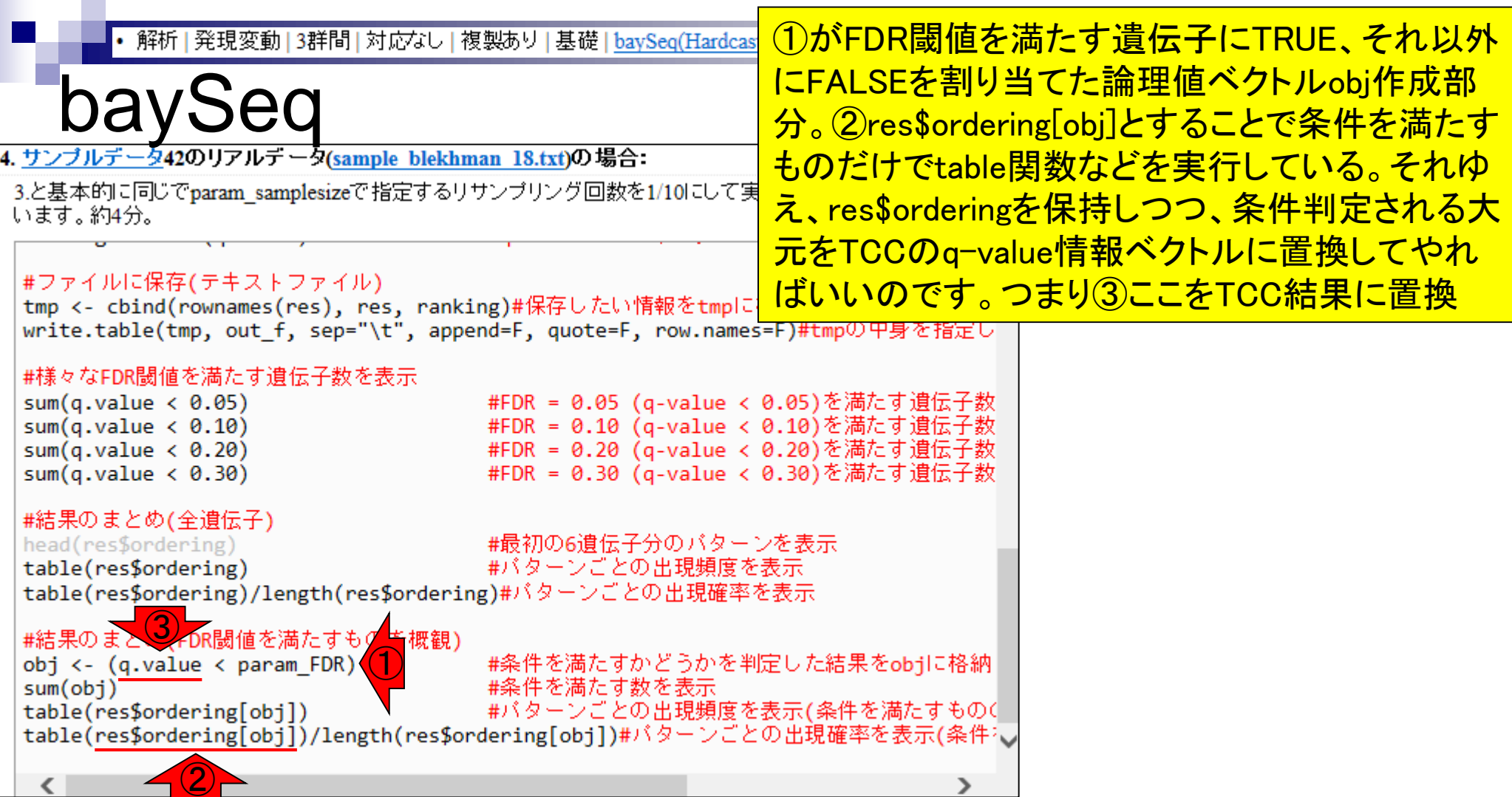

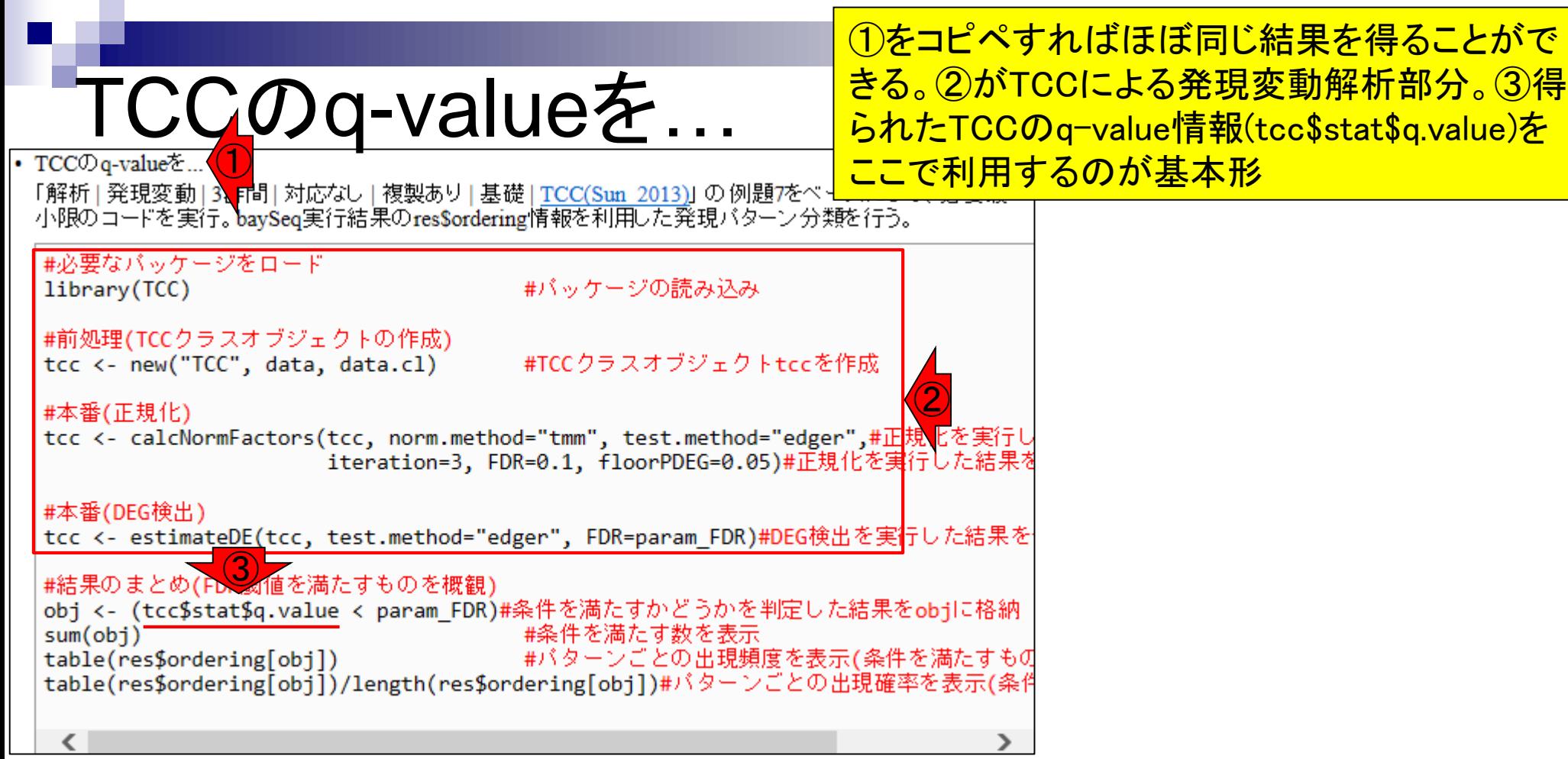

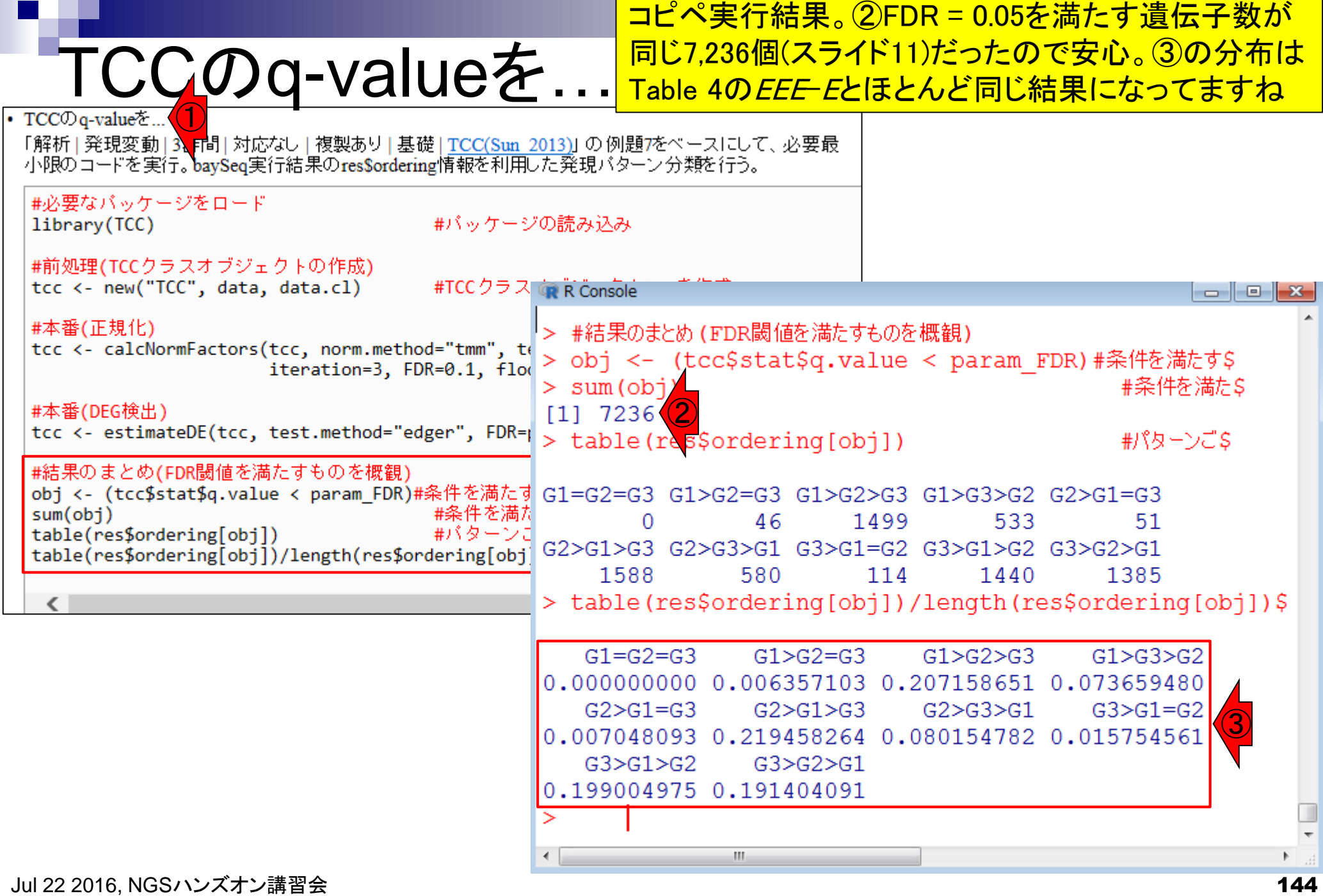

a s
ほらね

①のTCCと、②のbaySeqの結果は、FDR = 0.05を満 たす遺伝子数に随分違いがあるものの、発現パター ン分類結果では似てますね、的なDiscussionができる

### Table 4 - Classification of expression patterns for DEGs

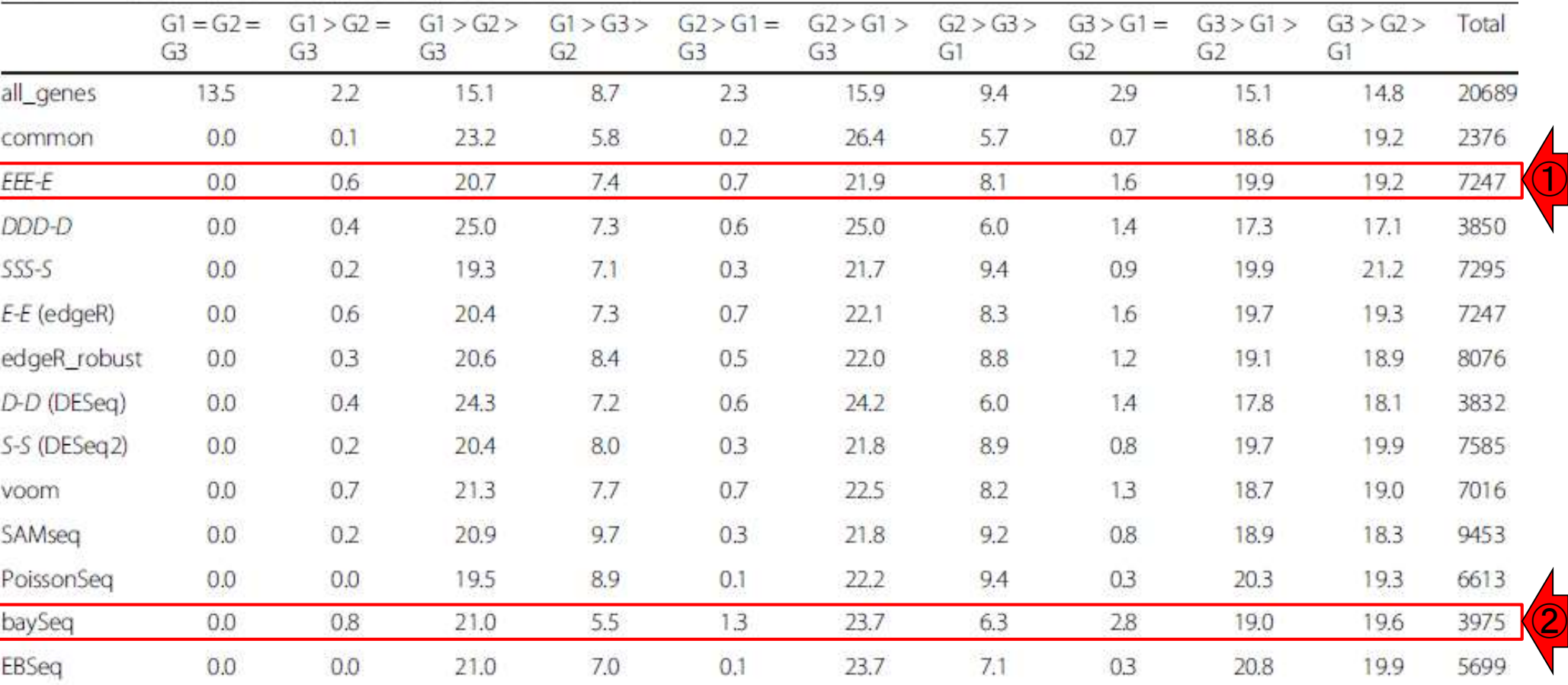

Percentages of genes assigned to each of the ten possible patterns defined as baySeq. Numbers in the "Total" column indicate the numbers of genes. For example, baySeq assigned 13.5 % of 20,689 genes as "G1 = G2 = G3."

## 他のDiscussion1

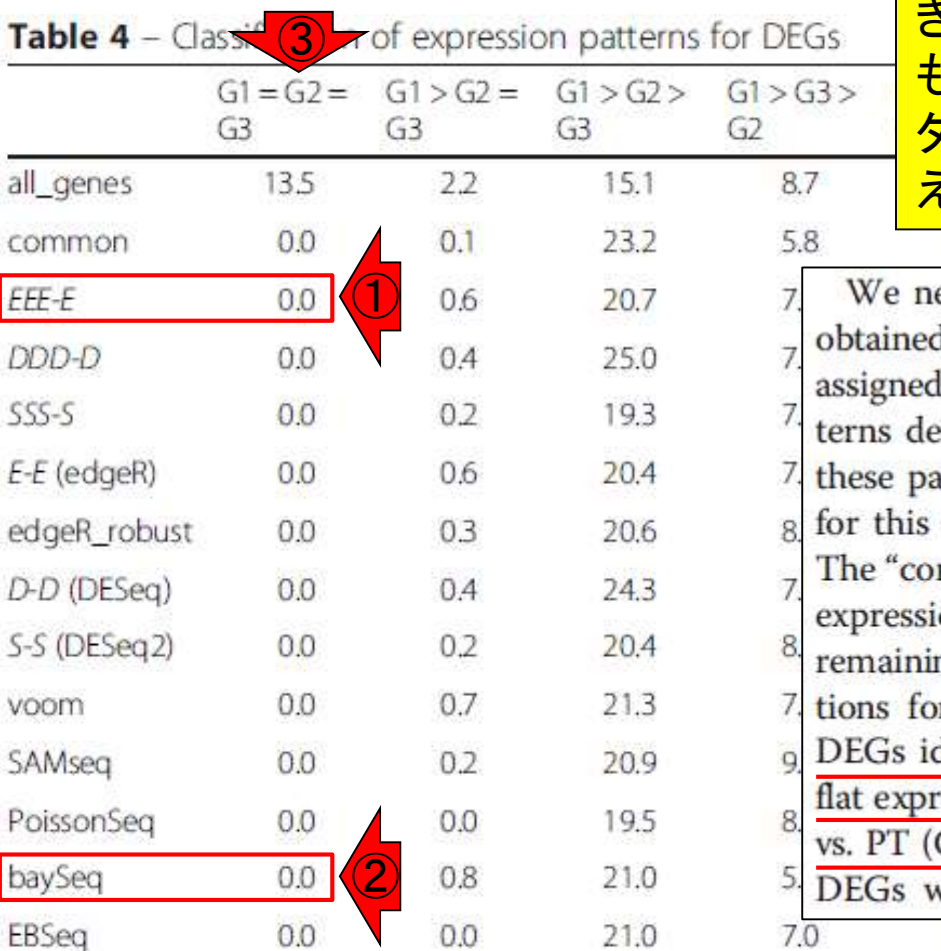

他には、例えば③baySeqでG1=G2=G3というパターンに 分類されたのは、2,803個(13.5%)。②baySeqのFDR = 0.05を満たす遺伝子中に、このパターンに含まれるのが 0個だったのはほぼ当然と言っていいだろう。注目すべ きは、①TCC (EEE-E)を含む他の全ての方法の結果で も、FDR = 0.05を満たす遺伝子群の中にG1=G2=G3のパ ターンのものは1つもなかった。これはリーズナブルと言 えるでしょう、というDisucussionを④で行っています

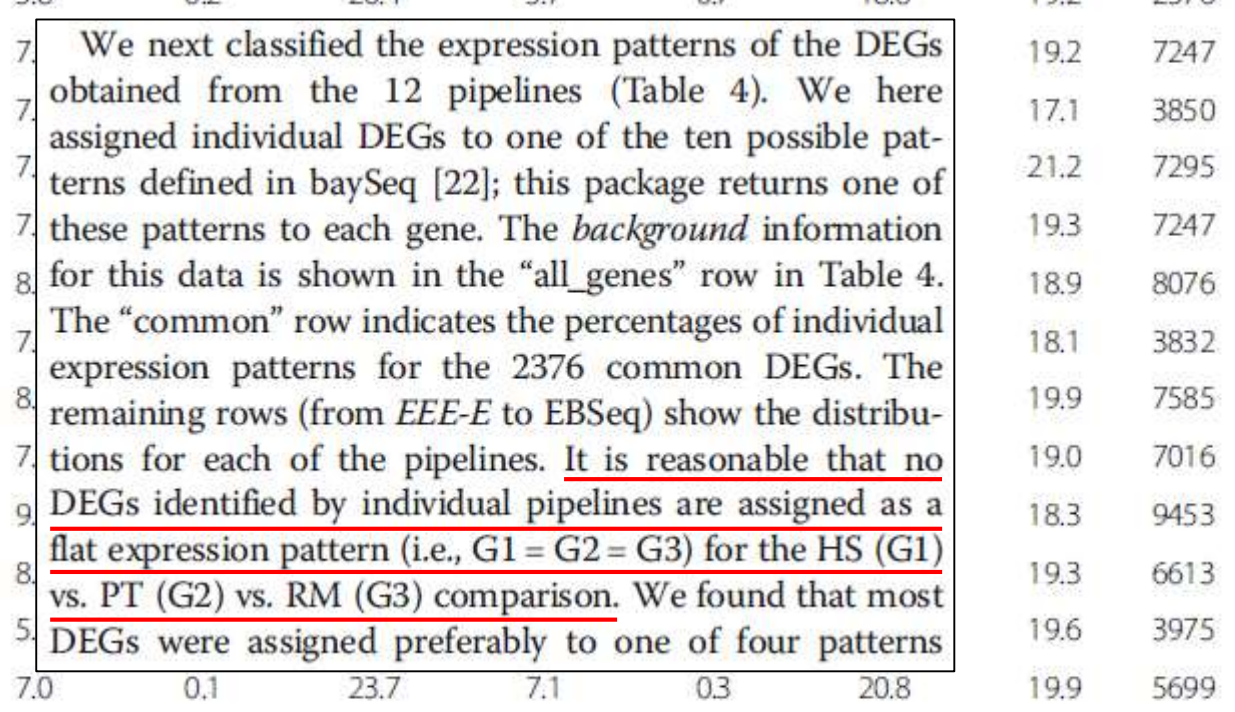

Percentages of genes assigned to each of the ten possible patterns defined as baySeg. Numbers in the "Total" column indicate the numbers of genes. For example, baySeq assigned 13.5 % of 20,689 genes as "G1 = G2 = G3."

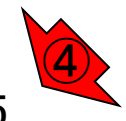

Jul 22 2016, NGSハンズオン講習会 Tang et al., BMC Bioinformatics, 16: 361, 2015 <sup>146</sup>

7276.

## 他のDiscussion2

**赤枠の4つのパターン(①G1>G2>G3, ②** G2>G1>G3, ③G3>G1>G2, ④G3>G2>G1) に属する遺伝子の割合は、多い

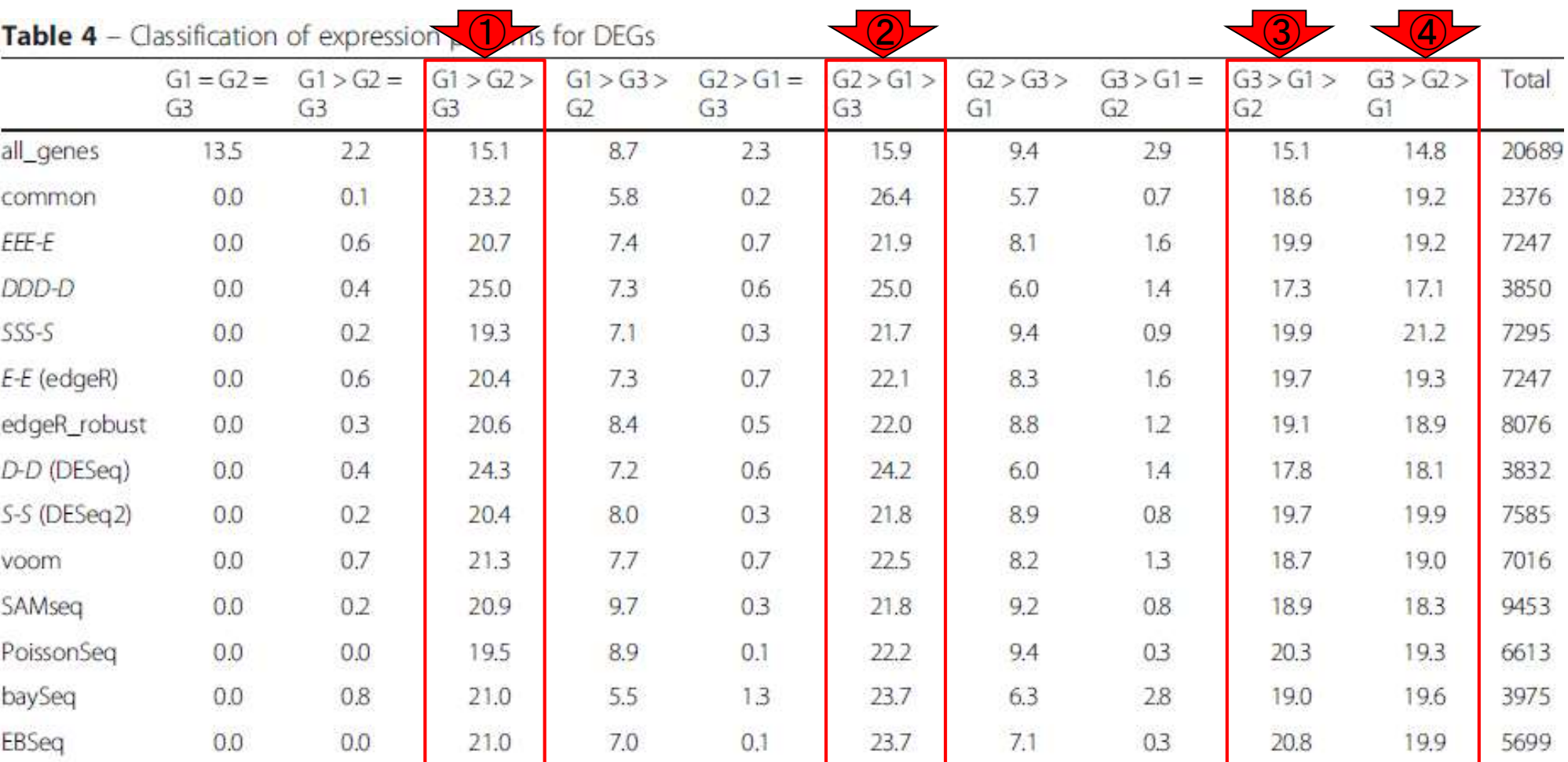

Percentages of genes assigned to each of the ten possible patterns defined as baySeq. Numbers in the "Total" column indicate the numbers of genes. For example, baySeq assigned 13.5 % of 20,689 genes as "G1 = G2 = G3."

# 他のDiscussion2

赤枠の2つのパターン(⑤G1>G3>G2, ⑥G2>G3>G1)に 属する遺伝子数は、相対的に少ない。この理由は G1(HS)とG2(PT)の発現パターン間の類似度が、G3(RM) との類似度に比べて高いということで説明がつく

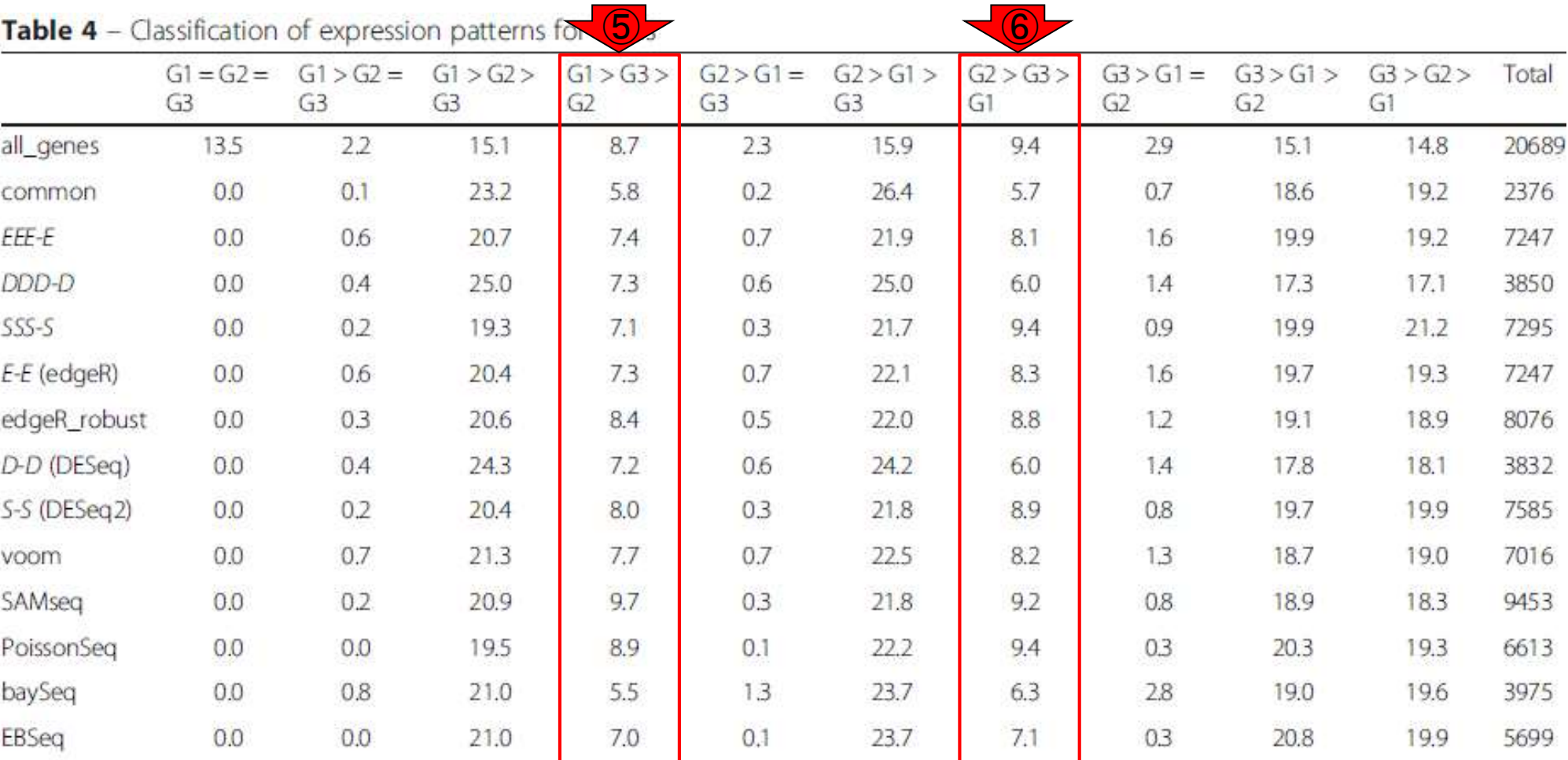

Percentages of genes assigned to each of the ten possible patterns defined as baySeq. Numbers in the "Total" column indicate the numbers of genes. For example, baySeq assigned 13.5 % of 20,689 genes as "G1 = G2 = G3."

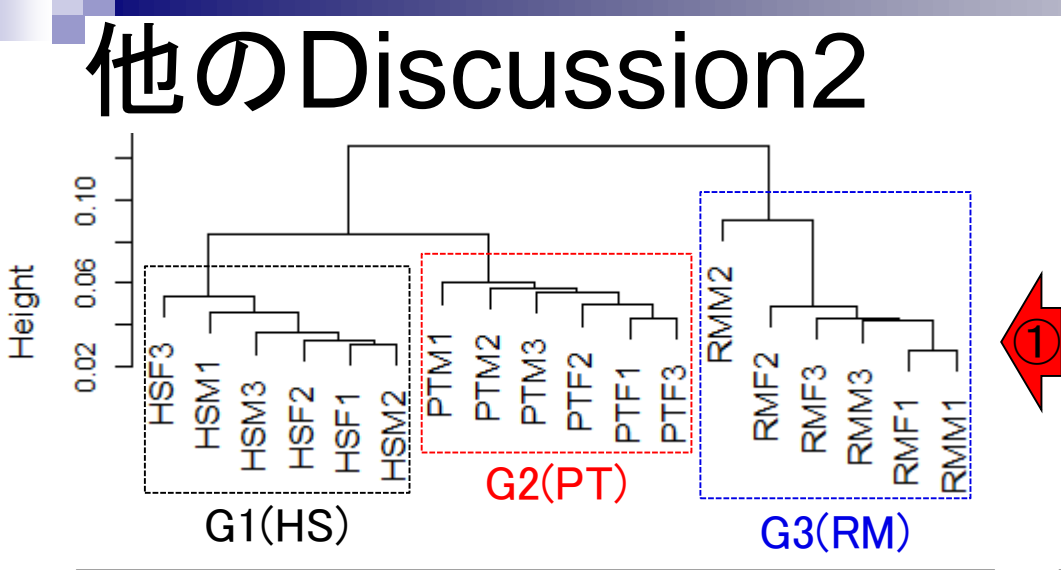

We next classified the expression patterns of the DEGs obtained from the 12 pipelines (Table 4). We here assigned individual DEGs to one of the ten possible patterns defined in baySeq [22]; this package returns one of these patterns to each gene. The background information for this data is shown in the "all genes" row in Table 4. The "common" row indicates the percentages of individual expression patterns for the 2376 common DEGs. The remaining rows (from *EEE-E* to EBSeq) show the distributions for each of the pipelines. It is reasonable that no DEGs identified by individual pipelines are assigned as a flat expression pattern (i.e.,  $GI = G2 = G3$ ) for the HS (G1) vs. PT (G2) vs. RM (G3) comparison. We found that most DEGs were assigned preferably to one of four patterns

つまり、1つのサンプル間クラスタリング結果 の解釈と同じ。②原著論文中では、赤下線 のようなDiscussionを行っている。パターン分 類結果の解釈として、こんな感じのことが書 けますよという一つの指針を述べただけです

 $(G1 > G2 > G3, G2 > G1 > G3, G3 > G1 > G2, and G3 >$  $G2 > G1$ ) and unpreferably to one of two patterns ( $G1 > G2$  $G3 > G2$  and  $G2 > G3 > G1$ ). That is, up- (or down-) regulation in G1 for DEGs tends to coincide with G2 more than G3. This can also be seen in the results from sample clustering of the raw count data (see Additional file 6), implying that we can roughly predict the DE results such as those shown in Table 4 from the overall similarities of samples on the raw count data.

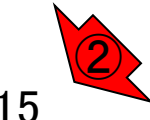

Jul 22 2016, NGSハンズオン講習会 Tang et al., BMC Bioinformatics, 16: 361, 2015 <sup>149</sup>

### **Contents**

- 反復あり3群間比較(TCCによるANOVA的な解析)
- デザイン行列、post-hoc test
	- □ 「G1 vs. G2」、「G1 vs. G3」、「G2 vs. G3」、コントラストで「G1 vs. G2」と「G1 vs. G3」
	- □ 「Post-hoc testの2群間比較」と「通常の2群間比較」の違い
- 遺伝子間クラスタリング
	- □ MBCluster.Seq単体での利用
	- □「TCC正規化 + MBCluster.Seq I
	- □「TCC正規化 + MBCluster.Seq」とTCC発現変動解析の組み合わせ
- 反復あり3群間比較(EBSeqやbaySeqによる発現パタ―ン分類)
	- baySeq
	- □ TCC結果を含めてbaySeqの発現パターン分類結果上で議論する
- 反復なし3群間比較(TCC)、および結果の解釈

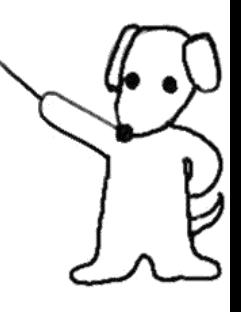

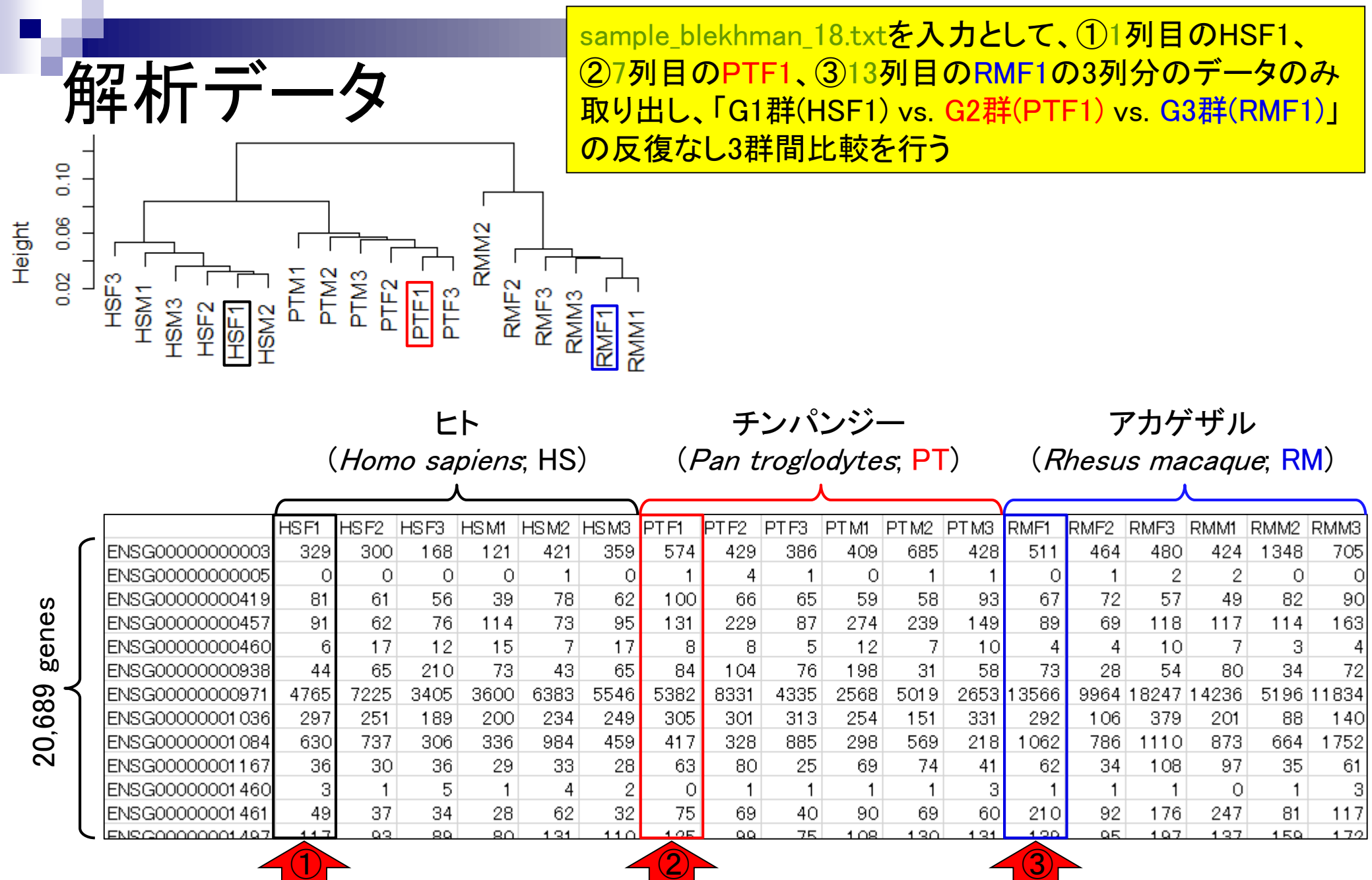

л

Jul 22 2016, NGSハンズオン講習会 151

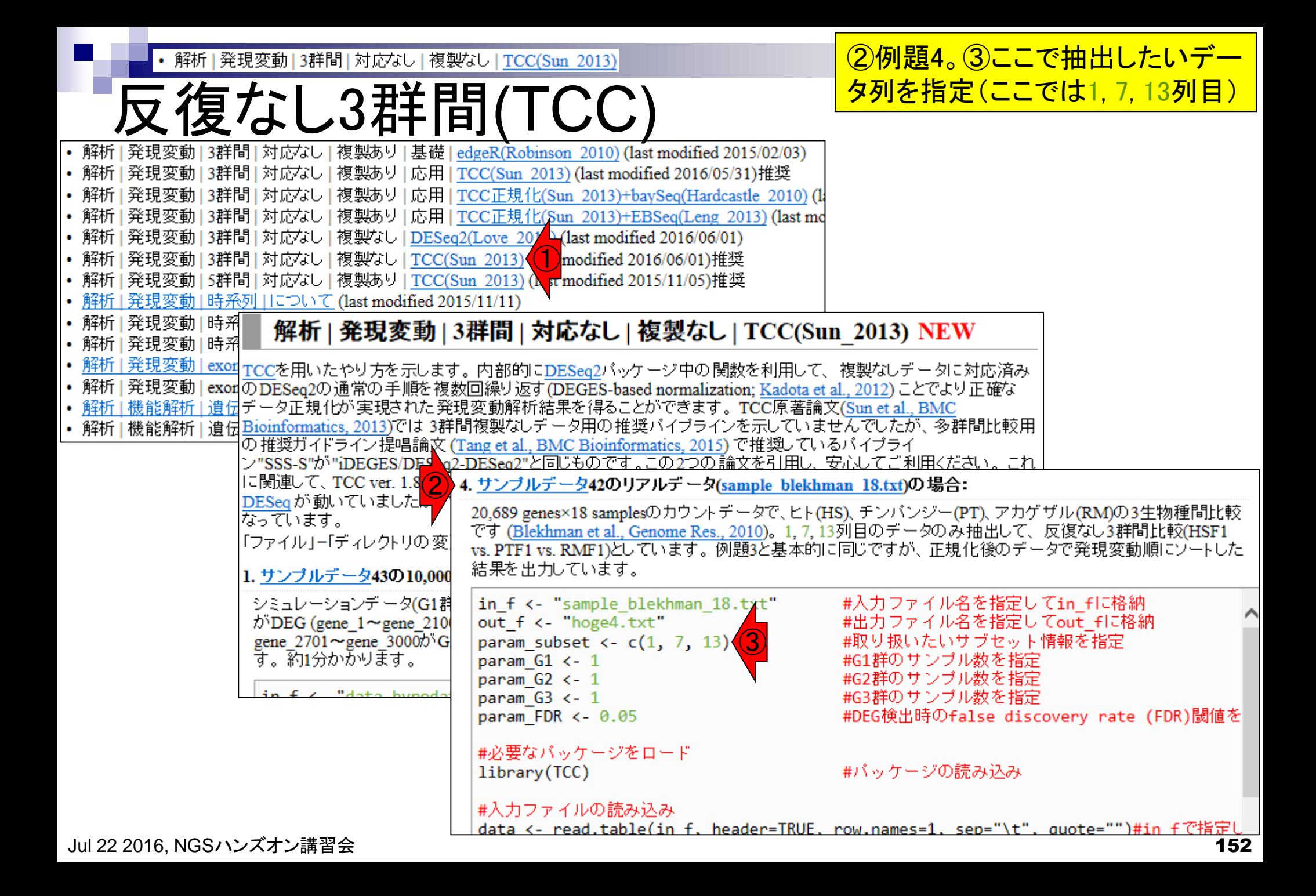

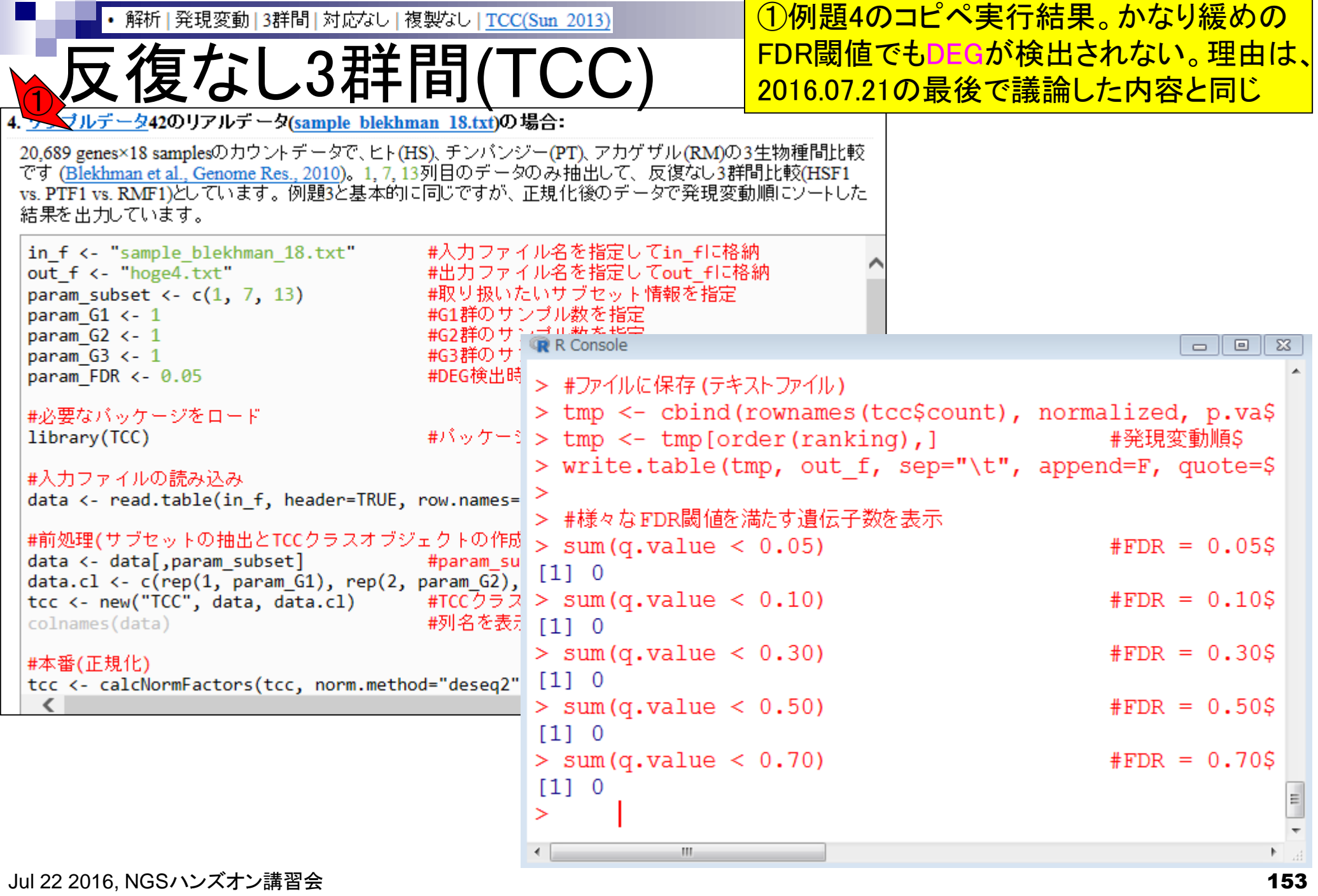

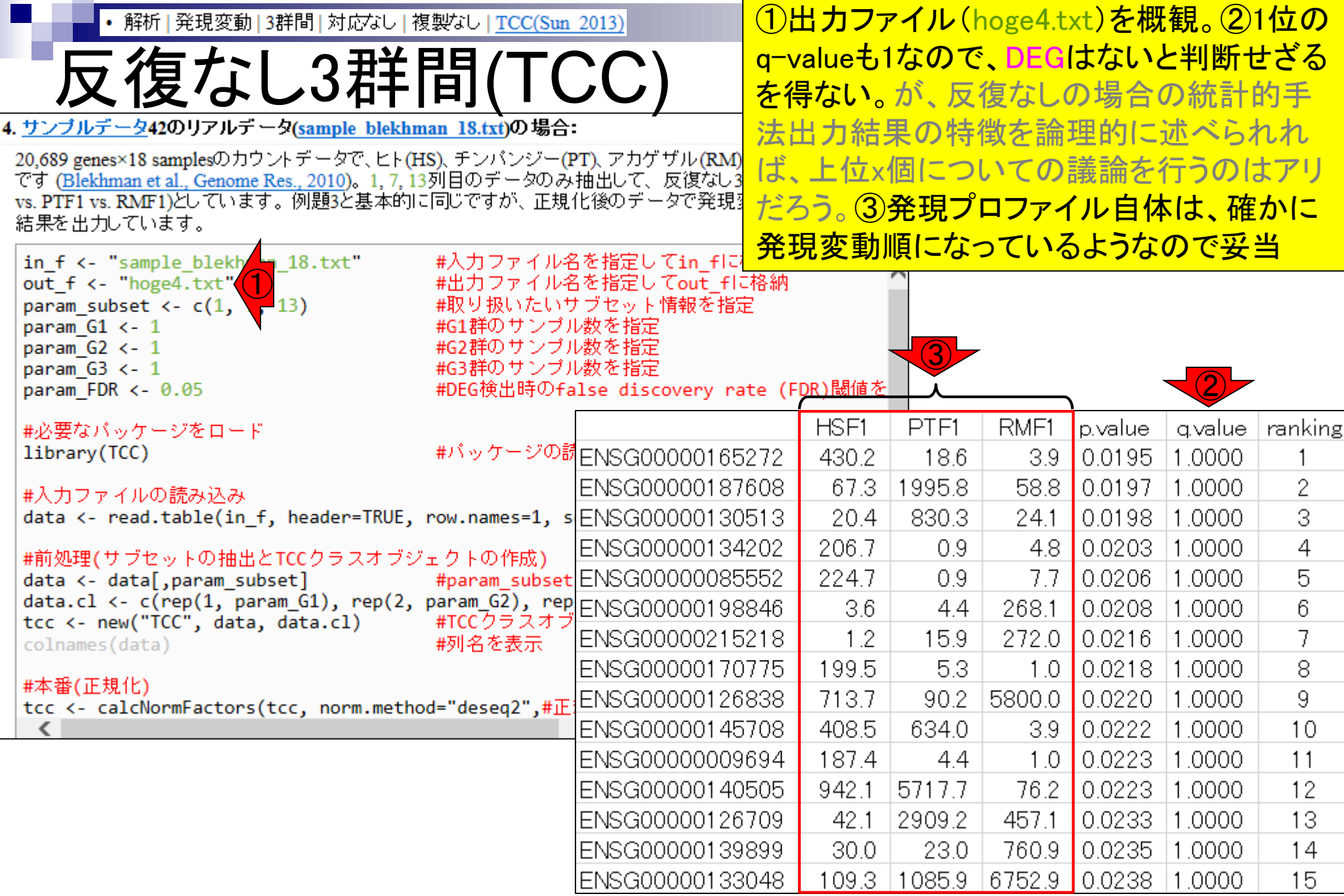

 $\mathbf{r}$ 

**Contract** 

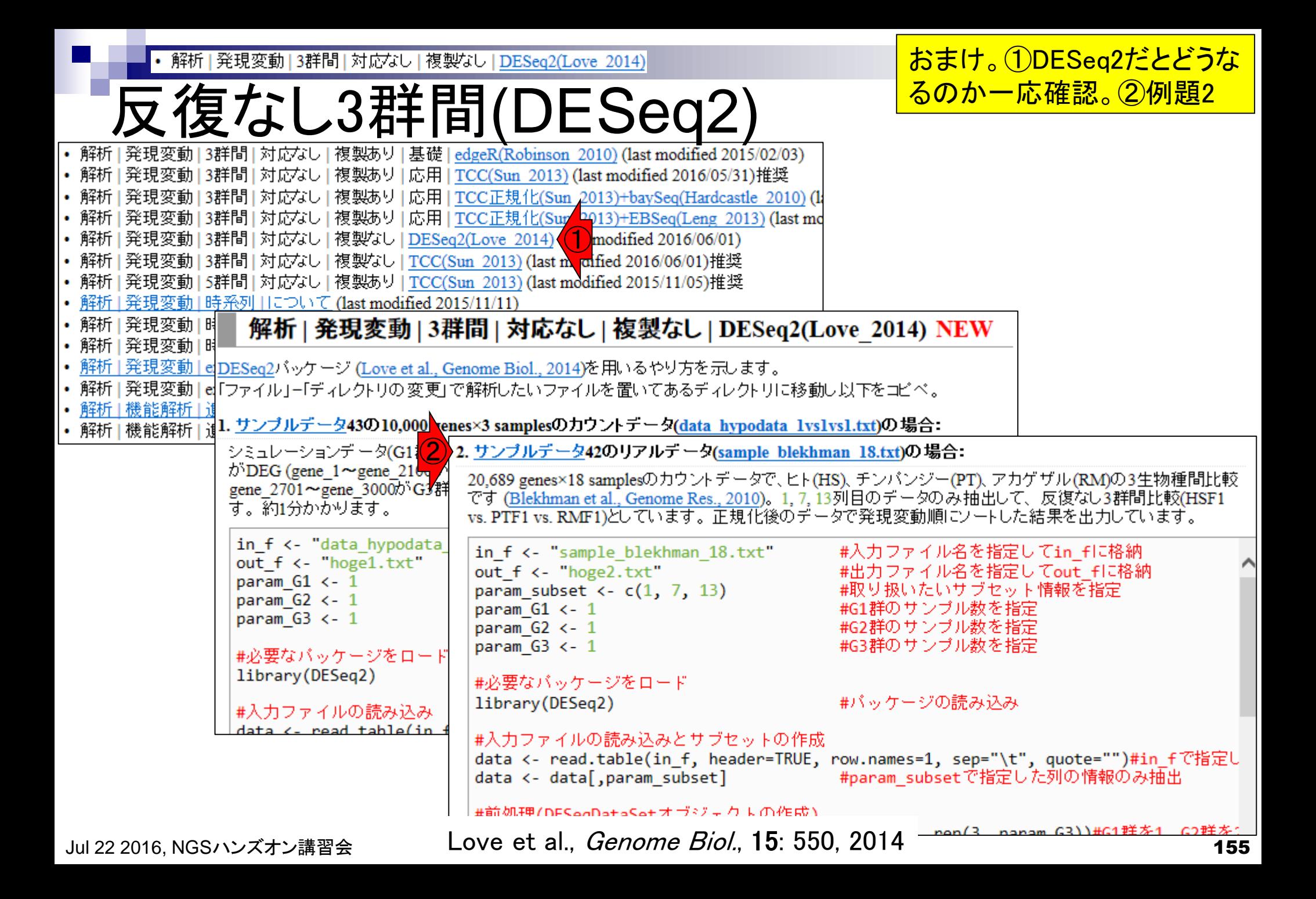

①例題2。ここでの主な目的は、「反復なし 発現変動|3群間|対応なし|複製なし|DESeq2(Love 2014) 2群間比較」のDESeq2実行結果で見られ 復なし3群間(DESeq2 たq-value計算方法による違い(2016.07.21  $\bigodot$ のスライド148)が、「反復なし3群間比較」 20.689 genes×18 samplesのカウントデータで、ヒト(HS)、チンパンジー(PT)、アカゲザル(RM)の <u>でも見られるのかどうかの確認。③が</u> です (Blekhman et al., Genome Res., 2010)。1, 7, 13列目のデータのみ抽出して、反復なし3群 vs. PTF1 vs. RMF1)としています。正規化後のデータで発現変動順にソートした結果を出力し DESeq2オリジナルのadjusted p-valueによ #本番(DEG検出) るFDR閾値を満たす遺伝子数表示部分  $d \leftarrow$  DESeq $(d)$ #DESea2を実行 #d <- estimateSizeFactors(d) #正規化を実行した結果をdに格納 ##sizeFactors(d) <- sizeFactors(d)/mean(sizeFactors(d))#size factorsをさらに正規化( #モデル構築(ぱらつきの程度を見積もっている) #d <- estimateDispersions(d) #d <- nbinomLRT(d, full= ~condition, reduced= ~1)#検定 normalized <- counts(d, normalized=T) #正規化後のデータを取り出してnormalizedに格納

 $tmp \leftarrow results(d)$ p.value <- tmp\$pvalue p.value[is.na(p.value] <- 1<br>q.value <- tmp\$padj<br>q.value[is.na(q.value] <- 1 ranking  $\leftarrow$  rank(p.value)

#実行結果を抽出 ##p-valueをp.valueに格納 #NAを1に置換している #adjusted p-valueをq.valueに格納 #NAを1に置換している #p.valueでランキングした結果をrankingに格納

#### #ファイルに保存(テキストファイル)

tmp <- cbind(rownames(data), normalized, p.value, q.value, ranking)#正規化後のデータ #発現変動順にソートした結果をtmpに格納  $\textsf{tmp} \leftarrow \textsf{tmp}[\textsf{order}(\textsf{ranking}), \cdot]$ write.table(tmp, out f, sep="\t", append=F, quote=F, row.names=F)#tmpの中身を指定し

#### #様々なFDR閾値を満たす遺伝子数を表示

③

sum(q.value  $\langle 0.05 \rangle$ sum(q.value  $\langle 0.10 \rangle$ sum(q.value  $\langle 0.30 \rangle$ sum $(q.value < 0.50)$ sum(q.value  $\langle$  0.70) sum(q.value  $\langle 0.80 \rangle$ 

#FDR = 0.05 (q-value < 0.05)を満たす遺伝子数 #FDR = 0.10 (q-value < 0.10)を満たす遺伝子数 #FDR = 0.30 (q-value < 0.30)を満たす遺伝子数 #FDR = 0.50 (q-value < 0.50)を満たす遺伝子数 #FDR = 0.70 (q-value < 0.70)を満たす遺伝子数 #FDR = 0.80 (q-value < 0.80)を満たす遺伝子数 \_sum(p.adjust(p.value, method="BH") < 0.05)#**FDR閾値(q.value < 0.05)を満たす遺伝子数を** sum(p.adjust(p.value, method="BH") < 0.10)#FDR閾値(q.value < 0.10)を満たす遺伝子数を sum(p.adjust(p.value, method="BH") < 0.30)#FDR閾値(q.value < 0.30)を満たす遺伝子数を sum(p.adjust(p.value, method="BH") < 0.50)**#FDR閾値(q.value < 0.50)を満たす遺伝子数を** sum(p.adjust(p.value, method="BH") < 0.70)**#FDR閾値(q.value < 0.70)を満たす遺伝子数を**<br>sum(p.adjust(p.value, method="BH") < 0.80)**#FDR閾値(q.value < 0.80)を満たす遺伝子数を 156**  発現変動|3群間|対応なし|複製なし|DESeq2(Love 2014)

<mark>、反復なし3群間(DESe kalue算</mark> ③は、②DESeq2のp-value情報をもとに、TCCが 採用しているp.adjust関数を用いたBH法によるq-<mark>value算出手順に従った結果。結論としては同じ</mark>

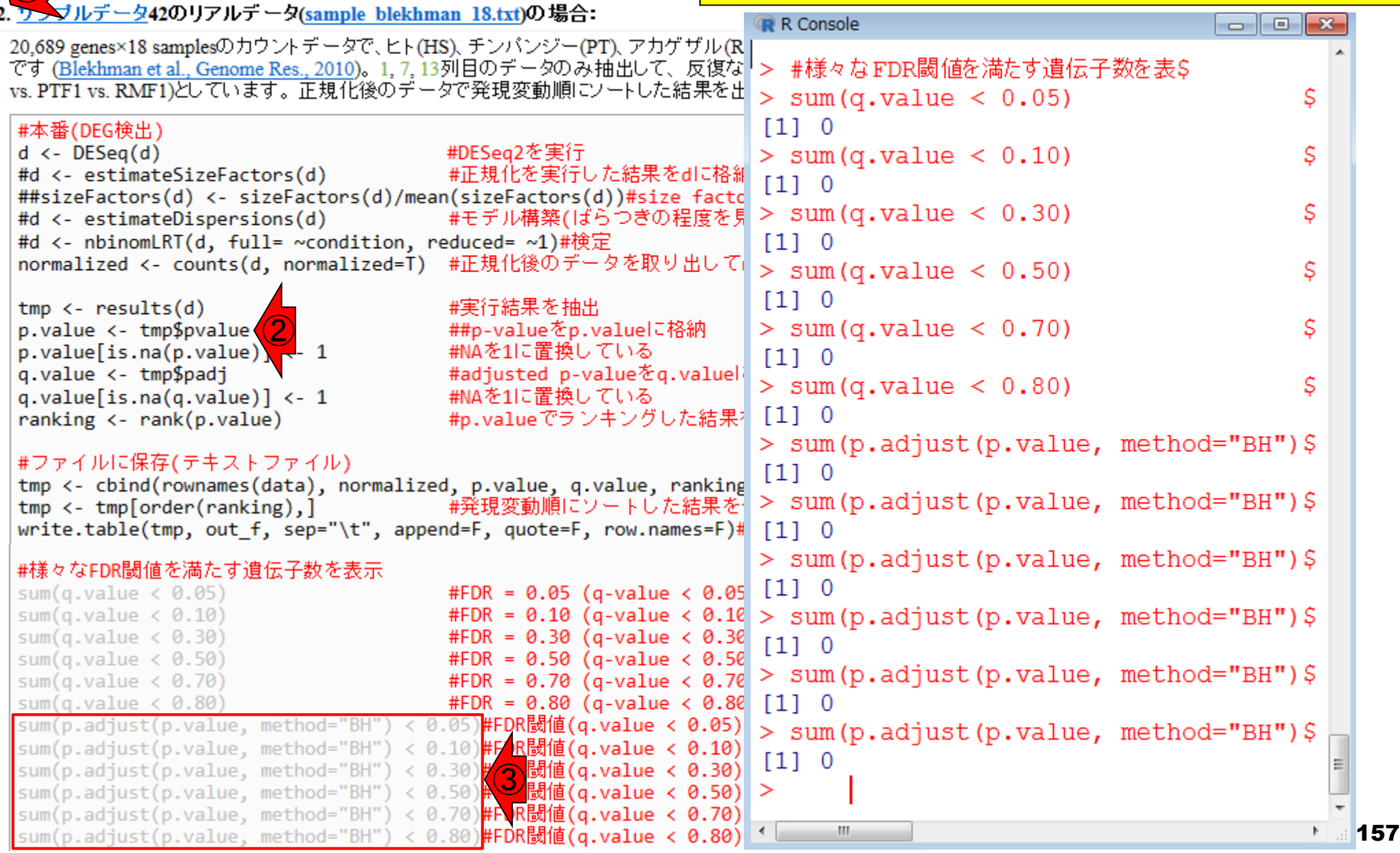

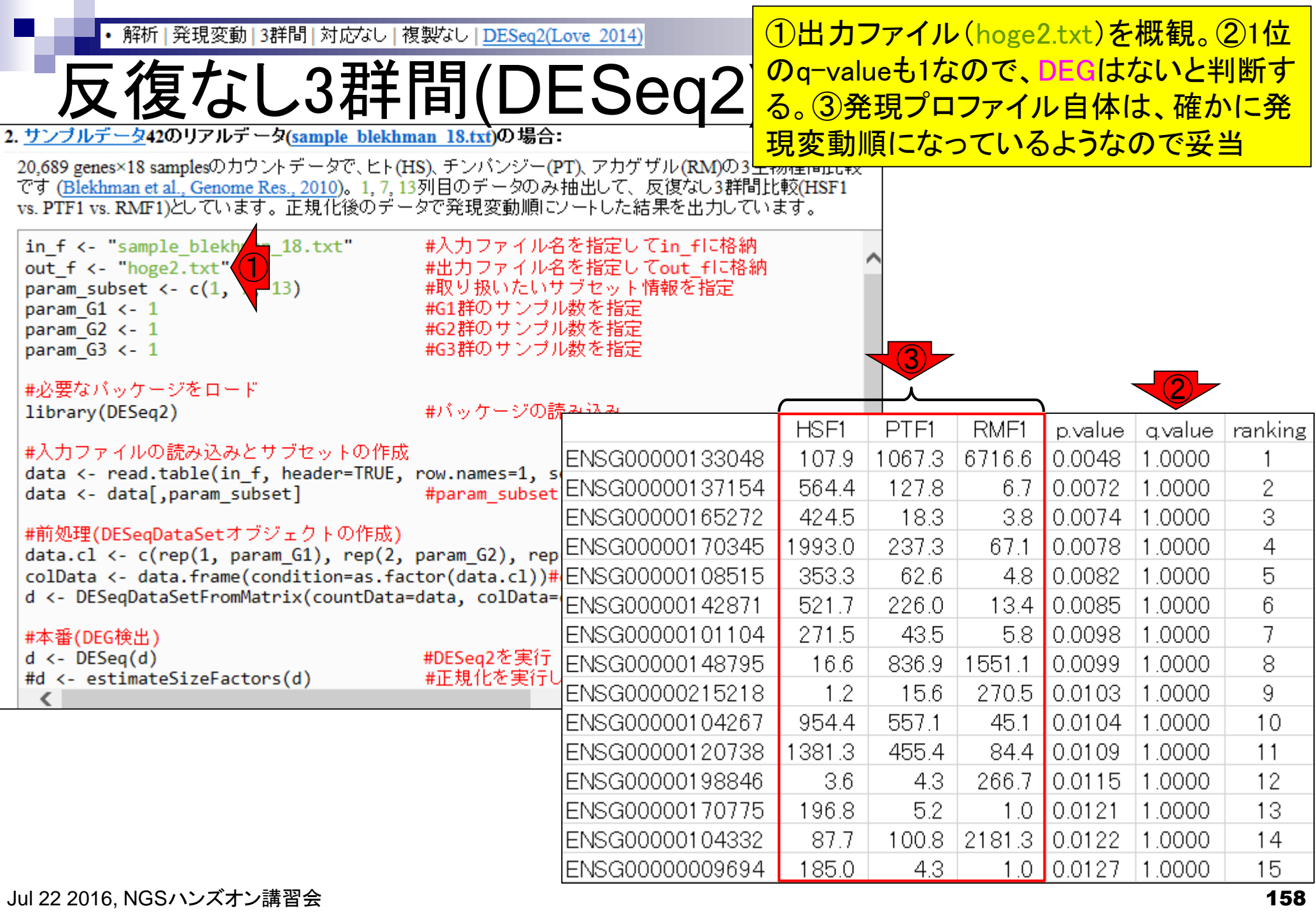

 $\mathbf \Gamma$ 

解析 | 発現変動 | 3群間 | 対応なし | 複製なし | DESeq2(Love

### TCC vs. DESeq2

2つの方法ともに、上位15位まででざっと見ても6個共 通しており、妥当といえば妥当。赤枠で示すように、正 規化後のデータは若干異なる。その理由は、(反復な しデータの場合)TCCは内部的にDESeq2の通常の解 析手順を3回繰り返して頑健な正規化を行う処理をし ているから。それゆえ、p-valueが多少異なるのも当然

TCC (*SSS*-*S*) DESeq2 (*S*-*S*) ①

|                          | HSFI   | اطلط   | RMF1             | p<br><b>La</b> luel |                        | <b>HOLI</b>  | ⊢.        | RMF1            | Lalue              | q.value | ranking |
|--------------------------|--------|--------|------------------|---------------------|------------------------|--------------|-----------|-----------------|--------------------|---------|---------|
| ENSG00000165272          | 430.2  | 18.6   | 3.9 <sub>2</sub> |                     | 195 ENSG00000133048    | 107.9        | 067<br>.3 | 6716.6          | D48                | .0000   |         |
| IENSG00000187608         | 67.3   | 995.8  | 58.8             |                     | 00197 ENSG00000137154  | 564.4        | 127.8     | 6.7             | <b>DO72</b>        | .0000   | 2.      |
| ENSG00000130513          | 20.4   | 830.3  | 24.1             |                     | 0.0198 ENSG00000165272 | 424.5        | 18.3      | 3.8             | $2)$ <sub>74</sub> | .0000   | 3       |
| ENSG00000134202          | 206.7  | 0.9    | 4.8              |                     | 0.0203 ENSG00000170345 | 1993.0       | 237.3     | 67.1            | 0,0078             | .0000   | 4       |
| IENSG00000085552         | 224.7  | 0.9    | 7.7              |                     | 00206 ENSG00000108515  | 353.3        | 62.6      | 4.8             | 0.0082             | .0000   | 5       |
| IENSG00000198846         | .3.6   | 4.4    | 268.1            |                     | 3 208 ENSG00000142871  | 521.7        | 226.0     | 13.4            | 0.0085             | .0000   | 6.      |
| IENSG00000215218         | .2     | 15.9   | 272.0            |                     | 20216 ENSG00000101104  | 271.5        | 43.5      | 5.8             | 0.0098             | .0000   | 7       |
| IENSG00000170775         | 99.5   | 5.3    | 1.0              |                     | 5218ENSG00000148795    | 16.6         | 836.9     | 551             | 0.0099             | .0000   | 8       |
| ENSG00000126838          | 713.7  | 90.2   | 5800.0           |                     | 00220 ENSG00000215218  | .2           | 15.6      | 270.5           | 0.0103             | .0000   | 9       |
| IENSG00000145708         | 408.5  | 634.0  | 3.9              |                     | 2222 ENSG00000104267   | 154.4        | 557.1     | 45.1            | 0.0104             | .0000   | 10      |
| IENSG00000009694         | 187.4  | 4.4    | 1.0              |                     | 6223 ENSG000001 20738  | 1381.3       | 455.4     | 84.4            | 0 <sub>109</sub>   | .0000   | 11      |
| IENSG00000140505         | 942.1  | 5717.7 | 76.2             |                     | 00223 ENSG00000198846  | 3.6          | 4.3       | 266.7           | 3<br>15            | .0000   | 12      |
| IENSG00000126709         | 42.1   | 2909.2 | 457.1            |                     | 0.0233 ENSG00000170775 | 6.8<br>5     | 5.2       | 1.0             | 0.D <sub>121</sub> | .0000   | 13      |
| IENSG00000139899         | 30.0   | 23.0   | 760.9            |                     | 00235 ENSG00000104332  | <b>B</b> 7.7 | 100.8.    | .3<br>⊺81<br>21 | $0$ $122$          | .0000   | 14      |
| ENSG00000133048          | 109.3. | 1085.9 | 6752.9           |                     | 238 ENSG00000009694    | 185.0        | 4.3       | L.O             | 27<br>b            | .0000   | 15      |
| Jul 22 2016, NGSハンズオン講習会 |        |        |                  |                     |                        |              |           |                 |                    |         | 159     |